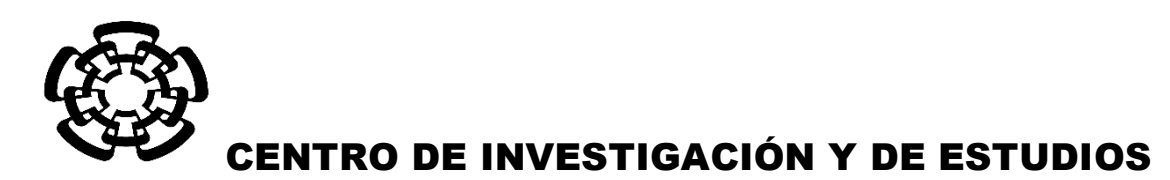

# AVANZADOS DEL INSTITUTO POLITÉCNICO NACIONAL

UNIDAD ZACATENCO DEPARTAMENTO DE INGENIERÍA ELÉCTRICA SECCIÓN DE BIOELECTRÓNICA

Optimización de la energía entregada por un aplicador de doble ranura microcoaxial para tratamiento de cáncer de mama mediante ablación por microondas: modelado FEM, validación en phantom, y experimentación *in vitro* e *in vivo*.

# **Tesis que presenta**

Ing. Juan Francisco López Luna

**para obtener el Grado de**

**Maestro en Ciencias**

**en la Especialidad de** 

Ingeniería Eléctrica

**Director de tesis**: Arturo Vera Hernández

México D.F. Noviembre 2015

# **1 Contenido**

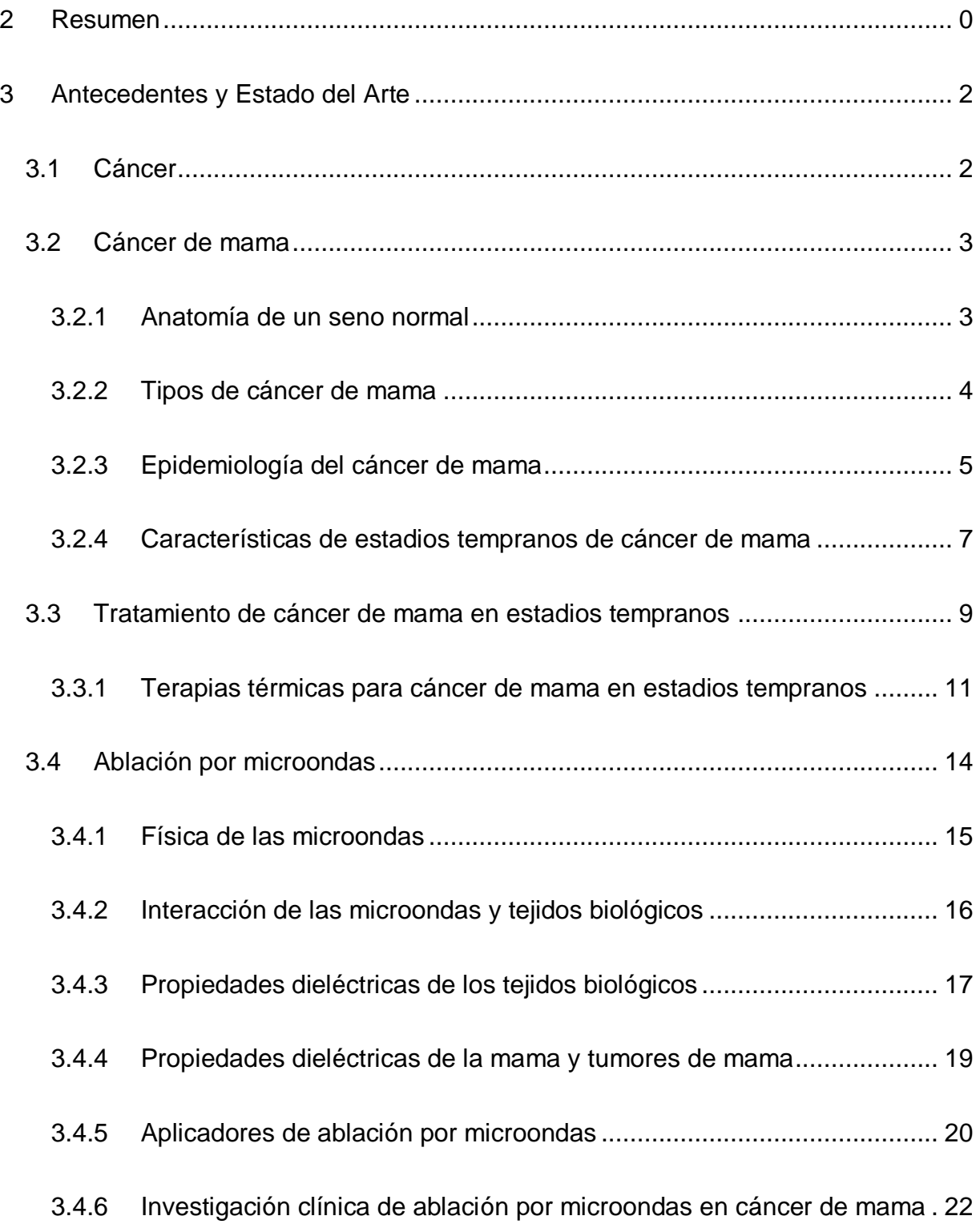

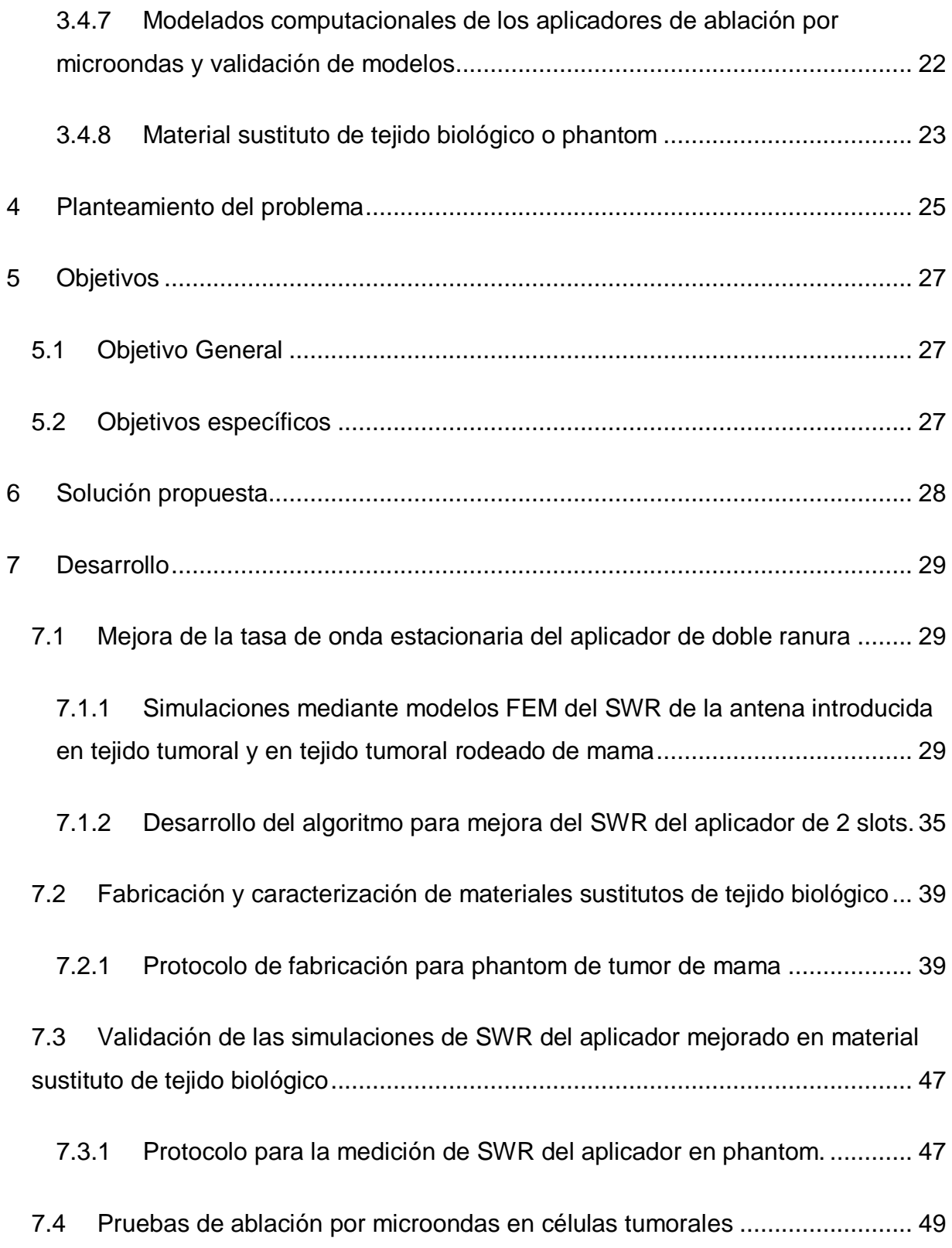

7.4.1 Protocolo para las pruebas *in vitro* [mediante ablación por microondas en](#page-54-1)  [células de tumor de mama utilizando el aplicador mejorado de doble ranura....](#page-54-1) 49

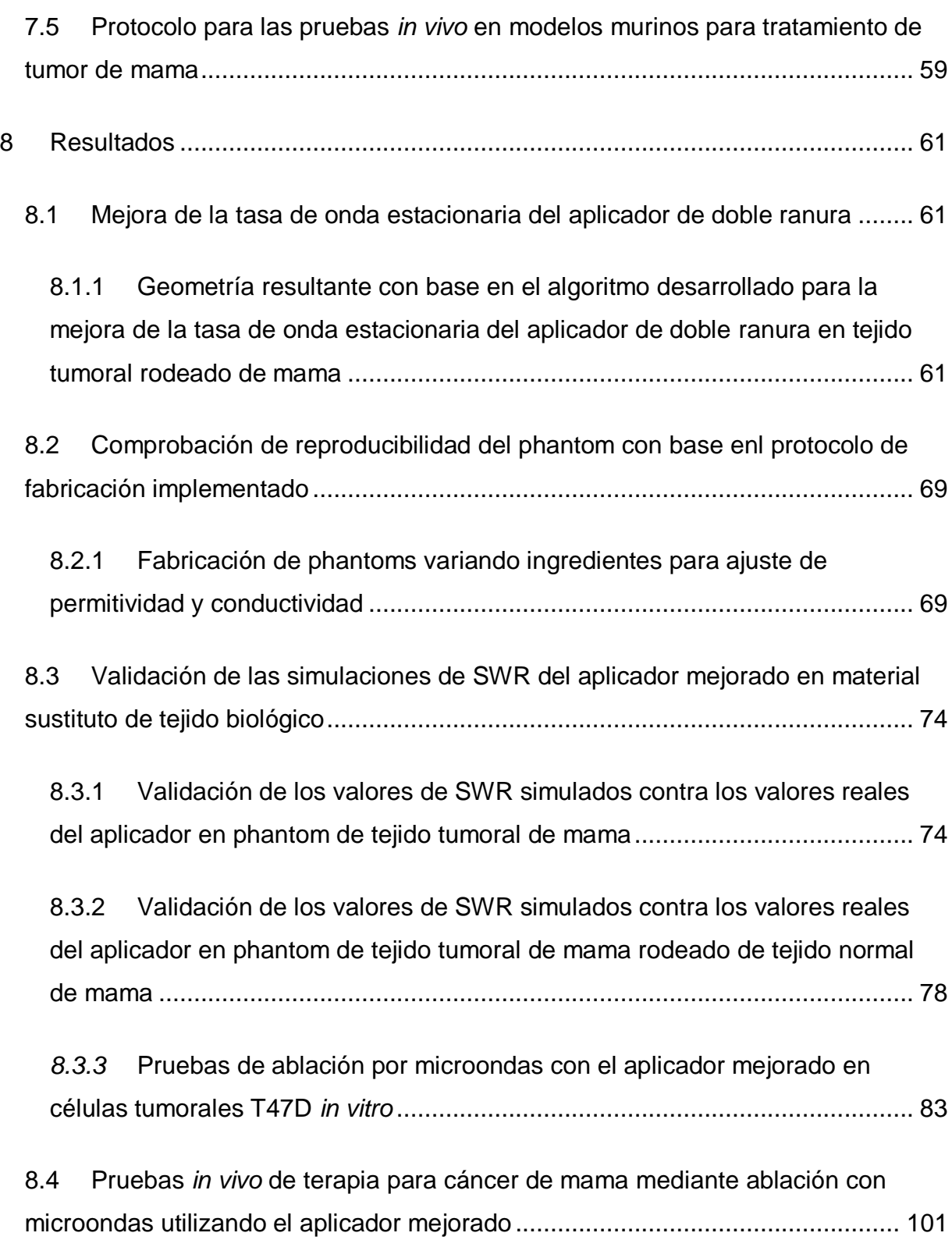

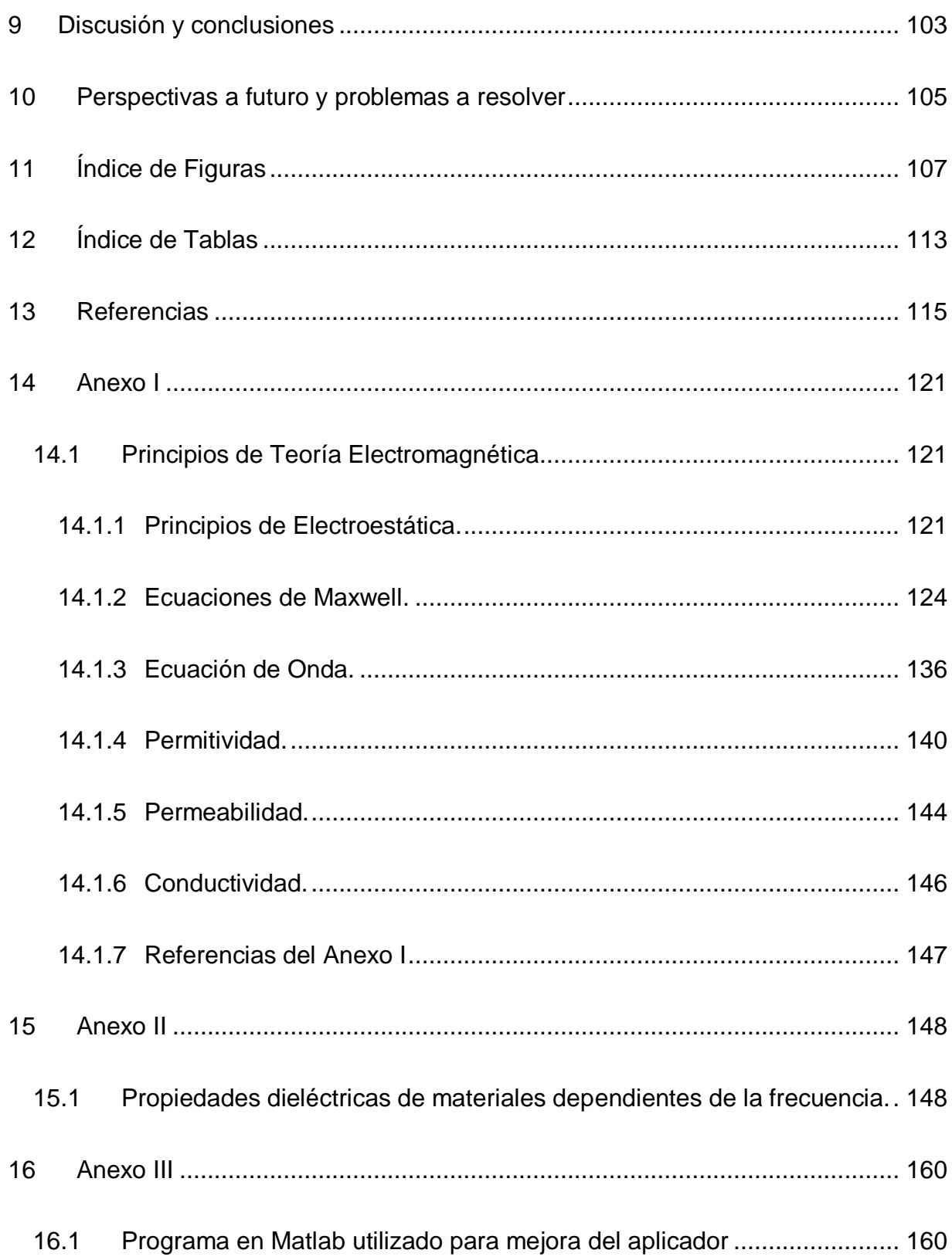

# <span id="page-5-0"></span>**Agradecimientos**

A mis padres, cuyo amor e incondicional apoyo siempre me empujó a seguir adelante durante los momentos más difíciles, por siempre estar ahí para escucharme quejarme de las miles de incoherencias e inconformidades encontradas a lo largo del camino y tener el mejor de los consejos para solucionarlas, por la eterna paciencia que tuvieron en estos dos complicados años, por todo su esfuerzo invertido y por ser el mejor ejemplo de vida que alguien puede tener.

A mis hermanos, por enseñarme lo que significa poder contar con alguien en cualquier circunstancia y hacer invaluable cada momento compartido en familia.

A Yael y Ana, porque saben lo que significa terminar esta etapa de mi vida, gracias por todo su apoyo, pláticas profundas, comidas, cafés y desveladas. A Isis, Haydee y Luis, por acompañarme durante estos 2 años y dejarme sólo buenos recuerdos.

A la Dra. Lety, que gracias a su apoyo se pudieron realizar gran parte de las pruebas experimentales, además de ser una gran amiga y siempre tener un buen consejo. Al Dr. Leija que me demostró la importancia de comprender las bases teóricas de cualquier fenómeno que se pretenda utilizar en una aplicación. Al Dr. Vera por enseñarme la realidad de la investigación en México y darme la motivación para hacer un verdadero cambio.

A mis compañeros y a todos en el LAREMUS y a todas las nuevas amistades hechas durante mi estancia en el CINVESTAV, por formar una comunidad y un ambiente el cual va a ser difícil de olvidar.

Al Dr. Didier Wolf por su apoyo durante la estancia realizada en Francia.

Al CONACyT, por el apoyo económico otorgado durante los dos años de maestría y durante la estancia realizada en el extranjero, además del apoyo recibido a través de los proyectos Conacyt SALUD 201256 y 201590.

### **2 Resumen**

En México, el cáncer de mama es una de las afecciones más comunes en las mujeres y tiene un alto índice de mortalidad. Debido al incremento en la detección temprana del cáncer de mama, surge la necesidad de encontrar tratamientos menos agresivos y con mayores ventajas cosméticas, en tiempos de recuperación y costos más bajos. Las terapias térmicas son un tipo de tratamiento prometedor para cubrir dichas necesidades. La ablación por microondas es la técnica que, mediante la transmisión de energía electromagnética, induce un incremento de temperatura focalizado con el fin de destruir el tumor de manera mínimamente invasiva.

Se trabajó en la optimización de un aplicador de doble ranura para ablación por microondas mediante el uso de simulaciones por elementos finitos con el fin de encontrar la geometría con el mejor acoplamiento al medio. Una vez que se obtuvo la geometría con el mejor acoplamiento, se fabricó el aplicador y se realizaron pruebas para validar el modelo computacional utilizando materiales que emulan las propiedades dieléctricas de los tejidos de interés (phantoms). Posteriormente se realizaron las primeras pruebas *in vitro* e *in vivo* realizadas en el Laboratorio de Radiaciones Electromagnéticas y Ultrasonido para terapias de ablación de cáncer por microondas.

Los resultados de la validación del modelo computacional en el cual se basó la geometría del aplicador fabricado demuestran un acoplamiento con el medio cercano al ideal, lo cual asegura que la mayoría de la potencia va a ser transmitida al sitio de interés. Además las primeras pruebas *in vitro* comprueban que la viabilidad de las células de cáncer de mama puede disminuir hasta un 70% al ser expuestas a campos electromagnéticos de altas potencias con periodos cortos de tratamiento. En las pruebas *in vivo* se obtuvieron reducciones de viabilidad celular de hasta 30%. La experimentación realizada durante el desarrollo del trabajo de tesis constituye una base sólida para futuras pruebas clínicas y la posibilidad de la inclusión de la ablación por microondas como una terapia alternativa para el cáncer de mama.

# <span id="page-7-0"></span>**3 Antecedentes y Estado del Arte**

## <span id="page-7-1"></span>**3.1 Cáncer**

El cuerpo humano se encuentra compuesto por trillones de células vivas. Las células normales crecen, se dividen y mueren de manera ordinaria. El cáncer se produce cuando las células de una parte del cuerpo comienzan a crecer descontroladamente. Existen muchos tipos de cáncer, pero en general todos son causa del crecimiento fuera de control de las células anormales. Otra característica de las células cancerígenas es que pueden invadir otros tejidos, cosa que las células normales no pueden hacer.

La Organización Mundial de la Salud define al cáncer como:

"...un proceso de crecimiento y diseminación incontrolado de células. Puede aparecer prácticamente en cualquier lugar del cuerpo. El tumor suele invadir el tejido circundante y puede provocar metástasis en puntos distantes del organismo…"(World Health Organization (WHO) 2014b)

Las células se vuelven cancerígenas debido al daño en el ADN. El ADN se encuentra en todas las células de los organismos vivos y dirige todas las acciones del mismo. Cuando existe algún daño al ADN, la célula trata de repararlo, y en caso de no poder hacerlo cae en apoptosis (muerte celular programada). En las células cancerígenas no ocurren estas acciones, el ADN no es reparado y la célula no muere como debería y continúa reproduciéndose. Las nuevas células que se forman tienen también el mismo ADN dañado.

El daño al ADN puede ser debido a causas genéticas, pero la mayoría de las veces ocurre por errores que ocurren durante la reproducción celular, momento en el cual la célula manipula el ADN para su réplica, o debido a causas ambientales, es multifactorial y no existen causas obvias.

Las células cancerígenas agresivas tienden a viajar a otras partes del cuerpo, donde comienzan a reproducirse y forman nuevos tumores que ocupan espacio del tejido

normal. Este proceso es conocido como metástasis, y sucede cuando las células cancerígenas viajan a través del torrente sanguíneo o de los vasos linfáticos del cuerpo.

Actualmente el cáncer tiene mucha importancia a nivel mundial debido principalmente a los altos índices de morbilidad y mortalidad que se han presentado en los últimos años y a que las proyecciones para dicha enfermedad presentan un incremento alarmante. De acuerdo con la OMS a nivel mundial 8.2 millones de muertes fueron a causa del cáncer durante el 2012.

#### <span id="page-8-0"></span>**3.2 Cáncer de mama**

El cáncer de mama es un tumor maligno que se comienza a formar en el seno. Un tumor maligno es un grupo de células cancerígenas que pueden crecer e invadir tejidos adyacentes o diseminarse a otras partes del cuerpo (metástasis).

#### <span id="page-8-1"></span>**3.2.1 Anatomía de un seno normal**

El seno normal de una mujer se encuentra compuesto principalmente por lóbulos, que son las glándulas productoras de leche, ductos, pequeños tubos encargados del transporte de la leche desde los lóbulos hacia el pezón, y estroma, que es el tejido graso y el tejido conectivo que rodea los lóbulos, vasos sanguíneos y vasos linfáticos.

En la [Figura 3-1](#page-9-1) se observa un diagrama de la composición anatómica normal de una mama.

La gran mayoría del cáncer de mama se origina en las células que forman los ductos (cáncer ductal). Algunos se originan en las células lobulares, mientras que un reducido número se originan en otros tejidos de la mama.

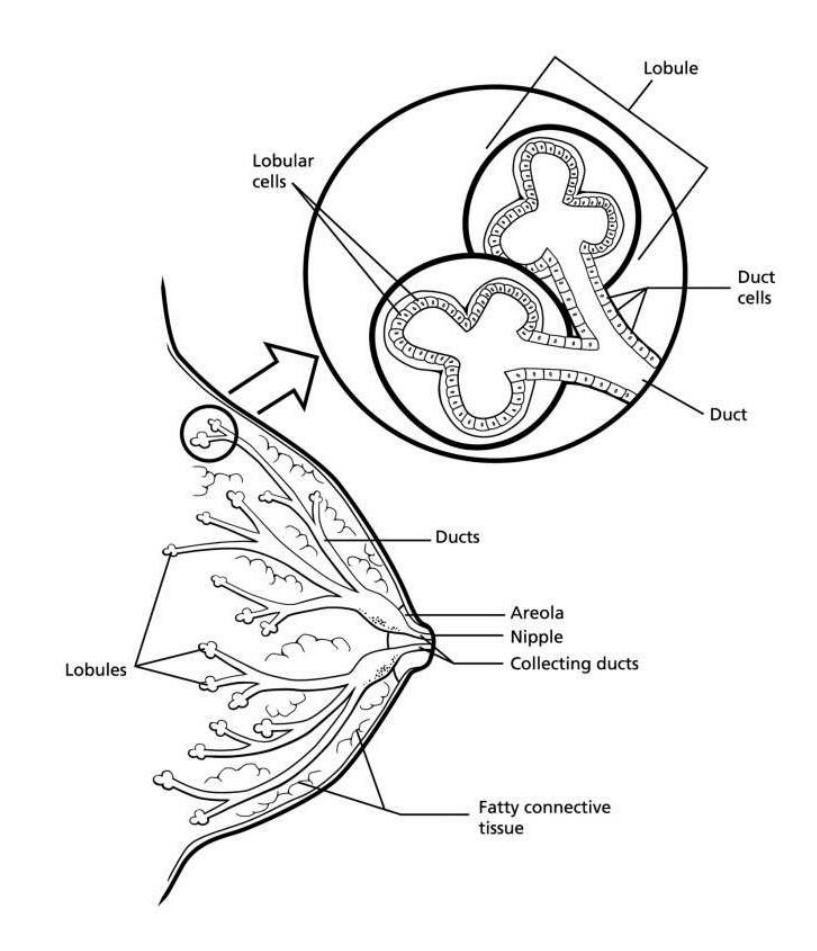

Figura 3-1. Anatomía de una mama normal. (American Cancer Society 2014)

#### <span id="page-9-1"></span><span id="page-9-0"></span>**3.2.2 Tipos de cáncer de mama**

Existen muchos tipos de cáncer de mama y en algunos casos pueden ser una combinación de varios tipos o una mezcla entre tumores *in situ* e invasivos.

Carcinoma ductal *in situ*.

El carcinoma es un término utilizado para referirse al cáncer que tiene su origen en las capas de revestimiento (células epiteliales) de los órganos. El carcinoma ductal *in situ* es considerado un tipo de cáncer no invasivo o pre-invasivo. El carcinoma *in situ* ocurre cuando las células que forman los ductos comienzan a parecer células cancerígenas. La diferencia entre un carcinoma ductal *in situ* y un cáncer invasivo es que las células no se han diseminado hacia los tejidos circundantes. 1 de cada 5 casos nuevos de cáncer de mama son carcinomas ductal *in situ*.

#### Carcinoma lobular *in situ*

El carcinoma lobular *in situ* es un tipo de cáncer en el cual se observan células cancerígenas en los lóbulos que producen la leche en la mama, pero dichas células no atraviesan las paredes de los lóbulos. El carcinoma lobular *in situ* es considerado un cáncer no invasivo, pero difiere del carcinoma ductal *in situ* ya que se ha observado que si se trata, la probabilidad de que se convierta en un cáncer invasivo es mínima.

#### Carcinoma ductal invasivo

El carcinoma ductal invasivo es el tipo de cáncer de mama más común. Dicho tipo de cáncer tiene su origen en los ductos de la mama, atraviesan las paredes del ducto, se depositan y crecen en el tejido adiposo del seno. En este punto, el cáncer es capaz de producir metástasis a otras partes del cuerpo a través del sistema linfático o el torrente sanguíneo. 8 de cada 10 casos de cáncer de mama son carcinoma ductal invasivos.

#### Carcinoma lobular invasivo

El carcinoma lobular invasivo comienza en las glándulas productoras de leche. De la misma manera que el carcinoma ductal invasivo, se puede proliferar hacia otras partes del cuerpo. Cerca de 1 de cada 10 casos de cáncer de mama son carcinoma lobular invasivo.

#### <span id="page-10-0"></span>**3.2.3 Epidemiología del cáncer de mama**

El cáncer de mama es el segundo tipo de cáncer más común a nivel mundial y el más frecuente entre las mujeres con un estimado de 1.67 millones de casos nuevos diagnosticados en el 2012 (equivalente al 25% de todos los tipos de cáncer). El cáncer de mama es el más común en mujeres tanto en regiones menos desarrolladas como en regiones más desarrolladas, con una pequeña diferencia en ambas (883,000 casos en regiones menos desarrolladas contra 794,000 en regiones con mayor desarrollo).(World Health Organization (WHO) 2014a)

El cáncer de mama es la quinta causa de muerte por cáncer en el mundo (522,000 defunciones). Es la primera causa de muerte en mujeres de países menos desarrollados (324,000 defunciones, 14.3% del total), y es la segunda causa de muerte en países más desarrollados (198,000 defunciones, 15.4% del total) después del cáncer de pulmón. Las tasas de mortalidad en el mundo son menores que las tasas de incidencia debido a los altos índices de supervivencia en regiones desarrolladas, con tasas que van desde 6 muertes por cada 100,000 en Asia oriental, hasta 20 muertes por cada 100,000 en África occidental.(World Health Organization (WHO) 2014a)

La Organización Panamericana de la Salud (OPS) estima que durante el 2008 se diagnosticaron más de 320 mil mujeres con cáncer de mama y se calcula que para el año 2030 se incrementará en un 60%, de acuerdo a estos datos la OPS señala que el cáncer de mama es el más frecuente en las mujeres de América Latina y el Caribe.

En México, entre los años 1955 y 1960 la tasa de mortalidad por cáncer de mama era alrededor de 2 a 4 muertes por cada 100 000 mujeres, para la década de 1990 se incrementó hasta alcanzar una cifra cercana a 9 muertes por cada 100 000 mujeres. El cáncer de mama representa una gran cantidad de muertes prematuras, ya que el 60% de las mujeres que fallecen tienen entre 30 y 59 años. Para el año 2006, el cáncer de mama se volvió la segunda causa de muerte en México entre las mujeres de 30 a 54 años y la tercera más frecuente en el grupo de 30 a 59 años. (Knaul et al. 2009)

En el año 2007 se detectaron 22.09 casos nuevos por cada 100 mil mujeres de 20 años y más, mientras que en el 2011 se incrementaron a 23.70. Durante el 2011, la incidencia más alta de neoplasias mamarias entre las mujeres de 20 años y más, se ubica en la población de 60 a 64 años de edad (61 casos nuevos por cada 100 mil mujeres), seguida del grupo de mujeres de 50 a 59 años de esas (51 casos nuevos por cada 100 mil mujeres) y en el grupo de 45 a 49 años de edad (45 casos nuevos

por cada 100 mil mujeres). Debido a estas cifras la Norma Mexicana establece que las mujeres a partir de los 45 años de edad deben realizarse una mastografía 2 veces al año. (Instituto Nacional de Estadística y Geografia (INEGI) 2013)

Debido a las cifras tan altas de mortalidad y morbilidad a causa del cáncer de mama, la OMS promueve el control integral del cáncer, que incluye servicios de prevención, detección precoz, diagnóstico, tratamiento, rehabilitación y cuidados paliativos para la sensibilización de la población. En México se cuenta con la Norma Oficial Mexicana NOM-041-SSA2-2011 para la Prevención, Diagnóstico, Tratamiento, Control y Vigilancia Epidemiológica del Cáncer de Mama, la cual establece estrategias para la prevención del cáncer de mama con base en los grupos de edad de las mujeres.

#### <span id="page-12-0"></span>**3.2.4 Características de estadios tempranos de cáncer de mama**

Los estadios describen la extensión del cáncer en el cuerpo. Se basan en diferentes parámetros, como si el cáncer es invasivo o no, en el tamaño del tumor, en cuantos nódulos linfáticos ha invadido y en si presenta o no metástasis. La estadificación del cáncer es uno de los factores más importantes para determinar la prognosis y las opciones de tratamiento.

El sistema para describir los estadios del cáncer más utilizado es el sistema TNM establecido por la American Joint Committee on Cancer (AJCC). La estadificación se puede dar en etapa clínica o en etapa patológica, la etapa patológica se basa en los resultados de un examen físico, una biopsia e imágenes médicas, además de los resultados que se obtienen después de una cirugía y que son analizados por un patólogo para observar la masa de mama y los nódulos linfáticos cercanos. La estadificación en etapa patológica es más precisa que la estadificación en etapa clínica, y permite al médico obtener una primera idea de la extensión del cáncer.

El sistema TNM se basa en los estadios de acuerdo a las letras T, N y M como se describe a continuación:

- La letra T seguida de un número del 0 al 4 describe el tamaño del tumor y si se ha expandido hacia la piel o la pared del pecho bajo el seno. Mientras más alto sea el número de T significa que el tumor es más grande y/o mayor expansión hacia tejidos adyacentes cerca del seno.
- La letra N seguida de un número del 0 al 3 indica si el cáncer se ha diseminado hacia los nódulos linfáticos cerca del pezón, y si es el caso, cuantos nódulos linfáticos se encuentran afectados.
- La letra M seguida de un número 0 ó 1 indica si el cáncer se ha diseminado o no hacia órganos distintos, como por ejemplo los pulmones o el hueso.

Una vez que se ha determinado las categorías T, N y M en las que se encuentra la enfermedad, se combina esta información con un proceso llamado agrupación de estadio. El estadio se encuentra expresado en números romanos del I (estadio menos avanzado) al IV (estadio más avanzado). El cáncer no invasivo se encuentra enlistado en el estadio 0.

**Estadio 0:** Un cáncer en estadio 0 es un carcinoma ductal *in situ*, en el cual las células cancerígenas se encuentran en un ducto y no han invadido tejido adyacente de mama. Algunos médicos clasifican al carcinoma lobular *in situ* como cáncer en estadio 0, pero la mayoría de los oncólogos no lo considera una neoplasia maligna verdadera. En todos los casos el cáncer no se ha diseminado hacia los nódulos linfáticos o algún otro tejido distante.

**Estadio IA (T1, N0, M0):** El tumor tiene un tamaño de 2 cm o menor de diámetro (T1) y no se ha extendido hacia los nódulos linfáticos (N0) o tejidos distantes (M0).

**Estadio IB (T0 o T1, N1mi, M0):** El tumor presenta un tamaño de 2 cm o menor de diámetro, o no presenta tumor (T0 o T1), con micro metástasis en 1 a 3 nódulos linfáticos axilares (el cáncer en los nódulos linfáticos es mayor a 0.2 mm trasversalmente y/o con un conteo de células de 200 o mayor pero no es más grande de 2 mm) (N1mi). El cáncer no se ha diseminado a tejidos distantes (M0).

**Estadio IIA:** Aplica en caso de presentar cualquiera de las siguientes características.

**T0 o T1, N1 (pero no N1mi), M0:** El tumor tiene un tamaño de 2 cm o menor (o no presenta tumor) (T1 o T0) y cualquiera de las siguientes opciones:

- 1. se ha extendido desde 1 a 3 nódulos linfáticos, el cáncer en los nódulos linfáticos tienen un tamaño mayor a 2mm trasversalmente (N1a), o
- 2. pequeñas cantidades de tejido canceroso de encuentran en los nódulos linfáticos mamarios al realizarse una biopsia en el nódulo linfático centinela (N1b), o
- 3. se ha extendido desde 1 a 3 nódulos linfáticos bajo el brazo y hacia nódulos linfáticos mamarios internos (encontrados mediante una biopsia de nódulo linfático centinela) (N1c).

**T2, N0, M0:** El tamaño del tumor es mayor a 2 cm pero menor a 5 cm transversalmente (T2) pero no se ha diseminado hacia nódulos linfáticos (N0). El cáncer no se ha extendido hacia tejidos distantes (M0).

#### <span id="page-14-0"></span>**3.3 Tratamiento de cáncer de mama en estadios tempranos**

La cirugía conservadora de seno es apropiada y utilizada normalmente para cáncer invasivo de seno en estadios tempranos, aunque no se descarta como opción de tratamiento la mastectomía. El tratamiento con radiación es necesario para todos los pacientes que se realizaron una cirugía conservadora de seno y para algunos con mastectomía. La terapia sistémica auxiliar post-cirugía es recomendada para todos los tumores de tamaños mayores a 1 centímetro trasversal, y algunas veces para tumores más pequeños.

#### **Tratamiento para cáncer en estadio I**

*Terapia local:* el cáncer en estadio I puede ser tratado ya sea por medio de cirugía conservadora de seno o mastectomía. El nódulo linfático debe ser evaluado por medio de una biopsia de nódulo linfático centinela o una disección de nódulo linfático axilar. La cirugía reconstructiva de seno puede ser realizada al mismo tiempo o después del tratamiento.

La terapia mediante radiación ionizante es utilizada normalmente después de una cirugía conservadora de seno. Las mujeres mayores de 70 años pueden considerar como tratamiento la cirugía conservadora de seno sin necesidad de terapia coadyuvante mediante radiación siempre que se cumplan las siguientes condiciones:

- 1. el tumor era de 2 cm o menor trasversalmente y fue removido completamente;
- 2. el tumor contiene receptores de hormonas y se receta terapia hormonal y
- 3. ninguno de los nódulos linfáticos removidos contiene cáncer.

*Terapia sistémica auxiliar:* la mayoría de los médicos discutirán con el paciente los pros y contras de utilizar terapia hormonal con las mujeres que presentan tumores cancerígenos con receptores de hormonas, sin importar el tamaño del tumor.

Si el tumor presenta un tamaño de 1 cm trasversalmente o menos normalmente no se ofrece terapia coadyuvante mediante quimioterapia. Dicha modalidad de terapia es recomendada para tumores más grandes.

#### **Tratamiento para cáncer en estadio II**

*Terapia local:* las terapias mediante cirugía y radiación para tumores en estadio II son similares que las utilizadas para cáncer de seno en estadio I, con la diferencia que para tumores en estadio II la terapia mediante radiación a la caja torácica puede ser considerada incluso después de una mastectomía si el tumor es grande (5 cm o más trasversalmente) o si se encuentran células cancerígenas en varios nódulos linfáticos.

*Terapia sistémica auxiliar:* es recomendada para mujeres con tumores en estadio II. Dependiendo de la característica del tumor puede ser terapia hormonal, quimioterapia, terapia mediante anticuerpos monoclonales o una combinación de los anteriores.

*Terapia neo-adyuvante:* una opción para mujeres que desean realizarse una cirugía conservadora de seno pero el médico considera que el tumor es muy grande para obtener resultados favorables es someterse primero a una terapia sistémica para reducir el tamaño del tumor.

Si la terapia neo-adyuvante disminuye lo suficiente el tamaño del tumor, el paciente puede someterse a una cirugía conservadora de seno seguida de tratamiento mediante radiación ionizante. También se puede recetar más terapia sistémica auxiliar después de la cirugía.

Si la terapia neo-adyuvante no disminuye el tamaño del tumor es necesario realizar una mastectomía, seguido de terapia sistémica auxiliar después de la cirugía utilizando un medicamento diferente ya que el utilizado antes de la cirugía no mostró resultados favorables. Se puede utilizar terapia mediante radiación ionizante después de la cirugía.

### <span id="page-16-0"></span>**3.3.1 Terapias térmicas para cáncer de mama en estadios tempranos**

#### Terapias Térmicas

Actualmente se implementan las terapias térmicas como una alternativa a los tratamientos tradicionales. Dependiendo del rango de temperatura utilizado el tipo de terapia puede ser mediante ablación térmica, hipertermia, diatermia o crioterapia, dichos términos son utilizados para describir el uso del cambio de temperatura para modificar o destruir tejidos directamente.

- 1. Ablación térmica: ocurre cuando se aplica temperatura por encima de los 50°C durante 4-6 minutos, lo que provoca la desnaturalización de proteínas, coagulación, ablación y evaporación del tejido, dando como resultado una muerte celular inmediata.
- 2. Hipertermia: ocurre cuando se aplica temperatura en un intervalo de 42-45°C durante 15-60 min, dicho cambio en temperatura provoca, entre otras cosas, un incremento en el flujo sanguíneo al tumor, así como un incremento de la sensibilidad celular a la radioterapia, lo que puede provocar muerte celular.
- 3. Diatermia: la diatermia es un tipo de hipertermia a bajas temperaturas, ocurre cuando se aplica temperatura en un intervalo de 40-41°C durante 6-72 horas, provocando un incremento en el flujo sanguíneo de los tejidos, lo que se ha comprobado que acelera la reparación del tejido.

4. Crioterapia: ocurre cuando se inducen temperaturas en el tejido menores a - 50°C por más de 10 minutos, el mecanismo de acción de la crioterapia es mediante congelación del tejido, provocando una disrupción en la membrana celular, lo que da como resultado una destrucción celular de manera inmediata. (Rubio 2011)

#### Terapias de ablación en cáncer de mama

En la actualidad la cirugía conservadora de seno se realiza con mayor frecuencia en pacientes con cáncer de mama en estadios tempranos. Las técnicas no quirúrgicas mínimamente invasivas de ablación térmica han sido desarrolladas y utilizadas en los últimos años con la intención de lograr resultados equivalentes a los obtenidos mediante la cirugía conservadora de seno, pero con una mejoría cosmética.

Mediante una aproximación percutánea o extracorpórea se pretende lograr la destrucción total del tumor al transmitir energía de manera localizada a la zona tumoral en la mama, y de esta manera aniquilar las células cancerígenas, en vez de remover quirúrgicamente el tumor. Se emplean diferentes técnicas de transmisión de energía física para elevar la temperatura entre 56 y 100 °C, o para bajarla hasta un punto de congelación en un tumor de manera dirigida e inducir su destrucción.

Debido a la diferencia en las técnicas de generación de energía y forma de transmisión los tratamientos mediante ablación térmica se clasifican en 5 categorías:

- 1. ablación por radiofrecuencia (RFA por sus siglas en inglés Radio Frequency Ablation),
- 2. ablación mediante láser (LA por sus siglas en inglés Laser Ablation),
- 3. ablación por microondas (MWA por sus siglas en inglés Microwave Ablation Therapy),
- 4. crioablación,
- 5. ablación mediante ultrasonido de alta intensidad focalizado (HIFU por sus siglas en inglés High Intensity Focused Ultrasound).

Comparado con los procedimientos quirúrgicos las principales ventajas de las terapias térmicas mínimamente invasivas es que no requieren de incisión o la incisión es de un tamaño muy reducido, son menos dolorosas y con menos cicatrices, son cosméticamente superiores y presentan una mejor preservación del tejido mamario, así como tiempos de recuperación más cortos. Estas ventajas presentan una reducción en la mortalidad, morbilidad, tiempos de hospitalización, costos y una mejoría en la calidad de vida para pacientes con cáncer. (Zhao & Wu 2010)

Tabla 1.3.1. Comparación de diferentes parámetros entre las técnicas de ablación térmica para cáncer de mama. (Zhao & Wu 2010)

| Métodos de            | <b>RFA</b>        | LA                              | <b>MWA</b>        | <b>Crioablación</b> | Ablación por     |
|-----------------------|-------------------|---------------------------------|-------------------|---------------------|------------------|
| ablación térmica      |                   |                                 |                   |                     | <b>HIFU</b>      |
| <b>Conducción de</b>  | Calor, no         | Calor, no                       | Calor, no         | Frío, no            | Calor,           |
| energía y tipo de     | conformacional    | conformacional                  | conformacional    | conformacional      | conformacional   |
| ablación              |                   |                                 |                   |                     |                  |
| Método de             | Percutáneo, con   | Percutáneo, con                 | Percutáneo, con   | Percutáneo con      | Transcutáneo sin |
| entrega de            | un aplicador de   | fibra óptica                    | antena            | un aplicador        | necesidad de     |
|                       | electrodo         |                                 |                   |                     | inserción de     |
| energía               |                   |                                 |                   |                     | aplicador        |
| Guía mediante         | Ultrasonido       | Ultrasonido,                    | Ultrasonido       | Ultrasonido         | Ultrasonido,     |
|                       |                   | Resonancia                      |                   |                     | Resonancia       |
| imagen médica         |                   | Magnética                       |                   |                     | Magnética        |
| <b>Tiempo de</b>      | 10-30 min         | 25-30 min                       | 20-60 min         | 15-30 min           | 30-120 min       |
| ablación              |                   |                                 |                   |                     |                  |
| (Dependiente del      |                   |                                 |                   |                     |                  |
| tamaño del tumor)     |                   |                                 |                   |                     |                  |
| Porcentaje de         | 76-100 %          | 13-76 %                         | $0 - 8 \%$        | 36-83 %             | 20-100 %         |
| ablación              |                   |                                 |                   |                     |                  |
|                       | Malestar          | Malestar moderado, dolor por    |                   | Malestar mínimo     | Malestar         |
| <b>Efectos</b>        | moderado,         | quemadura de piel, quemadura de |                   |                     | moderado,        |
| secundarios           | quemadura de piel | piel                            |                   |                     | quemaduras de    |
|                       |                   |                                 |                   |                     | piel             |
| <b>Anestesia</b>      | Sedación          | Sedación                        | Sedación          | Local               | Sedación         |
| requerida             | intravenosa,      | intravenosa,                    | intravenosa       |                     | intravenosa,     |
|                       | General, Local    | General, Local                  |                   |                     | General          |
|                       | Equipo médico de  | Equipo médico                   | Equipo médico     | Equipo médico de    | Equipo médico    |
| Costos de             | bajo costo,       | de alto costo, sin              | de alto costo con | bajo costo,         | de alto costo.   |
| ablación              | aplicador de alto | incluir el costo                | aplicador         | aplicador de alto   | incluye el       |
|                       | costo             | del aplicador                   |                   | costo               | aplicador        |
| <b>Datos clínicos</b> | <b>Muchos</b>     | Moderados                       | Pocos             | <b>Muchos</b>       | Moderados        |
| publicados            |                   |                                 |                   |                     |                  |

#### <span id="page-19-0"></span>**3.4 Ablación por microondas**

La ablación por microondas es una tecnología prometedora para el tratamiento térmico de tumores, durante la ablación por microondas, una antena cubierta por un catéter es insertada en el sitio objetivo de manera percutánea, es decir a través de la piel mediante una incisión mínimamente invasiva. La antena es alimentada con energía de microondas, normalmente a una frecuencia de 915 MHz ó 2.45 GHz, y esta energía es irradiada en el tejido blanco donde es absorbida, lo que provoca el calentamiento del tejido vía histéresis dieléctrica. (Prakash et al. 2009)

La duración del tratamiento depende del tamaño del tumor y la energía entregada por el equipo al aplicador, cuando la temperatura en el tejido es mayor a 60°C, la muerte celular ocurre de manera instantánea. (Prakash et al. 2009)

Las ondas electromagnéticas generadas y entregadas mediante los aplicadores agitan las moléculas de agua en el tejido circundante, produciendo fricción y calor, induciendo a la célula en un estado de necrosis coagulativa. La principal ventaja de la tecnología de microondas, comparada con otras terapias termo-ablativas, es que la MWA alcanza mayores temperaturas intratumorales, tiempos de ablación más cortos y un perfil de convección mejorado. La ablación por microondas tiene un potencial prometedor en el tratamiento de tumores primarios y secundarios en el hígado, neoplasias primarias y secundarias en los pulmones, en tumores renales y metástasis de hueso. (Simon et al. 2005)

El uso de esta técnica como terapia para los primeros estadios de cáncer de mama es prometedora debido a que la inducción de calor es localizado y puede dañar de manera selectiva los tumores en el seno. Este fenómeno es posible debido al alto contenido de agua que provoca una diferencia notable en las propiedades dieléctricas del tejido tumoral con respecto del tejido adiposo y tejido glandular presente en la mama.

#### <span id="page-20-0"></span>**3.4.1 Física de las microondas**

La radiación por microondas se refiere a la región del espectro electromagnético en el rango de 900 a 2450 MHz. Las moléculas de agua son polares, esto quiere decir que las cargas eléctricas no son simétricas. La alineación y las cargas de los átomos son tales que en el lado donde se encuentra el átomo de hidrógeno presenta una carga positiva, mientras que en el lado donde se encuentran los átomos de oxígeno presenta una carga negativa. En la [Figura 3-2](#page-20-1) se puede observar la estructura de una molécula de agua y la alineación de sus cargas.

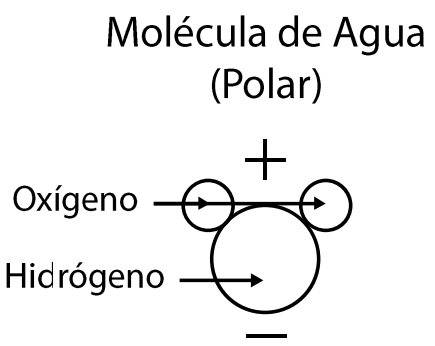

Figura 3-2. Estructura molecular del agua y alineación de sus cargas.

<span id="page-20-1"></span>La radiación electromagnética también presenta cargas negativas y positivas; la representación de la radiación electromagnética como una onda en realidad se refiere a los cambios entre positivo y negativo de las cargas eléctricas generadas. Para la radiación electromagnética en el rango de las microondas dichas cargas oscilan a una frecuencia aproximada de  $9.2 \times 10^8$  Hz, es decir que dicha carga cambia cerca de 2 billones de veces por segundo. Cuando una carga que se encuentra oscilando generada por la radiación electromagnética interactúa con una molécula de agua, ocasiona que esta cambie su posición 180°. Dicho fenómeno se esquematiza en la [Figura 3-3.](#page-21-1)

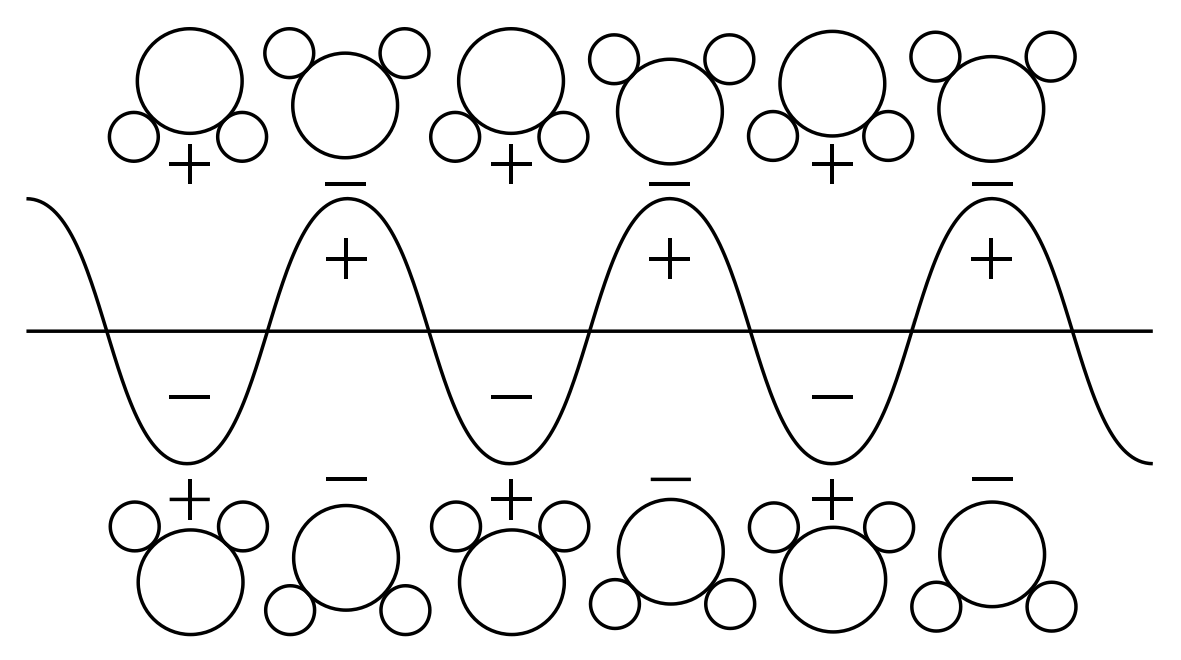

<span id="page-21-1"></span>Figura 3-3. Ilustración esquemática de la interacción entre las moléculas de agua y una onda electromagnética.

La radiación por microondas puede ser ajustada a la frecuencia natural de las moléculas de agua con el objetivo de maximizar la interacción con las ondas electromagnéticas. Como resultado de la radiación interactuando con las moléculas, las moléculas de agua comienzan a girar 180° entre 2 y 5 billones de veces por segundo. La temperatura es una medida de la rapidez del movimiento a nivel molecular en una sustancia, y el enérgico movimiento que presentan las moléculas de agua cuando son expuestas a una onda electromagnética en el rango de microondas eleva la temperatura de la sustancia. Por lo tanto, las microondas calientan a la materia al agitar las moléculas de agua que se encuentran presentes en el tejido circundante del aplicador, produciendo fricción y calor provocando muerte celular vía necrosis coagulativa. (Simon et al. 2005)

#### <span id="page-21-0"></span>**3.4.2 Interacción de las microondas y tejidos biológicos**

Cuando las ondas electromagnéticas se propagan a través de tejidos biológicos una parte de la energía que contienen dichas ondas es absorbida. La Tasa de Absorción Específica (SAR) representa la potencia electromagnética que es depositada por

unidad de masa en un tejido determinado y se encuentra definida matemáticamente como:

$$
SAR = \frac{\sigma}{2\rho} |\vec{E}|^2 \tag{1}
$$

donde σ se refiere a la conductividad del tejido (S/m),  $\rho$  a la densidad del tejido (kg/m<sup>3</sup>) y E al campo eléctrico (V/m). La energía electromagnética que es absorbida por los tejidos biológicos se convierte en calor y provoca que su temperatura aumente. (Cepeda Rubio, 2011)

#### <span id="page-22-0"></span>**3.4.3 Propiedades dieléctricas de los tejidos biológicos**

Las propiedades dieléctricas del tejido juegan un papel importante en la ablación por microondas, ya que afectan directamente la absorción de la energía emitida por los aplicadores de radiación electromagnética.

Las propiedades dieléctricas de los materiales son obtenidas cuando se mide la permitividad relativa compleja o  $\hat{\varepsilon}$ , que se encuentra expresada mediante la siguiente ecuación:

$$
\hat{\varepsilon} = \varepsilon' - j\varepsilon'',\tag{2}
$$

en donde ε' es la permitividad relativa del material y ε'' es el factor de pérdida fuera de fase asociado a:

<span id="page-22-1"></span>
$$
\varepsilon^{\prime\prime} = \frac{\sigma}{\varepsilon_0 \omega},\tag{3}
$$

en donde la conductividad total del material σ, dependiendo de la naturaleza de la muestra, puede incluir una contribución dependiente de la frecuencia de conductividad iónica, σ<sub>i</sub>. En la ecuación [\(3\),](#page-22-1)  $ε_0$  es la permitividad del espacio libre y ω la frecuencia angular del campo. La unidad del SI para la conductividad es en siemens por metro (S m<sup>-1</sup>), por lo cual en la ecuación [\(3\)](#page-22-1)  $ε_0$  se encuentra en Farads por metro (F m<sup>-1</sup>) y ω en radianes sobre segundo. Las propiedades dieléctricas son determinadas por los valores de ε' y ε'', o por los valores de ε' y σ, como función de la frecuencia.

Las propiedades dieléctricas del tejido biológico resultan de la interacción de la radiación por ondas electromagnéticas con los constituyentes a nivel celular y molecular. Las principales características del espectro dieléctrico de los tejidos biológicos se pueden resumir de la siguiente manera:

- 1. la permitividad relativa de los tejidos puede alcanzar valores altos (desde  $10<sup>6</sup>$  a 10<sup>7</sup> ) en frecuencias por debajo de los 100 Hz.
- 2. la permitividad relativa de los tejidos disminuye a altas frecuencias en tres pasos conocidos como dispersiones α, β y γ. Otro tipo de dispersiones puede encontrase involucrado.
- 3. la dispersión γ, en la región de los GHz, es debido a la polarización de las moléculas de agua.
- 4. la dispersión β, en la región de los cientos de kHz, se da debido a la polarización de las membranas celulares, mientras que la dispersión α se da a bajas frecuencias y se encuentra asociada a los procesos de difusión iónica en el sitio de las membranas celulares.
- 5. los tejidos tienen conductividades iónicas finitas dependientes de la naturaleza y extensión de su contenido iónico y movilidad iónica.

Los coeficientes de temperatura para la permitividad y conductividad son dependientes del tipo de tejido analizado y de la frecuencia. La información de dichos coeficientes es escasa y no es lo suficientemente robusta para garantizar una generalización y extrapolación. (Gabriel et al. 1996)

Las propiedades dieléctricas de los tejidos biológicos son parámetros de vital importancia para los estudios que se realizan en el campo de la ablación por microondas y dependen directamente de la frecuencia, la temperatura y la composición del tejido a estudiar.

#### <span id="page-24-0"></span>**3.4.4 Propiedades dieléctricas de la mama y tumores de mama**

Se realizó un estudio a gran escala (Lazebnik et al. 2007) caracterizando las propiedades dieléctricas de tejido mamario obtenido de cirugías de reducción de mama y extirpaciones de tumores, incluidas biopsias, en los hospitales de la Universidad de Wisconsin y de la Universidad de Calgary. Las medidas de espectroscopia dieléctrica fueron obtenidas a partir de 488 muestras de cirugías de reducción y 319 muestras de cirugías de extirpación de cáncer utilizando un sensor coaxial en conjunto con un analizador de redes vectoriales. Los resultados del proyecto establecen de manera rigorosa las propiedades dieléctricas de tejido mamario normal, tejido de tumores benignos y de tumores malignos humanos en el rango de frecuencias de 0.5 GHz a 20 GHz (microondas).

Los resultados del estudio indican que en el rango de frecuencias de microondas las propiedades dieléctricas entre tejido maligno de mama y el tejido de una mama normal compuesto principalmente por tejido adiposo presentan una diferencia significativa, con un contraste de hasta 10:1 cuando se toma como referencia tejido mamario compuesto casi enteramente por grasa. Por otro lado, las diferencias entre las propiedades dieléctricas entre tejido maligno y tejido de mama normal glandular/ fibroconectivo es considerablemente menor, con un rango no mayor a 10%.

Además, se encontró que factores secundarios, como el tiempo entre la toma de la muestra y la extirpación, la temperatura de la muestra y la edad del paciente tienen efectos sobre las propiedades dieléctricas del tejido mamario. Sin embargo, no existe una diferencia estadísticamente significativa en la variación de las propiedades dieléctricas en el paciente ni entre pacientes, lo que hace posible la incorporación de los datos de propiedades dieléctricas en modelos numéricos y experimentales para el desarrollo de técnicas de detección, monitorización y tratamiento por microondas. (Lazebnik et al. 2007)

#### <span id="page-25-0"></span>**3.4.5 Aplicadores de ablación por microondas**

Las claras ventajas de la ablación por microondas como una terapia para el cáncer han llevado a diferentes investigadores en el mundo a desarrollar diseños innovadores de antenas para el tratamiento de diferentes tipos de cáncer, como cáncer hepático, cáncer de pulmón o cáncer de mama. Estos diseños se basan normalmente antenas intersticiales delgadas, tomando como base una estructura coaxial, que son mínimamente invasivas y capaces de entregar grandes cantidades de potencia electromagnética. Este tipo de antenas se pueden clasificar en tres diferentes tipos, las antenas de dipolo, de slot o de monopolo basados en las características físicas de cada una y de las propiedades de radiación. (Bertram et al. 2006). Mientras que este tipo de diseños funcionan de manera moderadamente efectiva, se ha notado que existen problemas con la propagación de ondas electromagnéticas a lo largo del conductor externo, provocando calentamiento no deseado en la superficie de la antena y formas no esféricas del campo de radiación.

Para solucionar el problema se desarrollaron nuevos diseños de antena como el aplicador de "floating sleeve", el aplicador triaxial y el aplicador "choke". La antena tipo choke de cuarto de longitud de onda es un aplicador de monopolo, dipolo o tipo slot con un choke colocado en una posición distal de la antena. El choke coaxial consiste en un conductor que rodea el conductor externo de la antena separado por un dieléctrico y en corto en el extremo proximal. La teoría de líneas de transmisión establece que un choke de un cuarto de longitud de onda en corto presenta impedancia infinita, inhibiendo el flujo de corriente en la superficie del conductor externo, limitando la propagación de onda a lo largo del conductor externo, lo que lleva a zonas de ablación más esféricas. (Prakash et al. 2009)

En la [Figura 3-4](#page-26-0) se pueden observar los diferentes tipos de diseños que han sido desarrollados para aplicadores de ablación por microondas.

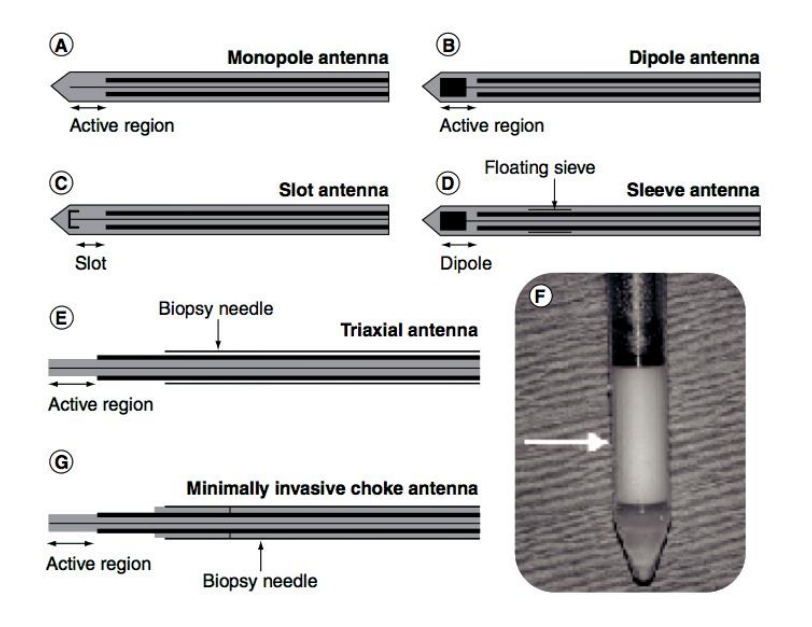

<span id="page-26-0"></span>Figura 3-4. Diseños de aplicadores para terapia de ablación por microondas. (A) Monopolo; (B) Dipolo; (C) Tipo slot; (D) Tipo sleeve; (E) Triaxial; (F) Resonador dieléctrico y (G) Tipo choke. (Cepeda Rubio, 2011)

Se han reportado numerosos diseños de antenas para terapias de ablación por microondas específicamente dirigidos para aplicaciones cardiacas, hepáticas y pulmonares. Sin embargo existen pocos estudios realizados en terapias intersticiales para ablación de cáncer de mama. Los primeros diseños de antena para ablación de cáncer de mama reportados corresponden a los realizados por J. Cepeda y consiste en un aplicador tipo slot cuya geometría se puede observar en la [Figura 3-5.](#page-26-1) (Cepeda Rubio, 2011)

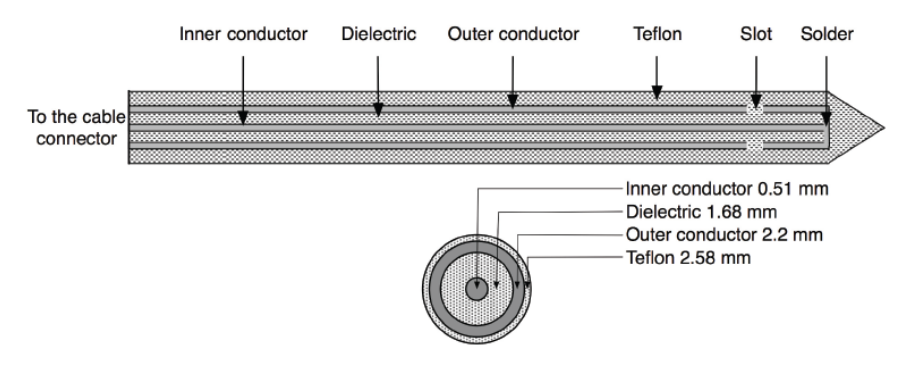

<span id="page-26-1"></span>Figura 3-5. Sección transversal y axial de un aplicador para MWA coaxial tipo slot para cáncer de mama.(Cepeda Rubio et al. 2009)

#### <span id="page-27-0"></span>**3.4.6 Investigación clínica de ablación por microondas en cáncer de mama**

La experiencia clínica utilizando ablación por microondas en cáncer de mama es limitada, ya que actualmente este tipo de estudios se han enfocado al tratamiento de cáncer hepático y pulmonar. El primer estudio piloto fue realizado por Gardner et al. en 10 pacientes con cáncer de seno invasivo comprobado mediante biopsia y que decidieron someterse a terapia de ablación por microondas seguido de una mastectomía. Se realizaron examinaciones histopatológicas que demostraron necrosis tumoral en 4 de las 10 muestras y apoptosis en 6 de ellas, pero no se observó ablación completa. Las complicaciones encontradas varían entre quemaduras de piel en un paciente y en necrosis de piel en 3 pacientes post-mastectomía.

El mismo grupo publicó otro artículo enfocado en el mapeo del nódulo centinela después de ablación térmica. El nódulo centinela fue encontrado en 19 (91%) de 21 pacientes, y metástasis axilares fueron detectadas en 9 (42%) de 21 pacientes. Finalmente el grupo reportó un estudio prospectivo, no aleatorio de escalamiento de dosis, en el cual 25 mujeres con cáncer de mama invasivo fueron sometidas a ablación por microondas y los estudios de histopatología demostraron necrosis en 17 pacientes (68%), incluyendo 2 pacientes con ablación completa. Las complicaciones reportadas consisten en dolor moderado durante el tratamiento, quemaduras de piel y eritemas de corta duración en la piel. (Zhao & Wu 2010)

# <span id="page-27-1"></span>**3.4.7 Modelados computacionales de los aplicadores de ablación por microondas y validación de modelos**

Muchas de las investigaciones realizadas en el campo del diseño de antenas para la ablación por microondas han empleado el uso de modelos matemáticos con origen en el electromagnetismo computacional, una disciplina que emplea métodos numéricos para describir la propagación de las ondas electromagnéticas. Estos métodos se centran alrededor de la formulación de soluciones discretas a las ecuaciones fundamentales del electromagnetismo, conocidas como las ecuaciones de Maxwell. Existen tres técnicas principales. La primera es el método por diferencias finitas en el dominio del tiempo (FDTD), basado en el algoritmo de Yee y que utiliza

aproximaciones de diferencias finitas en el tiempo y espacio derivado de las ecuaciones rotacionales de Maxwell para crear una representación tridimensional de los campos eléctricos y magnéticos. Este tipo de método ha sido utilizado ampliamente para evaluar numéricamente los patrones de radiación electromagnética generados por las antenas en los tejidos, pero se requiere de tiempos largos de procesamiento. Otro método utilizado comúnmente es el método de momentos (MoM), mediante el cual se aproximan soluciones numéricas a ecuaciones integrales que son formuladas en el dominio de la frecuencia para determinar la distribución de corriente desconocida para la antena. Esta distribución puede ser extendida al rendimiento del patrón de radiación de la antena.

Un método alternativo a las dos técnicas anteriores es el método por elementos finitos (FEM), el cual ha sido utilizado extensamente para simular ablación cardiaca y hepática por radiofrecuencia. Los modelos FEM pueden proveer a los usuarios de soluciones rápidas y precisas a sistemas múltiples de ecuaciones diferenciales y como tal, son perfectas para el estudio de la transferencia de calor en la solución de problemas como la ablación.(Bertram et al. 2006)

Para la validación de los modelos computacionales de manera experimental existen materiales que de forma general emulan ciertos parámetros que se desean estudiar, como la permitividad y conductividad, y su diseño se encuentra en función del tejido que se desea simular.

#### <span id="page-28-0"></span>**3.4.8 Material sustituto de tejido biológico o phantom**

Un phantom es un modelo físico que reproduce ciertas características de interés de un tejido biológico en específico. Se utilizan phantoms experimentalmente para medir cuantitativamente la interacción entre el tejido biológico emulado y el campo electromagnético inducido.

Para fabricar un phantom es necesario obtener las propiedades dieléctricas del tejido que se pretende simular y posteriormente utilizar materiales que permitan ajustar dichas propiedades. Estos materiales pueden ser líquidos o semisólidos a base de

cloruro de sodio, glicerina, agar, alcohol etílico, aceite y otros compuestos. Se ha reportado ampliamente el uso de phantoms para la validación de los modelos computacionales realizados como un método confiable y preciso.

## <span id="page-30-0"></span>**4 Planteamiento del problema**

El cáncer de mama es la neoplasia maligna más común entre las mujeres a nivel mundial, y la tasa de mortalidad y morbilidad asociada se encuentra entre las más altas. En México, el problema no es menor; el cáncer de mama ocupa los primeros lugares en índices de mortalidad, por lo que el gobierno ha puesto en marcha diferentes campañas y movimientos para combatir dicha enfermedad, además de implementaciones desde el aspecto legal como el establecimiento de la norma oficial mexicana NOM-041-SSA2-2011. Debido a este tipo de acciones, es cada vez más común lograr la detección en fases temprana del cáncer de mama.

Actualmente, el tratamiento que ha ganado popularidad entre la sociedad médica debido a su alto nivel de prognosis y una mejora considerable a nivel cosmético es la cirugía conservadora de seno; sin embargo, la mastectomía como tratamiento sigue siendo ampliamente utilizada. Este tipo de tratamientos son claramente invasivos y requieren que el paciente se vea sometido a un procedimiento quirúrgico, además de la terapia auxiliar ya sea mediante radioterapia, quimioterapia, terapia hormonal, terapia con anticuerpos monoclonales o una combinación de los anteriores.

Un tipo de terapia alternativa que ha demostrado ser prometedora en los últimos años son las terapias térmicas, dentro de las cuales se encuentran la terapia por ablación mediante radiofrecuencia, la terapia de ablación con láser, la crioablación, la ablación por ultrasonido de alta intensidad focalizado y la ablación por microondas. Esta última ha sido ampliamente explorada para el tratamiento de cáncer en hígado y pulmones, pero pocos estudios se han realizado para el tratamiento de cáncer de mama. Las ventajas que representan comparadas con las terapias tradicionales mencionadas previamente son las siguientes:

- menor número de cicatrices y menor dolor,
- disminución de los costos de tratamiento,
- mejor preservación del tejido mamario,
- cosméticamente superior a las terapias que involucran procedimientos quirúrgicos y
- $\bullet$  tiempos de recuperación más cortos.

El número de trabajos realizados en el diseño de aplicadores específicamente para la ablación por microondas en cáncer de mama es reducido y los avances desarrollados en los últimos años han sido por parte del Laboratorio de Radiación Electromagnética y Ultrasonido (LAREMUS) en el Centro de Investigación y de Estudios Avanzados del Instituto Politécnico Nacional (CINVESTAV). Dicho trabajo han sido resultado de la suma de esfuerzos que se han dado desde el establecimiento de un modelo computacional para la simulación del comportamiento del aplicador en tejido mamario y tejido tumoral, la fabricación de antenas y de phantoms con el objetivo de validar los modelos simulados de manera experimental y la experimentación *ex vivo* con los aplicadores fabricados.

Como parte de un proyecto integral con implicaciones académicas, sociales y económicas para el país es necesario dar continuidad al trabajo iniciado realizando mejoras en los aplicadores para asegurar un mejor acoplamiento de la antena con el medio y con esto incrementar la potencia incidente en el tejido objetivo y disminuir la potencia reflejada en la superficie del conductor externo del aplicador, realizar simulaciones y procesamiento de datos para asegurar un óptimo tratamiento con base en la posición del aplicador, a la potencia con la que va a ser alimentado y la duración del tratamiento y finalmente realizar las primeras pruebas *in vivo* de los aplicadores desarrollados para comprobar la viabilidad de la ablación por microondas como una terapia alternativa para los primeros estadios del cáncer de mama y su posible utilidad para combatir una de las enfermedades con mayor tasa de morbilidad y mortalidad en México.

# <span id="page-32-0"></span>**5 Objetivos**

## <span id="page-32-1"></span>**5.1 Objetivo General**

El objetivo general del trabajo de tesis consiste en **mejorar el acoplamiento** de las antenas de doble ranura diseñadas y fabricadas en el LAREMUS, mediante el uso de modelos computacionales basados en el método FEM, así como la posición, potencia de alimentación y duración del tratamiento para maximizar la energía entregada de manera puntual sobre el tejido maligno, **realizar la validación de los modelos** obtenidos en phantoms y finalmente hacer las **primeras pruebas** *in vitro* **e** *in vivo* para comprobar el funcionamiento de los aplicadores y su posible utilidad en el ámbito clínico.

## <span id="page-32-2"></span>**5.2 Objetivos específicos**

- 1. Realizar la optimización de las antenas de dos slots fabricadas en el laboratorio con base en los modelos FEM que han sido desarrollados en LAREMUS con la finalidad de obtener un acoplamiento al medio con la menor razón de onda estacionaria (SWR) posible, modificando un solo parámetro; la distancia entre los slots.
- 2. Realizar la fabricación de la antena con menor SWR obtenida a partir de las simulaciones y validar el modelo computacional de manera experimental utilizando phantoms que simulan las propiedades dieléctricas del tejido maligno y tejido de mama normal.
- 3. Realizar las primeras pruebas *in vitro* e *in vivo* con el objetivo de comparar las validaciones realizadas experimentalmente en el laboratorio y determinar la viabilidad de la terapia de ablación por microondas utilizando los aplicadores diseñados y fabricados en la práctica clínica.

## <span id="page-33-0"></span>**6 Solución propuesta**

Para alcanzar el objetivo general se propone el cumplimiento de cada uno de los objetivos específicos en 3 fases.

Durante la primera fase, se mejorará el aplicador de doble ranura mediante el desarrollo de un algoritmo utilizando el software Matlab y COMSOL Multiphysics para realizar las simulaciones del comportamiento de la antena en tejido maligno rodeado de mama compuesta principalmente por tejido adiposo. Para la validación del modelo es necesario realizar un phantom de tejido tumoral o maligno esférico de un tamaño igual o menor a 2 cm e introducirlo en un phantom de tejido mamario normal equiparando de esta manera el modelo computacional con el experimental. Se utilizará un analizador de redes para realizar la medición del SWR de la antena en contacto con el phantom posicionada de manera similar al modelo computacional, finalmente se comparan los datos obtenidos experimentalmente y los datos simulados.

Finalmente realizarán las pruebas *in vitro* e *in vivo* necesarias para la una validación de los modelos y un primer estudio pre-clínico para estimar la efectividad de la ablación por microondas como una terapia alternativa en el tratamiento del cáncer de mama.

# <span id="page-34-0"></span>**7 Desarrollo**

## <span id="page-34-1"></span>**7.1 Mejora de la tasa de onda estacionaria del aplicador de doble ranura**

# <span id="page-34-2"></span>**7.1.1 Simulaciones mediante modelos FEM del SWR de la antena introducida en tejido tumoral y en tejido tumoral rodeado de mama**

El modelado mediante métodos por elementos finitos (FEM por sus siglas en inglés), es una técnica que aproxima la solución de ecuaciones diferenciales parciales mediante la solución de problemas con valores en la frontera. COMSOL Multiphysics es un software para modelar y simular problemas que involucran diferentes fenómenos físicos, por lo que es ideal para realizar las simulaciones del comportamiento del aplicador en diferentes medios.

El estudio se basó en un modelo FEM axisimétrico propuesto por COMSOL con el fin de resolver problemas electromagnéticos para demostrar la capacidad del software como una herramienta para el diseño de antenas en la ablación por microondas. Dicho modelo se modificó para desarrollar una antena de dos slots, previamente fabricada en el LAREMUS; en la [Figura 7-1](#page-34-3) se observa la geometría del aplicador. La antena completa desde el conector hasta la punta sin la cubierta de teflón mide 14 cm.

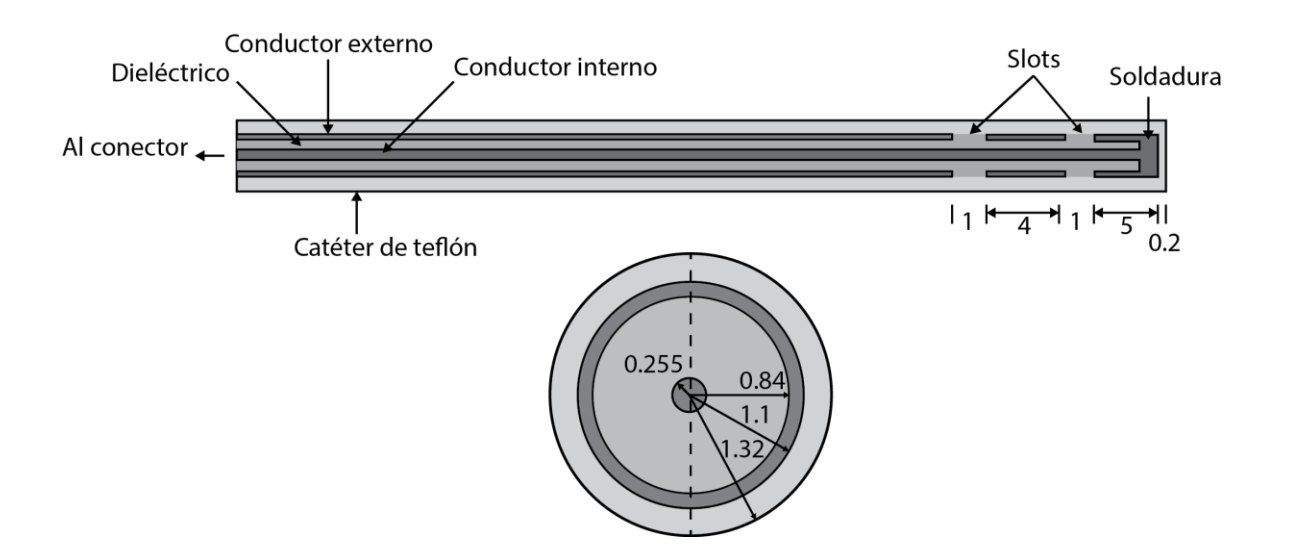

<span id="page-34-3"></span>Figura 7-1. Geometría del aplicador de 2 slots desarrollado en LAREMUS para ablación de cáncer con microondas (Todas las unidades se encuentran en mm).

Los campos magnéticos y eléctricos asociados a la onda transversal electromagnética variante en el tiempo producido por el generador y que viaja a través del conductor interno del cable coaxial es expresada en coordenadas cilíndricas como:

$$
\vec{E}(r) = r \frac{C}{r} e^{j(\omega t - kz)} \tag{4}
$$

$$
\vec{H}(r) = \varphi \frac{C}{Zr} e^{j(\omega t - kz)} \tag{5}
$$

donde C es igual a:

$$
C = \sqrt{\frac{ZP_{in}}{\pi \ln(r_o/r_i)}}
$$
\n(6)

donde  $r_o$  y  $r_i$  corresponden a los radios externo y radio interno del cable coaxial (m),  $P_{in}$  es la potencia de entrada (W)  $Z$  es la impedancia de la onda electromagnética que viaja en el dieléctrico del cable coaxial (Ω) determinada por  $Z = Z_0/\sqrt{\varepsilon_{rd}}$ , donde  $\varepsilon_{rd}$  es la permitividad del dieléctrico y  $Z_0 = \sqrt{\mu_0/\varepsilon_0}$  es la impedancia intrínseca (Ω).

Para las antenas intersticiales basadas en cable coaxial el campo magnético es azimutal, es decir viaja en una sola dirección de este a oeste, mientras que el campo eléctrico se propaga de manera radial en el interior del cable coaxial y de manera radial y axial en el tejido incidente. Este fenómeno permite reducir el modelo a una formulación de onda magnético transverso axisimétrico (TM por sus siglas en inglés), el cual establece la fuente como un límite de baja reflexión, y se expresa por:

$$
\hat{n} \times \sqrt{\varepsilon} \vec{E} - \sqrt{\mu} H_{\varphi} = -2\sqrt{\mu} H_{\varphi 0} \tag{7}
$$

donde la excitación del campo magnético  $H_{\varphi 0} = C/Zr$ . La utilización de dichos modelos es deseable ya que reducen considerablemente los tiempos de computación necesarios para realizar las simulaciones. (Bertram et al. 2006)
El objetivo de las simulaciones es determinar la tasa de onda estacionaria (SWR por sus siglas en inglés). El SWR es una medida del acoplamiento que existe en la impedancia de la carga con respecto a la impedancia característica de la línea de transmisión de las ondas electromagnéticas. Cuando existe una diferencia entre las impedancias de la carga y la línea de transmisión parte de la potencia que es enviada es reflejada hacia la fuente; una acoplamiento de cargas ideal resultaría en un SWR de 1:1, es decir, que la potencia entregada por la fuente (potencia incidente) se transmita de manera total hacia la carga sin pérdida alguna, lo que implica que no existe una potencia reflejada.

El SWR se relaciona de manera directa con la magnitud del coeficiente de reflexión (Γ), el cual está determinado por:

$$
\Gamma = \frac{V_r}{V_f},\tag{8}
$$

en donde  $V_r$  es el voltaje de la onda reflejada y  $V_f$  es el voltaje de la onda incidente, ambos voltajes presentan magnitud y fase (complejos).

El SWR en términos del coeficiente de reflexión se encuentra descrito por:

$$
SWR = \frac{|V_{max}|}{|V_{min}|} = \frac{1 + |\Gamma|}{1 - |\Gamma|}
$$
\n(9)

Mientras que en términos de potencia incidente y potencia reflejada se puede definir como:

$$
SWR = \frac{1 + \sqrt{P_r/P_f}}{1 - \sqrt{P_r/P_f}}
$$
\n
$$
\tag{10}
$$

Para dar solución a las ecuaciones diferenciales parciales mediante elementos finitos es necesario introducir en COMSOL Multiphysics las propiedades de los materiales que se van a utilizar, en la [Tabla 7-1](#page-37-0) se encuentran enlistados los materiales y las propiedades necesarias para realizar las simulaciones.

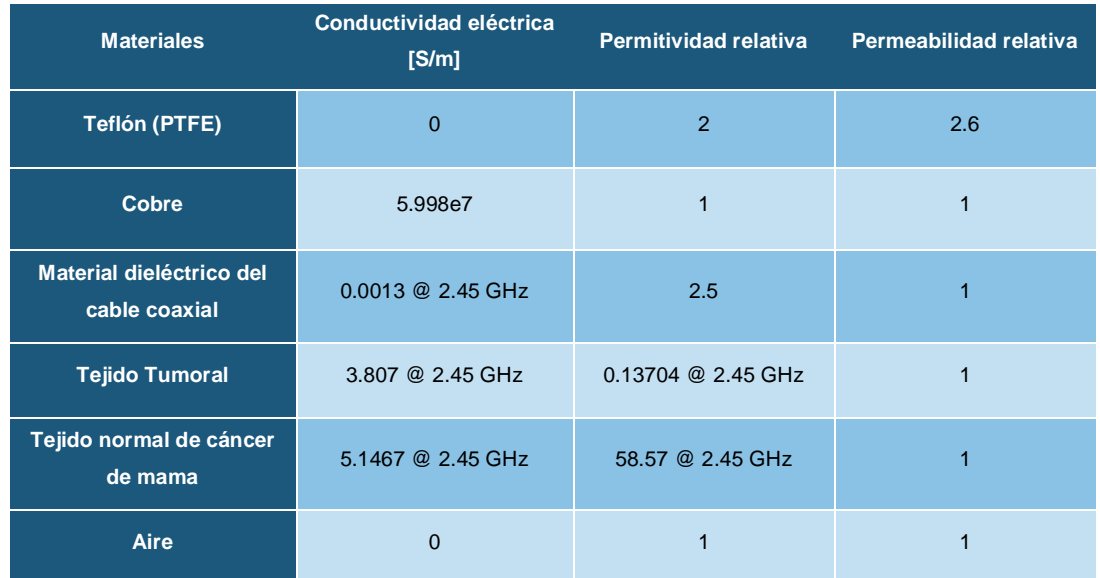

<span id="page-37-0"></span>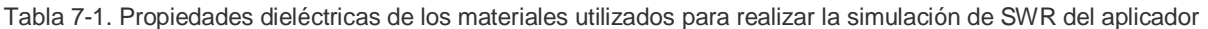

Los valores de conductividad eléctrica para el material dieléctrico, el tejido tumoral y el tejido de mama, así como los valores de permitividad relativa para ambos tejidos son dependientes de la frecuencia. En la [Tabla 7-1](#page-37-0) se muestran solamente los valores a 2.45 GHz; en el Anexo 2 se muestran las tablas de los valores utilizados para realizar la simulación en un rango de frecuencias de 2 GHz a 3.5 GHz. El estudio (ondas electromagnéticas) es dependiente de la frecuencia, y se establece una temperatura para todas las simulaciones de 25 °C (temperatura ambiente). La potencia de entrada se establece a 30 W.

En el caso de las simulaciones de tumor rodeado de tejido mamario, el tamaño del tumor es de 1 cm de radio. En la [Figura 7-2](#page-38-0) se observa el dibujo realizado en COMSOL Multiphysics para realizar las simulaciones de SWR del aplicador introducido en distintos tejidos.

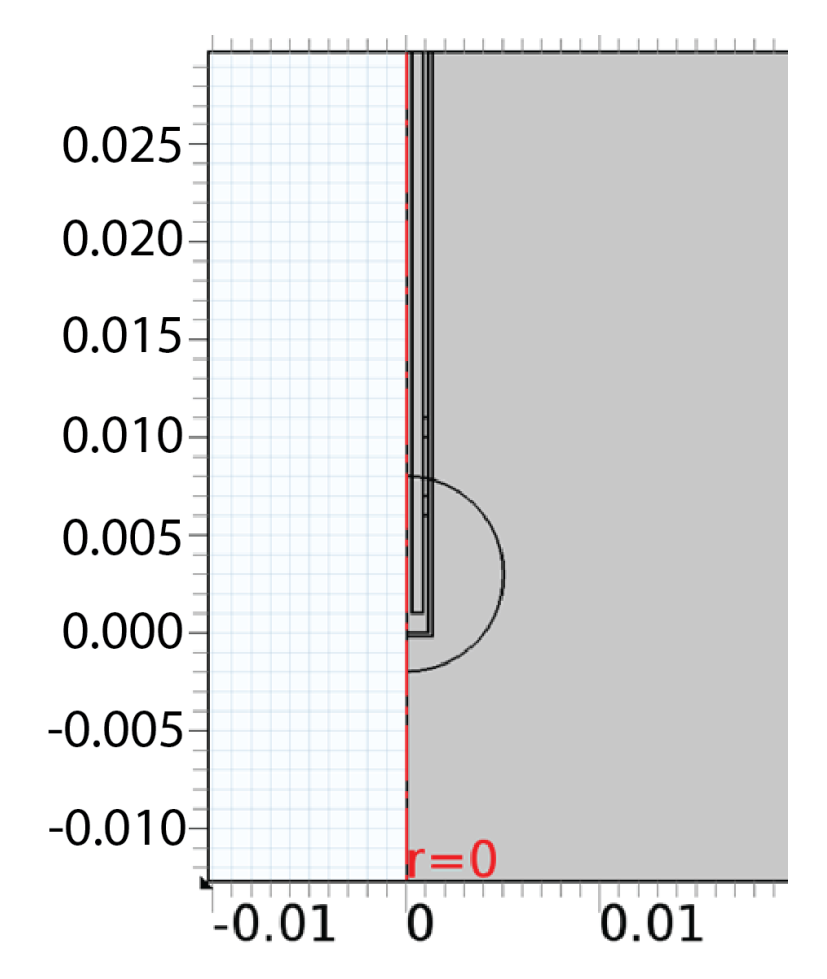

<span id="page-38-0"></span>Figura 7-2. Diagrama utilizado en COMSOL Multiphysics para realizar las simulaciones de SWR para el aplicador de 2 slots introducido en tejido tumoral rodeado de tejido mamario. Para la simulación de SWR de la antena rodeada por completo de tejido tumoral se elimina el círculo interno (tumor) y se modifican los materiales, las unidades se encuentran en m.

En la [Figura 7-3](#page-39-0) se pueden observar los resultados de las simulaciones para SWR del aplicador insertado en 2 medios distintos; en el caso del aplicador insertado en tejido tumoral rodeado de tejido mamario el SWR calculado a 2.45 GHz es de 1.847, mientras que para el SWR simulado para la antena rodeada por completo por tejido tumoral es de 2.9404, por lo que el aplicador presenta un mejor comportamiento cuando es introducido en un tumor de mama rodeado de tejido mamario, ya que la potencia incidente sobre el tejido será mayor.

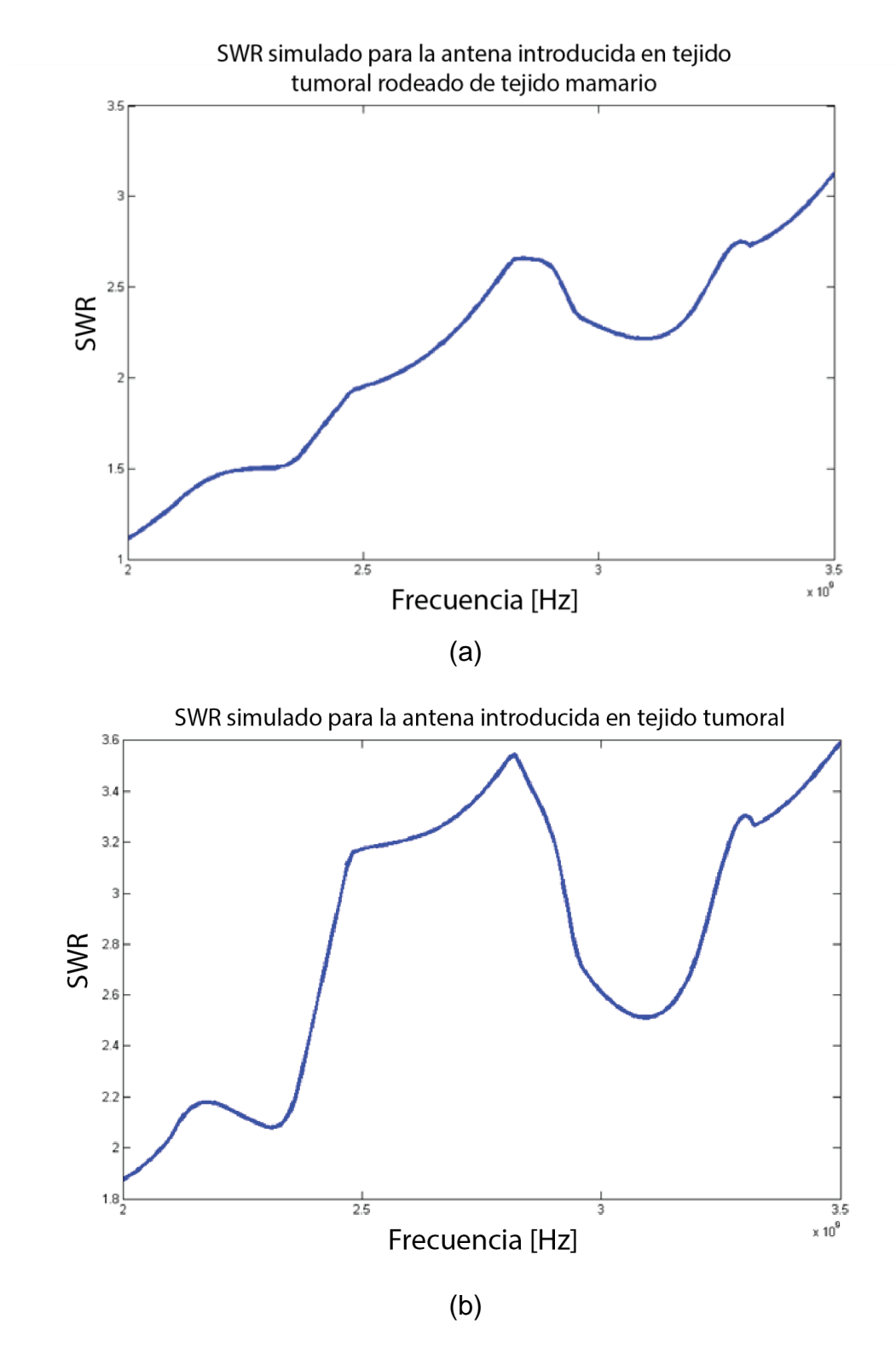

<span id="page-39-0"></span>Figura 7-3. SWR simulado para el aplicador introducido en tejido tumoral rodeado de mama (a) y rodeado completamente por tejido tumoral (b).

#### **7.1.2 Desarrollo del algoritmo para mejora del SWR del aplicador de 2 slots.**

Se desarrolló un algoritmo con el fin de mejorar el comportamiento del aplicador insertado en tejido tumoral rodeado de tejido normal de mama modificando un sólo parámetro. El parámetro que se va a modificar es la distancia entre las ranuras. Para lograrlo se propuso el siguiente procedimiento:

- 1. Establecer los parámetros iniciales de la geometría del aplicador, colocando la ranura superior a una distancia del fondo del aplicador de 7 mm y la ranura inferior a una distancia de 2 mm, de la misma manera se establecen el límite superior de diseño como 14 mm y el inferior de 2 mm.
- 2. Se realiza la simulación del comportamiento del aplicador insertado en un tumor con un diámetro de 1 cm de radio; se establecieron dichos parámetros debido a que se pretende que el aplicador se utilice bajo las mismas condiciones. Las simulaciones no realizan un barrido de frecuencias debido a que el tiempo de computación aumenta considerablemente. Se estableció una frecuencia fija de 2.45 GHz, que es la frecuencia de trabajo del generador de microondas.
- 3. Se realiza el cálculo del SWR del aplicador.
- 4. Se genera una matriz para almacenar los datos de las posiciones de las ranuras, así como el SWR calculado para cada una.
- 5. Se modifica la posición de la ranura superior para cubrir el rango de trabajo con un paso de 0.1 mm, dejando la posición de la ranura inferior fija. Una vez que se terminó de calcular el SWR se modifica la posición de la ranura inferior 0.1 mm y se repite el procedimiento anterior, de tal manera que al finalizar las iteraciones se tenga la información del SWR para todas las combinaciones posibles dentro del rango de trabajo establecido.
- 6. Una vez que se obtienen los datos se analiza el SWR más bajo obtenido y se realizan las simulaciones con la geometría obtenida en un rango de 2 GHz a 3 GHz para comparar el comportamiento del aplicador con el diseño inicial contra el diseño mejorado obtenido.

En la [Figura 7-4](#page-41-0) se muestra un esquema del aplicador y del movimiento de las ranuras desde su posición inicial hasta su posición final, mientras que en la figura se muestra un diagrama a bloques del algoritmo diseñado.

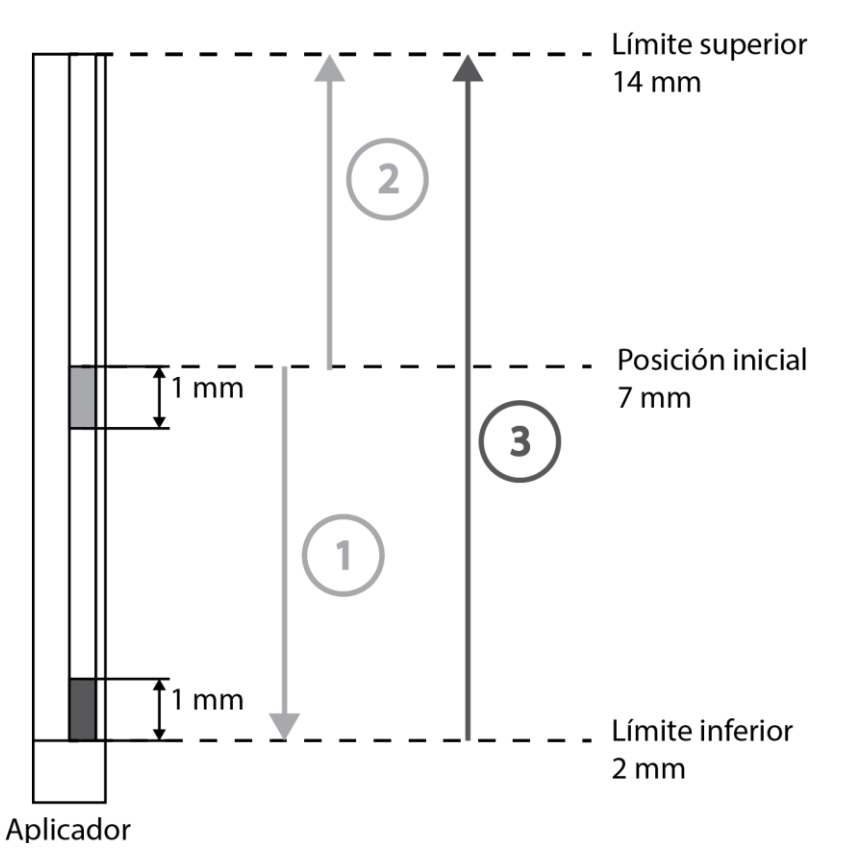

<span id="page-41-0"></span>Figura 7-4. Cambio de posición de las ranuras. (1) Se modifica la posición de la ranura superior -0.1 mm hasta que alcance el límite inferior, la ranura inferior se mantiene fija (2) Se restaura la posición inicial de la ranura superior y se modifica su posición +0.1 mm hasta que alcance el límite superior; la ranura inferior se mantiene fija (3) Se restaura la posición inicial de la ranura superior y se modifica la posición de la ranura inferior +0.1 mm, se repite el procedimiento hasta que la ranura inferior alcance el límite superior, cubriendo de esta manera todas las combinaciones posibles en los límites del rango establecido.

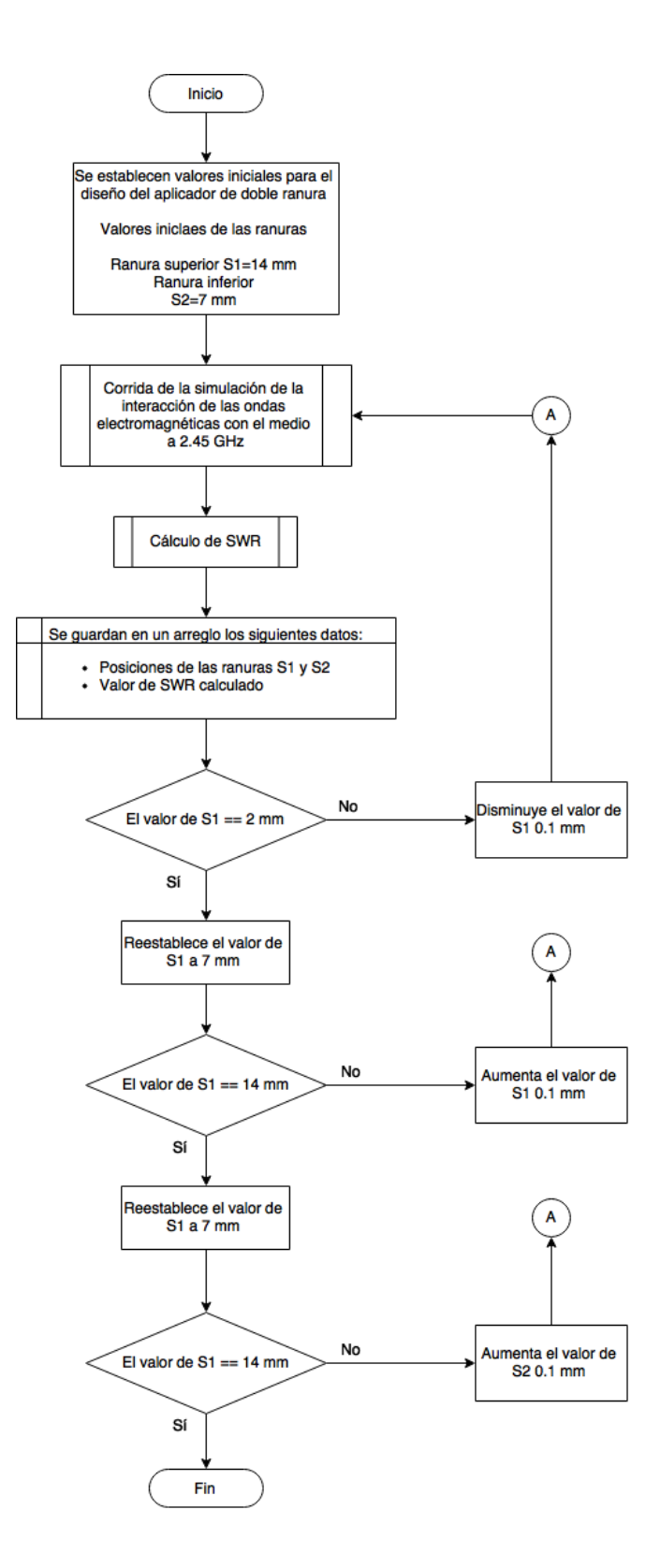

Figura 7-5. Diagrama de flujo del algoritmo diseñado para la mejora del aplicador de doble ranura.

Para la implementación del algoritmo se utilizó la interfaz *COMSOL 4.4 with Matlab*, a través de la cual se puede realizar el diseño del aplicador y de los estudios a simular mediante el método de elementos finitos con COMSOL utilizando comandos programados en Matlab. La ventaja de utilizar Matlab es la familiaridad con el lenguaje de programación, lo que permite implementar el algoritmo para realizar las iteraciones de manera automática hasta obtener la geometría mejorada.

# **7.2 Fabricación y caracterización de materiales sustitutos de tejido biológico 7.2.1 Protocolo de fabricación para phantom de tumor de mama**

Una vez que se desarrollaron los modelos y las simulaciones del comportamiento del aplicador mejorado es necesario validarlos para comprobar si el modelo se acerca lo suficiente a los valores reales medidos. Para lograr dicha validación se hace uso de materiales sustitutos de tejido biológico o phantoms, los cuales permiten emular una o varias propiedades de un tejido particular. Para realizar la validación del modelo requerimos que el phantom a utilizar emule las propiedades dieléctricas (conductividad y permitividad) del tejido utilizado en el modelo FEM.

Uno de los principales problemas es la metodología existente en el LAREMUS para la fabricación de los phantoms, ya que no permiten una reproducibilidad fiable de dichas propiedades. A continuación se muestra el procedimiento que se desarrolló para la protocolización de la fabricación del phantom de tumor de mama.

#### **7.2.1.1 Descripción de los materiales**

Se utiliza agarosa (UltraPureTM Agarose, Invitrogen) como una matriz elástica para dar soporte al phantom, dicho material ha sido utilizado previamente con el mismo fin, la ventaja de utilizar la agarosa es que le da al phantom la fuerza mecánica necesaria para hacer las mediciones de SWR al insertar el aplicador.

Para emular las propiedades dieléctricas (conductividad y permitividad eléctrica) del tejido tumoral de mama se utilizaron diferentes materiales líquidos para aproximar los valores reportados en la literatura. Se hizo uso de agua bidestilada desionizada como sustancia base a la cual se agrega etanol (Ethanol, J.T. Baker) para reducir la permitividad, mientras que al añadir cloruro de sodio (106404, Merck) se incrementa la conductividad, modificando las cantidades de las sustancias añadidas al agua se pueden ajustar las propiedades dieléctricas de tal manera que se emulen a las reportadas en la literatura (Anexo 2).

### **7.2.1.2 Propuesta final para la fabricación de un phantom de tumor de mama**

Se desarrolló un protocolo para la elaboración de los phantoms, el cual se describe metodológicamente a continuación:

1. Se pesaron todos los ingredientes listados en la Tabla 7.2, de preferencia con una balanza analítica con una resolución mínima en miligramos.

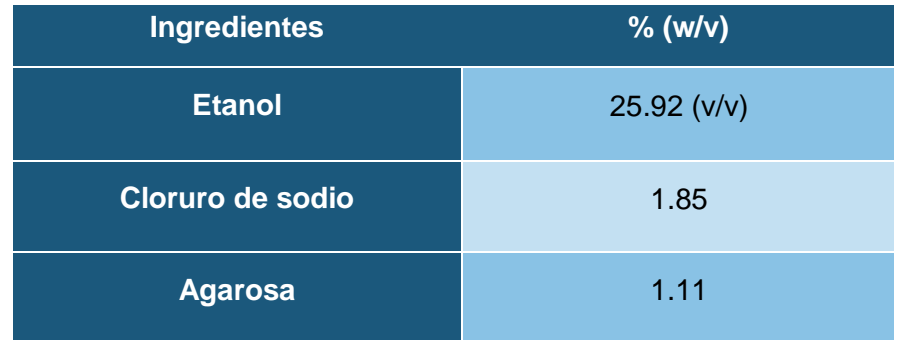

Tabla 7-2 Receta para la fabricación de un phantom de tumor de mama

- 2. Se limpió todo el material de cristalería que se utilizó con agua bidestilada y alcohol, con el objetivo de asegurar que no existan partículas que afecten la fabricación del phantom.
- 3. Se vació el agua bidestilada desgasificada en un vaso de precipitados, dentro del mismo se colocó una barra agitadora magnética.
- 4. Se colocó el vaso de precipitados encima de una placa magnética, se añadió el etanol y el cloruro de sodio hasta que la mezcla se hizo homogénea.
- 5. Se precalentó la plancha eléctrica a 25°C durante 5 minutos.
- 6. Se colocó el vaso de precipitados con la mezcla en la plancha eléctrica y se aumentó la temperatura a una razón de 5°C por minuto, mientras se agitaba con la barra magnética.
- 7. Después de 5 minutos (se comprobó que la temperatura era de 50°C) se agregó la agarosa y se mantuvo agitando, observando que la agarosa se incorporara a la mezcla.

8. Después de 2 minutos y medio (se comprobó que la temperatura alcanzada fuera de 75°C) se retiró la mezcla de la plancha eléctrica y se dejó enfriar en un recipiente con agua mediante baño maría por 3 minutos mientras se continuaba agitando.

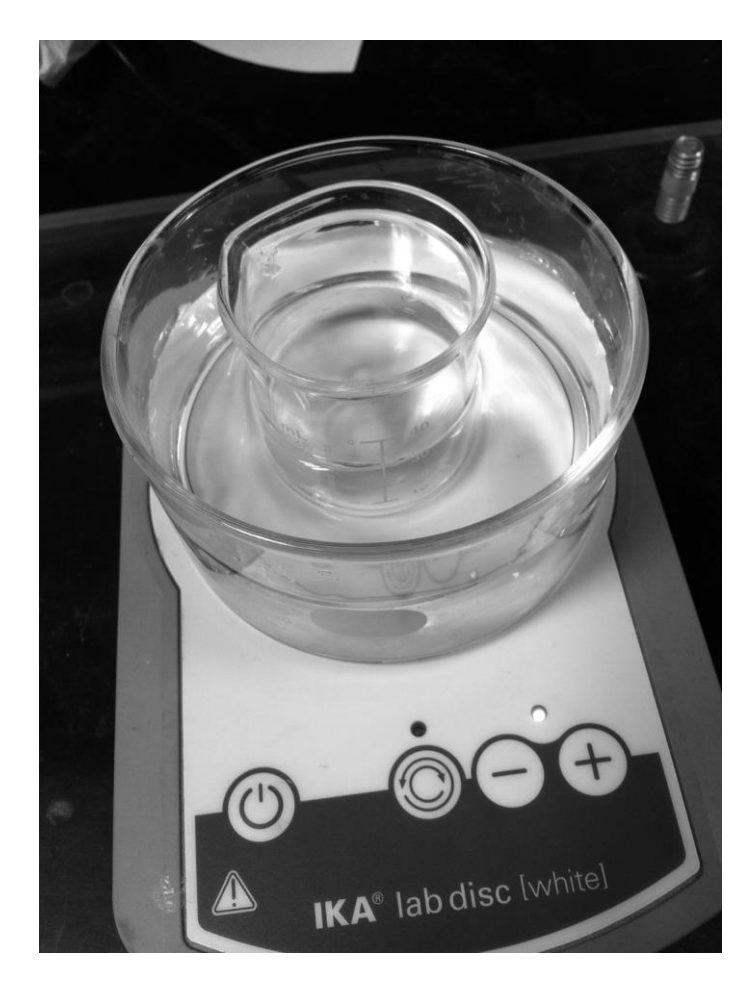

Figura 7-6. Procedimiento de enfriamiento del phantom mientras se continúa agitando para evitar asentamientos de componentes y garantizar homogeneidad, después de 2 minutos y medio adquiere una consistencia semisólida.

- 9. Transcurrido este tiempo la mezcla adquirió una consistencia semi-sólida, a continuación se retiró el agitador magnético y se vació el phantom en el recipiente final.
- 10.Se dejó enfriar en el recipiente final por 10 minutos, tras los cuales el phantom adquirió una consistencia sólida.

Para realizar el ajuste de las cantidades de los componentes del phantom de tumor de mama se estandarizó el procedimiento de fabricación de los phantoms, cuyo producto final se muestra en la siguiente sección. Para lograr dicho protocolo se tomaron mediciones de temperatura a lo largo de todo el procedimiento con una cámara térmica (modelo), un termómetro calibrado con una resolución de 0.1 y un termopar con la misma resolución debidamente calibrado.

Mediante el uso de una cámara térmica comprobamos que la temperatura en la mezcla tiene una distribución homogénea gracias a la agitación que se le da durante el procedimiento, además se comprobó que las mediciones interpretadas por el termómetro de mercurio son acertadas y consistentes para toda la mezcla durante todo el procedimiento de fabricación.

# **7.2.1.3 Protocolo para la fabricación del phantom de tejido tumoral de mama rodeado de tejido normal de mama**

A continuación se describe el procedimiento desarrollado para la elaboración del phantom de tejido tumoral de mama rodeado de tejido normal de mama.

1. El primer paso consistió en la elaboración del phantom de tejido tumoral con base en el protocolo. Cuando el phantom se encontraba en fase semi sólida, se transfirió a un molde de forma esférica con un diámetro de 2 cm. El molde consiste en 2 piezas diseñadas y fabricadas con una impresora 3D. En la [Figura](#page-48-0)  [7-7](#page-48-0) se muestra un diagrama del molde utilizado; como se puede observar cuenta con un canal en el cual se depositó el phantom mediante el uso de una jeringa.

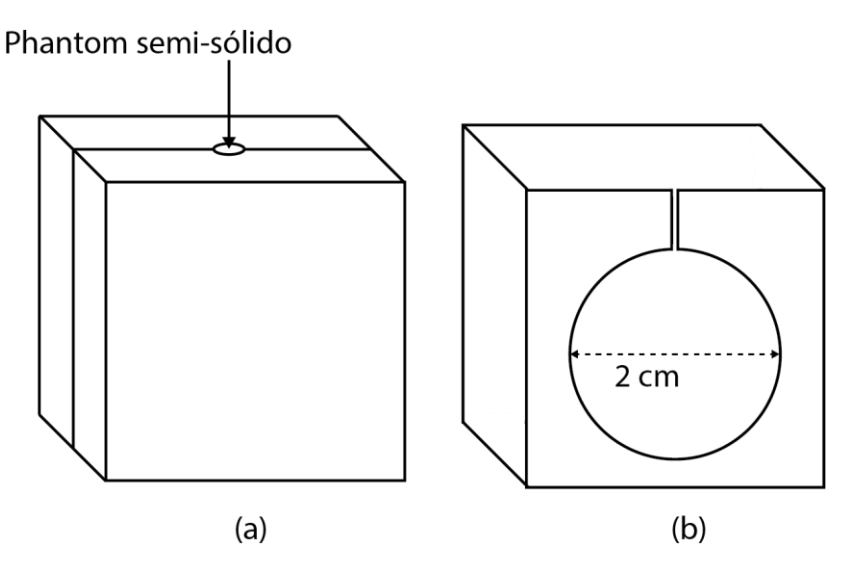

Figura 7-7. Molde utilizado para la obtención de una esfera de tejido tumoral de mama.

- <span id="page-48-0"></span>2. Se dejó enfriar el phantom durante 10 minutos dentro del molde hasta que adquirió un estado sólido; se abrió el molde (el cual se cerró utilizando unas pinzas de presión) y se obtuvo una esfera de phantom de tejido tumoral de mama.
- 3. Se fabricó el phantom de tejido normal de mama con base en el protocolo descrito por (Ortega-Palacios et al. 2010).
- 4. En la etapa de enfriamiento, cuando el phantom se encontraba en un estado semi-sólido, se insertó el phantom sólido de tejido tumoral de mama, se dejó caer sobre la superficie y se empujó utilizando una espátula previamente marcada con la profundidad de inserción de la esfera deseada.
- 5. Se retiró la espátula y se dejó enfriar durante 10 minutos.

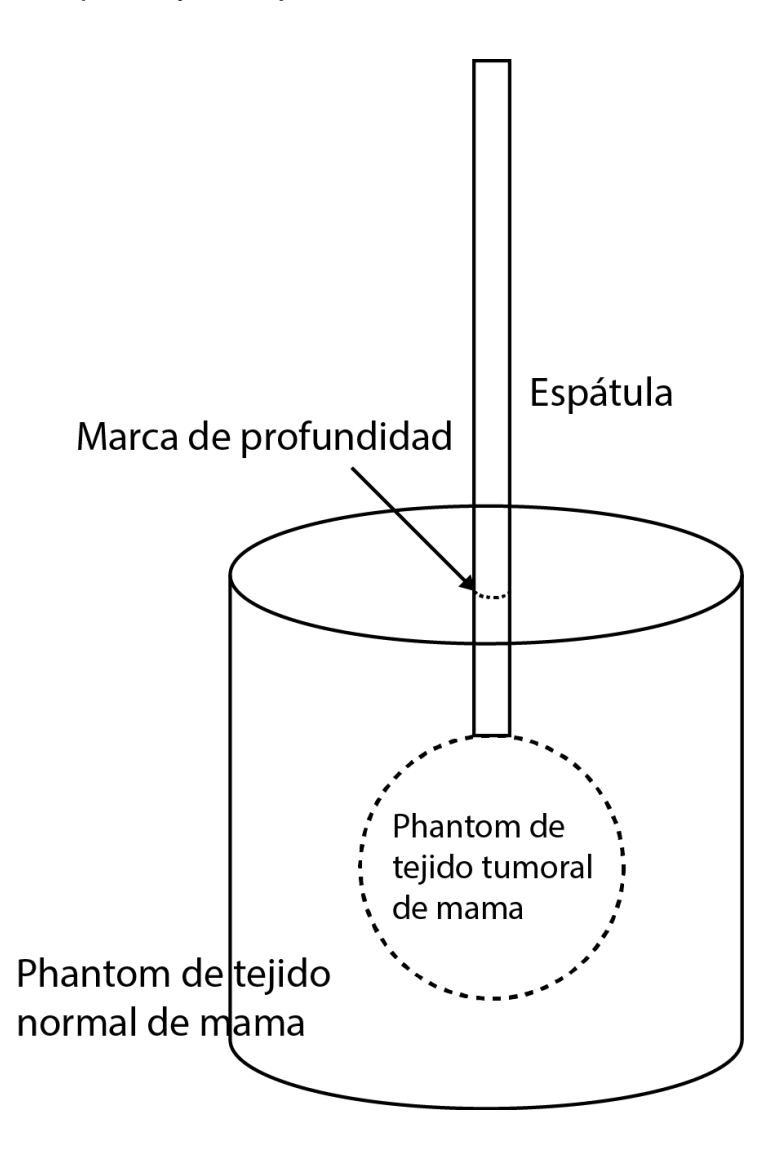

Figura 7-8. Diagrama del producto final, se utiliza una espátula previamente marcada con la profundidad a la que se desea insertar la esfera de tejido tumoral de mama.

### **7.2.1.4 Protocolo para la medición de las propiedades dieléctricas del phantom de tumor de mama**

La constante dieléctrica de un material es equivalente a la permitividad relativa, que se encuentra descrita por:

$$
K = \varepsilon'_{r} - j\varepsilon''_{r} \tag{11}
$$

La parte real de la ecuación es una medida de la cantidad de energía que se almacena en un material debido a la acción de un campo electromagnético externo. La parte imaginaria es llamada factor de pérdida (loss factor), y se encuentra relacionado con la conductividad del material mediante:

$$
\varepsilon^{\prime\prime}{}_{r} = \frac{\sigma}{2\pi f_0 \varepsilon_0} \tag{12}
$$

El término  $\varepsilon_0$  es la permitividad en el vacío mientras que  $f_0$  es la frecuencia a la cual se realizó la medición. La permitividad compleja fue obtenida experimentalmente utilizando una punta tipo slim para mediciones de propiedades dieléctricas (modelo 85071B, Agilent Technologies) conectada a un analizador de redes (E5071B, Agilent Technologies).

Se desarrolló un protocolo para la medición de las propiedades dieléctricas de los phantoms fabricados descrito a continuación.

- 1. Todas las pruebas fueron realizadas a temperatura ambiente (25°C).
- 2. Las mediciones se obtuvieron con el uso del software Agilent Technologies 85070, previo a tomar las mediciones se realizó la calibración mediante el método de aire/corto/agua.
- 3. Se configuró el sistema para realizar la transmisión de ondas de RF en un intervalo de frecuencias lineal desde 2 GHz hasta 3 GHz con pasos de 0.01 GHz a través de la punta dieléctrica hacia el phantom. La frecuencia de operación para la ablación por microondas es de 2.45 GHz.

4. La punta dieléctrica fue colocada en 5 diferentes puntos del phantom. El primer punto se colocó en el centro del phantom, a una altura de 8 mm de la superficie. Los 4 puntos restantes se colocaron a una distancia equidistante del centro como se muestra en la [Figura 7-9.](#page-51-0) Se variaba la altura de la punta dieléctrica para tomar muestras en diferentes puntos con el fin de comprobar la homogeneidad del phantom obtenida siguiendo el protocolo de fabricación.

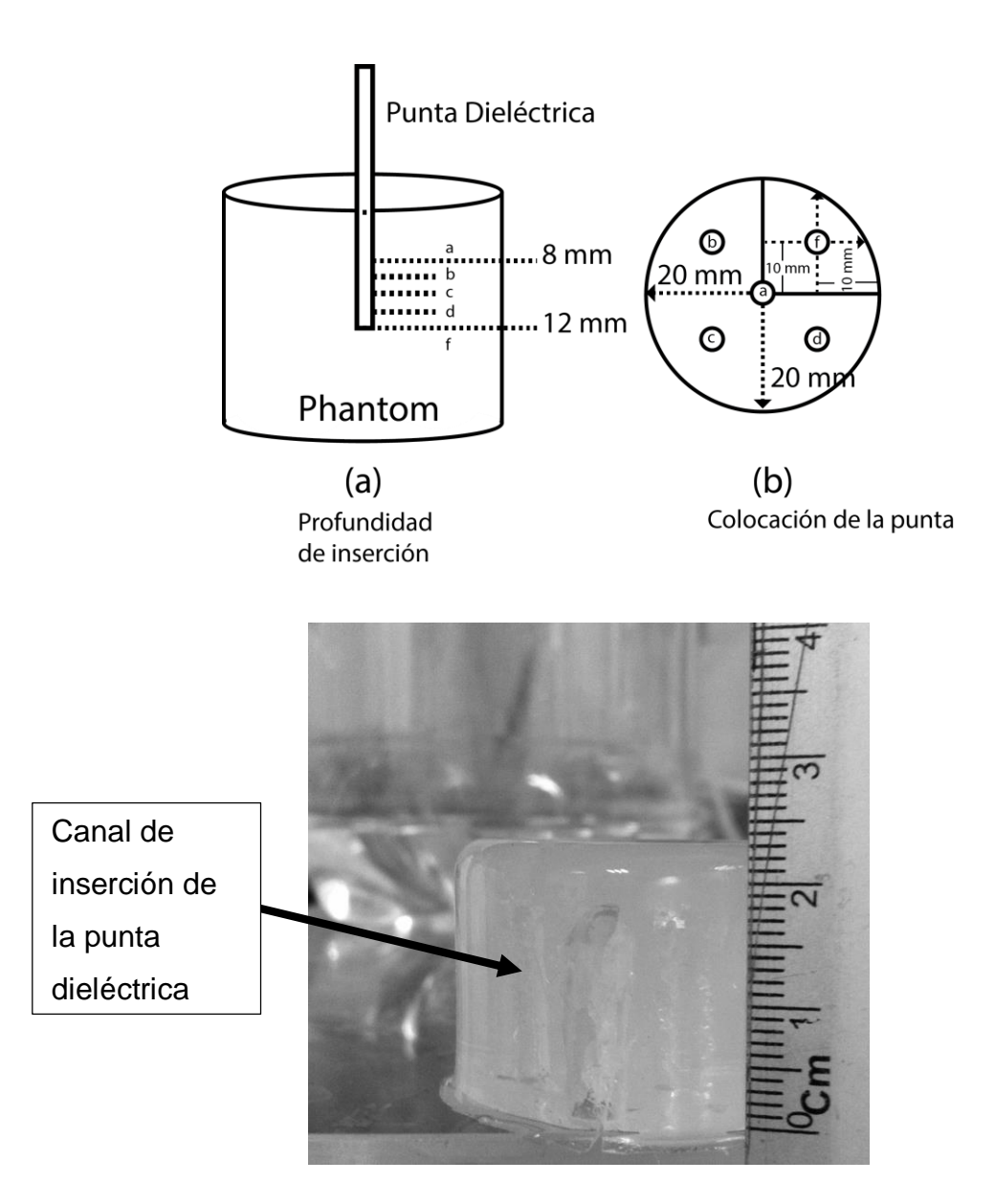

<span id="page-51-0"></span>Figura 7-9. Colocación de la punta dieléctrica y foto de phantom después de realizar las mediciones de propiedades dieléctricas

# **7.3 Validación de las simulaciones de SWR del aplicador mejorado en material sustituto de tejido biológico**

#### **7.3.1 Protocolo para la medición de SWR del aplicador en phantom.**

Se desarrolló un protocolo para realizar las mediciones de SWR de la antena fabricada en los phantoms de tejido tumoral de mama y en phantom de tumor de mama rodeado de tejido normal, descrito a continuación.

- 1. El primer paso consiste en la fabricación del phantom a medir de acuerdo al protocolo de fabricación desarrollado.
- 2. Una vez que se tiene preparada la muestra se procede a realizar las mediciones de SWR, para lo cual se hace uso del analizador de redes (E5071B, Agilent Technologies).
- 3. Se realiza la calibración del equipo para la medición de parámetros S, que es definido como la tasa entre 2 números complejos y contienen la información de la magnitud y fase de la señal, dentro de los cuales se encuentra el SWR. Para la calibración del equipo se utilizan 3 dispositivos de prueba, que se conectan directamente al cable del puerto de entrada, el primero consiste en conectar el dispositivo en red abierta, para lo que se utiliza el dispositivo OPEN, el segundo dispositivo es SHORT, que conecta la red en corto circuito mientras que el tercero y último conecta la red en carga y se utiliza el dispositivo LOAD.
- 4. Se conecta al puerto calibrado la antena fabricada utilizando el adaptador que se incluye en el kit de calibración del analizador de redes.
- 5. Se configura el equipo para realizar la medición del SWR y se introduce la antena a la altura determinada por la simulación a validar.
- 6. Se realiza la medición y se guardan los datos para su posterior análisis.

### **7.3.1.1 Análisis estadístico de las mediciones de SWR.**

Con fines de validación del modelo computacional realizado para la simulación de SWR de la antena introducida en tejido tumoral de mama y en tejido tumoral de mama rodeado de tejido normal de mama se realizó el siguiente análisis estadístico de las muestras.

- 1. Se realiza la simulación del SWR de la antena introducida en tejido tumoral de mama y en tejido tumoral de mama rodeado de tejido normal de mama para un rango de 2 GHz a 3.5 GHz con intervalos de 0.01GHz entre muestra y muestra.
- 2. Se obtuvieron 10 mediciones diferentes de SWR para la antena introducida en un phantom de tumor de mama y 5 mediciones para la antena introducida en un phantom de tumor de mama rodeado de tejido normal de mama siguiendo el protocolo para la medición de SWR utilizando el analizador de redes.
- 3. Se obtuvieron los datos generados por el analizador de redes en un rango de 2 GHz a 3.5 GHz y se calculó la media, así como la desviación estándar y la varianza para las mediciones realizadas.
- 4. Se realiza la comparación entre los datos obtenidos mediante la simulación y los datos medidos físicamente y se analiza la diferencia a 2.45 GHz, frecuencia para ablación por microondas.
- **7.4 Pruebas de ablación por microondas en células tumorales**
- **7.4.1 Protocolo para las pruebas** *in vitro* **mediante ablación por microondas en células de tumor de mama utilizando el aplicador mejorado de doble ranura**
- **7.4.1.1 Pruebas del aplicador mejorado a diferentes potencias y tiempo de excitación para establecer el protocolo para las pruebas** *in vitro*

Se desarrolló un protocolo para realizar las pruebas *in vitro* con el aplicador mejorado. El primer paso para el desarrollo del protocolo consistió en establecer el ambiente en el cual se realizaron las pruebas, así como el tipo de células que se van a utilizar. Las células se cultivaron en pozos para cultivo celular (Corning® Costar® cell culture plates). El número total de pozos por envase es de 12. En la [Figura 7-10](#page-55-0) podemos observar el tamaño de los pozos dentro de los cuales se sembraron las células, los pozos contienen un polímero especial en la superficie del fondo que permite la adhesión de las células de tal manera que se promueva su reproducción bajo las condiciones adecuadas. El volumen total por pozo es de 6.9 mL.

El tipo de células que se cultivaron fueron la cepa T47D, correspondientes a una línea celular humana aislada de una paciente de 54 años de edad de una efusión pleural con un carcinoma ductal de mama (ATCC, 2015). Se utilizó RPMI como medio de cultivo celular, el cual se compone de agua bi-destilada desionizada con 10% de suero bovino fetal, además de antibióticos (100 unidades/mL de penicilina y 100 μg/mL de estreptomicina).

Previo a realizar las pruebas con las células cultivadas se realizaron pruebas de calentamiento del medio con el aplicador mejorado a diferentes potencias de excitación bajo las siguientes condiciones: se estableció la posición de la antena en el centro del pozo con la parte más distal e 1.5 mm del fondo del pozo, el pozo se llenó con 4mL de líquido.

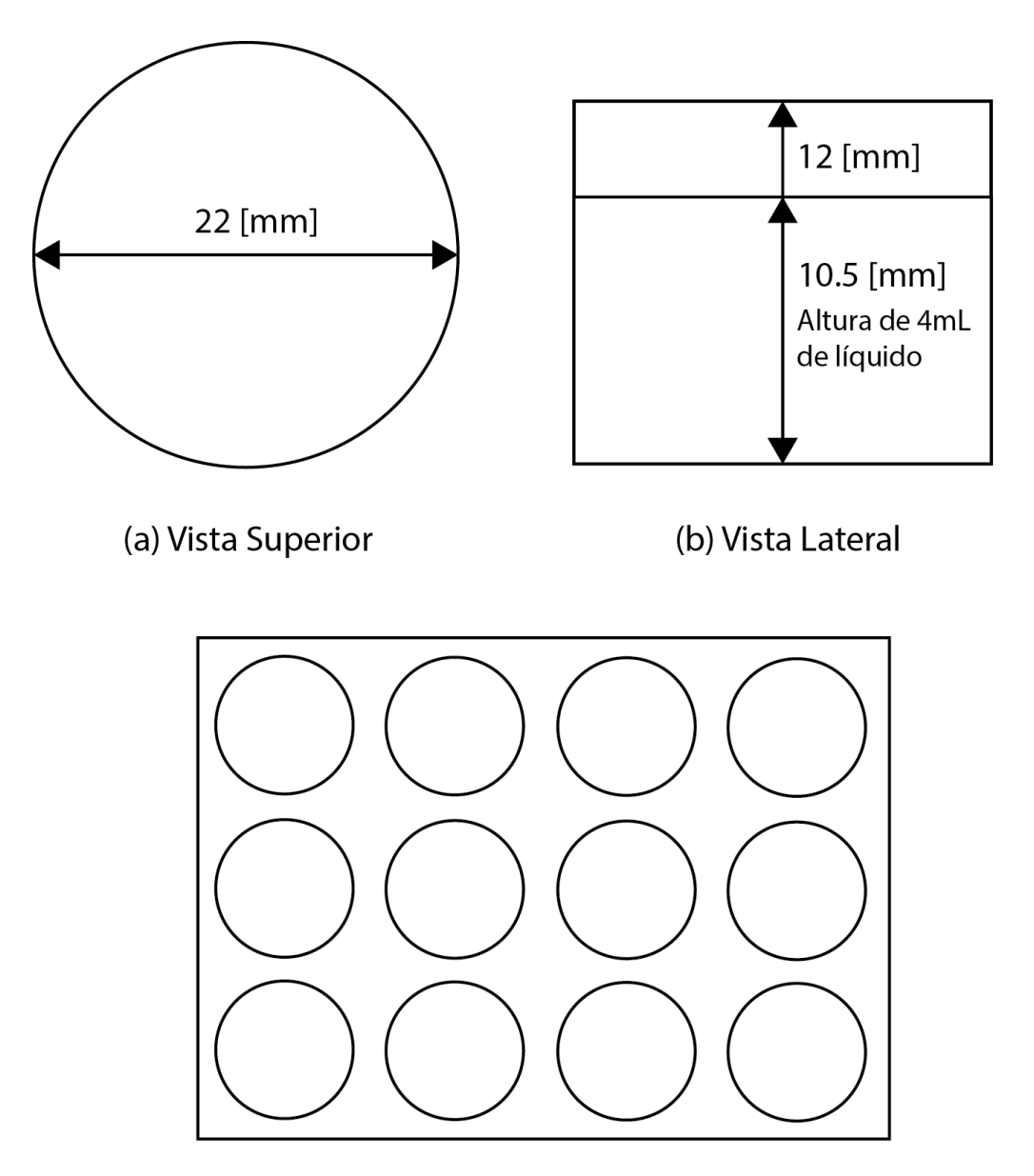

(c) Disposición de los pozos en el plato

<span id="page-55-0"></span>Figura 7-10. (a) Vista superior de uno de los 12 pozos utilizados con su diámetro interno, (b) vista lateral de uno de los pozos utilizados con su altura en [mm] y (c) disposición de los 12 pozos en el plato utilizado.

Se monitoreó la temperatura en tiempo real en el fondo de los pozos utilizando 3 fibras ópticas (Luxtron m600). En la [Figura 7-11](#page-56-0) se puede observar la posición del aplicador dentro de los pozos, así como de la colocación de las fibras ópticas; para mantener constantes las condiciones de medición, se realizó un posicionador.

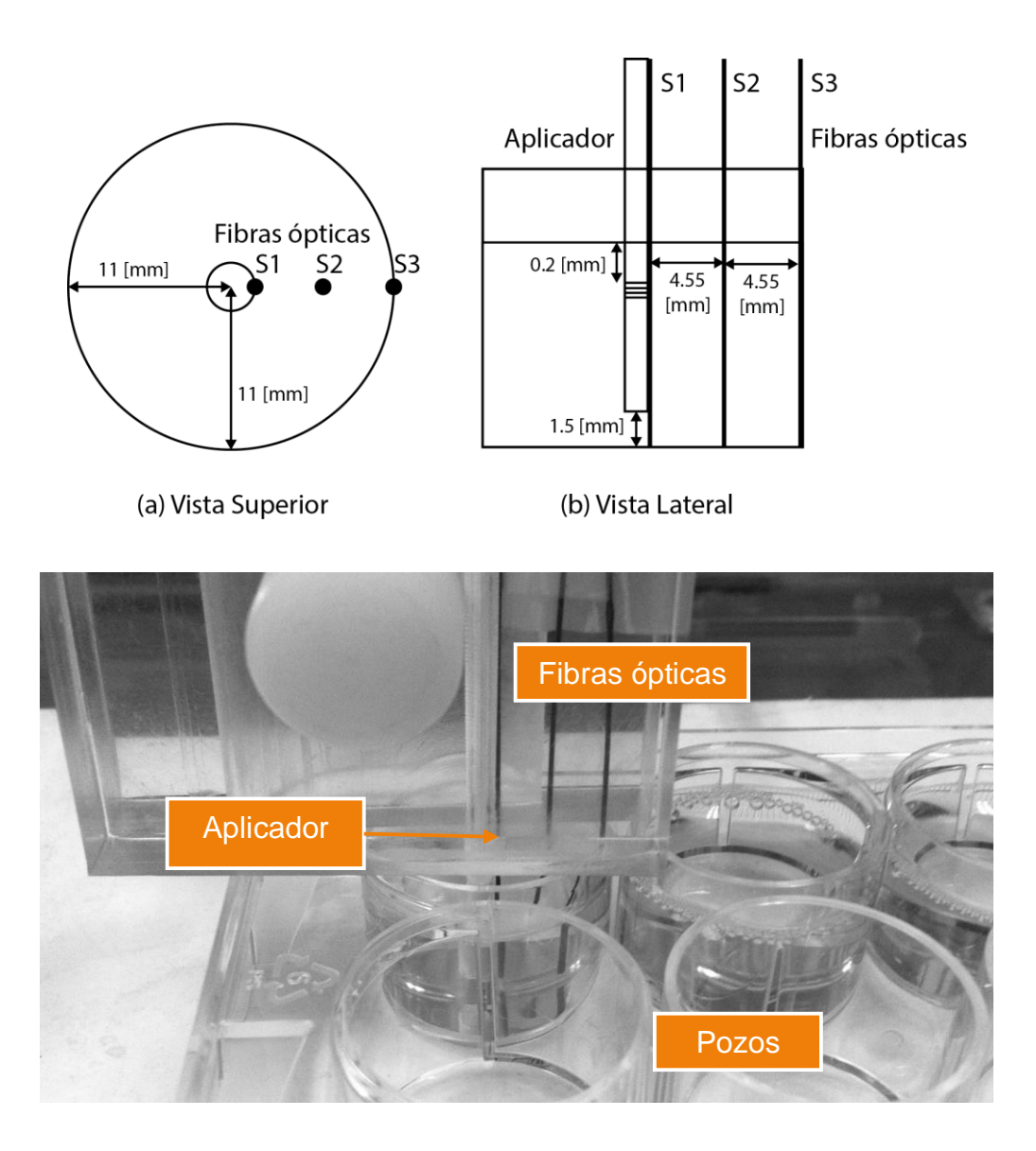

(c) Posicionador con Aplicador y fibras ópticas

<span id="page-56-0"></span>Figura 7-11. Condiciones de aplicación de energía electromagnética y medición de temperatura. (a) Vista superior de la colocación del aplicador al centro del pozo y las fibras ópticas (S1, S2 y S3), (b) vista lateral de la posición del aplicador y los sensores, se colocó el aplicador a 1.5 mm del fondo mientras que las fibras se colocaron hasta el fondo del pozo y (c) fotografía del posicionador implementado para mantener las condiciones del experimento.

Una vez que se establecieron las condiciones bajo las cuales se realizarían las mediciones se armó un protocolo de pruebas a realizar.

1. Se estableció que se utilizarían solamente los pozos en los extremos del envase, esto para evitar contaminación del medio por los campos eléctricos generados.

- 2. Se estableció 5 minutos como el tiempo de excitación para todos los casos. Para la aplicación del aplicador se utilizó un equipo especializado para las pruebas en cuestión (ISIS 245, Emblation systems), el cual cuenta con un generador de señales de microondas a 2.45 GHz y un amplificador de potencia, permitiendo manejar un rango de potencias de 0 W a 100 W, con una resolución de 5 W. El equipo fue caracterizado previamente utilizando un medidor de potencias y un analizador de redes (E5071B, Agilent Technologies), determinando que la señal entregada en el rango a utilizar era la apropiada.
- 3. Debido a que el ambiente en el cual se van a realizaron las pruebas de tratamiento sobre las células es en el medio celular, se decidió realizar un barrido con incrementos de potencia de 5 W en un rango de 5 W a 20 W, y 2 mediciones más a 30 y 40 W.
- 4. Para tener una referencia para estudios posteriores se decidió realizar pruebas de calentamiento con agua a 10 y 15 W durante 5 min.

Con base en el protocolo descrito se obtuvo la siguiente gráfica [\(Figura 7-12\)](#page-58-0). Se puede observar que para potencias de 30 W y 40 W se obtienen datos hasta 2 min y 1:20 min respectivamente, debido a las altas temperaturas alcanzadas; el medio comenzaba un proceso de ebullición, formando burbujas de aire y otros compuestos. Estas burbujas de aire ocasionan que el aplicador se desacople del medio en el que está actuando, incrementando de manera considerable la potencia reflejada, lo que puede llegar a dañar al aplicador y al equipo generador de microondas.

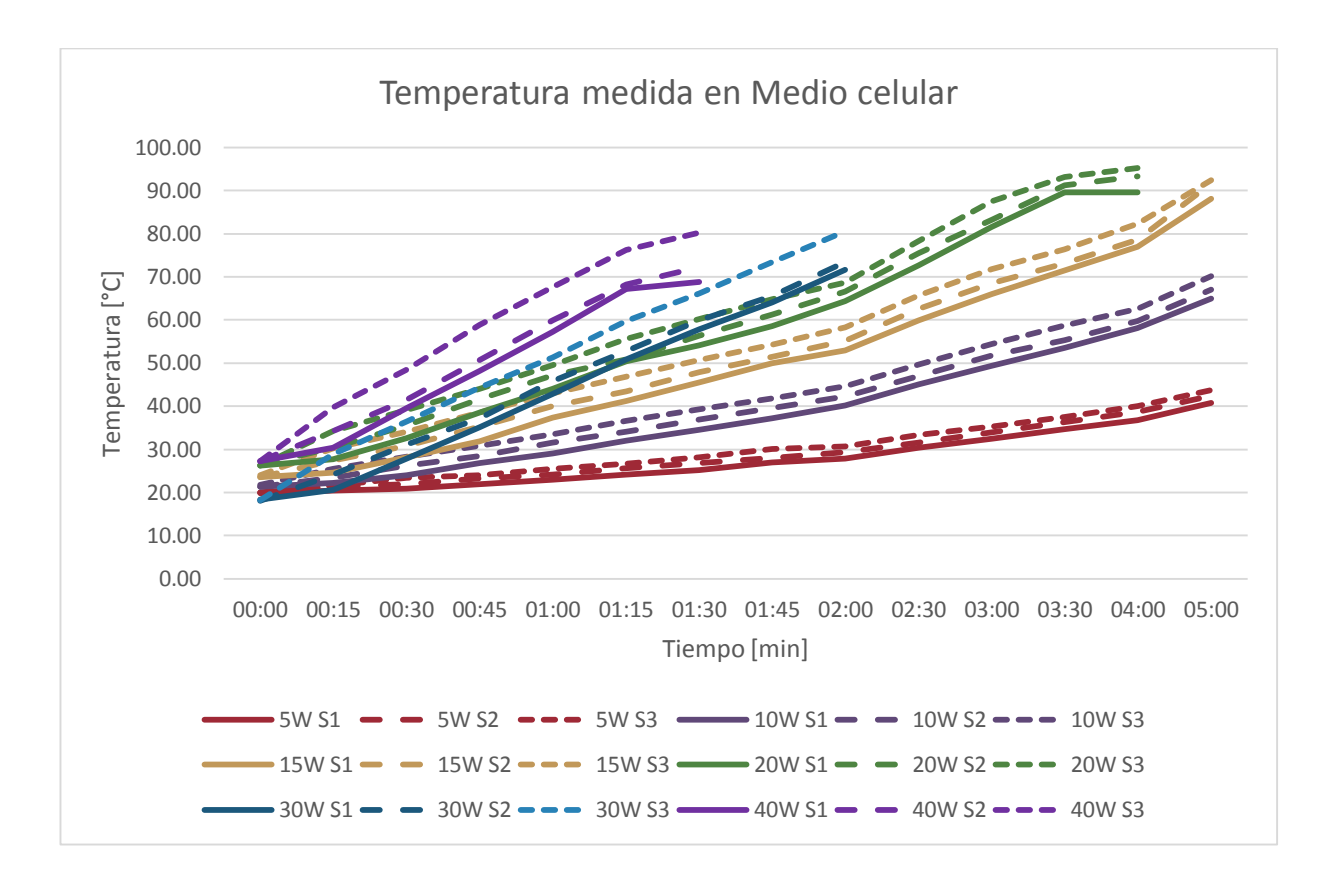

Figura 7-12. Gráfica de las temperaturas obtenidas al realizar en las pruebas descritas en el protocolo.

<span id="page-58-0"></span>A continuación se describe el protocolo que se desarrolló para las pruebas del tratamiento sobre los cultivos celulares de cáncer de mama.

### **7.4.1.2 Protocolo final de tratamiento para pruebas en células de cáncer de mama T47D.**

Con base en las pruebas de calentamiento realizadas sobre los pozos celulares llenos de medio celular, se estableció el siguiente protocolo de tratamiento para los cultivos celulares.

En l[a Tabla](#page-59-0) 7-3 se muestra la potencia y el tiempo de tratamiento que se aplicó durante las pruebas. Se realizaron cuatro pruebas para cada tratamiento, con la finalidad de evitar contaminación en los pozos aledaños debido a la radiación EM emitida por el tratamiento, se utilizaron solamente los pozos en los extremos de las cajas como se muestra en la [Figura 7-13.](#page-59-1)

<span id="page-59-0"></span>Tabla 7-3 Modalidades de tratamiento para pruebas *in vitro* con células T47D. Para el tiempo máximo de tratamiento se excita el aplicador de manera indefinida hasta que el medio comience un proceso de ebullición.

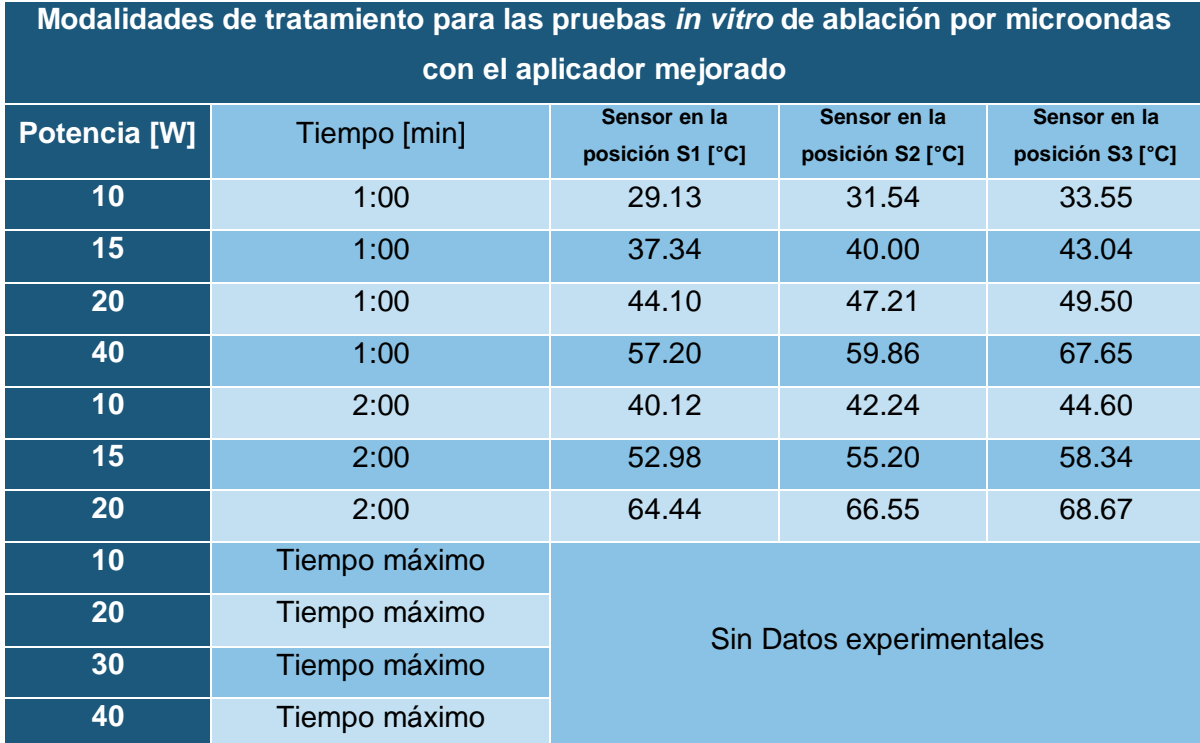

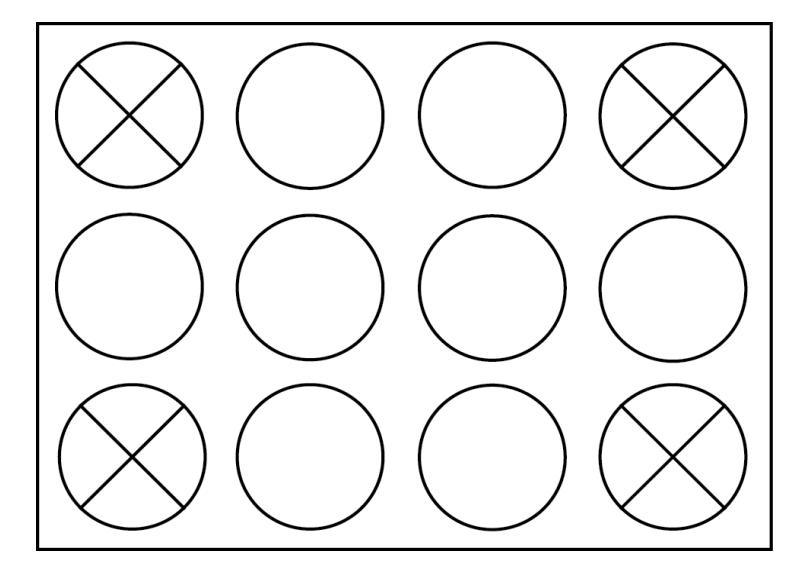

Figura 7-13. Pozos utilizados en cada caja para la aplicación del tratamiento en células de cáncer de mama T47D (indicados por una cruz)

<span id="page-59-1"></span>Se utilizó una caja para cada modalidad de tratamiento descrita previamente, por lo tanto se utilizaron 11 cajas en total. Se establecieron las modalidades descritas previamente debido a que las pruebas realizadas mostraron una diferencia significativa entre las temperaturas alcanzadas en el medio celular irradiado, además que el rango de potencias aplicadas permitió realizar un análisis del impacto de la radiación electromagnética y la temperatura sobre la viabilidad celular.

En la [Figura 7-14](#page-60-0) se muestra de manera gráfica las diferencias en las temperaturas alcanzadas cuando se aplicaron diferentes potencias en un rango de 10 W a 40 W durante 1 min y 2 min. Además de las modalidades descritas previamente también se establecieron 4 tratamientos en los cuales se utilizó una potencia base (10, 20, 30 y 40 W) durante un tiempo máximo de tratamiento, en estos tratamientos se excitó el aplicador insertado en los pozos con medio celular y se dejó hasta que el medio comience un proceso de ebullición.

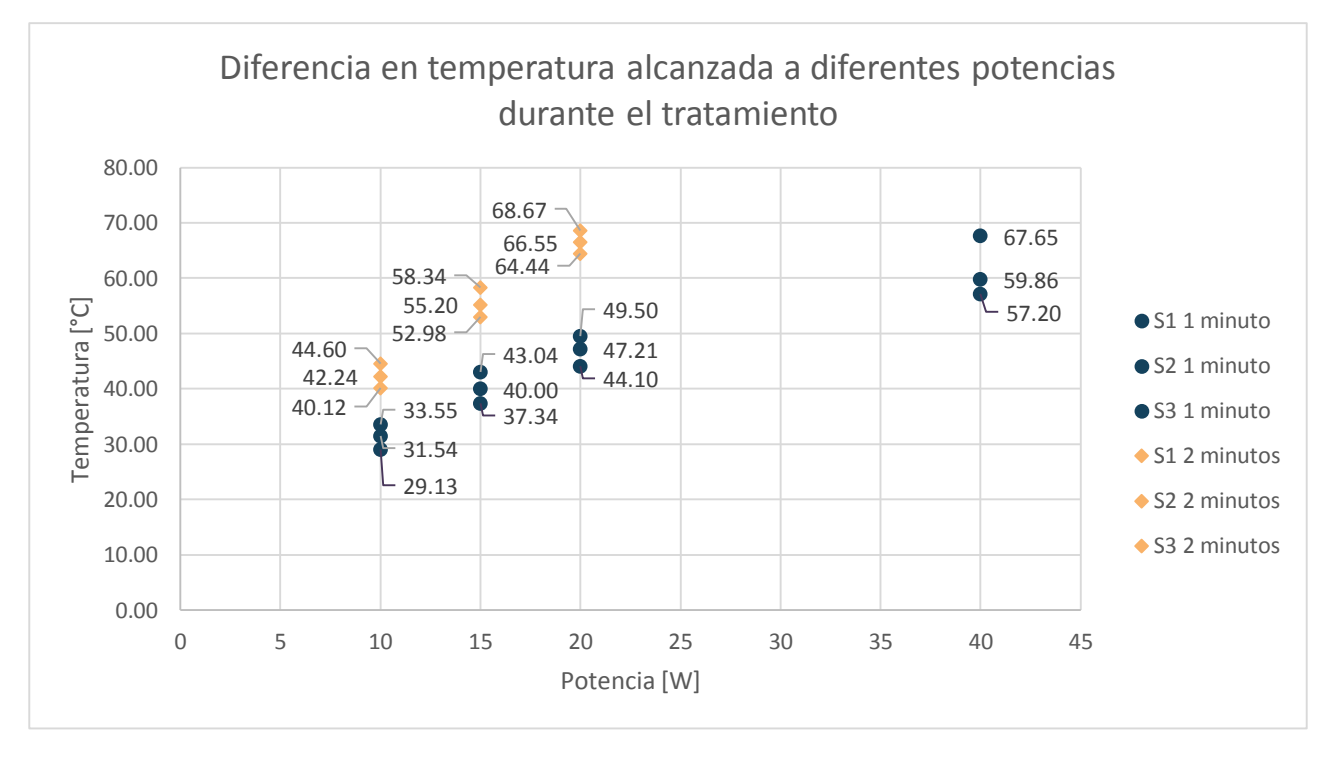

<span id="page-60-0"></span>Figura 7-14. Gráfica de la diferencia en las temperaturas medidas con diferentes potencias de excitación utilizando el aplicador mejorado establecido para las pruebas *in vitro* en células de cáncer de mama T47D

Se realizaron mediciones de viabilidad celular mediante espectrofotometría de manera inmediata después del tratamiento, y 24 horas después para el análisis de los resultados. El protocolo de medición de viabilidad celular se describe a continuación.

#### **7.4.1.3 Protocolo para determinar la viabilidad celular**

El parámetro utilizado para determinar la efectividad del tratamiento en las pruebas *in vitro* fue la viabilidad celular, que consiste en determinar el porcentaje de la población de células vivas después de aplicar el tratamiento.

Para la obtención de la viabilidad celular se utiliza un protocolo de ensayos toxicológicos *in vitro* basados en pruebas con XTT. El método es simple, preciso y da resultados fiables. El componente principal son las sales de XTT. Las soluciones con XTT, preparadas en medio de cultivo celular son de un color amarillento. La deshidrogenasa mitocondrial de las células vivas (viables) reduce el anillo de tetrazolio, dando como resultado un derivado de formazan de color anaranjado soluble en agua. La absorbancia de la solución anaranjada es medida por métodos espectrofotométricos. Un decremento en la viabilidad celular con respecto de las células control, resulta en un cambio en la cantidad de formazan formado, indicando el nivel de citotoxicidad causado por el tratamiento. (Sigma Aldrich)

El protocolo descrito nos permite determinar el número de células que se van a sembrar inicialmente para todas las cajas, además de calcular la viabilidad celular después de la aplicación del tratamiento.

El protocolo se describe a continuación:

- 1. remover las cajas con los cultivos celulares de la incubadora a una campana de flujo laminar u otra área de trabajo estéril,
- 2. añadir un volumen de XTT reconstituido igual al 20% del medio de cultivo que va a ser evaluado,
- 3. regresar el cultivo a la incubadora por un periodo de 3 h. De acuerdo con la hoja técnica del fabricante se puede establecer un rango de 2-4 h, y generalmente un periodo de incubación de 2 h es apropiado, pero puede ser extendido dependiendo del tipo de células con el que se trabaje,
- 4. se realizan mediciones de absorbancia con una longitud de onda a 690 nm y a 450nm. Las lecturas de absorbancia a 690 nm son utilizadas como medición de

fondo y se restan de las mediciones realizadas a 450 nm. Las pruebas fueron medidas con un equipo (Epoch BioTek) que realiza lecturas de las cajas completas, dando resultados de la absorbancia medida en cada pozo.

# **7.4.1.4 Experimentación para determinar el número de células por pozo para aplicación de tratamiento**

La absorbancia medida depende en gran medida del número de células por pozo. Para manejar un rango de absorbancia adecuado, se realizaron pruebas para determinar la absorbancia en función del número de células por pozo.

Se utilizó una caja para realizar una prueba de absorbancia variando el número de células por pozo, en total se utilizaron 9 pozos y 2 pozos de control. En la [Figura 7-15](#page-63-0) se puede observar el montaje del experimento, los pozos utilizados y el número de células por pozo. Para lograr que cada pozo cuente con el número de células mostrado en la [Figura 7-15](#page-63-0) se determinó el número de células por mL mediante la técnica de conteo con microscopio y la cámara de Neubauer. Una vez sembradas las células en el pozo se añadió medio de cultivo y se colocan en una incubadora con las condiciones apropiadas (95% de aire, 5% de  $CO<sub>2</sub>$  y a 37°C), es importante tomar en cuenta la tasa de reproducibilidad de las células para la programación de los experimentos, en el caso de las células T47D se dobla la población cada 32 horas. Sembradas las células en el pozo se lleva a cabo el protocolo de viabilidad celular con XTT. En la [Figura 7-16](#page-63-1) se muestra una gráfica de la absorbancia medida en cada pozo con diferente número de células, el experimento fue repetido 5 veces para obtener datos suficientes para un análisis estadístico.

Los pozos de control corresponden a mediciones realizadas del medio celular sin ningún cultivo sembrado, esto con el fin de restar el valor de absorbancia del medio a todas las mediciones realizadas y de esta manera determinar la absorbancia de las células sin la interferencia del medio de cultivo.

57

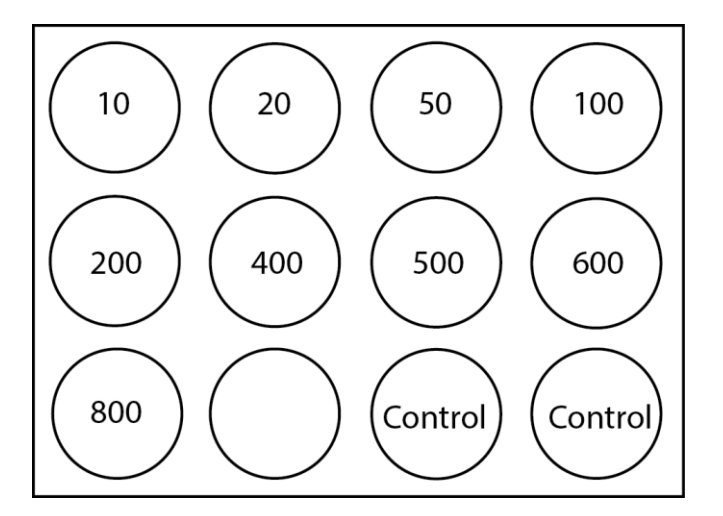

<span id="page-63-0"></span>Figura 7-15. Configuración de las cajas para experimento para determinar la absorbancia en función del número de células.

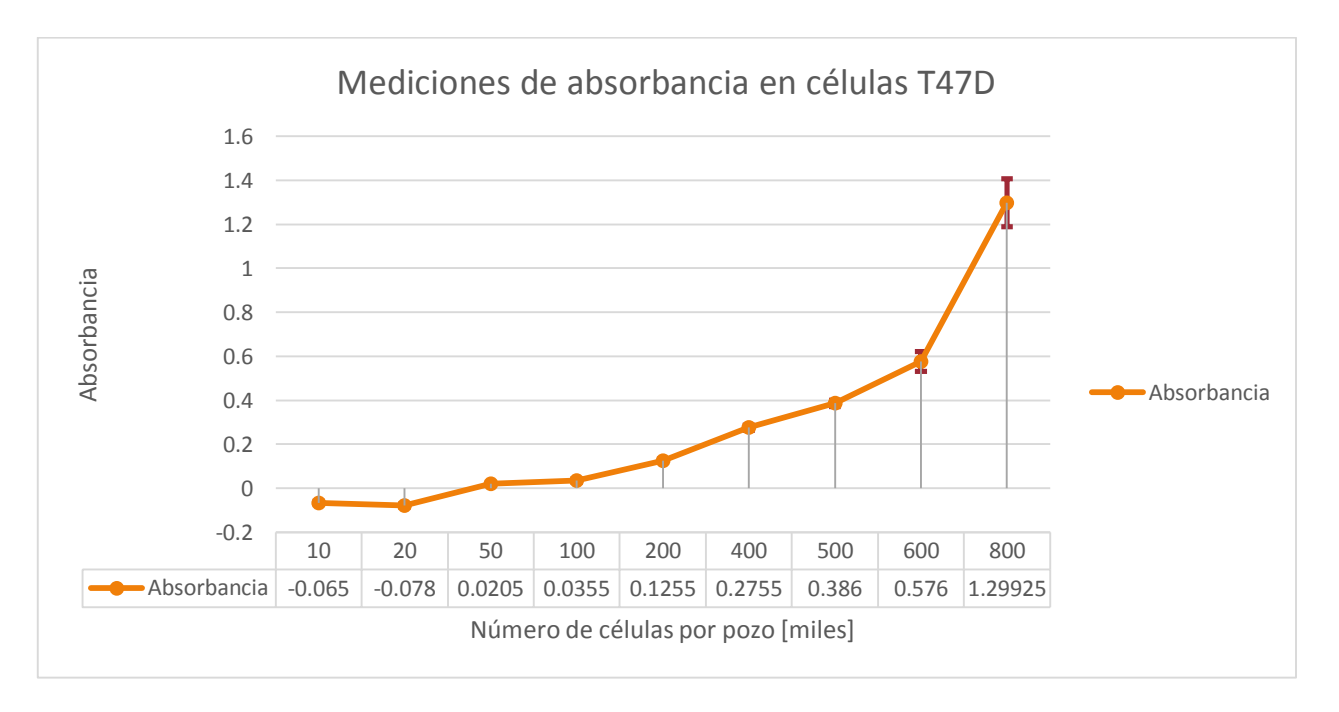

<span id="page-63-1"></span>Figura 7-16. Gráfica de absorbancia medida por cada pozo en función de la población celular (medida en miles de células por pozo).

Con base en los resultados de absorbancia obtenidos se decidió utilizar 500 mil células por pozo para realizar las pruebas de tratamiento con el aplicador, ya que el valor de absorbancia medido (0.386) presenta baja variabilidad, mejorando la precisión de las mediciones.

# **7.5 Protocolo para las pruebas** *in vivo* **en modelos murinos para tratamiento de tumor de mama**

Se desarrolló un protocolo para realizar pruebas *in vivo* del aplicador mejorado en modelos animales. Se utilizaron modelos murinos para la implantación de un tumor de cáncer de mama mediante la inoculación de células T47D. Los animales utilizados fueron ratones tipo Nu/Nu, que son una sepa que carece de timo por lo cual es incapaz de producir células T y es inmunodeficiente. (charles river, 2015)

Para el diseño del experimento se estableció utilizar 5 ratones, 2 ratones control mientras que a los otros 3 se les aplicó tratamiento. Todos los ratones eran hembras, al carecer de sistema inmune cuando los ratones son inoculados de manera subcutánea con células T47D permiten la formación de un tumor, y su peso es de 20 g a 25 g.

A las 3 semanas de haber sido inoculados los ratones desarrollaron un tumor esférico con un diámetro promedio de 1.3 cm. En la [Figura 7-4](#page-41-0) se puede observar la descripción de los ratones utilizados.

| <b>Ratón</b>   | Peso [g] | Tamaño de tumor<br>[cm] | <b>Tratamiento</b> |
|----------------|----------|-------------------------|--------------------|
| 1              | 21.3     | 1.1                     | 30 W, 1:40 min     |
| $\overline{2}$ | 20.5     | 1.2                     | 30 W, 1:40 min     |
| 3              | 22       | 1.3                     | 30 W, 1:40 min     |
| 4              | 23.4     |                         | Control            |
| 5              | 24.5     | 1.2                     | Control            |

Tabla 7-4. Peso, tamaño de tumor desarrollado y tratamiento a realizar a cada sujeto de prueba durante los experimentos *in vivo*

Se realizaron las pruebas de tratamiento con el aplicador mejorado siguiendo el siguiente protocolo:

1. Preparación del animal. Se seda al ratón con anestesia general utilizando isoflurano al 2% mezclado con  $O_2$  medicinal inhalado por un periodo de 5 min a 7 min.

- 2. Se coloca al animal debajo del posicionador con el aplicador de tal manera que sólo sea necesario bajar el aplicador para la colocación, se realiza una incisión no mayor a medio centímetro con un bisturí o una aguja para catéter. Una vez que se realizó la incisión se introduce la antena a una distancia de 8 mm de la superficie del tumor (distancia previamente marcada sobre el teflón con un marcador).
- 3. Se aplica el tratamiento a cada sujeto de prueba con base en la [Figura 7-4.](#page-41-0) Durante el tratamiento el animal se encuentra bajo anestesia profunda.
- 4. Se sacrifica al animal con una campana de éter.
- 5. Se extrae el tumor y se coloca en cloroformo para posteriormente realizar estudios histopatológicos.

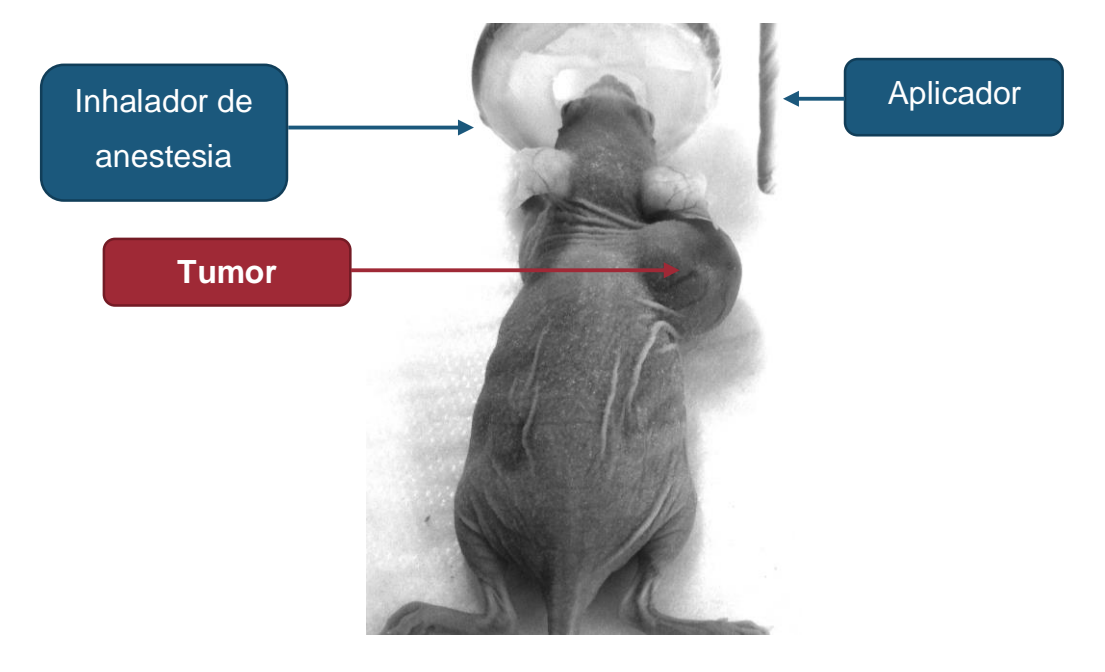

Figura 7-17. Montaje para experimentación *in vivo* del aplicador mejorado para ablación de cáncer de mama por microondas

### **8 Resultados**

- **8.1 Mejora de la tasa de onda estacionaria del aplicador de doble ranura**
- **8.1.1 Geometría resultante con base en el algoritmo desarrollado para la mejora de la tasa de onda estacionaria del aplicador de doble ranura en tejido tumoral rodeado de mama**

Con el algoritmo para la mejora del aplicador diseñado e implementado en Matlab se encontró que el SWR más bajo se obtiene cuando se cumplen 2 condiciones. La primera corresponde a la posición de las ranuras, como se muestra en la [Figura 8-1.](#page-66-0) La ranura superior de encuentra a una distancia de 7.8 mm de la punta de la antena, mientras que la ranura inferior se coloca a una distancia de 6.5 mm.

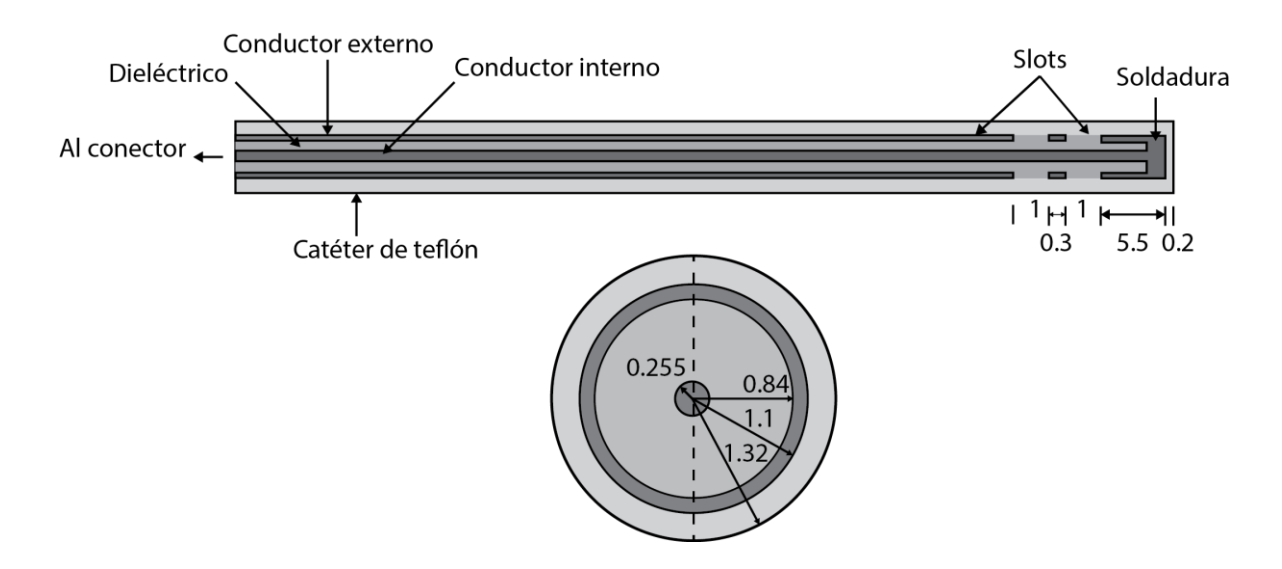

<span id="page-66-0"></span>Figura 8-1. Geometría final del aplicador obtenida mediante el algoritmo diseñado. La ranura superior se encuentra a una distancia de 7.8 mm de la punta, mientras que la ranura inferior a una distancia de 6.5 mm (todas las unidades se encuentran en mm).

La segunda condición que se debe cumplir para obtener un buen acoplamiento del aplicador es la posición del mismo con respecto del tumor. Como se observa en la [Figura 8-2](#page-67-0) el aplicador debe posicionarse de tal forma que la ranura superior se encuentre a una distancia mínima (0.3 mm a 0.1 mm) de la superficie del tumor.

En la [Figura 8-2](#page-67-0) se muestra la posición ideal de la antena mejorada dibujada mediante la herramienta CAD de COMSOL Multiphysics.

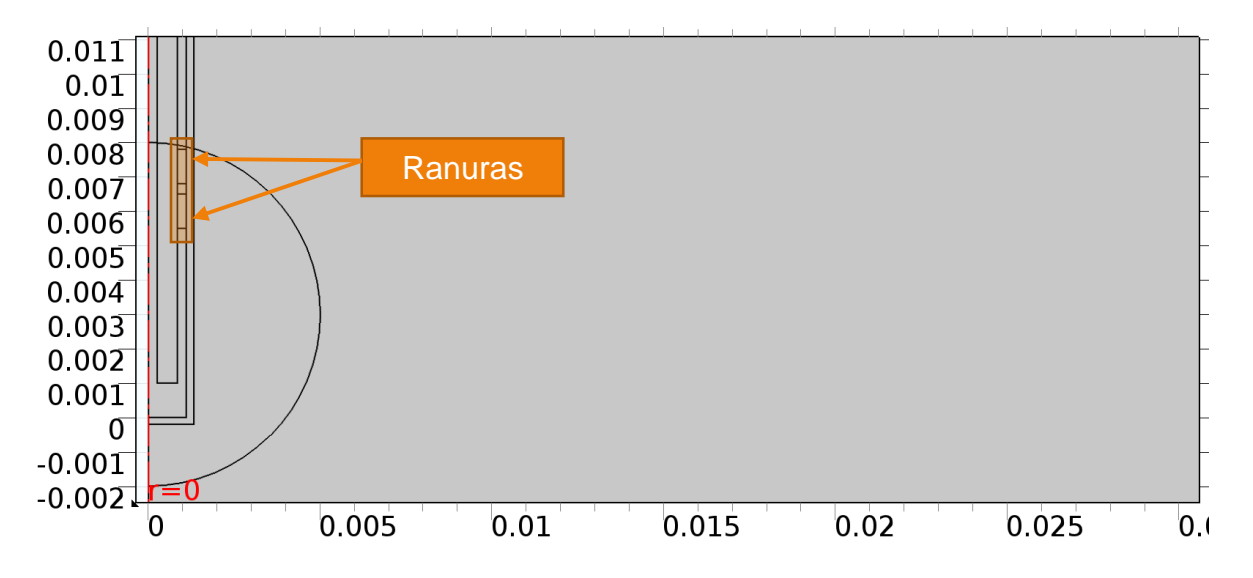

<span id="page-67-0"></span>Figura 8-2. Geometría del aplicador de doble slots insertada en un tumor con un diámetro de 1 cm, la ranura superior se encuentra a 0.1 mm del contorno del tejido tumoral.

Un parámetro importante en el diseño de un aplicador para ablación por microondas es la tasa de absorción específica (SAR por sus siglas en inglés), la cual representa la cantidad de energía electromagnética depositada por unidad de masa en un tejido determinado y puede ser definido matemáticamente como:

$$
SAR = \frac{\sigma}{2\rho} |\vec{E}|^2 \tag{13}
$$

Las unidades para el SAR son (W/kg),  $\sigma$  representa la conductividad del tejido medida en S/m, mientras que  $\rho$  corresponde a la densidad del tejido (kg/m<sup>3</sup>). En la [Figura 8-3](#page-68-0) se puede observar el patrón de energía depositada en el tejido antes y después del mejoramiento del aplicador.

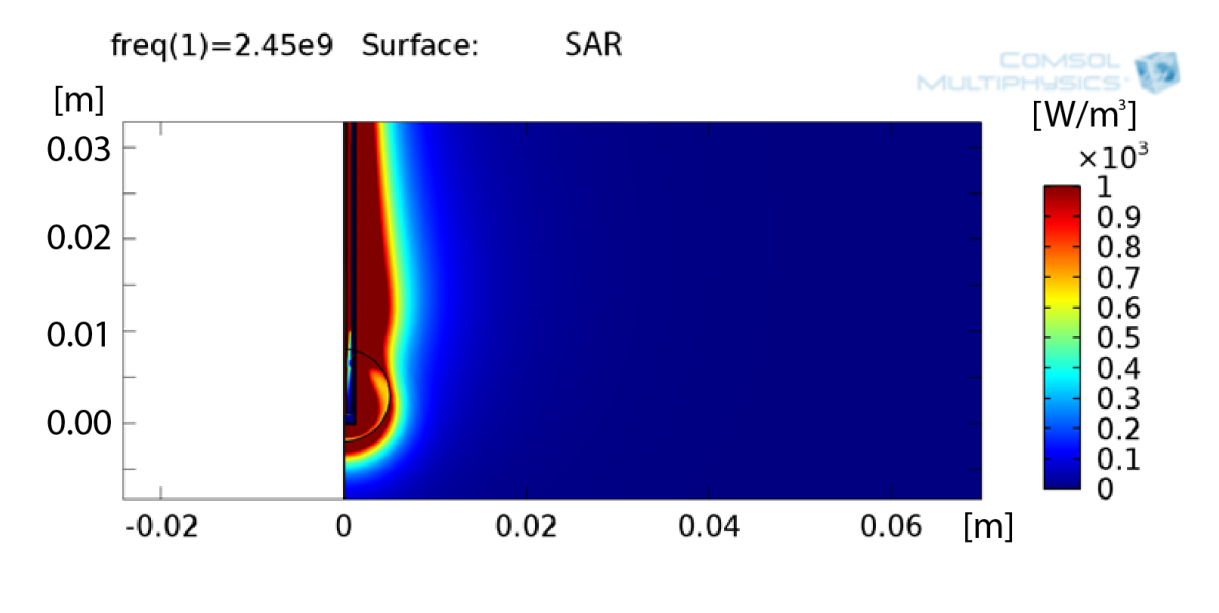

(a)

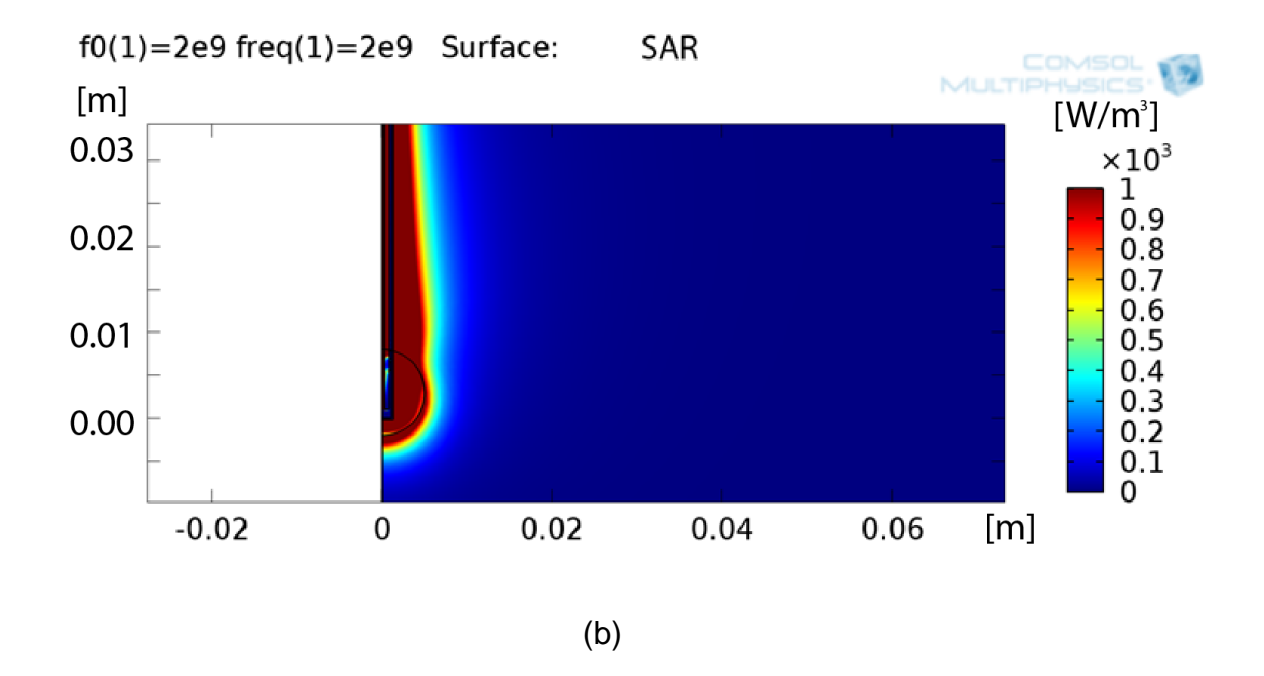

<span id="page-68-0"></span>Figura 8-3. Gráficas comparativas de la tasa de absorción específica en el tejido blanco cuando la antena se inducen ondas electromagnéticas a 2.45 GHz con una Potencia de 30. W. La escala de colores se encuentra normalizada en ambos casos, el color rojo corresponde a 1000 W/m<sup>3</sup> mientras que el color azul corresponde a 0 W/m<sup>3</sup> . (a) SAR en el tejido blanco con el aplicador original y (b) con el aplicador mejorado.

En la [Figura 8-3](#page-68-0) se puede observar que el aplicador original es capaz de depositar una considerable cantidad de energía en el tumor, pero el campo de radiación se extiende hacia el tejido sano y disminuye en la parte distal del tumor. Cuando se analiza la distribución del SAR con el aplicador mejorado en las mismas condiciones, se puede observar que la forma del campo es más redondeada en la punta del mismo, lo que permite una mejor distribución de la energía depositada en el tumor.

Se calculó también el SAR emitido realizando cortes paralelos al aplicador para comparar la cantidad de energía depositada en el tejido blanco tanto para la antena original como para la mejorada. En la [Figura 8-4](#page-69-0) se muestra cómo fueron tomados dichos cortes para realizar el cálculo del SAR.

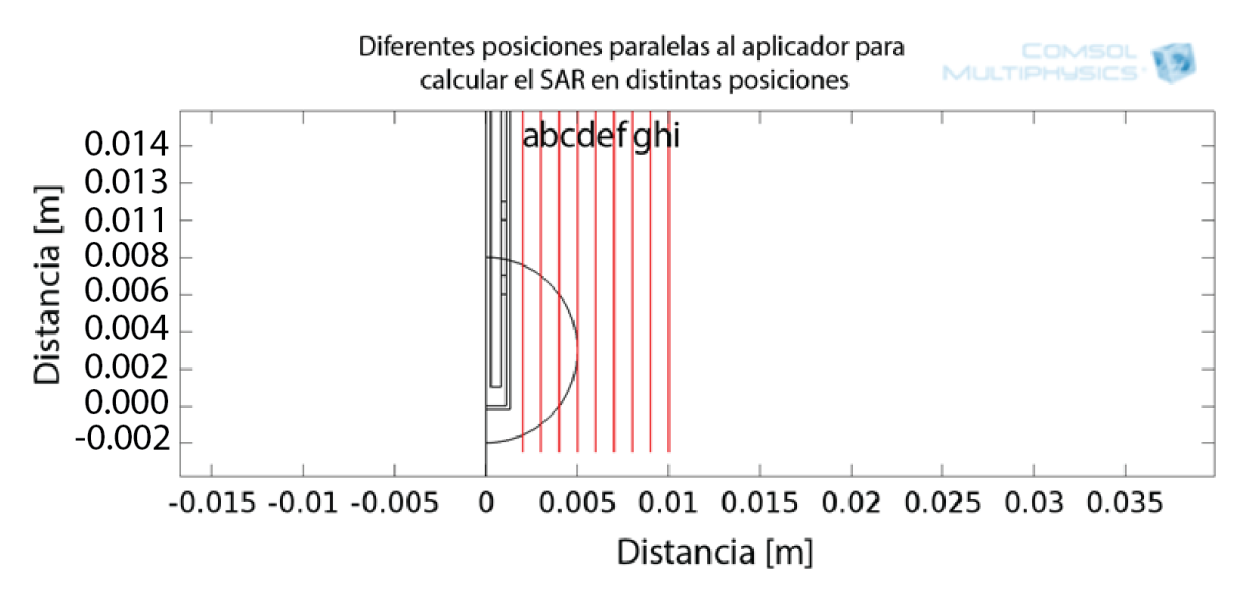

<span id="page-69-0"></span>Figura 8-4. Cortes paralelos para estudio en 2D del SAR calculado mediante modelos FEM con COMSOL Multiphysics dichos cortes se aplicaron para el aplicador original y el aplicador mejorado.

Las líneas paralelas comienzan a 2 mm del aplicador y se extienden hasta una distancia total de 1 cm. El estudio consiste en realizar el cálculo del SAR a lo largo de cada línea para determinar de manera gráfica la cantidad de energía depositada por cada aplicador y la posición espacial de la misma.

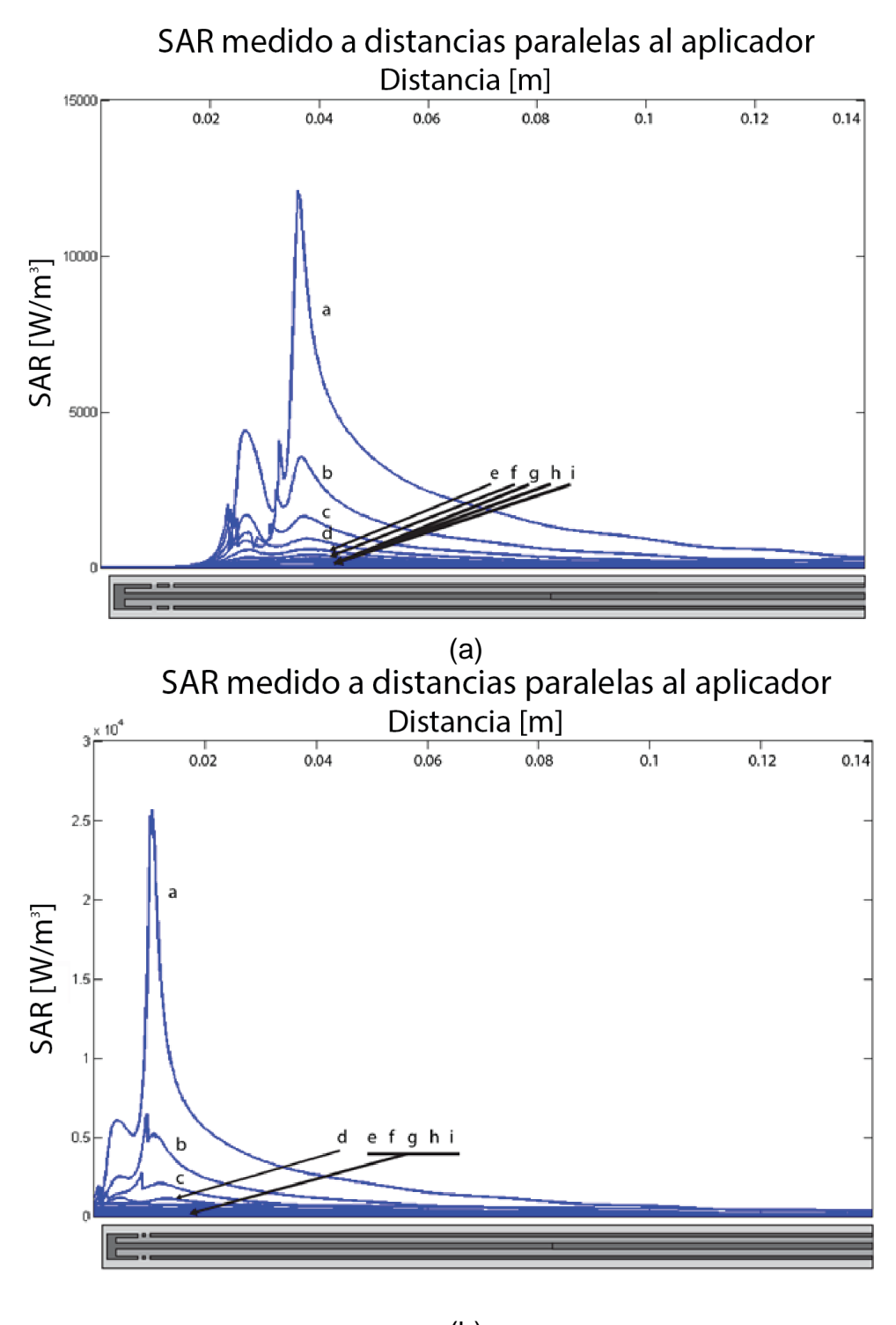

(b)

<span id="page-70-0"></span>Figura 8-5. Grafica del SAR contra posición de la antena En la parte inferior de cada gráfica se muestra un diagrama en escala original del aplicador original (a) y del aplicador mejorado (b), las posiciones de la [Figura 8-4](#page-69-0) se mantienen referenciadas mediante las letras de la (a) a la (i), donde (a) es el corte realizado a 2 mm del centro del aplicador e (i) al corte realizado a 1 cm.

En la [Figura 8-5](#page-70-0) se pueden observar las gráficas que representan los cálculos del SAR en las líneas paralelas. Para ambos casos las primeras 4 líneas (5 mm) son las que presentan mayor depósito de energía, debido a la cercanía al aplicador; además, se puede observar el patrón de radiación que emite cada una. En el aplicador original las líneas de radiación se recorren hacia la parte más proximal (del conector), fenómeno que también se ve reflejado en la [Figura 8-3](#page-68-0) dando como resultado un campo de radiación con una protuberancia en la parte superior del tumor. El valor máximo se SAR alcanzado por el aplicador es de 1.2102x10<sup>4</sup> W/m<sup>3</sup>.

De la misma manera se puede observar que el aplicador mejorado presenta un patrón más focalizado entre las dos ranuras, lo que asegura que la mayor cantidad de energía será depositada en el tumor siempre y cuando se encuentre bien posicionado. Además el valor máximo que se alcanza es de 2.5679x10<sup>4</sup> W/m<sup>3</sup>, mayor al del aplicador original. En la [Figura 8-6](#page-71-0) se muestra una gráfica comparativa del SAR calculado mediante el mismo método para el aplicador original contra el aplicador mejorado.

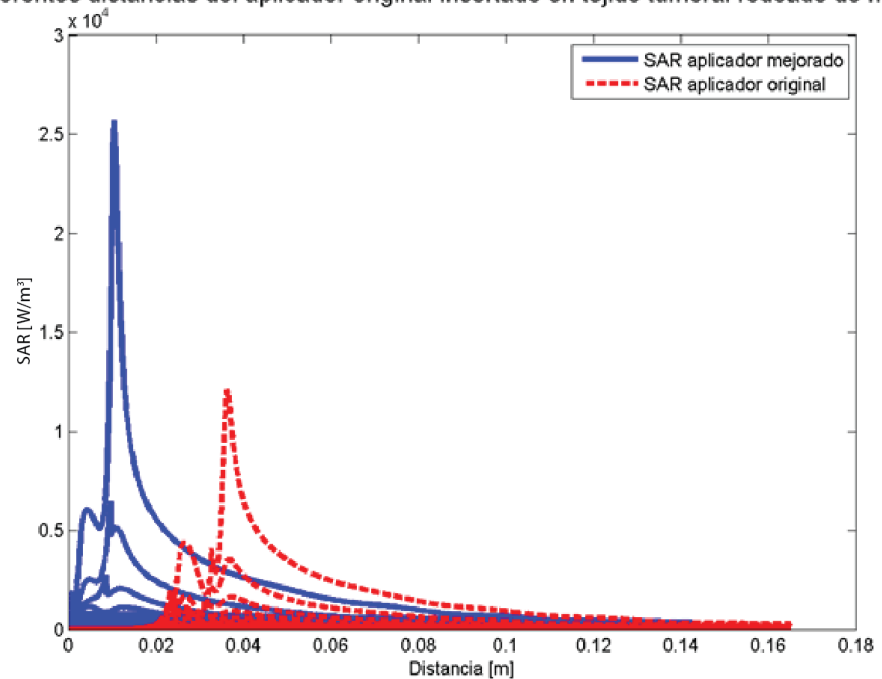

Comparativa SAR a diferentes distancias del aplicador mejorado contra SAR a diferentes distancias del aplicador original insertado en tejido tumoral rodeado de mama

<span id="page-71-0"></span>Figura 8-6. Gráfica comparativa del SAR calculado de manera paralela a los aplicadores.
En la [Figura 8-7](#page-73-0) se muestran gráficas comparativas del SWR simulado para el aplicador original contra el SWR simulado para el aplicador mejorado bajo las mismas condiciones, tanto para el aplicador insertado en tejido tumoral rodeado de mama (tumor con 1 cm de radio, aplicador insertado a la misma altura) como para el aplicador insertado en tejido tumoral (misma altura).

Como se puede observar en la [Figura 8-7](#page-73-0) el SWR obtenido en ambos casos disminuye considerablemente con la geometría obtenida utilizando el algoritmo diseñado.

El aplicador se encuentra diseñado para el tratamiento de tumores con un diámetro promedio de 1 cm, por lo tanto, la simulación del aplicador insertado en tejido tumoral rodeado de mama es la más cercana a la aplicación real en la cual se va a utilizar. Bajo dichas condiciones el SWR obtenido para la antena mejorada a 2.45 GHz es de 1.077, mientras que para la versión original es de 1.847, lo que permite una mejor distribución de la potencia incidente en el tejido blanco, disminuyendo de esta manera la potencia reflejada a lo largo del aplicador evitando daño a tejidos sanos en la incisión.

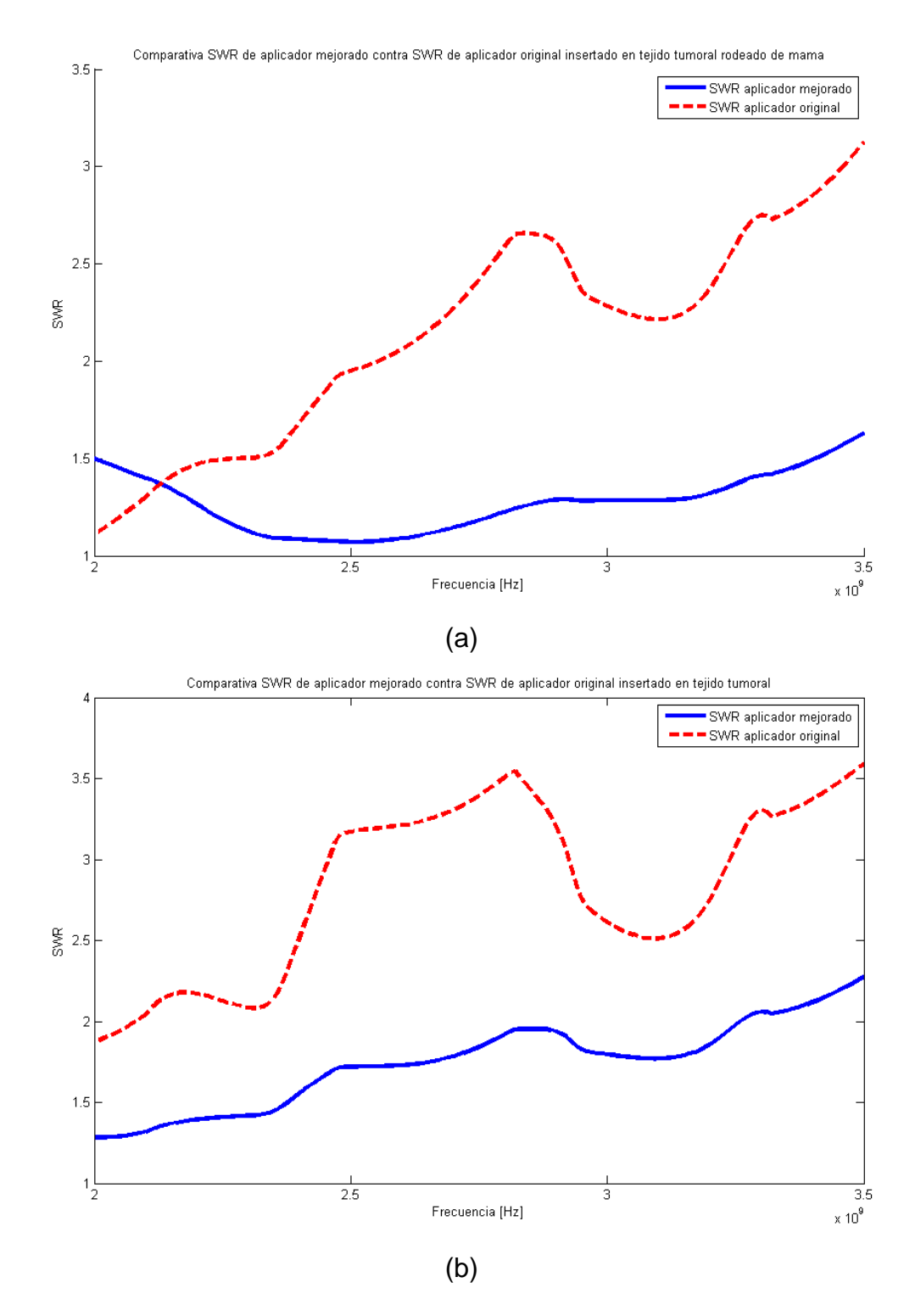

<span id="page-73-0"></span>Figura 8-7. Gráficas comparativas de SWR. (a) Aplicador insertado en tejido tumoral rodeado de mama, a una frecuencia de 2.45 GHz (frecuencia de operación del generador). El SWR para el aplicador mejorado es de 1.077, mientras que para el original es de 1.847. (b) Aplicador insertado en tejido tumoral, a 2.45 GHz. El SWR calculado en la antena mejorada es de 1.666 mientras que para la antena original es de 2.94.

## **8.2 Comprobación de reproducibilidad del phantom con base enl protocolo de fabricación implementado**

## **8.2.1 Fabricación de phantoms variando ingredientes para ajuste de permitividad y conductividad**

Para realizar el ajuste de la permitividad y conductividad del phantom de tumor de mama se realizaron 6 muestras distintas variando las cantidades de etanol y de NaCl, ingredientes que ajustan la permitividad y conductividad del producto final respectivamente. Se fabricaron los phantoms con base en el protocolo de fabricación descrito y se tomaron 5 mediciones por cada muestra, calculando la desviación estándar y la varianza con el fin de determinar la homogeneidad del phantom.

Tabla 8-1 Variación de ingredientes para ajuste de phantom de tumor de mama junto con la desviación estándar y varianza de las mediciones tomadas

| <b>Ingredientes</b>         | <b>Desviación</b><br>estándar | <b>Varianza</b> |  |
|-----------------------------|-------------------------------|-----------------|--|
| 11 mL Etanol<br>600 mg NaCl | 0.01615                       | 2.79e-04        |  |
| 10 mL Etanol<br>600 mg NaCl | 0.01167                       | 1.68e-04        |  |
| 9 mL Etanol<br>600 mg NaCl  | 0.02407                       | 6.04e-04        |  |
| 8 mL Etanol<br>500 mg NaCl  | 0.07142                       | 0.57011         |  |
| 7 mL Etanol<br>500 mg NaCl  | 0.00726                       | 5.53e-05        |  |
| 6 mL Etanol<br>500 mg NaCl  | 0.06165                       | 0.00517         |  |

Con base en los resultados mostrados se puede observar que los phantoms fabricados son homogéneos ya que la desviación estándar así como las varianza entre las mediciones son muy bajas. En la [Figura 8-8](#page-75-0) se muestran los valores de permitividad y conductividad medidas con la punta dieléctrica. Se puede observar que la mezcla que contiene 7 mL de etanol con 500 mg de NaCl es aquella que se ajusta más a la

permitividad y conductividad reportada por la literatura en la frecuencia de operación para ablación por microondas (2.45 GHz).

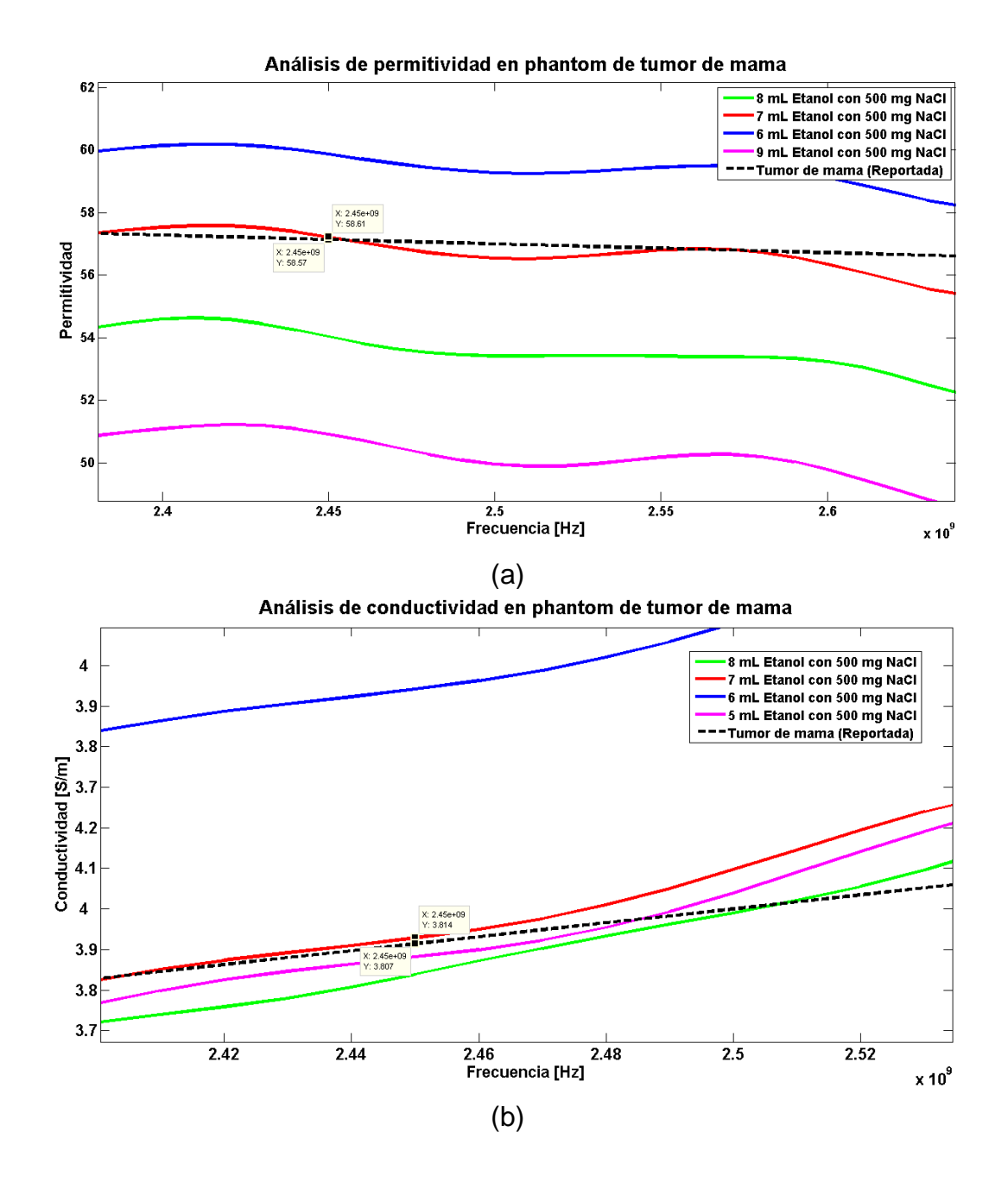

<span id="page-75-0"></span>Figura 8-8 Mediciones de conductividad y permitividad enfocado en la frecuencia de interés (2.45 GHz) de 6 phantoms con distintas cantidades de etanol y NaCl. La línea punteada se refiere a la permitividad y conductividad reportada por la literatura.

Con base en las mediciones realizadas se establecieron las cantidades de los ingredientes para realizar el phantom de tumor de mama, descritos en el protocolo para su fabricación.

Además, se realizaron mediciones de propiedades dieléctricas con la muestra dentro y fuera del vaso de precipitados, siguiendo el protocolo para la medición de propiedades dieléctricas, con el fin de descartar al cristal alrededor del phantom como factor que afecte la medición de permitividad o conductividad. En la [Figura 8-9](#page-76-0) se puede observar la gráfica del promedio de las 5 mediciones tomadas para los 2 casos, tanto de permitividad como de conductividad.

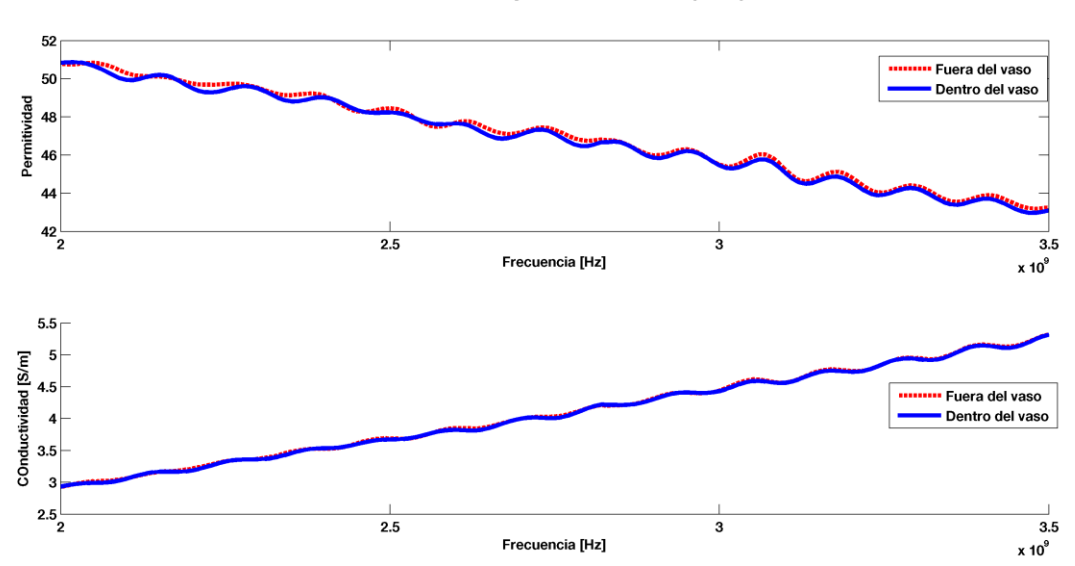

Medida de Phantom dentro y fuera del vaso de precipitados

<span id="page-76-0"></span>Figura 8-9. Mediciones de permitividad y conductividad del phantom de tumor de mama fabricado dentro y fuera del vaso de precipitados.

Como se puede observar, las propiedades dieléctricas no se ven modificadas considerablemente si se toman las mediciones con el phantom dentro o fuera del vaso de precipitados.

Para realizar la comprobación de la reproducibilidad del phantom, y con esto la eficiencia del protocolo de fabricación y medición de propiedades dieléctricas que se desarrolló, se realizó un protocolo en el que se le pidió a 3 personas diferentes, 2 de

las cuales nunca antes habían fabricado un phantom, que realizaran 2 phantoms de tumor de mama basados en el protocolo de fabricación.

Se fabricaron en total 6 phantoms, la permitividad relativa compleja fue obtenida mediante el analizador de redes para cada muestra, siguiendo el protocolo para medición de propiedades dieléctricas se obtuvieron 5 mediciones distintas para cada phantom, de las cuales se obtuvo la media. Una vez que se obtuvieron los promedios para las 6 muestras fabricadas se calculó nuevamente la media, con el fin de comparar los resultados de permitividad y conductividad medidos con los reportados en la literatura para el tejido tumoral de mama.

En la [Figura 8-10](#page-78-0) se muestra la permitividad relativa y la conductividad eléctrica del tejido tumoral de mama en un rango de 2 GHz a 3.5 GHz obtenidos de (Lazebnik et al. 2007) comparadas con las propiedades dieléctricas del phantom medidas a 25°C.

La permitividad relativa y la conductividad eléctrica medidas en el phantom a una frecuencia de 2.45 GHz es de 58.32 $\pm$  0.218 y 3.846 $\pm$  0.0352 [S/m] respectivamente.

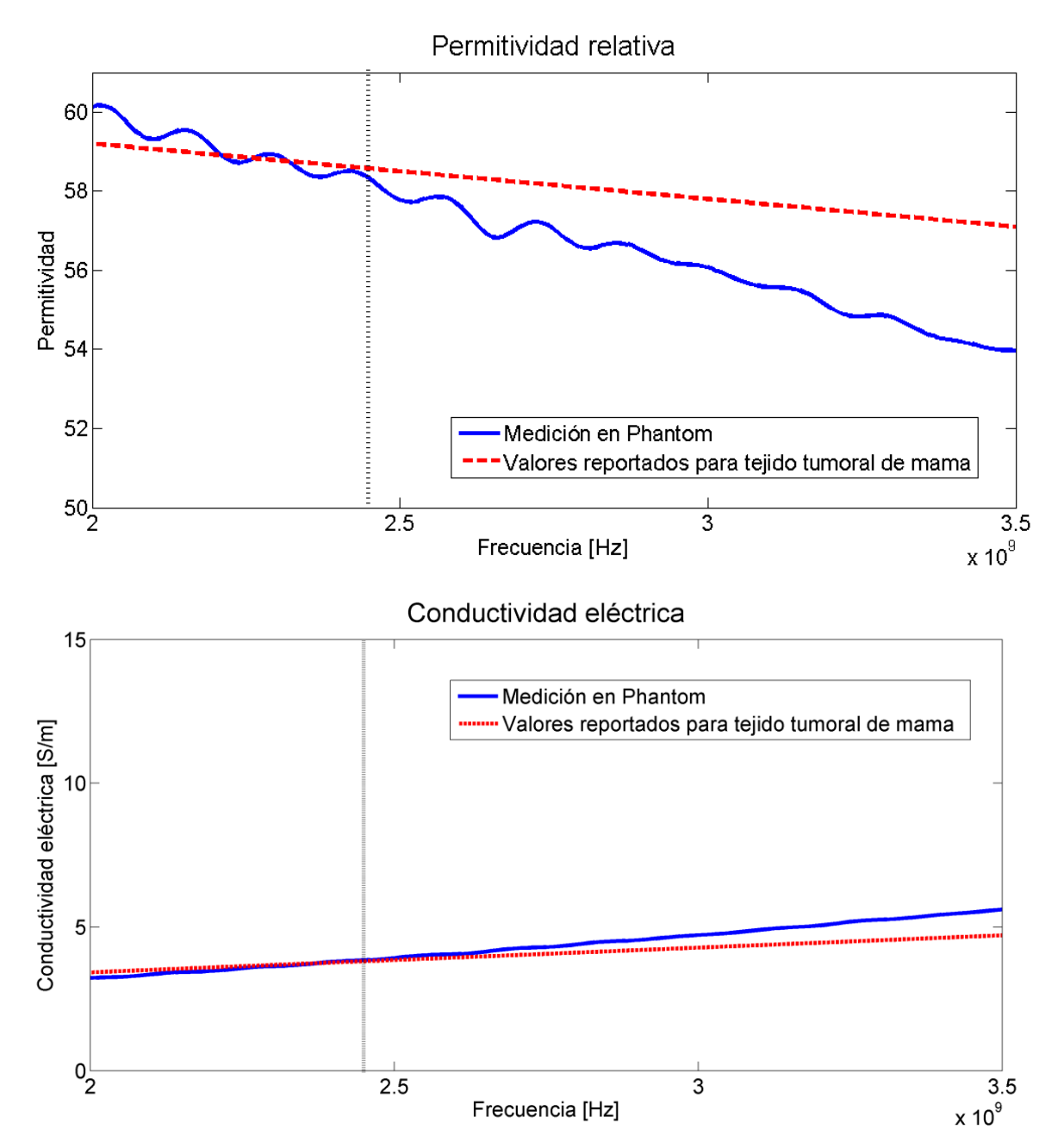

<span id="page-78-0"></span>Figura 8-10. Permitividad relativa y conductividad eléctrica obtenidas de las mediciones en el phantom de tejido tumoral de mama contra los valores de permitividad relativa y conductividad eléctrica reportados en la literatura para el tejido tumoral de mama.

- **8.3 Validación de las simulaciones de SWR del aplicador mejorado en material sustituto de tejido biológico**
- **8.3.1 Validación de los valores de SWR simulados contra los valores reales del aplicador en phantom de tejido tumoral de mama**

#### **8.3.1.1 Parámetros de simulación de SWR**

Se realizó la simulación para el aplicador mejorado insertado en tejido tumoral. En la [Figura 8-11](#page-79-0) se observa cómo se estableció la geometría del tejido de prueba; al ser un modelo axisimétrico se establece un cilindro como tejido de prueba, la forma del modelo facilita el desarrollo del phantom en un vaso de precipitados para su validación.

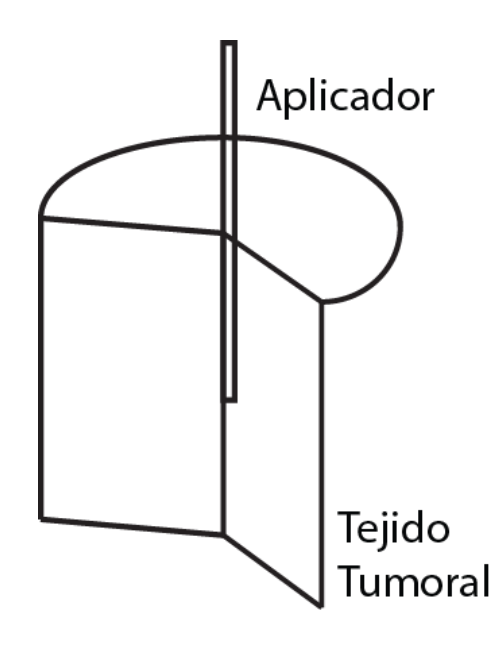

<span id="page-79-0"></span>Figura 8-11. Modelo en 3D de la simulación desarrollada, se puede observar la forma cilíndrica en la cual se basan las simulaciones.

Se establece la geometría de la simulación, la geometría del aplicador mejorado se encuentra definida previamente, por lo que no se realiza modificación alguna, el cilindro de tejido de prueba tiene las mismas dimensiones que un vaso de precipitado de 80 mL, recipiente en el cual se decidió realizar las validaciones. El diámetro del vaso es de 4.59 cm, por lo que el radio establecido para la simulación fue de 2.3 cm. La altura que 80 mL de líquido o phantom alcanzan es de 4.5 cm. Además, se establece la profundidad de inserción del aplicador en 2 cm. En la [Figura 8-12](#page-80-0) se puede observar la geometría que se utilizó para realizar la simulación del SWR del aplicador en tejido tumoral de mama.

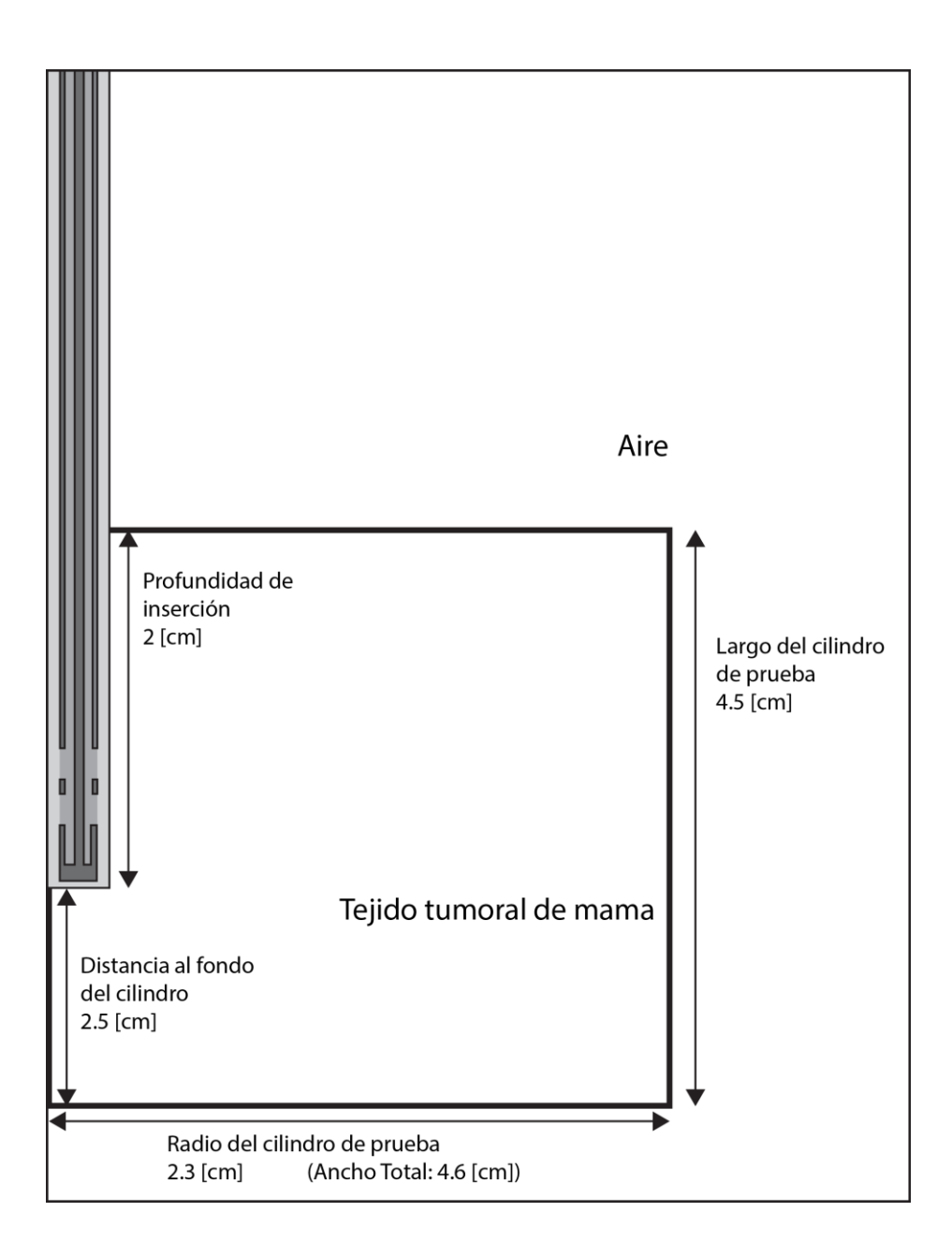

<span id="page-80-0"></span>Figura 8-12. Geometría del tejido tumoral de mama de prueba para validación de SWR del aplicador mejorado insertado a una profundidad de 2 cm.

Además de establecer la geometría, se configuraron los materiales de cada sección. El cilindro se conforma por tejido tumoral de mama cuyas propiedades dieléctricas se encuentran en el Anexo II. No se incluyó en la simulación el cristal del vaso de precipitados ya que anteriormente se descartó como un factor que afecte considerablemente las mediciones de interés, el material que rodea al tejido y a la antena es aire, y se utilizó el material establecido por el software COMSOL Multiphysics, su permitividad relativa es 1 y su conductividad eléctrica es 0 S/m.

#### **8.3.1.2 Mediciones reales en el analizador de redes y resultados obtenidos**

Se realizaron las muestras de 80 mL de phantom de tejido tumoral de mama con base en el protocolo de fabricación. Las mediciones de SWR se realizaron con base en el protocolo previamente descrito para evitar en la medida de lo posible variaciones en las mediciones. Se realizaron 2 muestras de phantom y se tomaron 5 mediciones para cada muestra. El aplicador mejorado se insertó 2 cm por debajo de la superficie de la misma manera que se realizó en las simulaciones.

De las 10 mediciones obtenidas se obtuvo la media aritmética, así como la desviación estándar y la varianza. En la [Figura 8-13](#page-81-0) se puede observar las 5 mediciones realizadas para cada muestra y la media calculada.

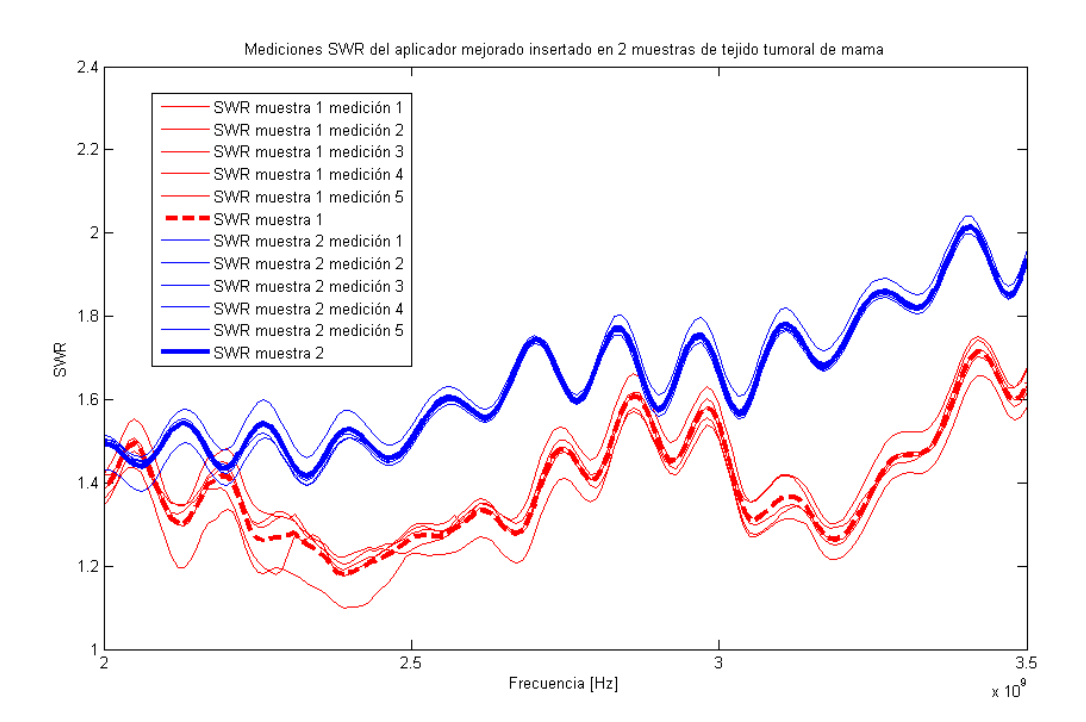

<span id="page-81-0"></span>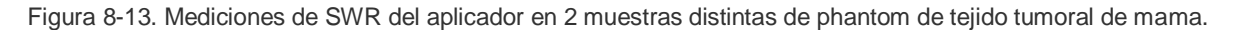

La desviación estándar entre las medidas para la primera muestra fue de 0.1332 y la varianza de 0.0180, mientras que para la segunda muestra la desviación estándar fue de 0.1550 con una varianza de 0.0242. Al obtener unas diferencias tan bajas entre las mediciones tomadas, se optó por tomar la media de ambas mediciones para realizar la comparación con los valores simulados, obteniendo una desviación estándar entre las muestras de 0.1441 con una varianza de 0.0211.

En la [Figura 8-14](#page-82-0) se muestra la comparación entre los valores de SWR simulados y medidos del aplicador insertado en tejido tumoral de mama.

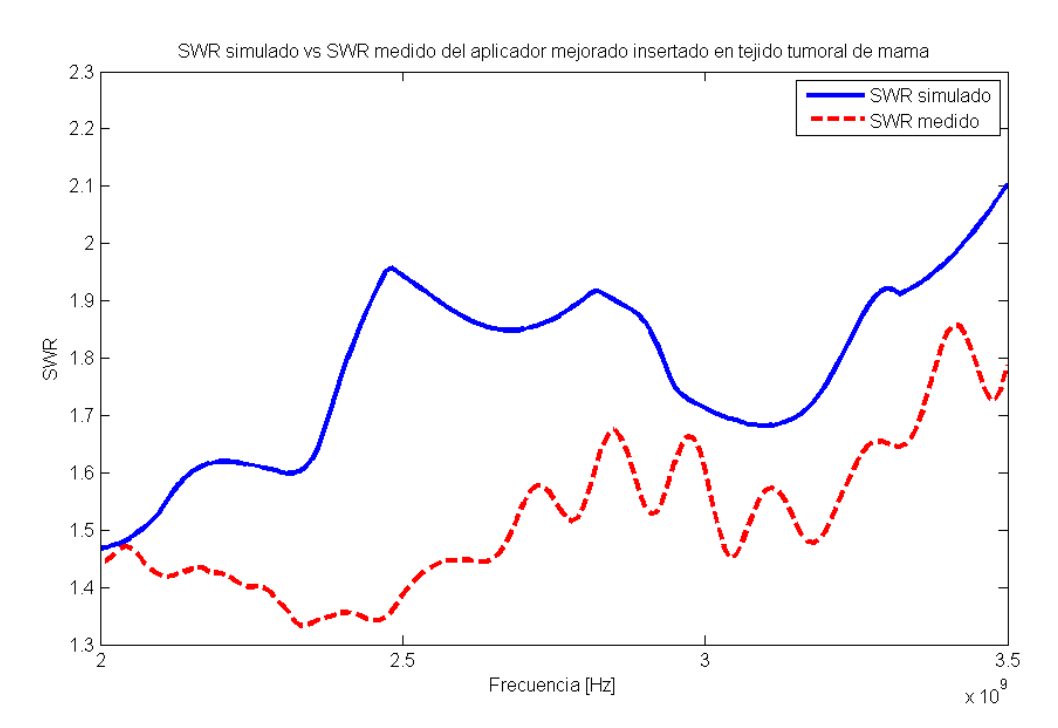

<span id="page-82-0"></span>Figura 8-14. Comparación entre el SWR obtenido mediante la simulación del aplicador insertado en tejido tumoral de mama y las mediciones realizadas de manera física del aplicador fabricado insertado en un phantom de tejido tumoral de mama.

El valor de SWR obtenido a la frecuencia de ablación por microondas, de 2.45 GHz para la simulación, es de 1.905, mientras que el valor obtenido mediante la medición del aplicador fabricado en phantom de tumor de mama fue de 1.343  $\pm$ 0.1441. Es muy probable que la diferencia entre los valores sea debida a las diferencias en el diseño del aplicador, en particular a su proceso de fabricación; sin embargo, con base en las mediciones, se puede afirmar que el aplicador cuenta con un mejor acoplamiento con el medio de lo esperado.

# **8.3.2 Validación de los valores de SWR simulados contra los valores reales del aplicador en phantom de tejido tumoral de mama rodeado de tejido normal de mama**

#### **8.3.2.1 Parámetros de simulación de SWR**

Se realizó el mismo procedimiento para realizar la validación del modelo computacional para el aplicador insertado en tejido tumoral de mama rodeado de tejido normal de mama. Primero se simuló el SWR del aplicador mejorado insertado a 2 cm de profundidad de la superficie del phantom. El tejido tumoral esférico tiene un radio de 1 cm, y fue colocado a 1.1cm de la superficie; de esta manera, la ranura superior del aplicador queda insertada en el límite del tumor con el tejido normal de mama, que de acuerdo a las simulaciones realizadas para la mejora del aplicador es donde se presenta el menor SWR. El phantom se realizó en un vaso de precipitados de 80 mL. En la [Figura 8-15,](#page-84-0) se observa la configuración de la geometría de todos los elementos para la obtención del SWR simulado.

Una vez que se obtiene la geometría se establecen los materiales. El único cambio con respecto de la simulación anterior es la adición del tejido tumoral de mama esférico, cuyas propiedades dieléctricas se basaron en el estudio realizado por (Lazebnik et al. 2007), y que se encuentran en el Anexo II.

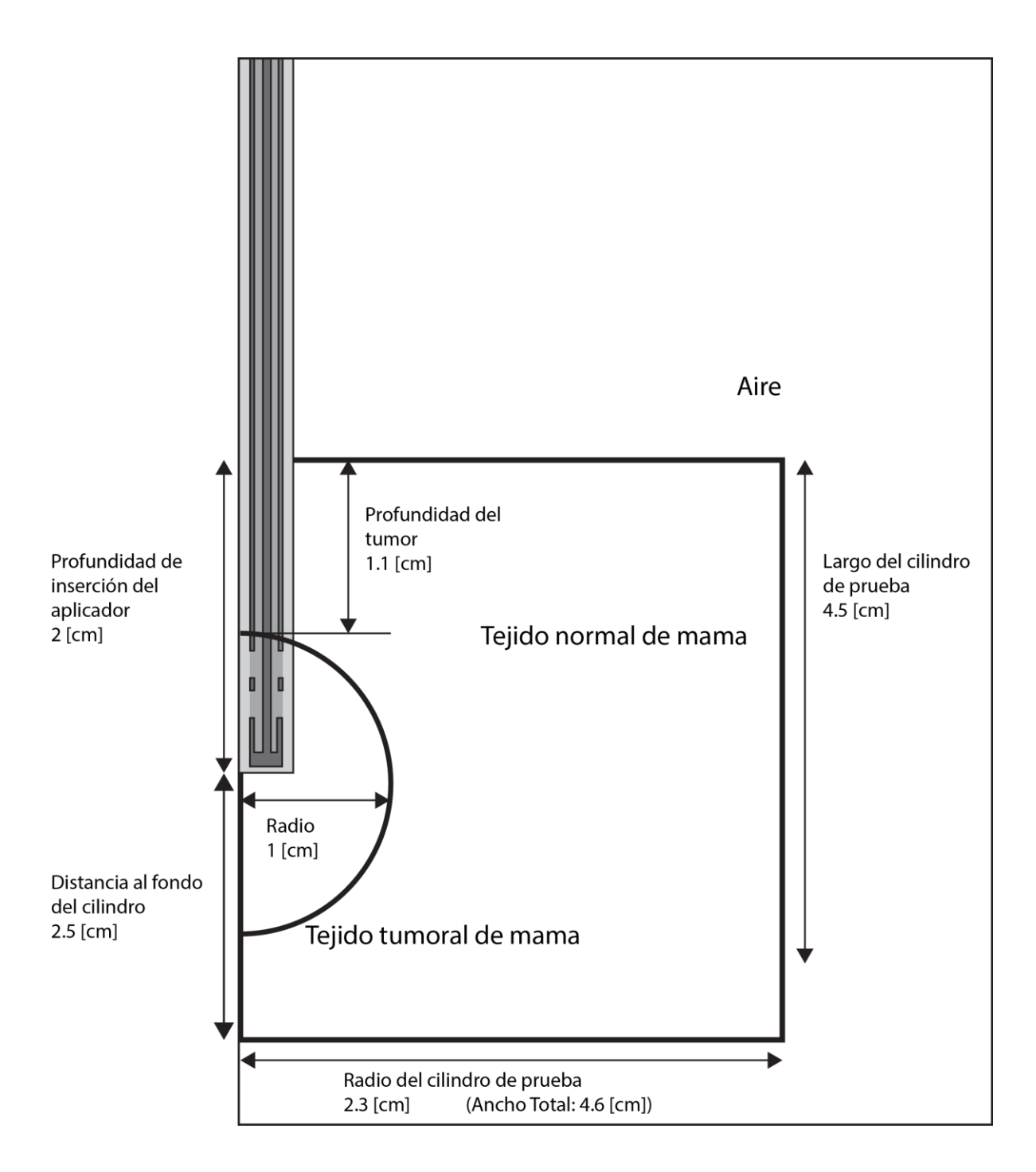

<span id="page-84-0"></span>Figura 8-15. Geometría del tejido tumoral de mama rodeado de tejido normal de mama para validación de SWR del aplicador mejorado insertado a una profundidad de 2 cm. Se puede observar que la ranura superior del aplicador queda en el límite entre el tumor y el tejido normal.

#### **8.3.2.2 Mediciones reales en el analizador de redes y resultados obtenidos**

Se realizaron las muestras de 80 mL de phantom de tejido tumoral de mama rodeado de tejido normal de mama con base en el protocolo de fabricación. Las mediciones de SWR se realizaron siguiendo el protocolo previamente descrito para evitar en la medida de lo posible variaciones en las mediciones. Se realizaron 2 muestras de phantom y se tomaron 5 mediciones. El aplicador mejorado se insertó 2 cm por debajo de la superficie de la misma manera que se realizó en las simulaciones.

De las 5 mediciones obtenidas, se obtuvo la media aritmética, así como la desviación estándar y la varianza. En la [Figura 8-16](#page-85-0) se pueden observar las 5 mediciones realizadas y la media calculada para cada muestra.

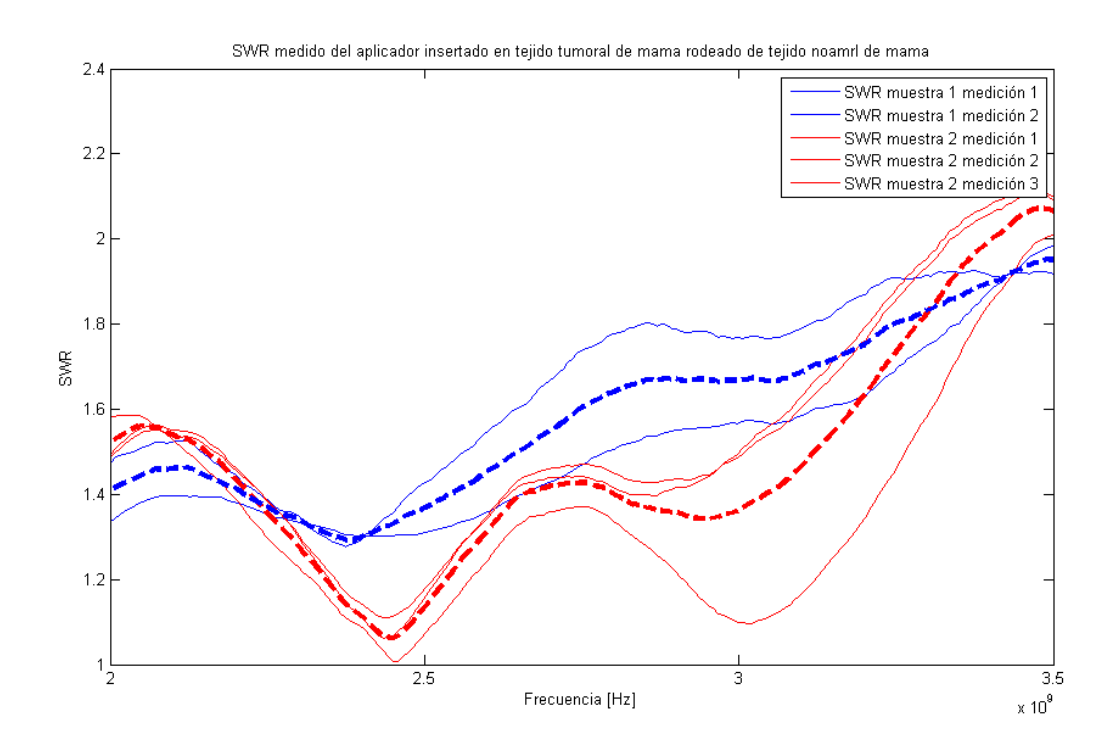

<span id="page-85-0"></span>Figura 8-16. Mediciones de SWR del aplicador insertado en una muestras de tejido tumoral esférico (1 cm de radio) rodeado completamente de tejido normal de mama.

La desviación estándar entre las medidas para la primera muestra fue de 0.1975 y la varianza de 0.0391, mientras que para la segunda muestra la desviación estándar es de 0.2651 mientras que la varianza se calculó de 0.705. Cabe recalcar que la antena se encuentra diseñada para que el acoplamiento sea el mejor posible cuando se

encuentra insertada en tejido tumoral de mama rodeado completamente por tejido normal de mama. En la [Figura 8-17,](#page-86-0) se puede observar que en el rango de 2.3 GHz a 2.6 GHz, la antena tiene una caída; el punto mínimo de dicha caída se encuentra a 2.45 GHz, siendo para una de las mediciones de 1.006 y el promedio de las mediciones de la segunda muestra es de 1.062  $\pm$  0.2651.

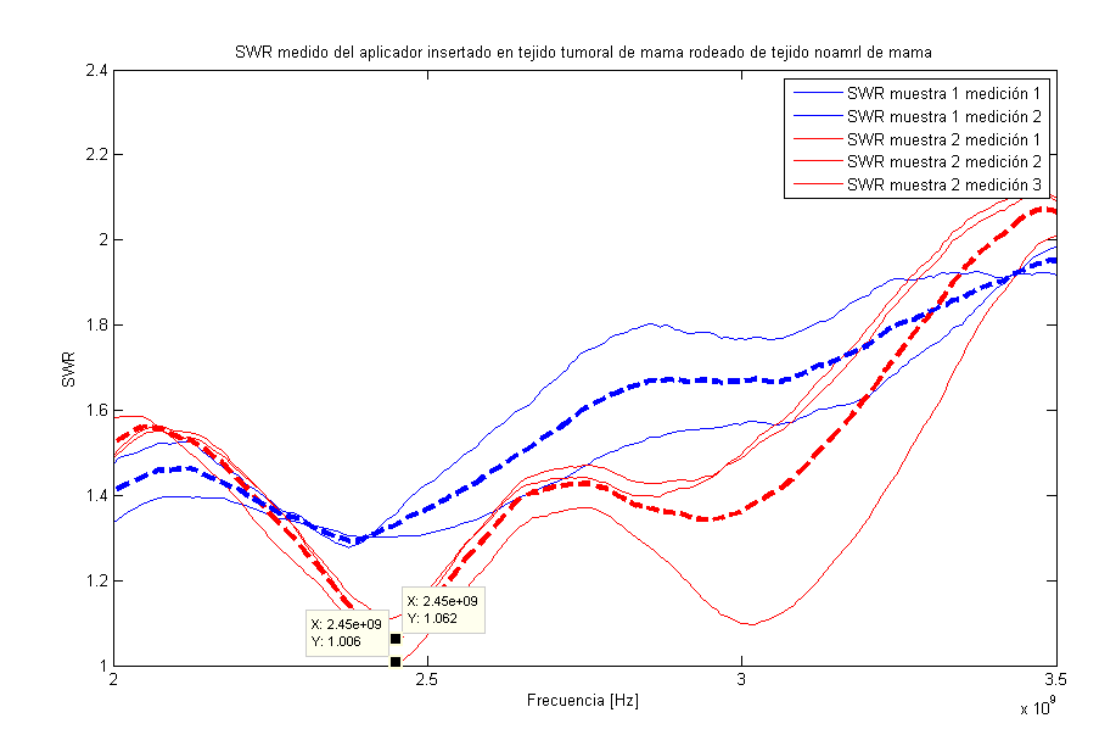

<span id="page-86-0"></span>Figura 8-17. SWR del aplicador mejorado insertado en phantom de tejido tumoral de mama esférico rodeado de tejido sano de mama. Se logró el mejor acoplamiento durante la toma de una medición de la muestra 2, de 1.006, en la cual la antena se encuentra prácticamente acoplada y la transmisión de la potencia en el medio sería la máxima.

En la [Figura 8-18](#page-87-0) se muestra la comparación entre los valores de SWR simulados y medidos del aplicador insertado en tejido tumoral de mama. Para realizar la comparativa entre los valores simulados y los valores reales se calculó la media aritmética entre las 5 mediciones realizadas.

El valor de SWR obtenido a la frecuencia de ablación por microondas, de 2.45 GHz para la simulación es de 1.245, mientras que el valor obtenido mediante la medición del aplicador fabricado en phantom de tumor de mama rodeado por tejido normal de mama es de 1.169  $\pm$ 0.2381 con una varianza entre las mediciones de 0.0580. Se

puede observar que los valores en la frecuencia de interés son muy cercanos, además de ser muy bajos comparados con los obtenidos previamente en el laboratorio bajo las mismas condiciones.

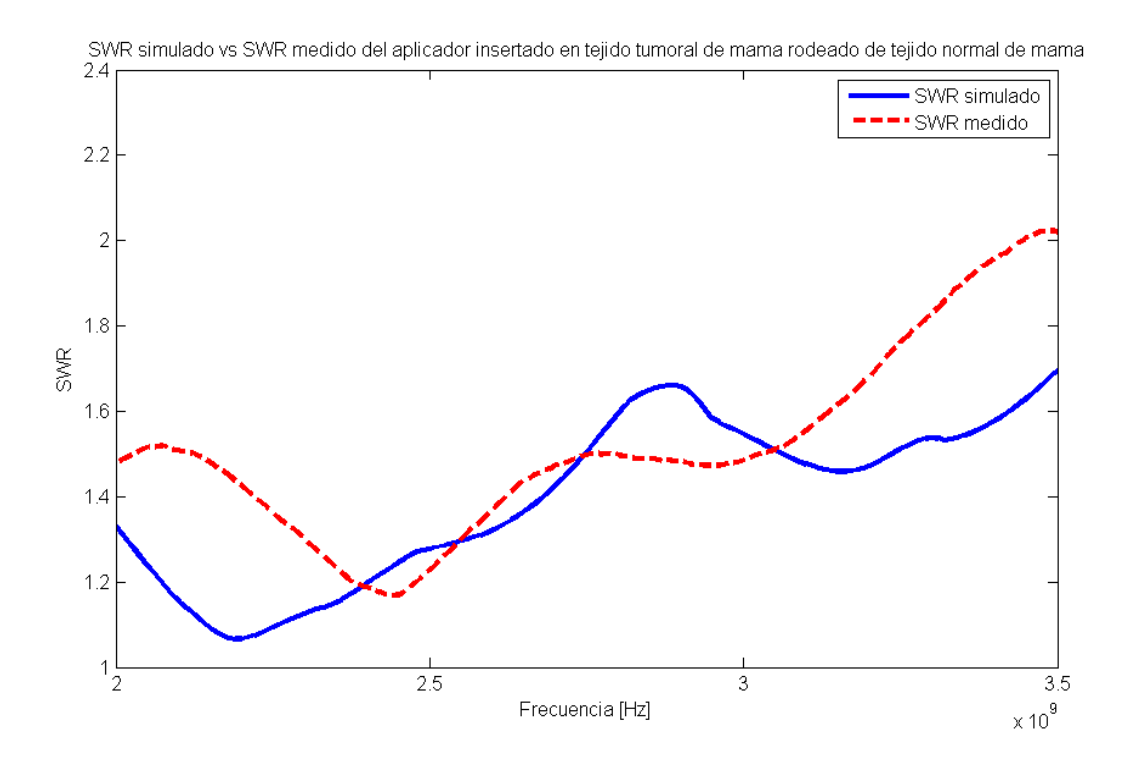

<span id="page-87-0"></span>Figura 8-18. Gráfica comparativa de SWR simulado contra SWR medido en el analizador de espectros del aplicador mejorado insertado en tejido tumoral de mama esférico de 1 cm de radio rodeado completamente por tejido normal de mama.

Con base en los resultados obtenidos podemos afirmar que el aplicador presenta características deseables de acoplamiento con el medio para el cual fue diseñado, es decir, para realizar ablación por microondas (a la frecuencia de 2.45 GHz) en tumores malignos de mama en primeros estadios ( $\leq 2cm$ ), por lo que se puede esperar que la potencia reflejada en el aplicador sea considerablemente menor y que la potencia incidente en el tejido blanco se maximice.

## *8.3.3* **Pruebas de ablación por microondas con el aplicador mejorado en células tumorales T47D** *in vitro*

Se presentan los resultados obtenidos de la aplicación de tratamiento *in vitro* de manera estandarizada. Para cada caja se presenta el tratamiento (potencia, tiempo y potencia relejada medida por el equipo durante las pruebas), la temperatura inicial y final, el aumento en la temperatura durante el tratamiento, el campo eléctrico simulado en los mismos puntos de colocación de las sondas para la toma de temperatura y la viabilidad celular medida de manera inmediata y 24 horas después del tratamiento.

#### **8.3.3.1 Simulación del campo eléctrico en el fondo del pozo**

Para realizar las simulaciones se tomó la geometría del pozo mostrado en la [Figura](#page-56-0)  [7-11,](#page-56-0) en la cual se coloca el aplicador a 1.5 mm del fondo del pozo, quedando el slot superior a una distancia de 0.2 mm de la superficie. Se simuló el campo irradiado cuando el recipiente contiene 4 mL de medio de cultivo celular. Las propiedades dieléctricas se midieron siguiendo el protocolo y se muestran en el Anexo III. En la [Figura 8-19,](#page-88-0) se puede observar la geometría utilizada para realizar la simulación y los materiales empleados.

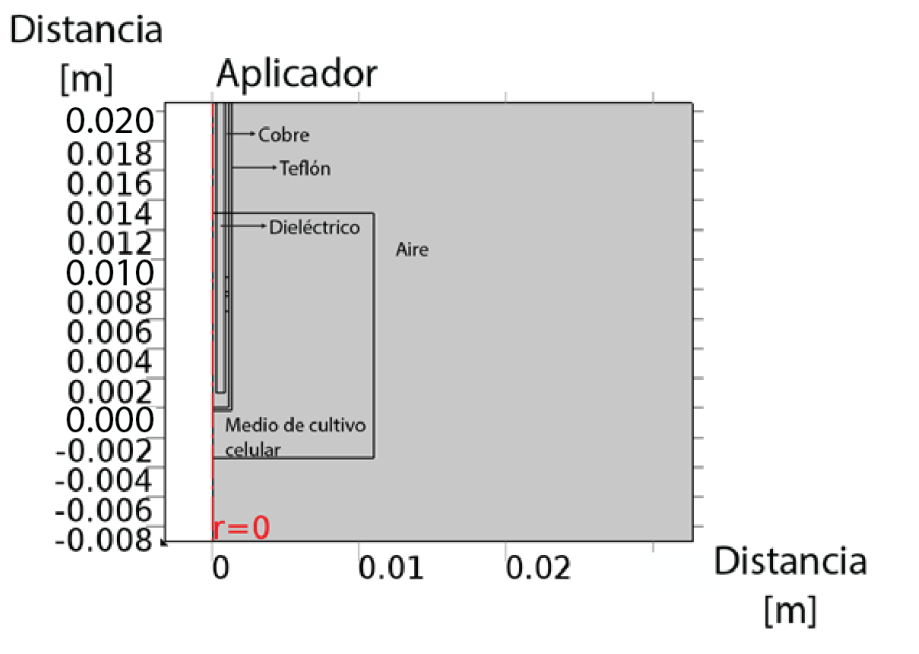

<span id="page-88-0"></span>Figura 8-19. Geometría empleada para la simulación del campo eléctrico generado en el fondo del pozo

Una vez que se determinó la geometría y los materiales del modelo, se simuló el campo eléctrico generado solamente en el fondo del pozo a diferentes potencias (10, 15, 20, 30 y 40 W).

A partir de los resultados de la simulación, se analizó el campo eléctrico de 2 maneras; la primera estableció el promedio del campo eléctrico de 10 puntos que cubrían 1 mm de la superficie del fondo del pozo en las posiciones de los sensores de temperatura, mientras que en la segunda se determinó el promedio del campo eléctrico en el fondo de los pozos mediante el cálculo de la integral sobre una línea trazada a lo largo del eje x del largo igual al pozo; ya que el modelo es axisimétrico, el campo eléctrico obtenido corresponde al de la superficie sobre el fondo del pozo.

#### **8.3.3.2 Medición de la viabilidad celular**

Para la normalización de las pruebas, se realizaron mediciones espectrofotométricas al medio de cultivo celular, para posteriormente restar el valor de absorción del medio en todas las mediciones de las cajas y obtener el valor neto de la absorción celular posterior al tratamiento. Para calcular el número de células con base en las mediciones espectrofotométricas de absorbancia, realizadas en los pozos de las cajas después de la aplicación del tratamiento, se utilizó una regresión lineal utilizando todos los datos obtenidos durante las pruebas de absorbancia en función del número de células, los datos empleados se pueden consultar en la [Figura 7-16.](#page-63-0)

Finalmente, para el cálculo del porcentaje de viabilidad, se requiere conocer el número de células en el pozo control (sin tratamiento) contadas inmediatamente después de que se aplicó el tratamiento a los demás pozos y contadas 24 horas después, el número de células en los pozos control corresponde al 100% de la población. En la [Tabla 8-2,](#page-90-0) se puede consultar el número de células en el pozo control.

<span id="page-90-0"></span>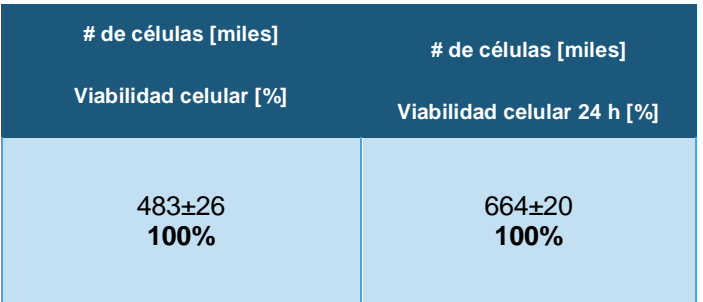

Tabla 8-2. Número de células en pozo control

#### **8.3.3.3 Caja 1**

## Tratamiento: 10 W durante 1 min. Potencia reflejada: 0 W.

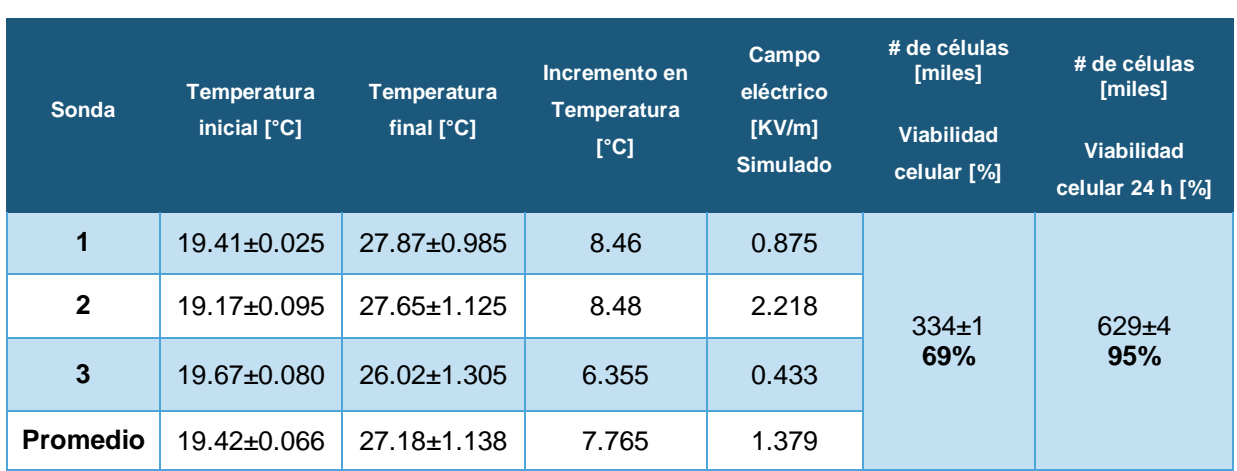

Tabla 8-3. Resultados obtenidos en la caja 1. Tratamiento: 10 W durante 1 min

## **8.3.3.4 Caja 2**

Tratamiento: 15 W durante 1 min. Potencia reflejada: 0 W, 1 W después de 30 s.

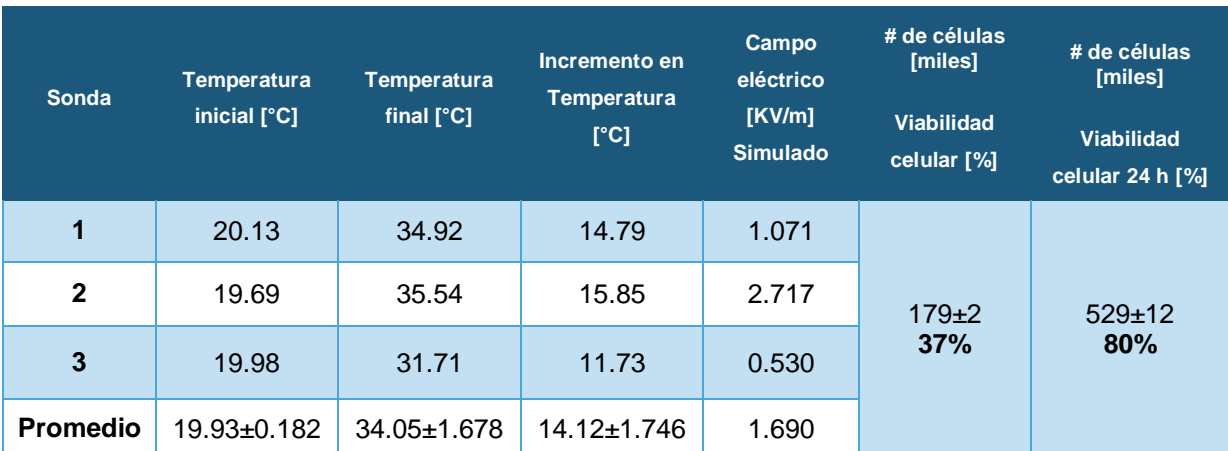

Tabla 8-4. Resultados obtenidos en la caja 2. Tratamiento: 15 W durante 1 min

### **8.3.3.5 Caja 3**

## Tratamiento: 20 W durante 1 min. Potencia reflejada: 0 W.

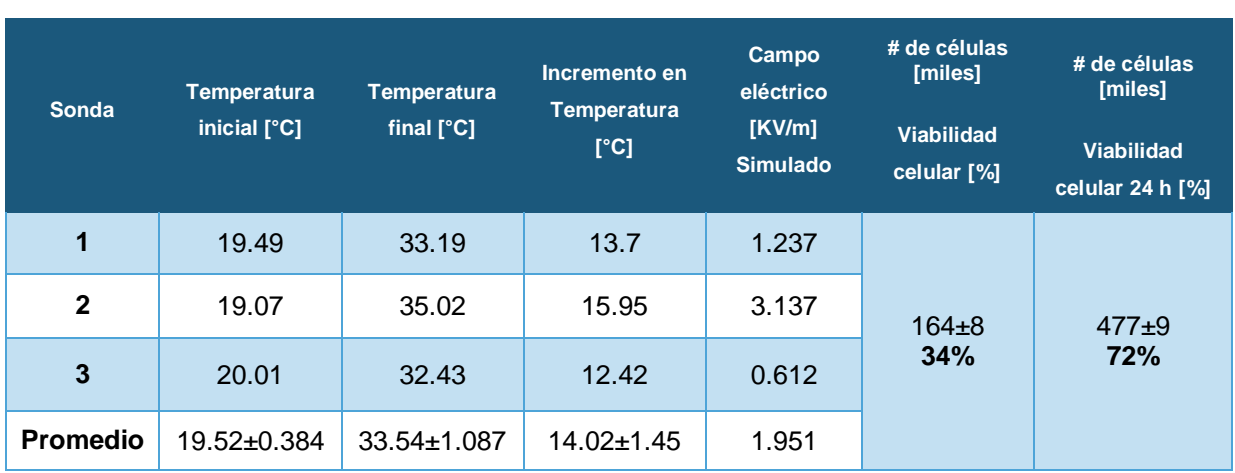

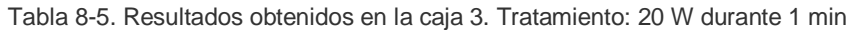

## **8.3.3.6 Caja 4**

Tratamiento: 40 W durante 1 min. Potencia reflejada: 0 W.

Tabla 8-6. Resultados obtenidos en la caja 4. Tratamiento: 40W durante 1 min

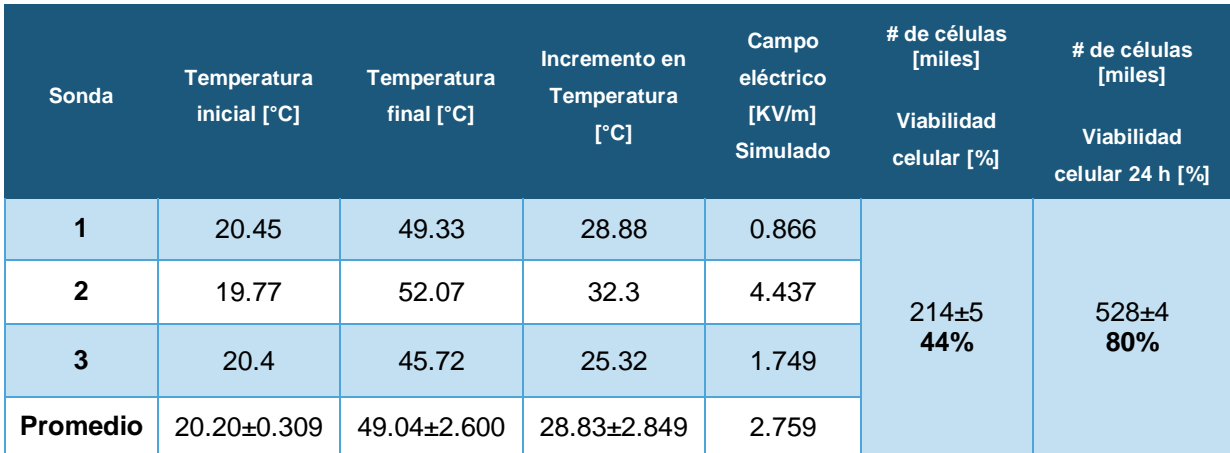

#### **8.3.3.7 Caja 5**

## Tratamiento: 10 W durante 2 min. Potencia reflejada: 0 W, 1 W después de 10 s.

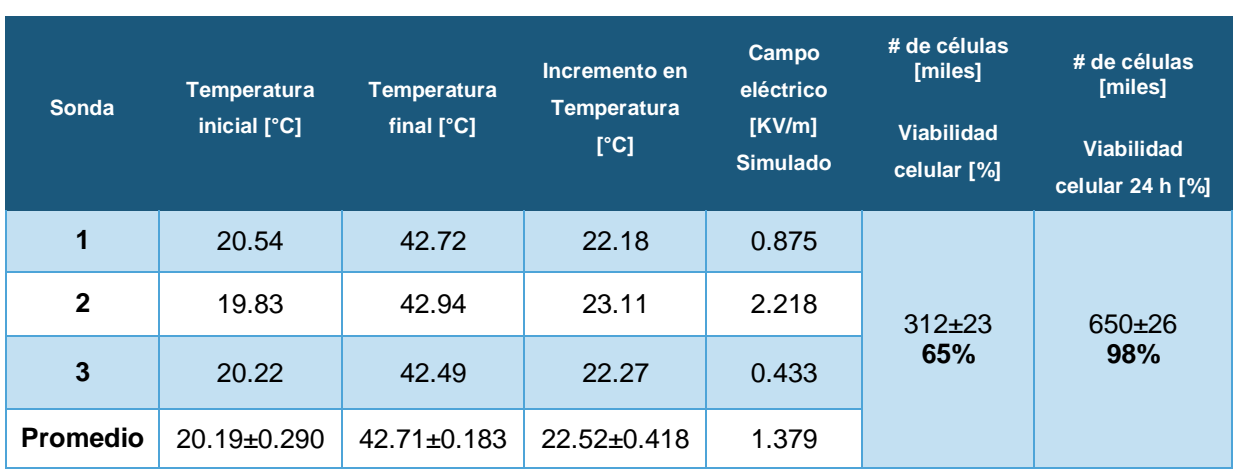

Tabla 8-7. Resultados obtenidos en la caja 5. Tratamiento: 10 W durante 2 min

## **8.3.3.8 Caja 6**

Tratamiento: 15 W durante 2 min. Potencia reflejada: 1 W.

Tabla 8-8. Resultados obtenidos en la caja 6. Tratamiento: 15 W durante 2 min

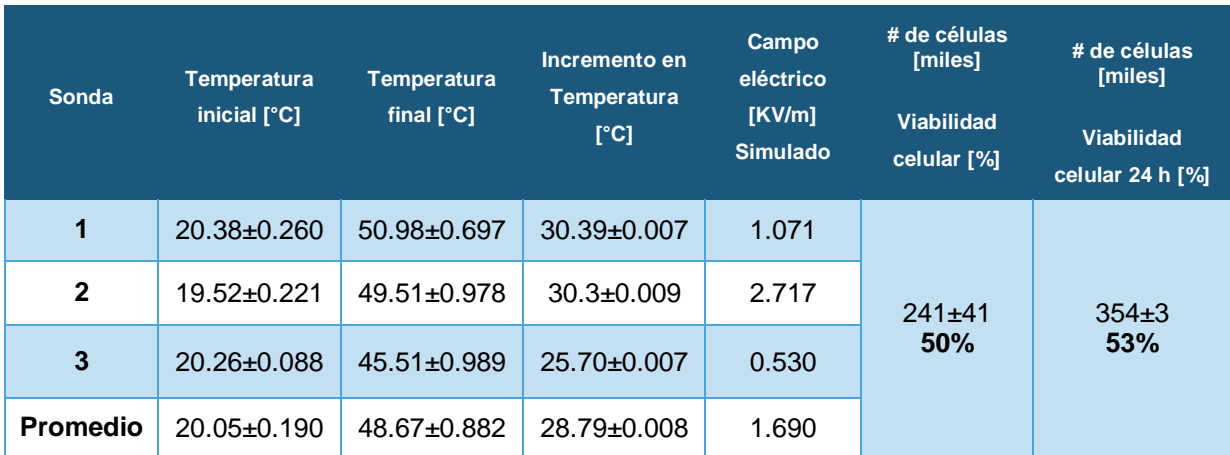

### **8.3.3.9 Caja 7**

## Tratamiento: 20 W durante 2 min. Potencia reflejada: 0 W.

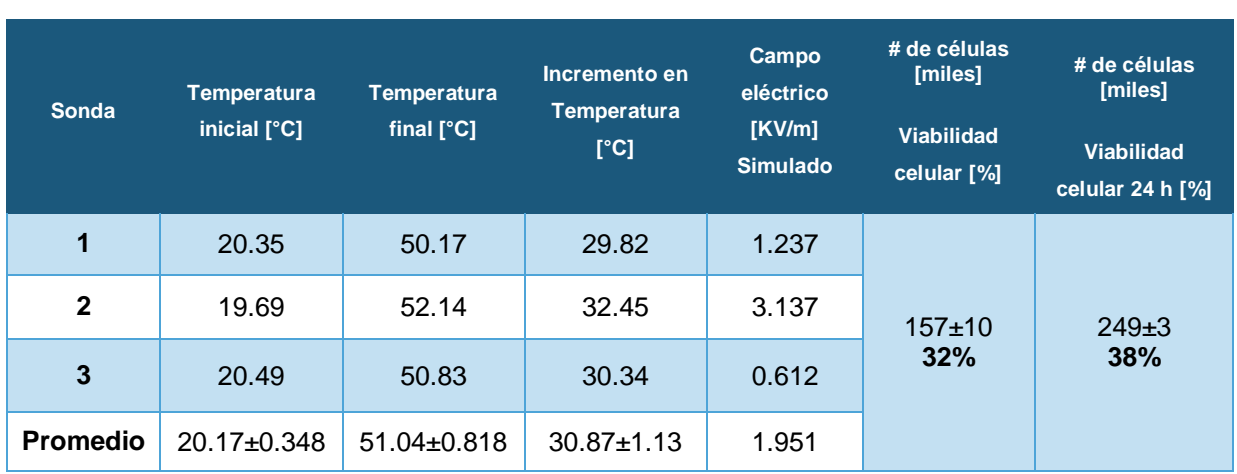

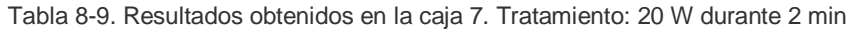

## **8.3.3.10 Caja 8**

Tratamiento: 10 W durante tiempo máximo de tratamiento, el cual fue de 7:00 min. Potencia reflejada: 1 W.

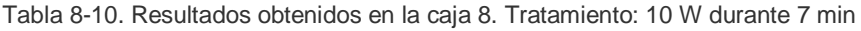

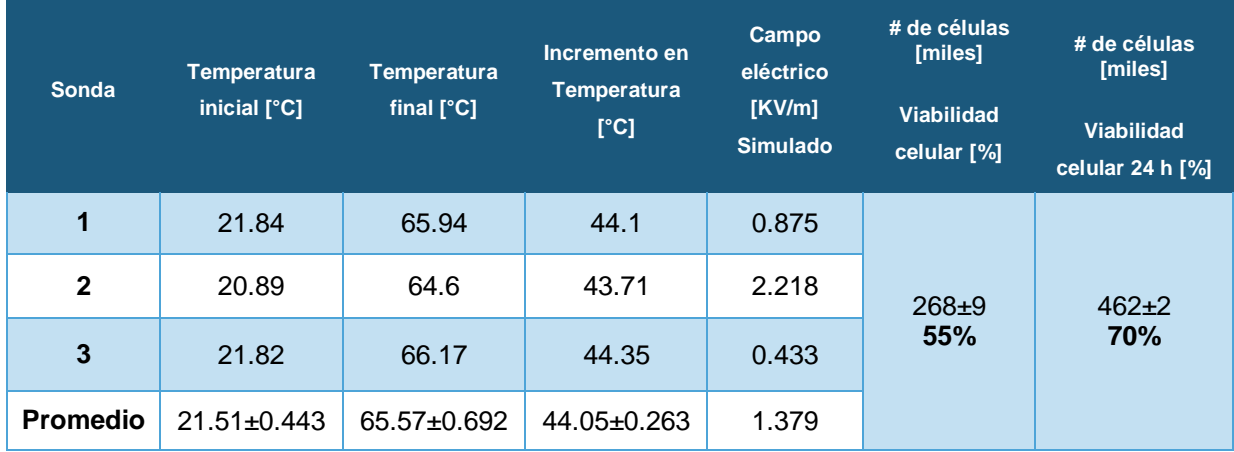

#### **8.3.3.11 Caja 9**

Tratamiento: 20 W durante tiempo máximo de tratamiento, el cual fue de 3:30 min. Potencia reflejada: 0 W.

| Sonda           | <b>Temperatura</b><br>inicial [°C] | <b>Temperatura</b><br>final $[^{\circ}C]$ | Incremento en<br><b>Temperatura</b><br>[°C] | Campo<br>eléctrico<br>[KV/m]<br><b>Simulado</b> | # de células<br>[miles]<br><b>Viabilidad</b><br>celular [%] | # de células<br>[miles]<br><b>Viabilidad</b><br>celular 24 h [%] |
|-----------------|------------------------------------|-------------------------------------------|---------------------------------------------|-------------------------------------------------|-------------------------------------------------------------|------------------------------------------------------------------|
| 1               | 22.2                               | 82.02                                     | 59.82                                       | 1.237                                           | $177 + 11$                                                  | $253+1$                                                          |
| $\mathbf{2}$    | 20.38                              | 81.85                                     | 61.47                                       | 3.137                                           |                                                             |                                                                  |
| 3               | 21.36                              | 76.36                                     | 55                                          | 0.612                                           | 37%                                                         | 38%                                                              |
| <b>Promedio</b> | $21.31 \pm 0.743$                  | $80.07 + 2.628$                           | $58.76 \pm 2.74$                            | 1.951                                           |                                                             |                                                                  |

Tabla 8-11. Resultados obtenidos en la caja 7. Tratamiento: 20 W durante 2 min

### **8.3.3.12 Caja 10**

Tratamiento: 30 W durante tiempo máximo de tratamiento, el cual fue de 1:40 min. Potencia reflejada: 0 W.

| Sonda           | <b>Temperatura</b><br>inicial [°C] | <b>Temperatura</b><br>final $[^{\circ}C]$ | Incremento en<br><b>Temperatura</b><br>[°C] | Campo<br>eléctrico<br>[KV/m]<br><b>Simulado</b> | # de células<br>[miles]<br>Viabilidad<br>celular [%] | # de células<br>[miles]<br><b>Viabilidad</b><br>celular 24 h [%] |
|-----------------|------------------------------------|-------------------------------------------|---------------------------------------------|-------------------------------------------------|------------------------------------------------------|------------------------------------------------------------------|
| 1               | 20.61                              | 64.84                                     | 44.23                                       | 1.515                                           | 99±2                                                 | $137\pm0$                                                        |
| $\mathbf{2}$    | 19.72                              | 59.96                                     | 40.24                                       | 3.842                                           |                                                      |                                                                  |
| 3               | 20.72                              | 57.03                                     | 36.31                                       | 0.750                                           | 21%                                                  | 21%                                                              |
| <b>Promedio</b> | $20.35 \pm 0.447$                  | $60.61 \pm 3.221$                         | $40.26 \pm 3.233$                           | 2.39                                            |                                                      |                                                                  |

Tabla 8-12. Resultados obtenidos en la caja 8. Tratamiento: 40W durante 2 min

#### **8.3.3.13 Caja 11**

Tratamiento: 40 W durante tiempo máximo de tratamiento, el cual fue de 1:10 min. Potencia reflejada: 1 W.

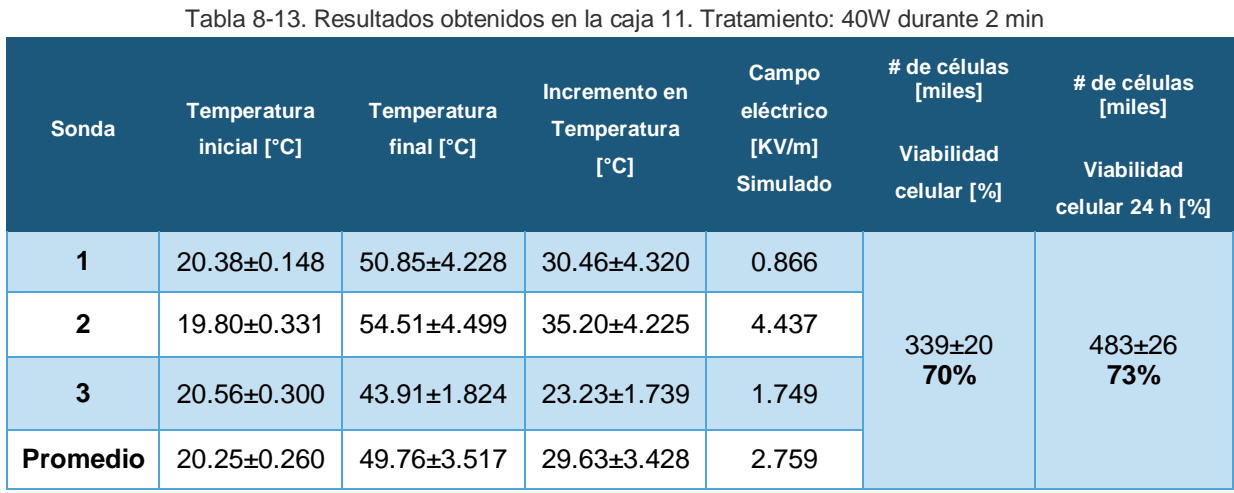

## **8.3.3.14 Análisis de las simulaciones del patrón de radiación del campo eléctrico generado en el fondo del pozo**

En la [Figura 8-20](#page-97-0) se observa un corte trasversal del patrón de radiación generado con 30 W de potencia inducidos al medio celular. Se puede observar que el patrón de radiación se ve modificado al esperado debido al medio en el que se encuentra emitiendo. La antena es introducida en un medio líquido para el cual no fue diseñado, además el slot superior se encuentra muy cercano a la superficie y el volumen del medio de cultivo celular es de 4 mL, lo cual no es suficiente para que la antena se acople de la mejor manera. EL material que rodea al medio de cultivo y a la antena es aire. A pesar de las condiciones en las cuales se realizaron los experimentos la potencia reflejada medida por el equipo no rebasó en ningún caso 1 W (0.25% de la potencia máxima utilizada). Con base en el patrón de radiación podemos observar que, además que una gran parte de la potencia generada se emite fuera del pozo, en el fondo el campo eléctrico que se genera no es homogéneo, lo que dificulta establecer una relación volumétrica del campo eléctrico con el incremento en la temperatura y la viabilidad celular medida.

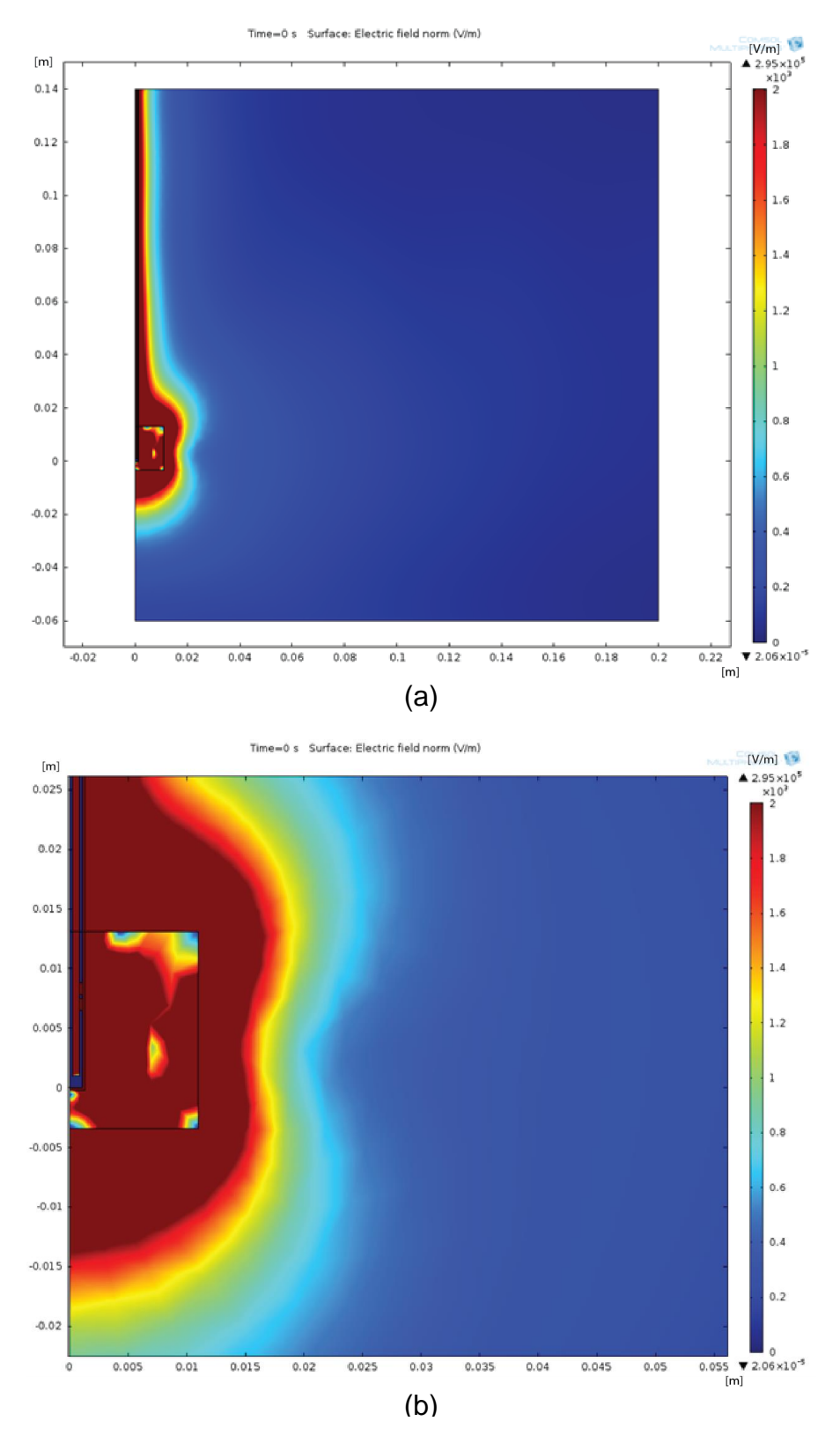

<span id="page-97-0"></span>Figura 8-20. (a) Corte trasversal de la simulación de campo eléctrico generado al inducir una potencia de 30 W en el aplicador y (b) campo eléctrico generado en el medio celular dentro de los pozos de cultivo celular

Una solución para poder realizar el análisis del incremento de la temperatura y relacionarlo con el campo eléctrico generado fue analizar el patrón de radiación en el fondo del pozo celular. En la figura se puede ver que el patrón de radiación tiene una forma de dona en el fondo del pozo, donde justo por encima del aplicador y en la orilla del recipiente tenemos una magnitud baja de campo eléctrico, mientras que en el centro del radio se concentra la mayor cantidad de energía; además, en las inmediaciones del recipiente (5 mm), el campo eléctrico vuelva a aumentar, lo cual coincide con las vistas trasversales observadas en la [Figura 8-20.](#page-97-0)

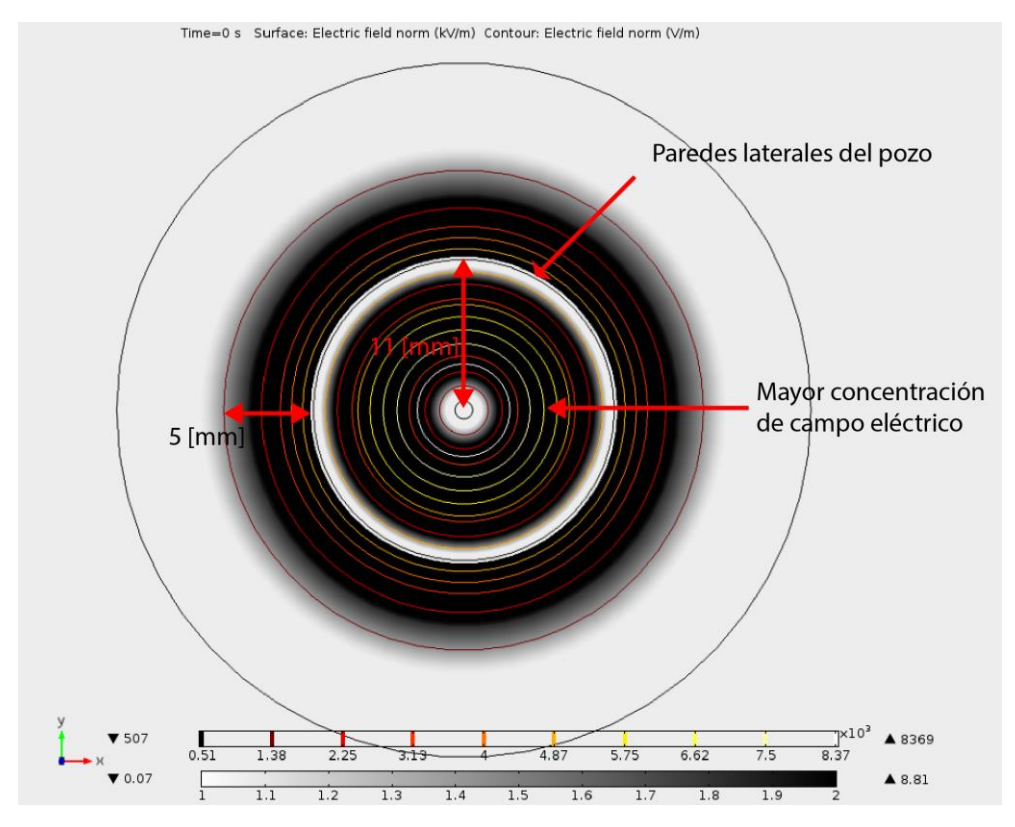

Figura 8-21. Patrón de radiación del campo eléctrico emitido en el fondo del pozo cuando se inducen 30 W de potencia al aplicador.

# **8.3.3.15 Análisis del aumento de temperatura en los pozos en función del campo eléctrico generado por la potencia transmitida a través del aplicador**

Se realizó un análisis de las lecturas obtenidas de temperatura con respecto a la potencia inducida y la duración del tratamiento para cada posición del sensor.

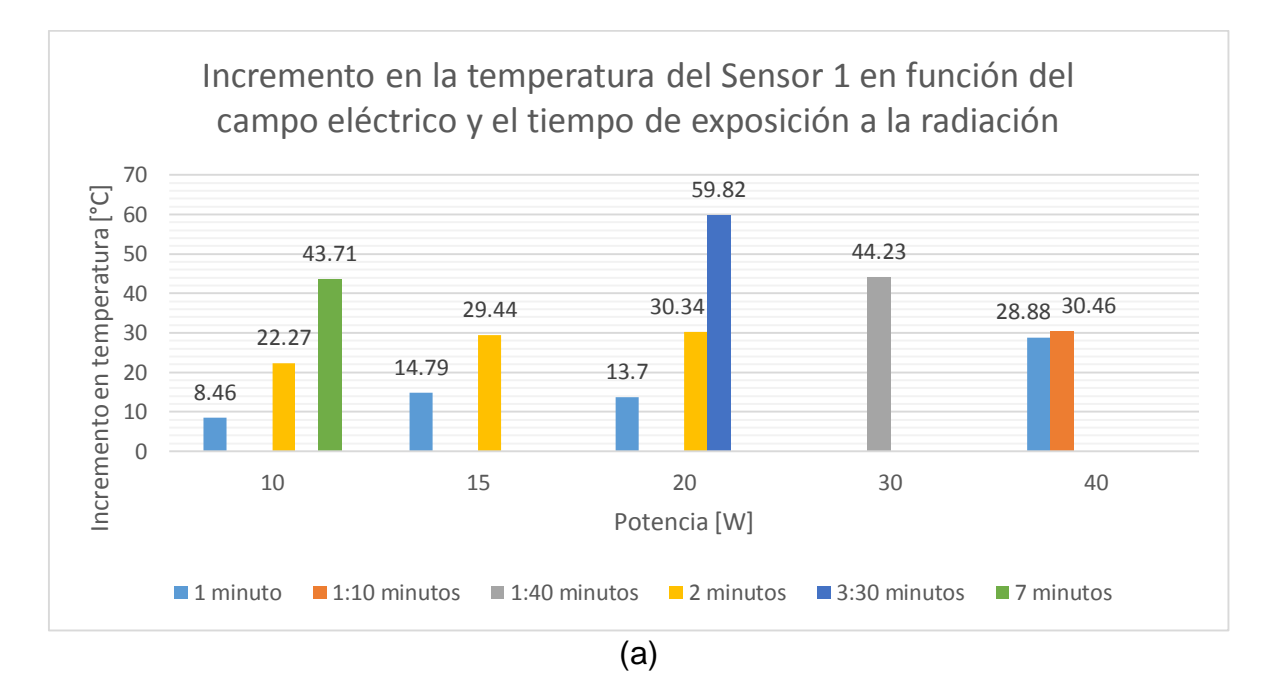

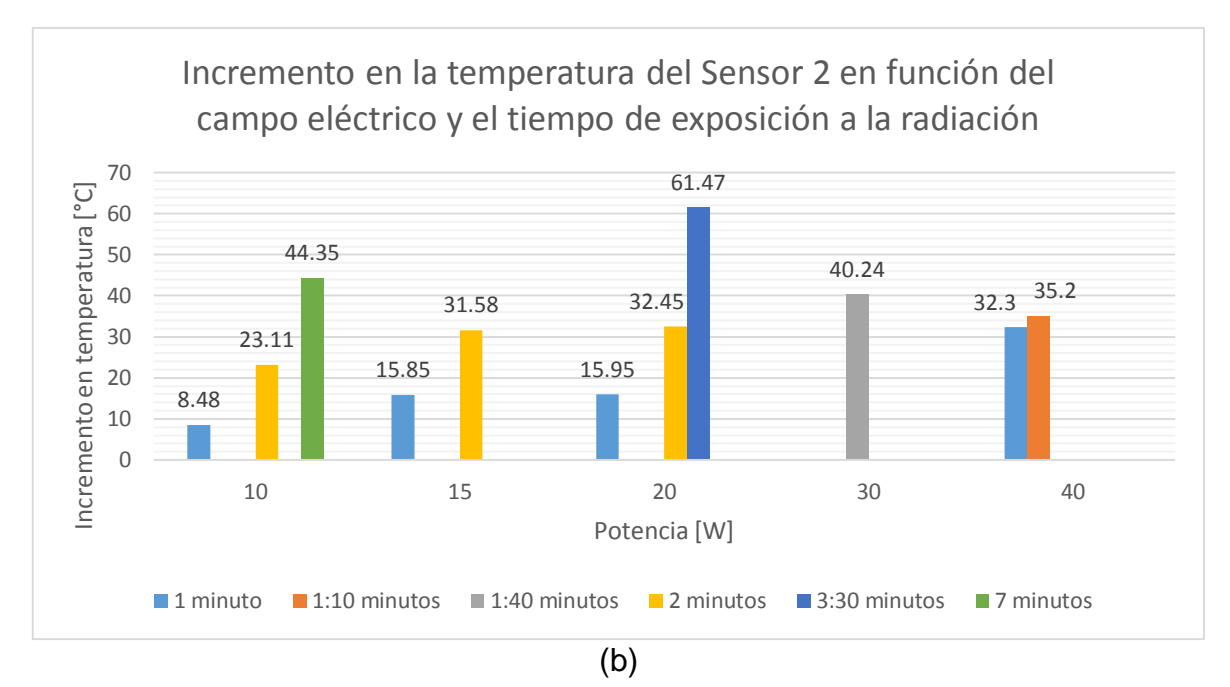

94

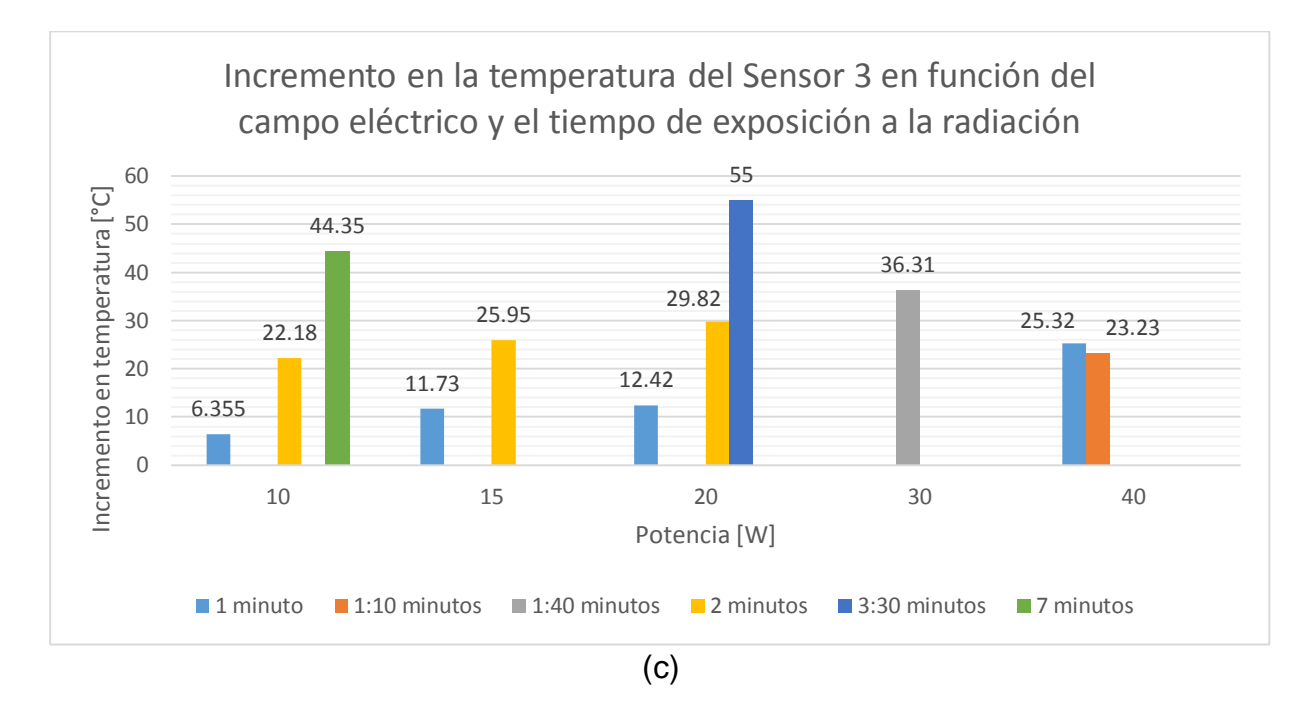

<span id="page-100-0"></span>Figura 8-22. Incremento en la temperatura en las distintas posiciones de los sensores (S1, S2 y S3) en función de la potencia inducida y la duración de tratamiento en min

El incremento de temperatura en el medio celular depende directamente de la potencia inducida y de la duración del tratamiento. En la [Figura 8-22](#page-100-0) se puede observar 2 fenómenos, el primero que el incremento en la temperatura en los distintos puntos de medición S1, S2 y S3 coinciden con el patrón de radiación observado en las simulaciones, es decir, en la posición S2 (posición en la media del radio del fondo del pozo) la magnitud del campo eléctrico generado es mayor que en S1 y S3, además el incremento en la temperatura medida fue el más alto. El segundo fenómeno observado corresponde a que el incremento en la temperatura es proporcional a la potencia inducida y al tiempo de duración del tratamiento, podemos observar en el sensor 2 que cuando se induce un campo eléctrico generado por 10 W el incremento en temperatura después de 1 min es de 8.48 °C, a los 2 min de tratamiento es de 23.11 °C mientras que a los 7 min alcanzó un incremento de 44.35 °C, si lo comparamos con el tratamiento a 30 W podemos observar que se necesitó 1 min 40 s para alcanzar un incremento en la temperatura de 40.24 °C.

95

## **8.3.3.16 Análisis de la viabilidad en función de la potencia y duración del tratamiento**

Se analiza la viabilidad celular en función de la potencia y duración del tratamiento, con el objetivo de analizar los efectos de la radiación electromagnética sobre los cultivos celulares. En la [Figura 8-23,](#page-102-0) podemos observar la viabilidad medida después de aplicar el tratamiento y la viabilidad medida 24 h después. La menor tasa de viabilidad se encuentra cuando aplicamos una potencia de 30 W durante un tiempo de 1 min 40 s (21%). Se puede observar además que a bajas potencias y con tiempos de tratamiento cortos la viabilidad aumenta. Analizando la viabilidad 24 h después, se puede observar la recuperación y los efectos de la radiación EM sobre las células, al inducir una potencia de 10 W durante intervalos de tiempo cortos (1 y 2 min) la recuperación de la población celular pasó de 69% y 65% a 95% y 98% respectivamente, mientras que cuando se aplica el tratamiento por un periodo de 7 min la viabilidad pasó de un 55% a un 70% (tomando en cuenta el incremento de la población control).

Analizando el tratamiento cuando se induce una potencia de 20 W podemos observar que la recuperación de las células fue dependiente de la duración del tratamiento cuando se analiza la potencia inducida y el tiempo de exposición a la radiación. En la [Figura 8-24,](#page-102-1) podemos observar la diferencia en la viabilidad medida después del tratamiento y a 24 h.

El tratamiento que presentó mejores resultados fue el de 30 W inducidos por un tiempo de 1 min 40 s, en el cual la viabilidad celular fue de 21% y se mantuvo durante 24 h.

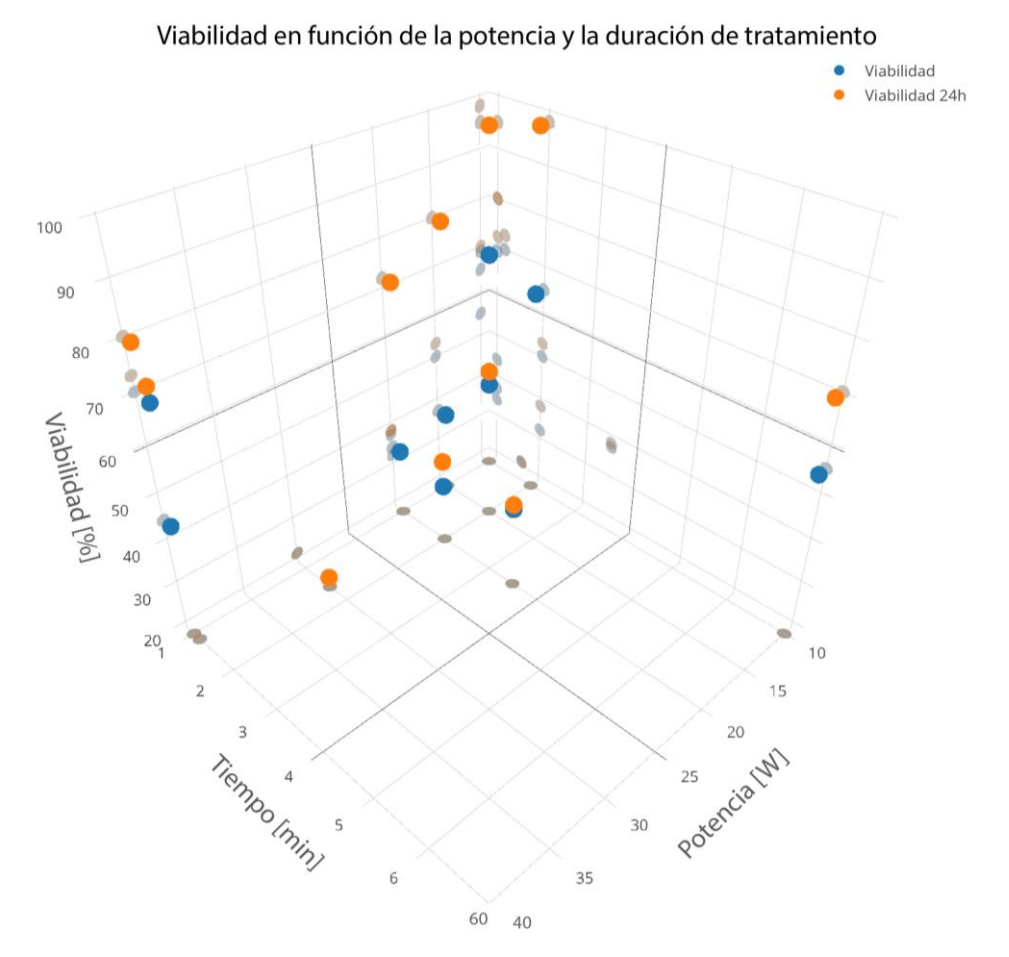

<span id="page-102-0"></span>Figura 8-23. Gráfica de la potencia inducida con diferentes tiempos de exposición y la viabilidad medida después y con 24 h del tratamiento

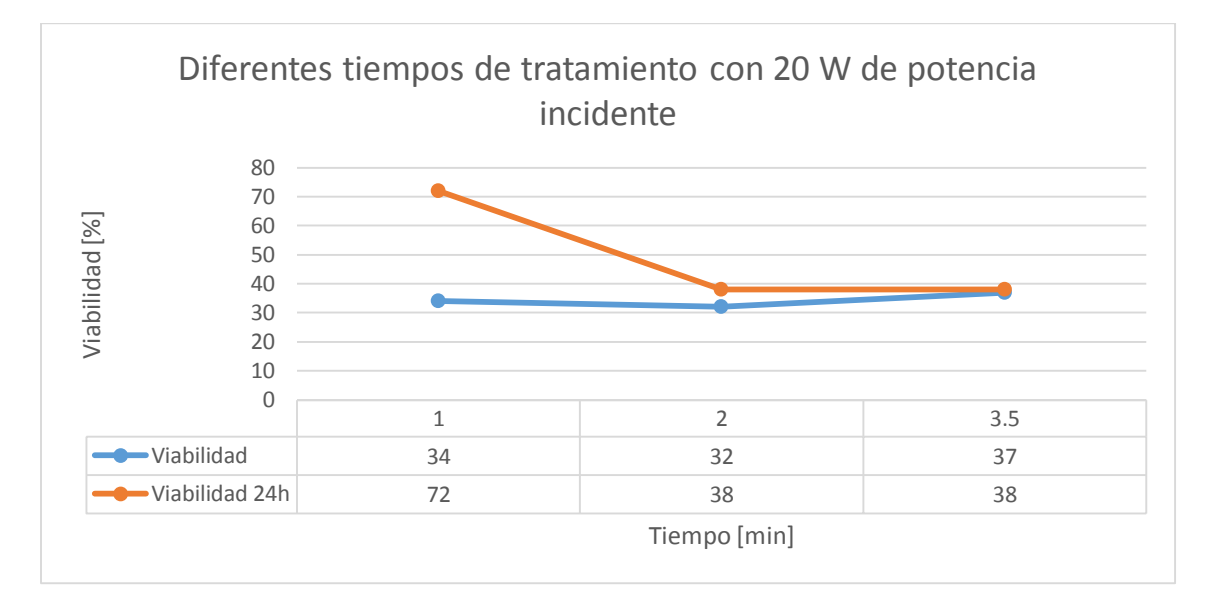

<span id="page-102-1"></span>Figura 8-24. Gráfica de la viabilidad en función de la duración de tratamiento con 20 W de potencia inducida

## **8.3.3.17 Análisis de la viabilidad en función de la temperatura y duración del tratamiento**

La temperatura y la duración del tratamiento tienen un impacto directo sobre la viabilidad y la recuperación de la población celular. En la [Figura 8-25](#page-103-0) se grafica la viabilidad celular con respecto al incremento en la temperatura y la duración del tratamiento, en la cual se puede observar los efectos de la temperatura en la recuperación de la población celular, en tratamientos de baja duración y con bajos incrementos en la temperatura la población celular presentó una recuperación incrementada.

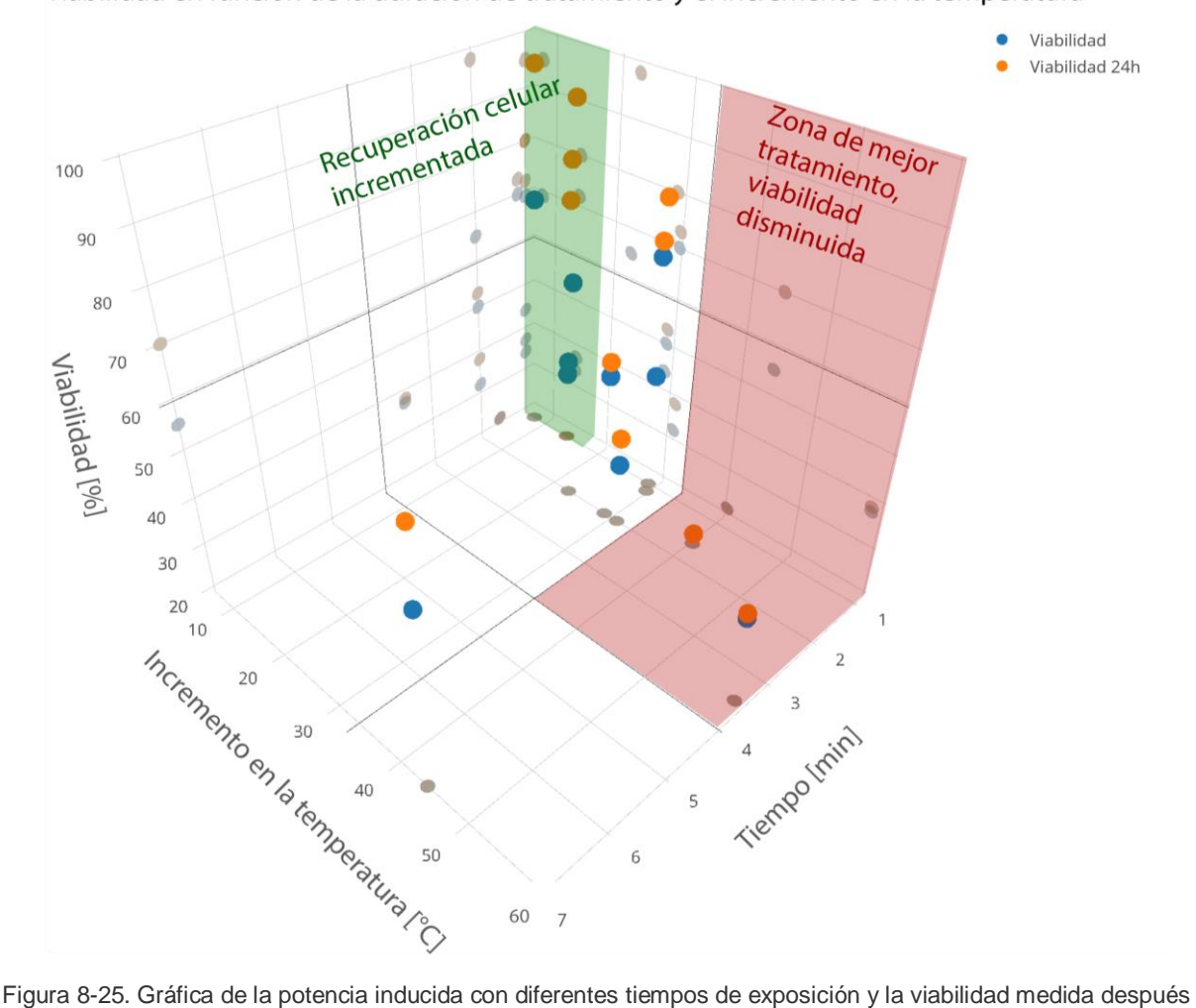

Viabilidad en función de la duración de tratamiento y el incremento en la temperatura

<span id="page-103-0"></span>y con 24 h del tratamiento

Otro fenómeno que afecta directamente la efectividad del tratamiento es la duración del incremento de temperatura, en la [Figura 8-25](#page-103-0) se observa de manera gráfica que el tratamiento más efectivo (30 W de potencia) se obtuvo al incrementar la temperatura por encima de los 40°C en un periodo de tiempo muy corto (1 min 40 s).

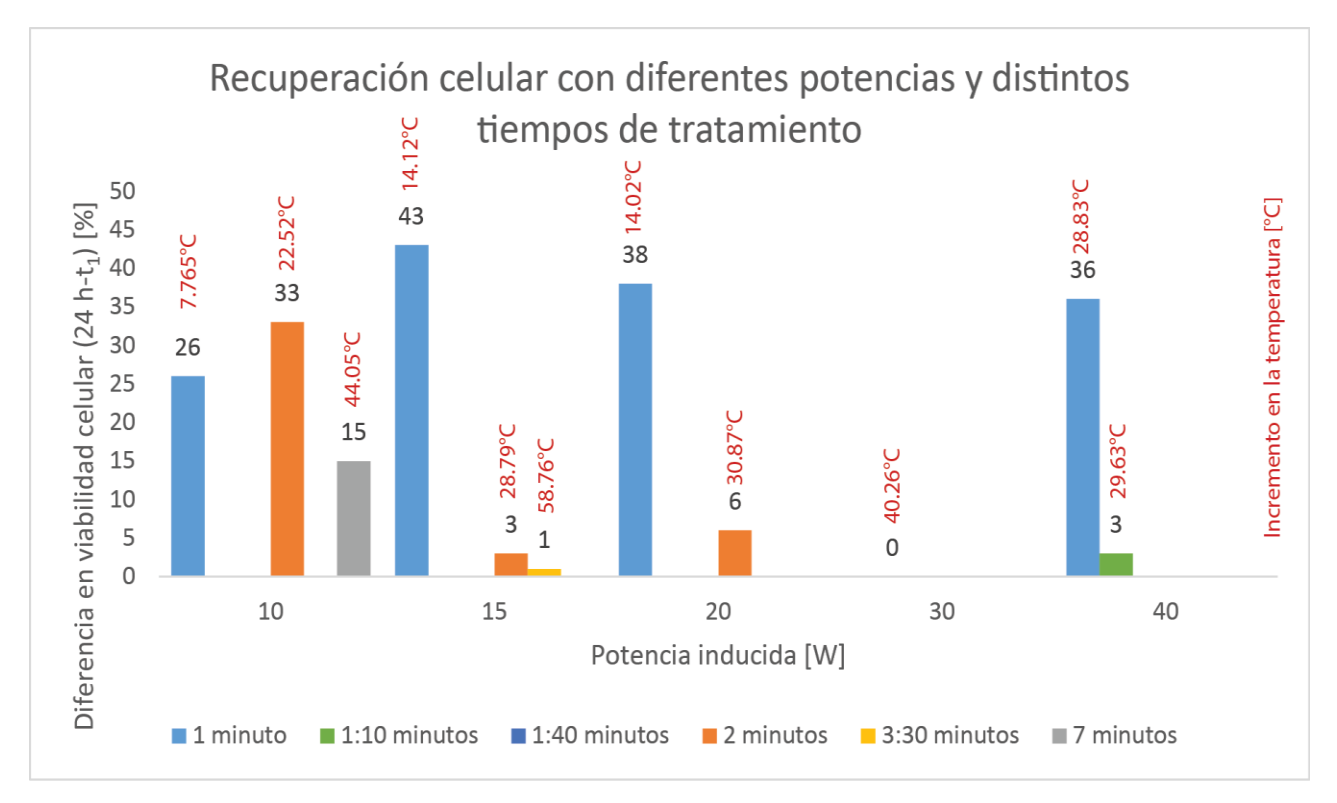

<span id="page-104-0"></span>Figura 8-26. Gráfica comparativa de la recuperación celular con respecto a la potencia inducida, la duración de tratamiento y el incremento promedio en la temperatura medida en los pozos de cultivo celular.

En la [Figura 8-26](#page-104-0) se puede observar la recuperación de la población celular calculada mediante la diferencia de la viabilidad medida 24 h después del tratamiento al valor de viabilidad obtenida después de la exposición a la radiación EM. Analizando la [Figura](#page-104-0)  [8-26](#page-104-0) se puede ver que la recuperación celular es mayor cuando la duración del tratamiento es menor, incluso con cambios de temperatura de 28.83°C, esto puede ser debido a que un cambio brusco en la temperatura provoca que al detener la estimulación las células sean capaces de recuperarse rápidamente, ya que el gradiente de temperatura no se mantiene y el regreso a la temperatura inicial es más rápido.

Se puede observar además que cuando incrementamos la temperatura en una magnitud mayor a 25°C y con una duración mayor a 1 minuto independientemente de la potencia incidente se mejoró la eficacia del tratamiento al disminuir la viabilidad celular y la recuperación.

Además, se puede observar que la eficiencia del tratamiento y la recuperación de la población celular no dependen solamente de la duración del tratamiento y el incremento en la temperatura sino del campo electromagnético al cual se vieron expuestas las células; la recuperación y viabilidad celular después del tratamiento con 30 W de potencia inducida es de 0% y 21% respectivamente y el incremento en la temperatura durante 1 min 40 s de exposición fue de 40.26°C, mientras que cuando se indujo 10 W de potencia durante 7 minutos el incremento en la temperatura fue de 44.05°C, pero la recuperación fue de 15% y la viabilidad celular después del tratamiento de 55%.

## **8.4 Pruebas** *in vivo* **de terapia para cáncer de mama mediante ablación con microondas utilizando el aplicador mejorado**

Se realizaron estudios histopatológicos llevados a cabo en el Hospital Infantil de México Federico Gómez en el cual se analizó la viabilidad celular en los 5 tumores extraídos previamente. La necrosis coagulativa es un proceso de muerte celular que ocurre debido a factores exógenos al organismo y es irreversible, los resultados de los estudios histopatológicos analizan el porcentaje de necrosis coagulativa que presenta el tejido de manera volumétrica. Los resultados presentados son un análisis estadístico del tumor completo.

En la [Figura 8-27](#page-107-0) se puede observar un ejemplo de la muestra histológica que se analizó. El estudio consiste en añadir un colorante el cual las células cuya membrana celular se encuentra intacta son capaces de absorber cambiando la coloración a un tono morado, mientras que las células necrosadas presentan un tono rosa.

La [Tabla 8-14](#page-106-0) muestra los resultados obtenidos de porcentaje de necrosis coagulativa para cada muestra del tumor.

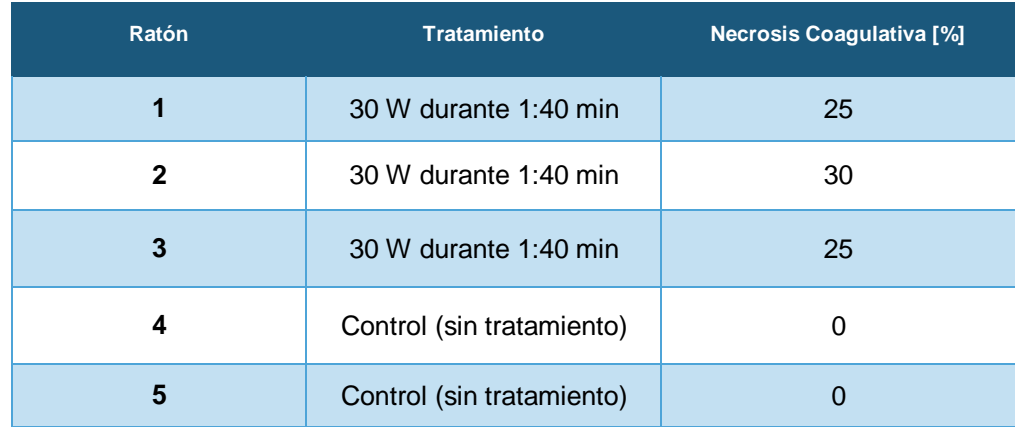

<span id="page-106-0"></span>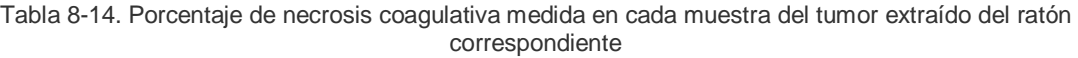

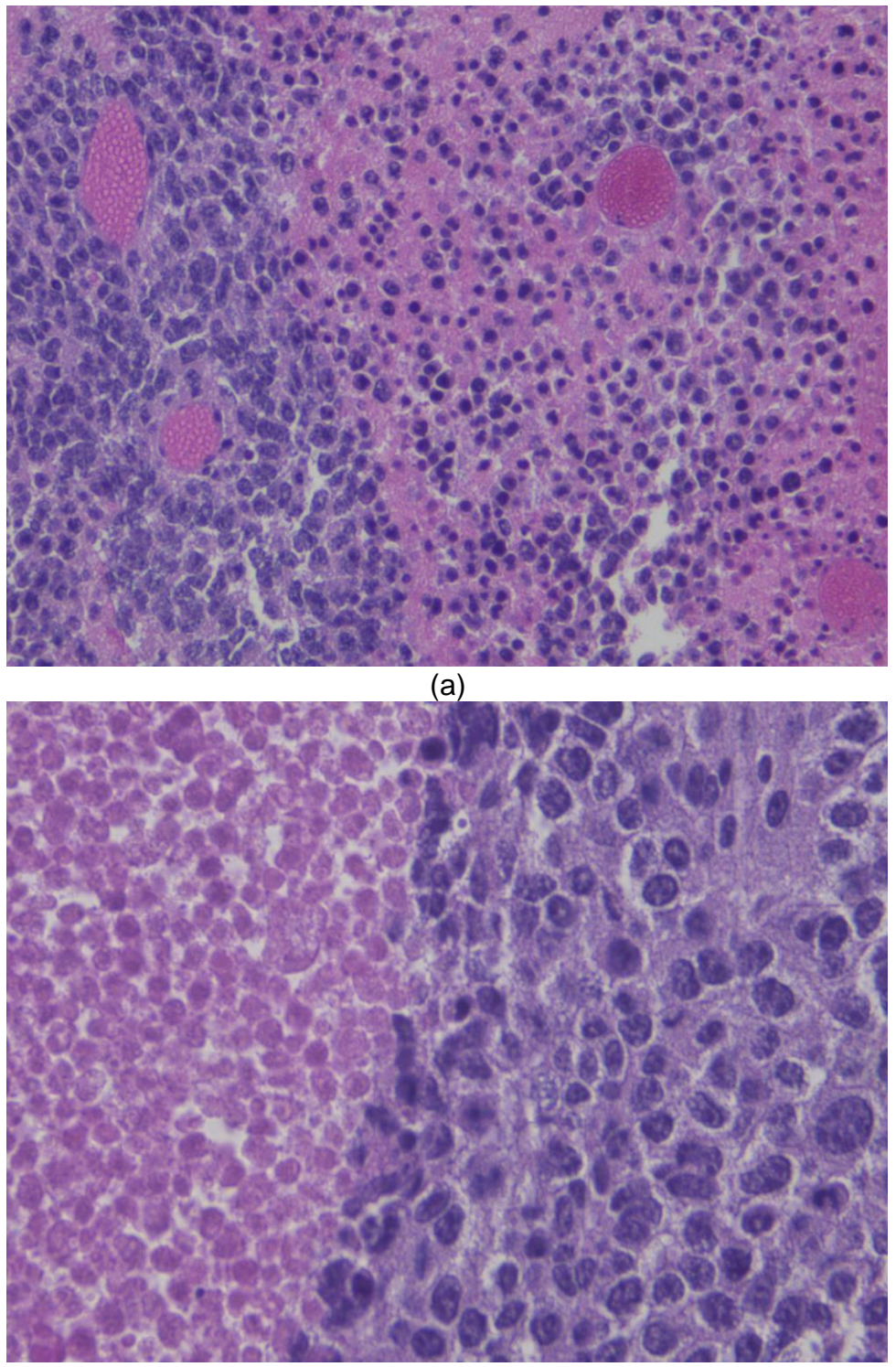

(b)

<span id="page-107-0"></span>Figura 8-27. Muestra histológica de tumor de cáncer de mama. (a) Muestra del ratón 1, el color rosa corresponde a las células necrosadas, en color morado las células viables, mientras que los cúmulos de células en un tono rosa obscuro son vasos sanguíneos. (b) Diferencia entre células viables (derecha) y células que presentan necrosis coagulativa (izquierda).
## **9 Discusión y conclusiones**

El objetivo del trabajo de tesis consistió en el mejoramiento de un diseño de aplicador previamente desarrollado en el LAREMUS con el fin de utilizarlo en la práctica clínica como un tratamiento alternativo del cáncer de mama.

Se desarrolló un algoritmo para mejorar el aplicador con base en el diseño previamente desarrollado con el fin de disminuir al mínimo posible el SWR de la antena, lo cual permite maximizar la potencia incidente sobre el tejido blanco y disminuir la potencia reflejada a lo largo del aplicador. La geometría del aplicador se modificó de acuerdo a los resultados obtenidos del algoritmo de mejora y las simulaciones realizadas, logrando un SWR muy cercano a 1, lo que indica un buen acoplamiento de la antena con el medio y que la mayor parte de la potencia está siendo transmitida.

Con fines de validación de los modelos computacionales desarrollados se estandarizó el procedimiento de fabricación de los phantoms de tumor de mama para emular las propiedades dieléctricas a una frecuencia de 2.45 GHz. Los resultados de las validaciones de los modelos computacionales para el aplicador insertado en tejido maligno rodeado de tejido sano mostraron un comportamiento similar, además de que el SWR medido a 2.45 GHz fue muy cercano a 1.

Los primeros objetivos del trabajo de tesis se realizaron sobre el aplicador para el tratamiento mediante ablación por microondas, de acuerdo a los resultados obtenidos podemos afirmar que el aplicador tiene un buen acoplamiento al medio para el cual fue diseñado en condiciones estacionarias. El modelo actual no permite realizar aproximaciones computacionales durante el tratamiento debido a que no se cuenta con la información del comportamiento de las propiedades dieléctricas del tejido a diferentes temperaturas, lo que dificulta mucho proponer un diseño de aplicador cuyo comportamiento sea óptimo a lo largo de todo el tiempo de tratamiento.

Se realizaron las primeras experimentaciones en modelos biológicos, las primeras pruebas corresponden a una serie de experimentos en células de cáncer de mama, las cuales se vieron expuestas a diferentes tratamientos en función de la potencia incidente y el tiempo de exposición a la radiación EM. Los resultados de la viabilidad celular medida son dependientes de 3 principales factores, la potencia incidente (y la magnitud del campo eléctrico asociado), la duración del tratamiento y el incremento en la temperatura al cual se ven expuestas las células. Analizando los cambios en la temperatura y la duración del tratamiento los resultados obtenidos son coincidentes con los fenómenos reportados en la literatura, donde se ha encontrado que las células expuestas a un incremento de temperatura por periodos muy cortos de tiempo son capaces de recuperarse e incluso estimular el crecimiento celular (Morrisey, Higashikubo, Goswami, & Dixon, 2009) mientras que al aumentar los tiempos de exposición y la temperatura los efectos sobre las células son irreversibles, bajando drásticamente su capacidad de recuperación y viabilidad.

El segundo factor es la potencia incidente y la duración de tratamiento. Sin llegar a ser conclusivo debido a una falta de mayor experimentación, los primeros resultados comprueban que existe una componente en la efectividad del tratamiento (medida en viabilidad y recuperación celular) asociado con el campo eléctrico bajo el cual se encuentran expuestas las células, pero hace falta mayor experimentación y el diseño de pruebas con el único fin de comprobar la hipótesis propuesta.

Las segundas pruebas se realizaron en modelos murinos, aplicando el tratamiento con mejor efectividad obtenido de las pruebas *in vitro* (30 W durante 1 min 40 s), los resultados obtenidos demuestran que el aplicador presenta un buen acoplamiento al tejido, ya que la potencia reflejada medida por el equipo fue reducida, además se obtuvieron resultados prometedores en cuanto a la viabilidad celular medida mediante estudios histopatológicos (30% en el mejor de los casos).

Los resultados obtenidos en las experimentaciones *in vitro* sugieren que el tratamiento de ablación por microondas permite reducir los tiempos de tratamiento al incrementar la potencia incidente, dando sustento científico a una de las ventajas del tratamiento en comparación con otros tratamientos similares (e.g. RFA).

Con base en los resultados obtenidos durante las primeras pruebas en tejido biológico se establece un precedente para el uso del aplicador desarrollado como una terapia alternativa en el tratamiento de cáncer de mama.

## **10 Perspectivas a futuro y problemas a resolver**

El trabajo desarrollado abre el campo de investigación en diferentes ámbitos, a continuación se enlistan algunos de los problemas cuya solución puede generar un aporte al campo científico en efectos de la radiación electromagnética en tejidos biológicos y terapias alternativas para el cáncer de mama.

- Se requiere establecer un diseño final de aplicador el cual tenga todas las características para ser utilizado en el ámbito clínico.
- Para el desarrollo de modelos computacionales capaces de simular los efectos del tratamiento con dependencia en el tiempo se requiere información fiable acerca del cambio de las propiedades dieléctricas del tejido cuando se someten a cambios de temperatura, lo que permitiría en un futuro la creación de un sistema capaz de determinar el tratamiento necesario (potencia y duración) con base en las características fisiológicas del tumor a tratar.
- En el campo de los efectos de la radiación electromagnética en combinación con el incremento en la temperatura sobre material biológico (células de cáncer de mama) se deben replicar los experimentos realizados ampliando el rango de tiempo y potencias para determinar las hipótesis obtenidas en las primeras pruebas, además se propone el desarrollo de un protocolo que pueda homogeneizar el campo eléctrico en el fondo del pozo con el fin de minimizar las variables y analizar los efectos de la radiación electromagnética sobre la viabilidad y recuperación celular.
- En el caso de las pruebas *in vivo* se requiere un modelo más cercano a la aplicación clínica, esto debido a que los ratones desarrollan el tumor de manera

subcutánea, lo que reduce el modelo a la inserción del aplicador en tejido tumoral, por lo que se tiene que buscar un modelo al cual se le pueda inocular el tejido tumoral y se encuentre rodeado de tejido mamario. Además, el modelo murino no se puede mantener vivo después de la aplicación del tratamiento debido a la agresividad del mismo, por lo que no se pueden obtener mediciones de la recuperación celular.

Desarrollar los primeros protocolos para pruebas clínicas.

# **11 Índice de Figuras**

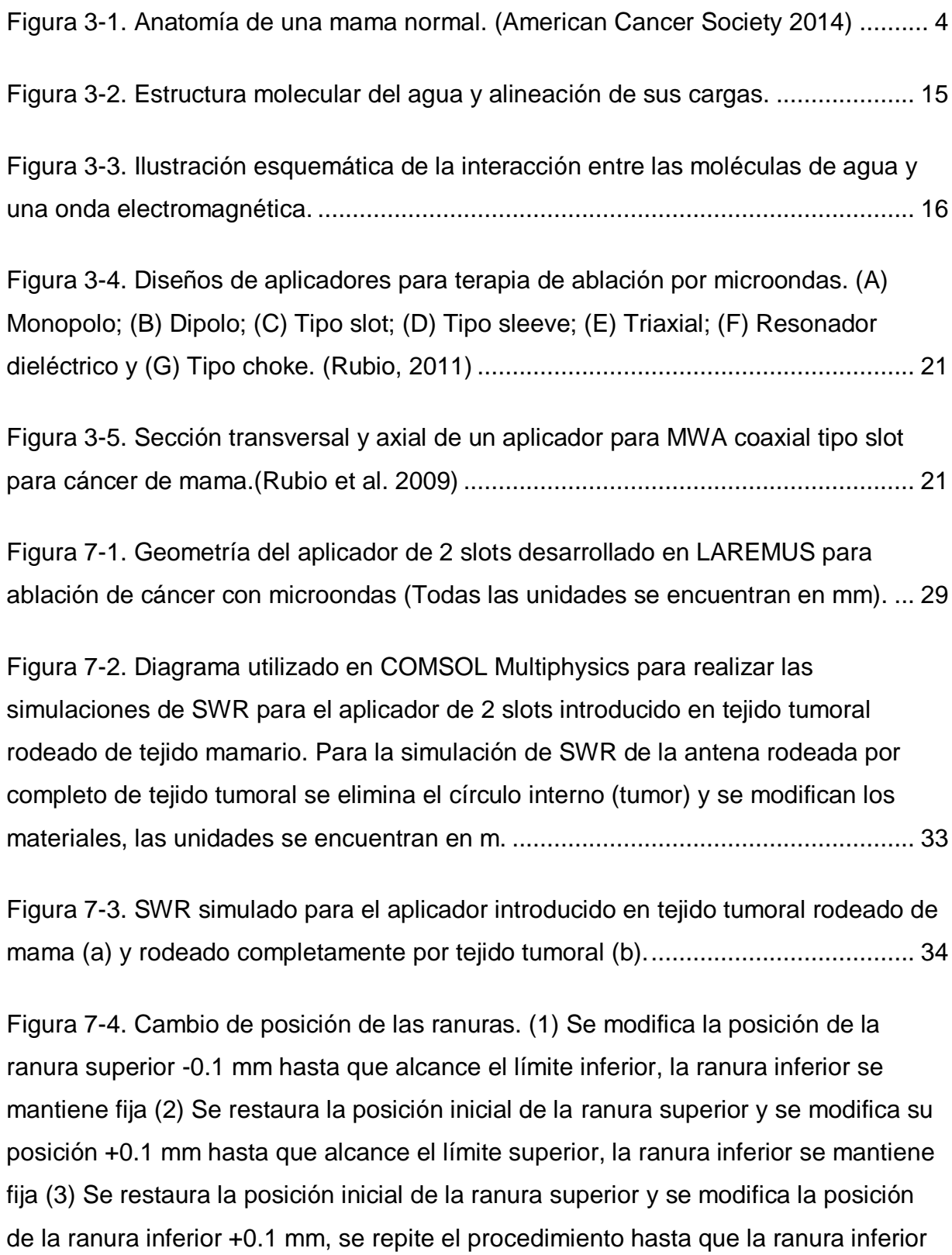

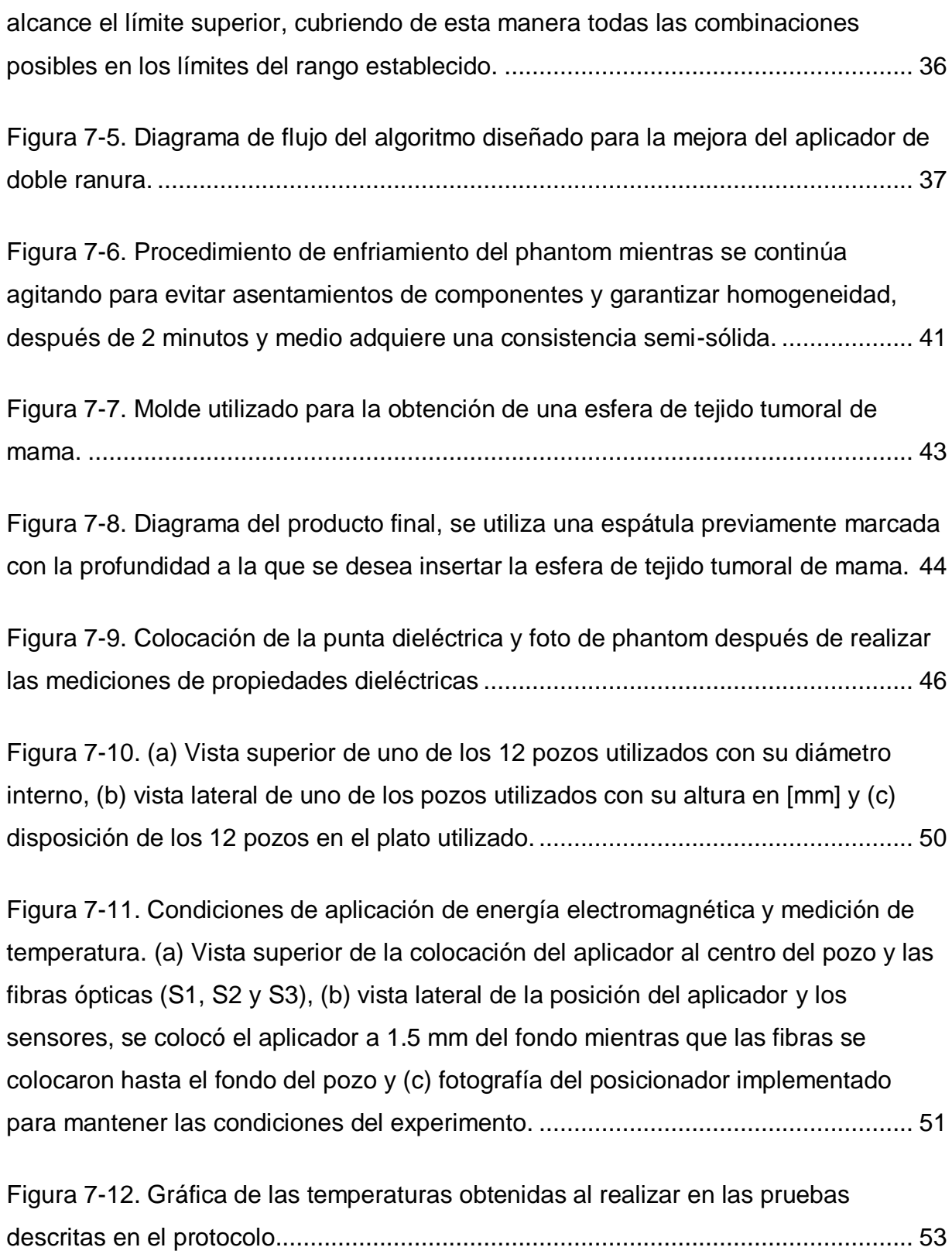

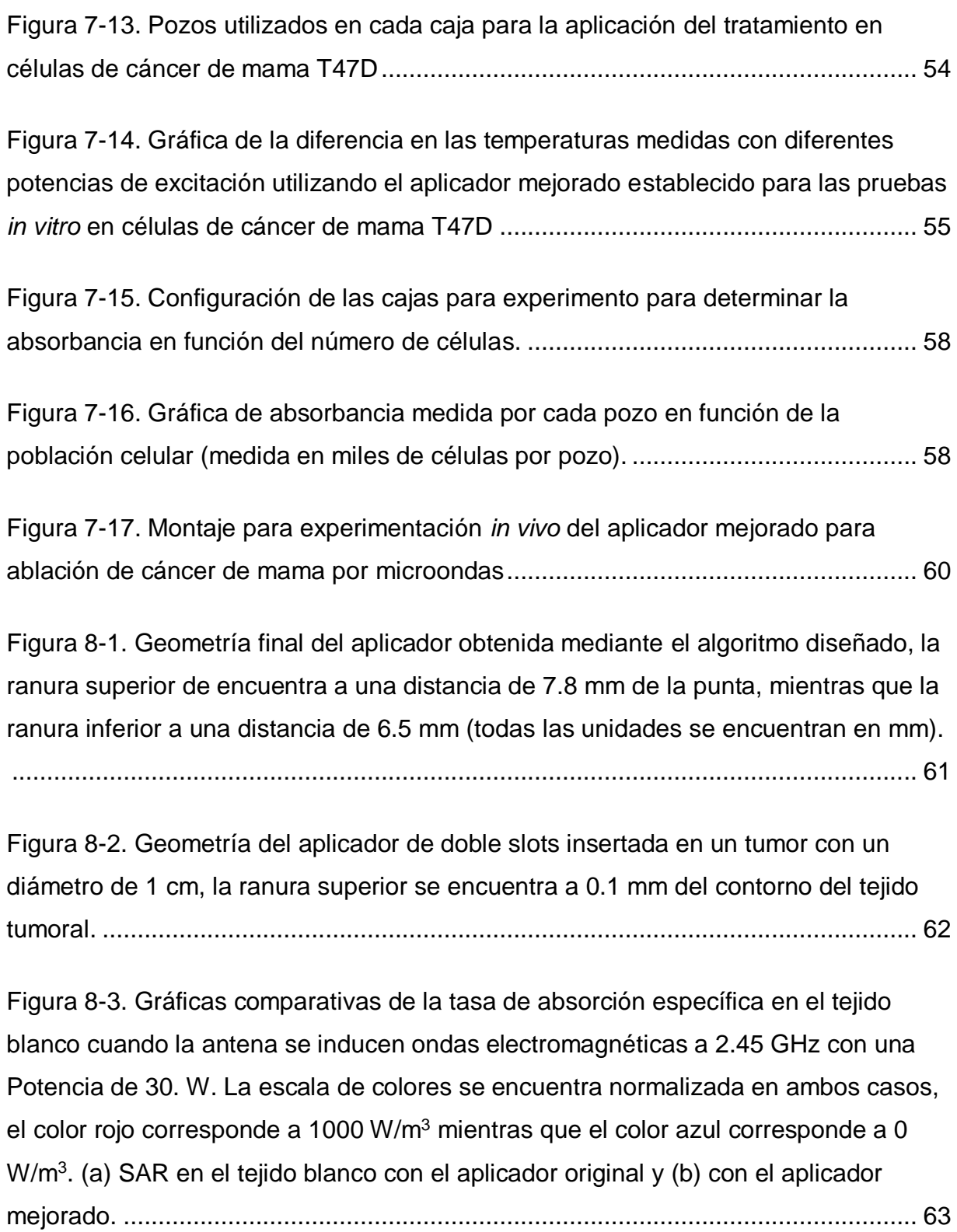

[Figura 8-4. Cortes paralelos para estudio en 2D del SAR calculado mediante](#page-69-0)  [modelos FEM con COMSOL Multiphysics dichos cortes se aplicaron para el aplicador](#page-69-0)  [original y el aplicador mejorado.................................................................................](#page-69-0) 64

[Figura 8-5. Grafica del SAR contra posición de la antena En la parte inferior de cada](#page-70-0)  [gráfica se muestra un diagrama en escala original del aplicador original \(a\) y del](#page-70-0)  [aplicador mejorado \(b\), las posiciones de la Figura 8-4 se mantienen referenciadas](#page-70-0)  [mediante las letras de la \(a\) a la \(i\), donde \(a\)](#page-70-0) es el corte realizado a 2 mm del centro [del aplicador e \(i\) al corte realizado a 1 cm.](#page-70-0) .............................................................. 65

[Figura 8-6. Gráfica comparativa del SAR calculado de manera paralela a los](#page-71-0)  [aplicadores................................................................................................................](#page-71-0) 66

[Figura 8-7. Gráficas comparativas de SWR, \(a\) aplicador insertado en tejido tumoral](#page-73-0)  [rodeado de mama, a una frecuencia de 2.45 GHz \(frecuencia de operación del](#page-73-0)  [generador\) el SWR para el aplicador mejorado es de 1.077, mientras que para el](#page-73-0)  [original es de 1.847 y \(b\) aplicador insertado en tejido tumoral, a 2.45 GHz el SWR](#page-73-0)  [calculado en la antena mejorada es de 1.666 mientras que para la antena original es](#page-73-0)  de 2.94. [.....................................................................................................................](#page-73-0) 68

[Figura 8-8 Mediciones de conductividad y permitividad enfocado en la frecuencia de](#page-75-0)  [interés \(2.45 GHz\) de 6 phantoms con distintas cantidades de etanol y NaCl, la línea](#page-75-0)  [en rojo se refiere a la permitividad y conductividad reportada por la literatura..........](#page-75-0) 70

[Figura 8-9. Mediciones de permitividad y conductividad del phantom de tumor de](#page-76-0)  [mama fabricado dentro y fuera del vaso de precipitados.](#page-76-0) ......................................... 71

[Figura 8-10. Permitividad relativa y conductividad eléctrica obtenidas de las](#page-78-0)  [mediciones en el phantom de tejido tumoral de mama contra los valores de](#page-78-0)  [permitividad relativa y conductividad eléctrica reportados en la literatura para el tejido](#page-78-0)  tumoral de mama. [.....................................................................................................](#page-78-0) 73

[Figura 8-11. Modelo en 3D de la simulación desarrollada, se puede observar la forma](#page-79-0)  [cilíndrica en la cual se basan las simulaciones.](#page-79-0) ........................................................ 74

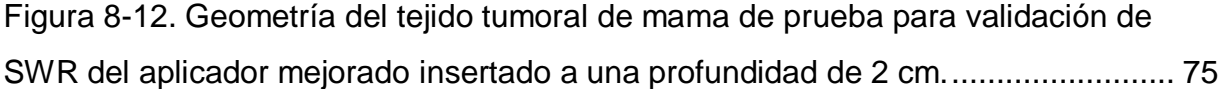

[Figura 8-13. Mediciones de SWR del aplicador en 2 muestras distintas de phantom](#page-81-0)  de tejido tumoral de mama. [.......................................................................................](#page-81-0) 76

[Figura 8-14. Comparación entre el SWR obtenido mediante la simulación del](#page-82-0)  [aplicador insertado en tejido tumoral de mama y las mediciones realizadas de](#page-82-0)  [manera física del aplicador fabricado insertado en un phantom de tejido tumoral de](#page-82-0)  mama. [.......................................................................................................................](#page-82-0) 77

[Figura 8-15. Geometría del tejido tumoral de mama rodeado de tejido normal de](#page-84-0)  [mama para validación de SWR del aplicador mejorado insertado a una profundidad](#page-84-0)  [de 2 cm, se puede observar que la ranura superior del aplicador queda en el límite](#page-84-0)  entre el tumor y el tejido normal. [...............................................................................](#page-84-0) 79

[Figura 8-16. Mediciones de SWR del aplicador insertado en una muestras de tejido](#page-85-0)  [tumoral esférico \(1 cm de radio\) rodeado completamente de tejido normal de mama.](#page-85-0) [..................................................................................................................................](#page-85-0) 80

[Figura 8-17. SWR del aplicador mejorado insertado en phantom de tejido tumoral de](#page-86-0)  [mama esférico rodeado de tejido sano de mama, se logró el mejor acoplamiento](#page-86-0)  [durante la toma de una medición de la muestra 2, siendo esta de 1.006, en la cual la](#page-86-0)  [antena se encuentra prácticamente acoplada y la transmisión de la potencia en el](#page-86-0)  medio sería la máxima. [.............................................................................................](#page-86-0) 81

[Figura 8-18. Gráfica comparativa de SWR simulado contra SWR medido en el](#page-87-0)  analizador [de espectros del aplicador mejorado insertado en tejido tumoral de mama](#page-87-0)  [esférico de 1 cm de radio rodeado completamente por tejido normal de mama.](#page-87-0) ...... 82

[Figura 8-19. Geometría empleada para la simulación del campo eléctrico generado](#page-88-0)  en el fondo del pozo [..................................................................................................](#page-88-0) 83

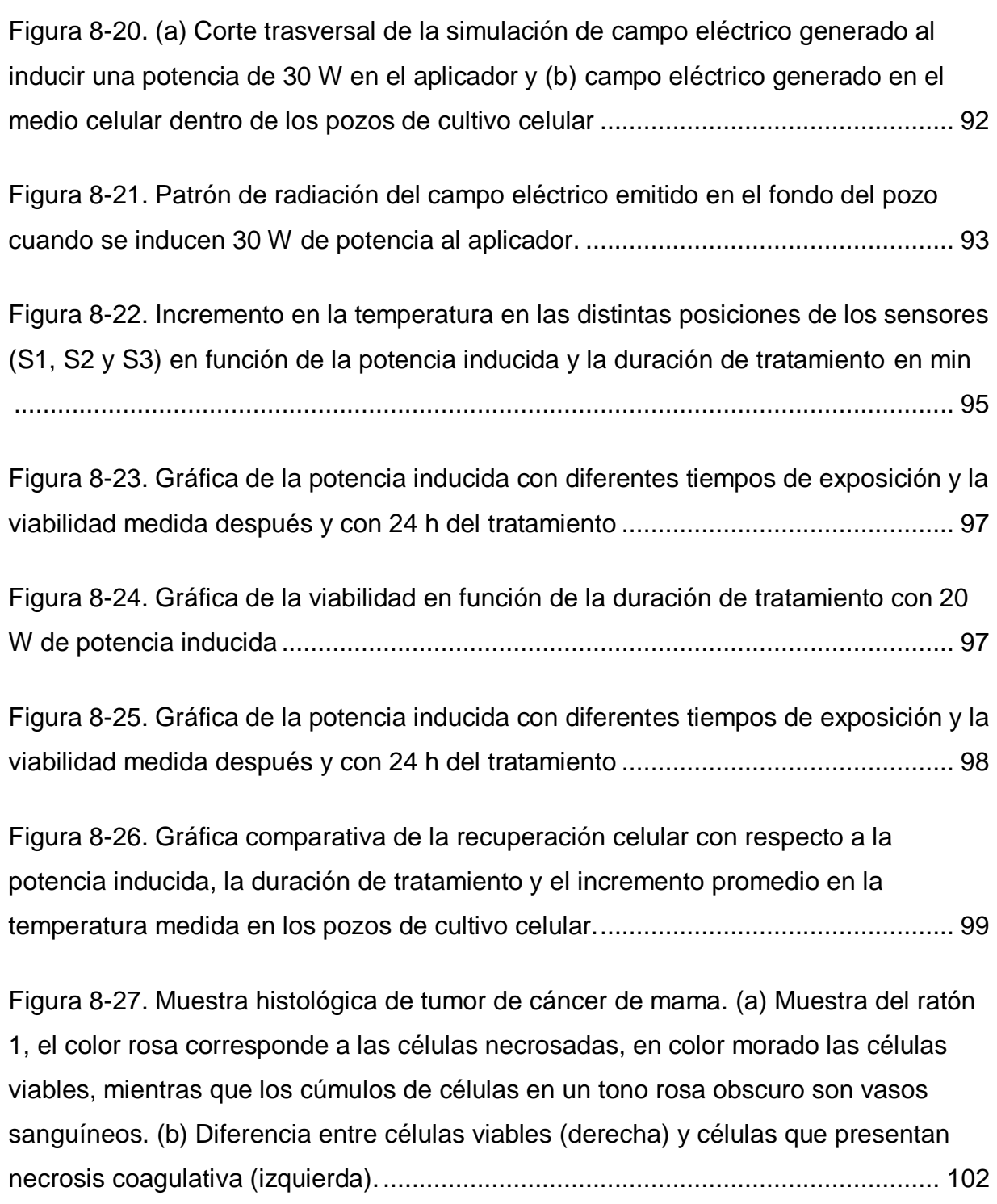

# **12 Índice de Tablas**

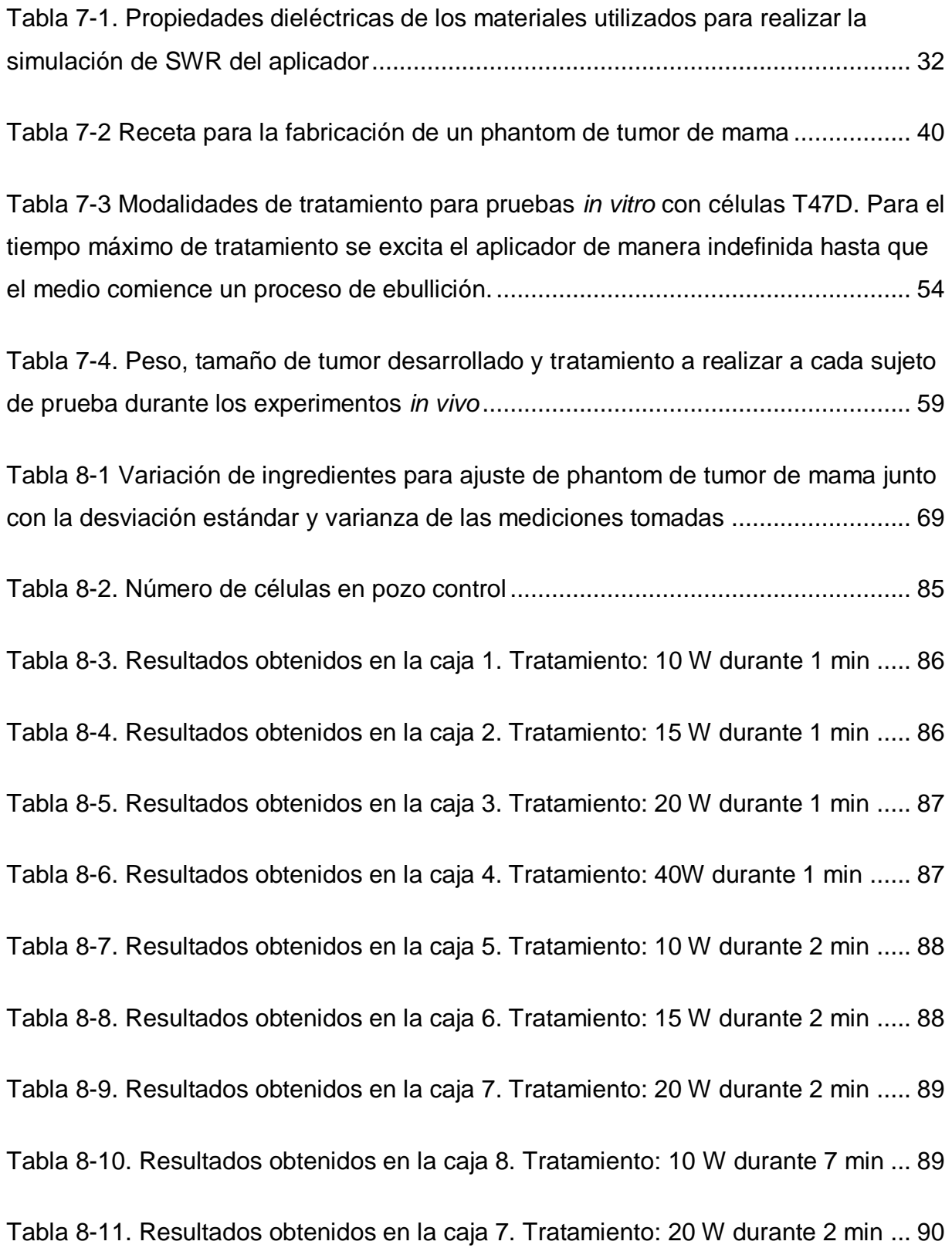

## [Tabla 8-12. Resultados obtenidos en la caja 8. Tratamiento: 40W durante 2 min](#page-95-1) .... 90

[Tabla 8-13. Resultados obtenidos en la caja 11. Tratamiento: 40W durante 2 min](#page-96-0) .. 91

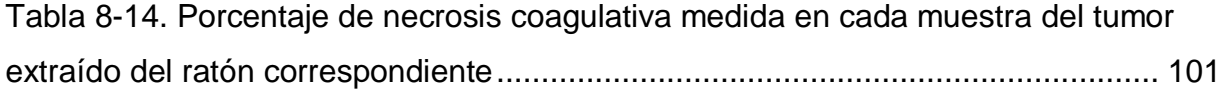

## **13 Referencias**

American Cancer Society. (02 de October de 2014). *Breast Cancer.* Obtenido de

American Cancer Society: http://www.cancer.org/cancer/breastcancer/

American College of Surgeons. (2012). *Horizon Scanning in Surgery : Application to Surgical Education and Practice Microwave ablation for hepatic metastases*.

ATCC. (29 de 09 de 2015). Obtenido de T-47D:

https://www.atcc.org/products/all/HTB-133.aspx?slp=1#characteristics

- Barr, J. R. (1988). Dielectric Properties of Breast Carcinoma and the Surrounding Tissues, *35*(4), 257–263.
- Belfiore, G., Ronza, F., Belfiore, M. P., Serao, N., di Ronza, G., Grassi, R., & Rotondo, a. (2013). Patients' survival in lung malignancies treated by microwave ablation: our experience on 56 patients. *European Journal of Radiology*, *82*(1), 177–81. doi:10.1016/j.ejrad.2012.08.024
- Bertram, J. M., Yang, D., Converse, M. C., Webster, J. G., & Mahvi, D. M. (2006). Antenna design for microwave hepatic ablation using an axisymmetric electromagnetic model. *Biomedical Engineering Online*, *5*, 15. doi:10.1186/1475- 925X-5-15
- Brace, C. L. (2008). Temperature-dependent dielectric properties of liver tissue measured during thermal ablation: Toward an improved numerical model, 230– 233.
- Bu-lin, Z., Bing, H. U., Sheng-li, K., Huang, Y., Rong, W. U., & Jia, L. I. (2008). A polyacrylamide gel phantom for radiofrequency ablation, *24*(November), 568– 576. doi:10.1080/02656730802104732
- Carrafiello, G., Dionigi, G., Ierardi, A. M., Petrillo, M., Fontana, F., Floridi, C., … Dionigi, R. (2013). Efficacy, safety and effectiveness of image-guided percutaneous microwave ablation in cystic renal lesions Bosniak III or IV after 24 months follow up. *International Journal of Surgery (London, England)*, *11 Suppl 1*(May 2008), S30–5. doi:10.1016/S1743-9191(13)60010-2
- Cavagnaro, M., Amabile, C., Bernardi, P., Pisa, S., & Tosoratti, N. (2011). A minimally invasive antenna for microwave ablation therapies: Design, performances, and experimental assessment. *IEEE Transactions on Biomedical Engineering*, *58*(4), 949–959. doi:10.1109/TBME.2010.2099657

Cepeda Rubio, M. F. J. C., Hernández, A. V., & Salas, L. L. (2009). Applicator Design for Microwave Ablation in Breast Cancer. In *43rd Annual Microwave Symposium Proceedings* (Vol. 43rd Annua, pp. 55–59).

Cepeda Rubio, M. F. (1 de Mayo de 2011). Estudio y Desarrollo de Aplicadores

Coaxiales Tipo Slot de Ablación por Microondas para el Tratamiento

Mínimamente Invasivo del Cáncer de Mama. *Tesis*. México D.F., México:

Centro de Investigación y de Estudios Avanzados del Instituto Politécnico Nacional.

Chaichanyut, M. (n.d.). Microwave Ablation with Cap-Choke Antenna : Result in Computer Simulation, 4–7.

charles river. (11 de 10 de 2015). *Nu/Nu nude mouse*. Obtenido de

http://www.criver.com/products-services/basic-research/find-a-model/nu-nunude-mouse

- Dooley, W. C., Vargas, H. I., Fenn, A. J., Tomaselli, M. B., & Harness, J. K. (2010). Focused microwave thermotherapy for preoperative treatment of invasive breast cancer: a review of clinical studies. *Annals of Surgical Oncology*, *17*(4), 1076–93. doi:10.1245/s10434-009-0872-z
- Floridi, C., De Bernardi, I., Fontana, F., Muollo, A., Ierardi, A. M., Agostini, A., … Carrafiello, G. (2014). Microwave ablation of renal tumors: state of the art and development trends. *La Radiologia Medica*, *119*(7), 533–40. doi:10.1007/s11547- 014-0426-8
- Gabriel, C., Gabriel, S., & Corthout, E. (1996). The dielectric properties of biological tissues : I . Literature survey, *41*, 2231–2249.
- Goldberg, S. N., Gazelle, G. S., & Mueller, P. R. (2000). Thermal Ablation Therapy for Focal Malignancy : *American Roentgen Ray Society*, (February), 323–331. doi:193.137.97.223
- Guo-jun, M. A., Guo-tai, J., & Zhi-hong, C. (2012). Pulse modulated microwave and infrared thermography for superficial hyperthermia, 1927–1931. doi:10.1007/s11771-012-1227-7
- Hatzidakis, A., Zervakis, N., & Krokidis, M. (2013). Fatal arterial hemorrhage after microwave ablation of multiple liver metastases: The lessons learned. *Interventional Medicine & Applied Science*, *5*(3), 140–3. doi:10.1556/IMAS.5.2013.3.7
- Huang, H.-C., Rege, K., & Heys, J. J. (2011). Spatiotemporal Temperature Distribution and Cancer Cell Death in Response to Extracellular Hyperthermia Induced by Gold Nanorods, *4*(5), 2892–2900. doi:10.1021/nn901884d.Spatiotemporal
- Huston, T. L., & Simmons, R. M. (2005). Ablative therapies for the treatment of malignant diseases of the breast. *American Journal of Surgery*, *189*, 694–701. doi:10.1016/j.amjsurg.2005.03.011
- Instituto Nacional de Estadística y Geografía. (2013). *Estadísticas a propósito del día internacional contra el cáncer de mama.* Aguascalientes: INEGI.
- Jiao, D., Zhou, Q., Han, X., Wang, Y., Wu, G., Ren, J., … Fu, M. (2012). Microwave Ablation Treatment of Liver Cancer with a 2 , 450- MHz Cooled-shaft Antenna : Pilot Study on Safety and Efficacy, *13*, 737–742.
- Kaiser, W. a, Pfleiderer, S. O. R., & Baltzer, P. a T. (2008). MRI-guided interventions of the breast. *Journal of Magnetic Resonance Imaging : JMRI*, *27*(2), 347–55. doi:10.1002/jmri.21276
- Kalamida, D., Karagounis, I. V, Mitrakas, A., & Kalamida, S. (2015). Fever-Range Hyperthermia vs . Hypothermia Effect on Cancer Cell Viability , Proliferation and HSP90 Expression, 1–12. doi:10.1371/journal.pone.0116021
- Karampatzakis, A., Tsanidis, G., Thess, S. A., Kuhn, S., & Neufeld, E. (2013). Computational Study of the Performance of Single Applicators and Antenna Arrays used in Liver Microwave Ablation, (Eucap), 3112–3115.
- Khokhlova, V. A., Bailey, M. R., Reed, J. A., Cunitz, B. W., Kaczkowski, P. J., & Crum, L. A. (2014). Effects of nonlinear propagation , cavitation , and boiling in lesion formation by high intensity focused ultrasound. doi:10.1121/1.2161440
- King, R. L., Liu, Y., Maruvada, S., Herman, B. A., Wear, K. A., Member, S., … Fellow, L. (2011). Development and Characterization of a Focused Ultrasound, *58*(7), 1397–1405.
- Knaul, F. M., Nigenda, G., Lozano, R., C, M., Arreola-ornelas, H., Langer, A., & Frenk, J. (2009). Cáncer de mama en México : una prioridad apremiante \*, *51*(3), 335–344.
- Lazebnik, M., Popovic, D., McCartney, L., Watkins, C. B., Lindstrom, M. J., Harter, J., … Hagness, S. C. (2007). A large-scale study of the ultrawideband microwave dielectric properties of normal, benign and malignant breast tissues obtained from cancer surgeries. *Physics in Medicine and Biology*, *52*(20), 6093–115. doi:10.1088/0031-9155/52/20/002
- Lin, J. C., Bernardi, P., Pisa, S., & Cavagnaro, M. (2008). Antennas for Medical Therapy and Diagnostics, 1377–1393.
- Liu, H., & Steinke, K. (2013). High-powered percutaneous microwave ablation of stage I medically inoperable non-small cell lung cancer: a preliminary study. *Journal of Medical Imaging and Radiation Oncology*, *57*(4), 466–74. doi:10.1111/1754-9485.12068
- Lu, Q., Cao, W., Huang, L., Wan, Y., Liu, T., Cheng, Q., … Li, X. (2012). CT-guided percutaneous microwave ablation of pulmonary malignancies: Results in 69 cases. *World Journal of Surgical Oncology*, *10*(1), 80. doi:10.1186/1477-7819- 10-80
- Maini, S., & Marwaha, A. (2011). Comparison of coaxial choke and extended tip choke antenna for interstitial microwave ablation of HCC. *2011 World Congress on Information and Communication Technologies*, 841–845. doi:10.1109/WICT.2011.6141357
- Martin, J., & Athreya, S. (2013). Meta-analysis of cryoablation versus microwave ablation for small renal masses: is there a difference in outcome? *Diagnostic and Interventional Radiology (Ankara, Turkey)*, *19*(6), 501–7. doi:10.5152/dir.2013.13070
- Miaskowski, A., & Sawicki, B. (2013). Magnetic Fluid Hyperthermia Modeling Based on Phantom Measurements and Realistic Breast Model, *60*(7), 1806–1813.

Morrisey, J. J., Higashikubo, R., Goswami, P., & Dixon, P. (2009). Mild hyperthermia

as a potential mechanism to locally enhace cell growth kinetics. *Journal of* 

*Drug Targeting*.

Muñoz, S., Miranda, M., Sanchü, M., Sebastián, L., Toxicología, D. De, Salud, I. De, … Sanidad, M. De. (2001). Determinación de la permitividad y conductividad eléctricas a la frecuencia de microondas de varios tejidos de rata tratadas con cadmio ', (Cd), 15–25.

Organización Mundial de la Salud. (02 de Octubre de 2014). *Cáncer*. Obtenido de

Organización Mundial de la Salud: http://www.who.int/topics/cancer/es/

Ortega-Palacios, R., Leija, L., Vera, a., & Cepeda, M. F. J. (2010). Measurement of breast - Tumor phantom dielectric properties for microwave breast cancer treatment evaluation. *Program and Abstract Book - 2010 7th International Conference on Electrical Engineering, Computing Science and Automatic Control, CCE 2010*, (Cce), 216–219. doi:10.1109/ICEEE.2010.5608579

- Oura, S., Tamaki, T., Hirai, I., Yoshimasu, T., Ohta, F., Nakamura, R., & Okamura, Y. (2007). Radiofrequency ablation therapy in patients with breast cancers two centimeters or less in size. *Breast Cancer*, *14*(1), 48–54. doi:10.2325/jbcs.14.48
- Popovic, D., Member, S., Mccartney, L., Beasley, C., Lazebnik, M., Okoniewski, M., … Hermetic, A. (2005). Precision Open-Ended Coaxial Probes for In Vivo and Ex Vivo Dielectric Spectroscopy of Biological Tissues at Microwave Frequencies, *53*(5), 1713–1722.
- Prakash, P., Converse, M. C., Webster, J. G., & Mahvi, D. M. (2009). An optimal sliding choke antenna for hepatic microwave ablation. *IEEE Transactions on Bio-Medical Engineering*, *56*(10), 2470–6. doi:10.1109/TBME.2009.2025264
- Prakash, P., Converse, M. C., Webster, J. G., & Mahvi, D. M. (2008). Design Optimization of Coaxial Antennas for Hepatic Microwave Ablation Using Genetic Algorithms (pp. 2–5). IEEE.
- Roubidoux, M. a, Yang, W., & Stafford, R. J. (2014). Image-guided ablation in breast cancer treatment. *Techniques in Vascular and Interventional Radiology*, *17*(1), 49–54. doi:10.1053/j.tvir.2013.12.008
- Sadleir, R. J., Sajib, S. Z. K., Joong, H., In, O., & Je, E. (2013). Simulations and phantom evaluations of magnetic resonance electrical impedance tomography ( MREIT ) for breast cancer detection. *Journal of Magnetic Resonance*, *230*, 40– 49. doi:10.1016/j.jmr.2013.01.009
- Salvador, S. M., Vecchi, G., & Member, S. (2009). Experimental Tests of Microwave Breast Cancer Detection on Phantoms, *57*(6), 1705–1712.
- Sasiwimonphan, K., Takahashi, N., Bc, L., & Bosch, A. A. J. Van Den. (2012). Imaging-guided Breast Cancer Ablation From Laura G . Merckel , MD , and Maurice Medical Center Utrecht , HP E Utrecht , the Netherlands Editor : Departments of Breast Surgery \* and Radiology , † The First Affiliated Hospital , Nanjing Medical Univer- sity, *265*(1), 322–323.

Sigma Aldrich. (s.f.). *In Vitro Toxicology Assay Kit.*

- Simon, C. J., Dupuy, D. E., & William, W. (2005). Microwave Ablation: Principles and Applications. *Oncologic Interventions*, *25*(Special Issue), 69–84.
- Sayinti, A., Açikalin, E., Çoban, K., & Vertii, A. (2013). Complex Dielectric Coe cient of Breast Phantom Prepared for Breast Cancer Detection, *123*(2), 464–467. doi:10.12693/APhysPolA.123.464
- Wang, Z., Aarya, I., Gueorguieva, M., Liu, D., Luo, H., Manfredi, L., … Cuschieri, A. (2012). Image-based 3D modeling and validation of radiofrequency interstitial

tumor ablation using a tissue-mimicking breast phantom. *International Journal of Computer Assisted Radiology and Surgery*, *7*(6), 941–8. doi:10.1007/s11548- 012-0769-3

- World Health Organization. (05 de November de 2014). *Breast Cancer. Estimated Incidende, Mortality and Prevalence Worldwide in 2012*. Obtenido de GLOBOCAN 2012: Estimated Cancer Incidence, MOrtality and Prevalence Worldwide in 2012: http://globocan.iarc.fr/Pages/fact\_sheets\_cancer.aspx
- World Health Organization (WHO). (2014). Breast Cancer. Estimated Incidence, Mortality and Prevalence Worldwide in 2012. Retrieved from http://globocan.iarc.fr/Pages/fact\_sheets\_cancer.aspx
- World Health Organization (WHO). (2014). Cáncer. Retrieved from http://www.who.int/topics/cancer/es/
- Zastrow, E., Member, S., Davis, S. K., Lazebnik, M., Kelcz, F., Veen, B. D. Van, … Member, S. (2008). Development of Anatomically Realistic Numerical Breast Phantoms With Accurate Dielectric Properties for Modeling Microwave Interactions With the Human Breast, *55*(12), 2792–2800.
- Zhao, Z., & Wu, F. (2010). Minimally-invasive thermal ablation of early-stage breast cancer: a systemic review. *European Journal of Surgical Oncology : The Journal of the European Society of Surgical Oncology and the British Association of Surgical Oncology*, *36*(12), 1149–55. doi:10.1016/j.ejso.2010.09.012
- Zhou, W. (2012). US-guided Percutaneous Microwave Coagulation of Small Breast Cancer: A Clinical Study. *Radiology*, *263*(2). doi:10.1148/radiol.12111901/-/DC1
- Zhou, W., Ding, Q., Liu, X., Jiang, Y., Chen, L., Zhang, Y., … Wang, S. (2012). Percutaneous microwave coagulation for eradication of VX2 tumors subcutaneously in rabbits. *World Journal of Surgical Oncology*, *10*, 97. doi:10.1186/1477-7819-10-97
- Zhou, W., Liang, M., Pan, H., Liu, X., Jiang, Y., Wang, Y., … Wang, S. (2013). Comparison of ablation zones among different tissues using 2450-MHz cooledshaft microwave antenna: results in ex vivo porcine models. *PloS One*, *8*(8), e71873. doi:10.1371/journal.pone.0071873

### **14 Anexo I**

**14.1 Principios de Teoría Electromagnética.**

**14.1.1 Principios de Electroestática.**

### **14.1.1.1 Cargas y Fuerzas Eléctricas.**

La electroestática es la rama de la física que estudia el comportamiento y la interacción entre cargas estacionarias y sin aceleración.

La interacción entre dos partículas cargadas sin movimiento se encuentra descrita por la ley de Coulomb, dicha ley fue publicada por primera vez en 1785 por el físico francés Charles Augustin de Coulomb y establece el principio de la electroestática, que condujo al desarrollo de la teoría electromagnética.

La ley de Coulomb establece que la magnitud de la fuerza electroestática entre 2 cargas es directamente proporcional a la multiplicación escalar de la magnitud de las cargas (medidas en Coulomb) e inversamente proporcional al cuadrado de las distancias entre las cargas y se encuentra descrita por la siguiente ecuación:

$$
F = \frac{q_1 q_2}{4\pi\varepsilon_0 R^2} \tag{14}
$$

Donde  $q_1$  y  $q_2$  corresponden a la magnitud de la carga 1 y de la carga 2 respectivamente, y ε0 es la permitividad en el espacio libre y es una de las constantes físicas fundamentales del universo.

Esta ecuación describe la interacción entre 2 cargas, sin embargo una carga aislada es capaz de generar una fuerza si se observa desde un punto 'x', lo que da lugar a la definición de campo eléctrico.

### **14.1.1.2 Campo Eléctrico.**

El campo eléctrico es generado por una carga eléctrica. Un campo eléctrico es un campo vectorial. El campo eléctrico en un punto 'x' está definido como la fuerza que

una carga con magnitud de 1 Coulomb experimentaría si estuviera localizada en el punto 'x' y se encuentra descrito como la fuerza por unidad de carga.

La magnitud de un campo eléctrico de una carga puntual puede ser encontrada si establecemos la carga 2  $q_2$  igual a +1 Coulomb. Entonces tenemos que el campo eléctrico generado por una carga puntual de q Coulombs se encuentra descrita por:

<span id="page-127-0"></span>
$$
E = \frac{q}{4\pi\varepsilon_0 R^2} \tag{15}
$$

La ecuación [\(15\)](#page-127-0) describe la magnitud del campo eléctrico, sin embargo el campo eléctrico es una cantidad vectorial con magnitud y dirección. El campo eléctrico se encuentra descrito como un campo vectorial de 3 dimensiones, esto significa que tiene 3 componentes (en x-, y- y z-) que definen el campo eléctrico en las direcciones x-, yy z-.

Para cargas positivas el campo eléctrico apunta hacia afuera de la carga mientras que para cargas negativas apunta hacia la carga. En la [Figura 14-1](#page-127-1) se observa el campo eléctrico generado por una carga eléctrica aislada. Las flechas indican la dirección del campo eléctrico, mientras que el ancho nos indica la magnitud del campo eléctrico. Se puede observar que la magnitud del campo eléctrico decrementa mientras más lejos se encuentre de la carga (definido en [\(15\).](#page-127-0)

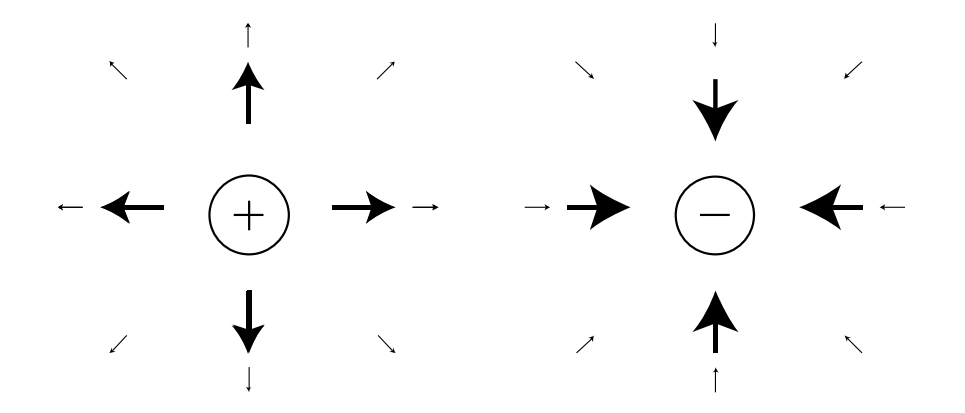

<span id="page-127-1"></span>Figura 14-1. Campo eléctrico alrededor de una carga positiva y una carga negativa.

Las unidades en las que se mide el campo eléctrico son en Newtons/Coulomb [N/C], que es equivalente a Volts/metros [V/m].

### **14.1.1.3 Campo Magnético.**

Existen 2 tipos de campos en el mundo del electromagnetismo, uno es el campo eléctrico que como se explicó anteriormente se genera debido a cargas eléctricas, y otro es el campo magnético, el cual es generado por el flujo de cargas eléctricas, o en otras palabras por corriente eléctrica. El campo magnético generado rodea la corriente eléctrica como se muestra en la [Figura 14-2.](#page-128-0)

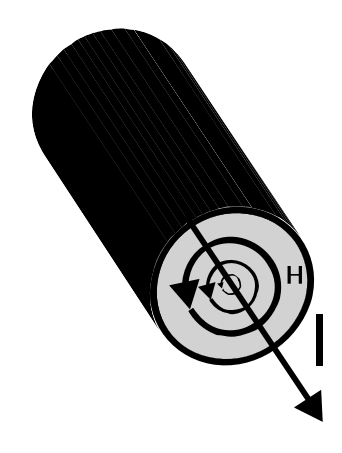

Figura 14-2. El campo magnético que rodea la corriente eléctrica.

<span id="page-128-0"></span>En la [Figura 14-2](#page-128-0) se puede observar que los campos magnéticos obedecen la regla de la mano derecha, es decir, si el pulgar apunta hacia la dirección de la corriente eléctrica, entonces los demás dedos que se envuelven alrededor de la mano indican la dirección del campo magnético.

Las unidades en las que se mide el campo magnético son en Amper por metro [A/m].

#### **14.1.2 Ecuaciones de Maxwell.**

Las ecuaciones de Maxwell son un conjunto de 4 ecuaciones diferenciales que describen cómo se propagan e interactúan los campos magnéticos y eléctricos, y cómo son influenciados por diferentes objetos.

James Clerk Maxwell [1831-1879] fue un científico que unificó una serie de leyes experimentales conocidas en su tiempo y las unificó en un conjunto de ecuaciones simétricas y coherentes. Dichas ecuaciones son críticas para entender el funcionamiento de las antenas.

#### **14.1.2.1 Ley de Gauss**

La primera ecuación de Maxwell dicta cómo se comporta el campo eléctrico alrededor de cargas eléctricas. Se encuentra descrita en términos de densidad de flujo eléctrico y densidad de carga eléctrica.

$$
\nabla \cdot D = \rho_v \tag{16}
$$

La densidad de flujo eléctrico (D) está relacionada con el campo eléctrico (E) por:

$$
D = \varepsilon E \tag{17}
$$

Donde  $\varepsilon$  es la permitividad del medio (material) en el que se están midiendo los campos.

La ecuación descrita es verdades en cualquier punto en el espacio dado, es decir, si existe carga eléctrica en algún punto, la divergencia debe ser diferente de cero, de no existir carga eléctrica la divergencia es cero.

Una manera de entender mejor el comportamiento de la ecuación de Gauss es describirla en su forma integral sobre un volumen V de la siguiente manera:

$$
\int_{V} (\nabla \cdot D) dV = \int_{V} \rho_V dV
$$
\n(18)

$$
\int_{S} D dS = Q_{in} \tag{19}
$$

Donde  $Q_{in}$  es la cantidad de carga dentro del volumen V y es igual al total del flujo eléctrico D que sale de la superficie S.

El teorema de divergencia establece que la integral  $\int_V (\nabla \cdot D) dV = \int_S D dS$ , esto significa que la integral de la divergencia en un volumen V es igual a la cantidad total de flujo eléctrico en la superficie del objeto. Esto significa que sólo nos interesan los componentes del flujo eléctrico D que salen o entran del volumen. Los componentes tangenciales del flujo eléctrico  $(D_t)$  rodean el volumen por lo que no contribuyen a la entrada o salida del mismo hacia o desde V. En la [Figura 14-3](#page-130-0) se ilustra este principio.

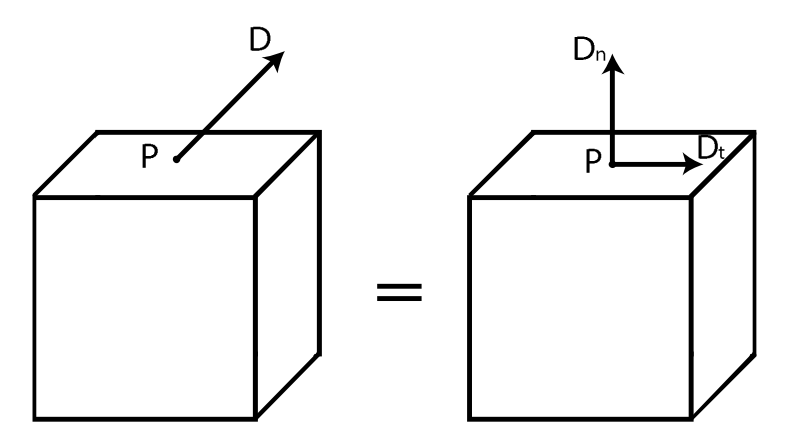

Figura 14-3. Componentes normales y tangenciales del vector de flujo eléctrico D.

<span id="page-130-0"></span>La ley de Gauss es un enunciado matemático que establece que el total del flujo eléctrico que sale o entra de cualquier volumen es igual al total de la carga eléctrica dentro del mismo.

- Si el volumen en cuestión no tiene carga al interior, el flujo eléctrico es cero.
- Si hay una carga positiva al interior de un volumen, existe una cantidad positiva al interior del volumen, existe una cantidad positiva de flujo eléctrico alrededor de la carga.
- Si la carga es negativa al interior del volumen, existe una cantidad negativa de flujo eléctrico saliendo del volumen, o en otras palabras el flujo eléctrico entra al volumen.

La ley de Gauss determina si una carga actúa como fuente (divergencia positiva) o como sumidero (divergencia negativa) para los campos eléctricos, y explican los siguientes fenómenos físicos:

- Las líneas de flujo y campo eléctrico inicias y se detienen con las cargas eléctricas.
- Cargas opuestas se atraen mientras que las cargas negativas se repelen.
- La divergencia del flujo eléctrico (D) sobre cualquier región de un volumen V es igual a la carga total en dicha región.

#### **14.1.2.2 Ley de Gauss para Campos Magnéticos.**

La segunda ecuación de Maxwell establece que la divergencia de la densidad de flujo magnético B es cero.

<span id="page-131-0"></span>
$$
\nabla \cdot B = 0 \tag{20}
$$

La densidad de flujo magnético (B) está relacionada con el campo magnético (H) por:

$$
B = \mu H \tag{21}
$$

Donde  $\mu$  es la permeabilidad del medio en el que se miden los campos magnéticos.

Si comparamos la ecuación [\(20\)](#page-131-0) con la primera ecuación de Maxwell es válido preguntarse ¿Por qué la divergencia de B no es igual a la densidad de carga magnética?, y la realidad es que sí lo es, el problema es que experimentalmente no se ha logrado encontrar una carga magnética, por lo tanto hasta que sea encontrada se decreta que la divergencia de B es cero.

Un claro ejemplo lo podemos encontrar en un imán, el cual es un dipolo con un lado negativo y un lado positivo, si partimos dicho imán sin importar el número de divisiones que hagamos cada nuevo pedazo tendrá un lado negativo y uno positivo. Esto significa que todos los objetos magnéticos tienen un polo norte y un polo sur.

La segunda ecuación de Maxwell establece que:

- No existen monopolos magnéticos.
- La divergencia de B o H siempre es cero en cualquier volumen.
- Los campos magnéticos fluyen en un lazo cerrado. Esto es verdad incluso para ondas planas, las cuales están en un ciclo radial infinito.

#### **14.1.2.3 Ley de Inducción de Faraday.**

La tercera ecuación de Maxwell corresponde a la ley de Faraday, descrita por:

$$
\nabla \times E = -\frac{\partial}{\partial t} B \tag{22}
$$

#### **14.1.2.4 Experimento de Faraday.**

En la [Figura 14-4](#page-132-0) se puede observar las disposición de los elementos que utilizo Faraday para realizar su experimento. El acero actúa como una autopista para los campos magnéticos. Cuando el interruptor se encuentra cerrado comienza a fluir corriente eléctrica a través del alambre, creando un campo magnético asociado. Dicho campo magnético comienza a viajar a través del núcleo (acero), por lo tanto dicho campo magnético existe tanto en el lado izquierdo del circuito como del derecho.

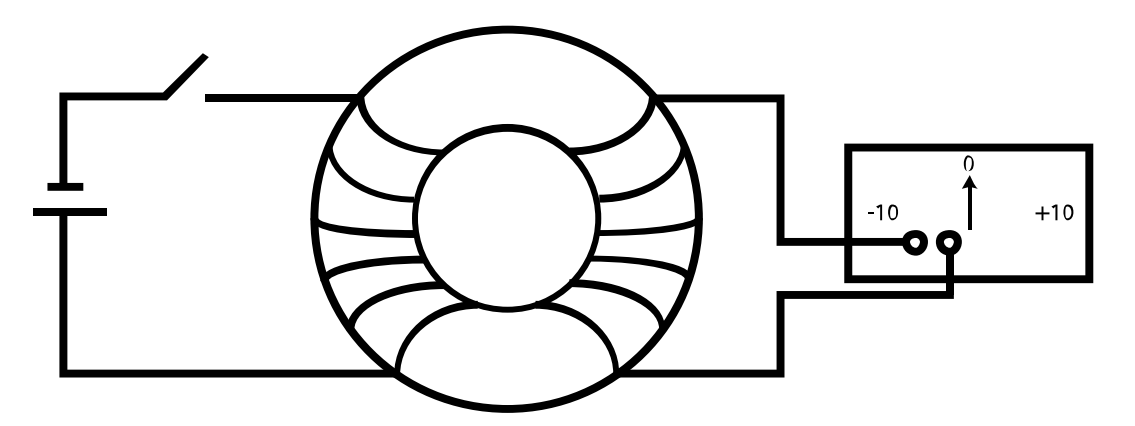

Figura 14-4. Experimento de Faraday.

<span id="page-132-0"></span>Faraday se dio cuenta de un fenómeno, cuando cerraba el circuito comenzaba a fluir corriente y el amperímetro se movía en una dirección (indicando p.e. +10 A). Pero esto ocurría de manera breve y la corriente del lado derecho del circuito tendía a regresar a cero. Cuando abría nuevamente el interruptor, la corriente en el amperímetro se

movía en dirección contraria (indicando p.e. -10 A), para después de un breve tiempo regresar a cero.

Lo que sucede es lo siguiente: cuando se cierra el interruptor el flujo magnético del núcleo aumenta desde cero a un valor máximo, cuando dicho flujo aumenta se induce una corriente eléctrica en el lado opuesto del circuito. De manera similar cuando el interruptor es abierto, el flujo magnético en el núcleo decrementa de un valor constante a cero, por lo tanto, el decremento del flujo magnético en el núcleo induce una corriente negativa en el lado opuesto del circuito.

Faraday descubrió que el **cambio en el flujo magnético** de un circuito produce una Fuerza electromotriz (o voltaje) inducida, y lo describió mediante la siguiente ecuación:

<span id="page-133-0"></span>
$$
EMF = -\frac{d}{dt}\Phi
$$
 (23)

Donde Φ es el flujo magnético en el circuito y EMF es la fuerza electromotriz.

Se sabe experimentalmente que la tasa de cambio en el flujo magnético es igual al opuesto de la fuerza electromotriz. El flujo magnético total es la suma o integral de todos los campos magnéticos (B) en toda el área cubierta por el alambre, por lo tanto:

<span id="page-133-1"></span>
$$
\Phi(t) = \int_{S} B(t) dS \tag{24}
$$

Para encontrar el total de la fuerza electromotriz inducida en todo el circuito se suma la EMF que se produce en cada punto a lo largo del cable, por lo que la EMF total en el circuito es igual a la suma de todas las pequeñas contribuciones en cada punto alrededor del circuito y se describe matemáticamente como:

$$
EMF_{TOTAL} = \oint_{Circuito} d(EMF) \tag{25}
$$

Recordando que el campo eléctrico está relacionado directamente con la fuerza generada por las cargas eléctricas y que el voltaje es definido como la suma o integral de los campos eléctricos a través de un camino definido (las unidades del campo eléctrico E es en V/m), el campo eléctrico es la derivada espacial del voltaje.

$$
V = \int E dl
$$
 (26)

<span id="page-134-1"></span><span id="page-134-0"></span>
$$
E = \frac{d}{dl}V\tag{27}
$$

La ecuación [\(26\)](#page-134-0) establece que el voltaje entre 2 puntos es la suma de los campo eléctricos a lo largo del camino entre dichos puntos, mientras que la ecuación [\(27\)](#page-134-1) enuncia que el campo eléctrico (E) es una medida de qué tan rápido está cambiando el voltaje a través del camino.

Con base en lo anterior se puede decretar que la EMF total alrededor del circuito es igual a la suma de los campos eléctricos (E) alrededor del largo del circuito:

<span id="page-134-2"></span>
$$
EMF_{TOTAL} = \oint_{Circuito} E \, dl \tag{28}
$$

Sir Georges Gabriel Stokes fue un matemático y físico irlandés que descubrió que al integrar (promediar) un campo eléctrico alrededor de un ciclo cerrado es equivalente a integrar la rotacional del campo dentro del mismo ciclo. Esta aseveración debe ser intuitiva ya que el operador rotacional mide, como su nombre lo menciona, la rotación de un campo, por lo que la rotacional de un campo vectorial dentro de una superficie debe estar relacionada con la integral de dicho campo en un ciclo cerrado que cubre la superficie. Aplicando el teorema de Stokes a la ecuación [\(28\)](#page-134-2) obtenemos que:

<span id="page-134-3"></span>
$$
\oint_{Circuito} E \, dl = \int_{S} \nabla \times E \, dS \tag{29}
$$

Si reemplazamos la ecuación de Faraday (ecuación [\(23\)\)](#page-133-0) con los términos obtenidos en las ecuaciones [\(24\)](#page-133-1) equivalente al flujo magnético total y [\(29\)](#page-134-3) equivalente a la Fuerza Electromotriz Total obtenemos que:

$$
EMF = -\frac{d}{dt}\Phi
$$
\n(30)

$$
\int_{S} \nabla \times E \, dS = -\frac{d}{dt} \int_{S} B(t) dS = \int_{S} -\frac{\partial}{\partial t} B(t) dS \tag{31}
$$

$$
\nabla \times E = -\frac{\partial}{\partial t} B(t) \tag{32}
$$

Obteniendo finalmente la tercera ecuación de Maxwell, por lo tanto dicha ecuación o Ley de Faraday establece los siguientes principios físicos:

- La corriente eléctrica genera campos magnéticos y campos magnéticos alrededor de un circuito generan corriente eléctrica.
- Un campo magnético que cambia en el tiempo genera campos eléctricos alrededor de él, y campos eléctricos circulando en el tiempo generan campos magnéticos que cambian en el tiempo.

#### **14.1.2.5 Ley de Ampere.**

La cuarta ecuación de Maxwell corresponde a la Ley de Ampere, y se encuentra descrita por:

$$
\nabla \times H = \frac{\partial}{\partial t} D + J \tag{33}
$$

#### **14.1.2.6 Experimento de Ampere|**

André-Marie Ampere fue un matemático y físico francés que experimentaba con fuerzas en cables con corriente eléctrica, hacía sus experimentos en los años 1820's, al mismo tiempo que Faraday, sin saber que casi 4 décadas después su trabajo sería unificado por Maxwell.

La ley de Ampere relaciona el flujo de corriente eléctrica y el campo magnético que lo envuelve mediante la siguiente ecuación.

<span id="page-136-0"></span>
$$
\oint H \, dl = I_{in} \tag{34}
$$

La ecuación [\(34\)](#page-136-0) se abstrajo experimentalmente de la siguiente manera, suponiendo que se tiene un conductor (alambre) que lleva corriente eléctrica, dicha corriente produce un campo magnético que envuelve al cable. Si tomamos un camino imaginario que encierra el círculo y sumamos los campos magnéticos en cada punto del camino, la magnitud será la igual a la cantidad de corriente que es encerrada por dicho camino.

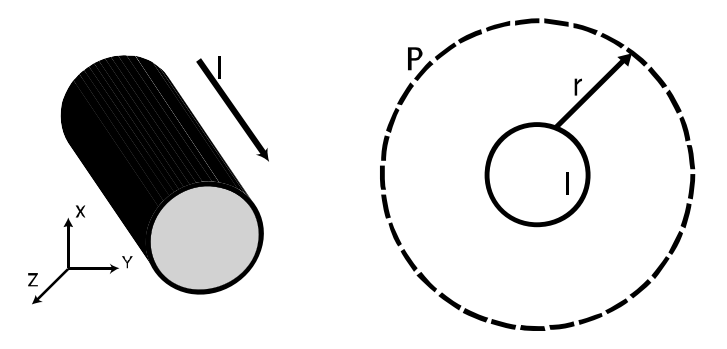

<span id="page-136-1"></span>Figura 14-5. Vista tridimensional y frontal de un cable conductor, en la vista frontal se muestra el círculo imaginario que envuelve al cable (campo magnético).

De acuerdo con la ecuación [\(34\)](#page-136-0) si se integra el campo magnético P [\(Figura 14-5\)](#page-136-1) debe ser el mismo numéricamente a la corriente en I. Debido a que el campo magnético debe ser simétrico no varía a una distancia r del cable. El largo del camino P es igual a la circunferencia de un círculo, o a 2πr, si añadimos una constante para indicar la magnitud del campo magnético obtenemos:

$$
\oint H \, dl = 2\pi r H = I_{in}
$$
\n
$$
H = \frac{I_{in}}{2\pi r}
$$
\n(36)

Haciendo uso nuevamente del teorema de Stokes podemos reescribir la ecuación [\(34\)](#page-136-0) como:

<span id="page-136-2"></span> $\overline{2}\pi r$ 

$$
I_{in} = \oint H \, dl = \int_{S} \, (\nabla \times H) \, dS \tag{37}
$$

En el lado derecho de la ecuación [\(37\)](#page-136-2) utilizamos el teorema se Stokes para cambiar una integral de línea alrededor de un bucle cerrado por la rotacional del campo magnético sobre la superficie (S) del bucle cerrado.

También podemos reescribir la corriente total  $I_{in}$  como la integral de superficie de la densidad de corriente J.

<span id="page-137-0"></span>
$$
I_{in} = \int_{S} J dS \tag{38}
$$

Reescribiendo la ecuación de Ampere (ecuación [\(34\)\)](#page-136-0) con los términos de las ecuaciones [\(37\)](#page-136-2) y [\(38\)](#page-137-0) obtenemos:

<span id="page-137-1"></span>
$$
\int_{S} (\nabla \times H) dS = \int_{S} J dS
$$
\n
$$
\nabla \times H = J
$$
\n(39)

Esta nueva forma de la ley de Ampere establece que la rotacional del campo magnético es igual a la densidad de corriente eléctrica, sin embargo existe un problema con dicha ecuación y no fue sino hasta los años 1860's que Maxwell encontró y resolvió el problema. Para observar qué está mal con la ecuación [\(40\)](#page-137-1) requerimos una identidad de vectores, dicha identidad enuncia que la divergencia de la rotacional de cualquier vector de campo siempre es cero.

$$
\nabla \cdot (\nabla \times H) = 0 \tag{41}
$$

Aplicando dicha identidad a la ecuación [\(40\)](#page-137-1) obtenemos:

$$
\nabla \cdot (\nabla \times H) = \nabla \cdot J \tag{42}
$$

<span id="page-137-2"></span>
$$
0 = \nabla \cdot J \tag{43}
$$

Lo cual indicaría que la divergencia de J siempre es cero, esto significaría que el flujo de corriente eléctrica que entra a una región siempre es igual al flujo de corriente eléctrica que deja esa región (no existe divergencia). Pero qué pasa cuando colocamos en un circuito cerrado un capacitor como se muestra en la [Figura 14-6a](#page-138-0).

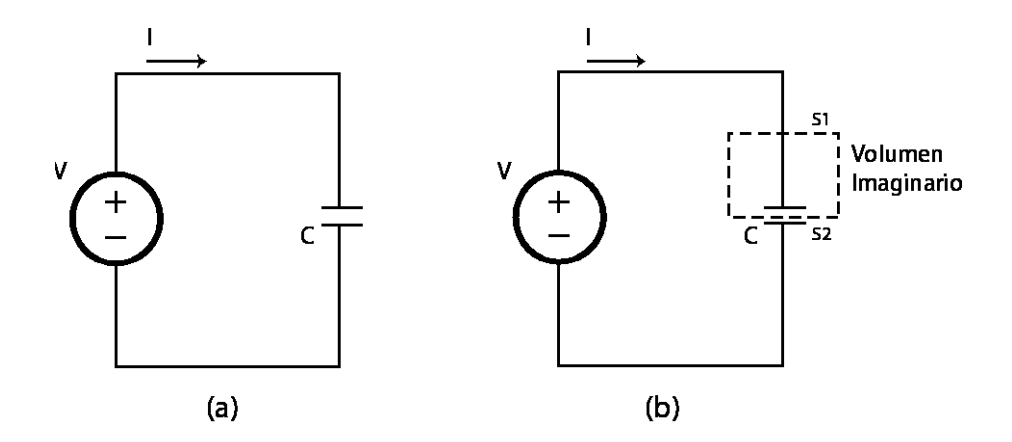

<span id="page-138-0"></span>Figura 14-6. (a) Circuito cerrado con un capacitor. (b) En líneas punteadas se muestra un Volumen imaginario, siendo S1 la superficie de entrada del flujo de corriente eléctrica y S2 la superficie de salida del mismo.

Sabemos por teoría de circuitos que si el voltaje (V) no es constante, la corriente fluye a través del capacitor, es decir, la corriente es cero. Un capacitor es básicamente 2 placas paralelas separadas por aire, por lo que no hay un camino conductor para que la corriente circule, lo que significa que la corriente eléctrica no puede fluir a través del aire del capacitor. Lo que representa un problema para la ecuación [\(43\),](#page-137-2) ya que si tenemos un volumen imaginario como se muestra en la [Figura 14-6b](#page-138-0), donde S1 es la superficie sobre la cual entra la corriente eléctrica a través del cable y S2 es la superficie del volumen que parte el capacitor C en dos.

De esta manera sabemos que la corriente entra por S1 pero no sale por S2, ya que no hay manera de que dicha corriente pueda fluir en el aire, lo que significa que la divergencia en el volumen imaginario de J no es cero.

Maxwell sabía que el campo eléctrico (y la densidad de flujo eléctrico D) cambiaba en el capacitor, y sabía que un campo magnético que varía en el tiempo genera un campo eléctrico. Por lo que propuso que un campo D que varía en el tiempo genera un campo H solenoide, y llamó a este término **densidad de corriente desplazada** denotado por

 $\frac{\partial}{\partial t}$ D por lo que añadiendo dicho término a la ecuación [\(40\)](#page-137-1) obtenemos la cuarta ecuación de Maxwell.

$$
\nabla \times H = \frac{\partial}{\partial t} D + J \tag{44}
$$

La ley de Ampere establece los siguientes principios físicos:

- El flujo de corriente eléctrica (J) genera un campo magnético alrededor de la misma.
- Una densidad de flujo eléctrico (D) cambiante en el tiempo genera un campo magnético que circula en el campo D.

El conjunto de las 4 ecuaciones explicadas previamente son conocidas como las ecuaciones de Maxwell.

<span id="page-139-0"></span>
$$
\nabla \cdot D = \rho_v
$$
  
\n
$$
\nabla \cdot B = 0
$$
  
\n
$$
\nabla \times E = -\frac{\partial}{\partial t} B(t)
$$
  
\n
$$
\nabla \times H = \frac{\partial}{\partial t} D + J
$$
 (45)

Las primeras 2 ecuaciones son utilizadas principalmente cuando se estudian fenómenos estacionarios, o en corriente directa. La tercera y la cuarta ecuación determinan el comportamiento de los campos eléctricos y magnéticos.

Analizando solamente las últimas 2 ecuaciones podemos observar que la Ley de Faraday establece que un campo magnético que cambia en el tiempo genera un campo eléctrico envolvente. Sabemos que las cosas en el universo no crecen ni disminuyen eternamente, sino que oscilan. Esto quiere decir que los campos magnéticos incrementan y después decrementan, lo que significa que el campo eléctrico envuelve de ida y vuelta al campo magnético variable, y esto denota que el campo eléctrico cambia en el tiempo también.

Si ahora revisamos la cuarta ecuación o la ley de Ampere podemos notar que establece que un campo eléctrico variable genera un campo magnético envolvente, y de la misma manera, los campos eléctricos oscilan en el tiempo, al igual que los campos magnéticos generados se envuelven alrededor y cambian con el tiempo.

Tomando en cuenta los principios anteriores un campo magnético variable genera un campo eléctrico variable, y un campo eléctrico variable genera un campo magnético variable, que a su vez generará un campo eléctrico cambiante en el tiempo y así sucesivamente. Este fenómeno es conocido como propagación, y es la manera en la que las ondas electromagnéticas se propagan en el vacío sin necesidad de un medio. Las últimas dos ecuaciones de Maxwell determinan que todas las ondas se propagan a una misma velocidad, la velocidad de la luz.

Todo el espectro electromagnético, como la luz visible, los rayos x, la luz del sol, las ondas de radio y televisión, las señales de wifi y bluetooth, las transmisiones de los celulares y el GPS, así como las microondas consisten en campos eléctricos y magnéticos. Y todo lo que se necesita saber acerca de cómo se propagan y cómo interactúan con los materiales se encuentra determinadas por las últimas 2 ecuaciones del conjunto [\(45\),](#page-139-0) que fueron unificadas y explicadas por Maxwell.

#### **14.1.3 Ecuación de Onda.**

Una de las ecuaciones más importantes del electromagnetismo es la ecuación de onda, la cual demuestra que todas las ondas viajan a una sola velocidad, la velocidad de la luz, lo cual se puede demostrar a partir de la ley de Faraday y Ampere.

Asumiendo que tenemos una fuente en el vacío (sin cargas ni corrientes fluyendo) deseamos determinar cómo se propagan los campos eléctricos y magnéticos, para lo cual empezaremos estableciendo una identidad de vectores, la cual es verdadera para cualquier vector de campo.

<span id="page-141-0"></span>
$$
\nabla \times \nabla \times H = \nabla (\nabla \cdot H) - \nabla^2 H \tag{46}
$$

El lado izquierdo de la identidad se refiere a la rotacional de la rotacional de un vector de campo. Mientras que el primer término del lado derecho es el gradiente de la divergencia, sin embargo los campos magnéticos y eléctricos no presentan divergencia ya que nos encontramos en una región sin cargas por lo que este término es cero, el segundo término del lado derecho de la ecuación es conocido como el Laplaciano, que es básicamente la suma de las derivadas parciales de segundo orden como se muestra a continuación.

$$
\nabla^2 H = \nabla^2 \begin{bmatrix} H_x \\ H_y \\ H_z \end{bmatrix} = \begin{bmatrix} \frac{\partial^2 H_x}{\partial x^2} + \frac{\partial^2 H_x}{\partial y^2} + \frac{\partial^2 H_x}{\partial z^2} \\ \frac{\partial^2 H_y}{\partial x^2} + \frac{\partial^2 H_y}{\partial y^2} + \frac{\partial^2 H_y}{\partial z^2} \\ \frac{\partial^2 H_z}{\partial x^2} + \frac{\partial^2 H_z}{\partial y^2} + \frac{\partial^2 H_z}{\partial z^2} \end{bmatrix}
$$
(47)

Podemos reescribir la ecuación [\(46\)](#page-141-0) como:

<span id="page-141-1"></span>
$$
\nabla \times \nabla \times H = -\nabla^2 H \tag{48}
$$
\n
$$
\nabla \times \nabla \times E = -\nabla^2 E \tag{49}
$$

Se escriben ambas ecuaciones en términos de H y E para demostrar que son verdaderas tanto para campos magnéticos como para campos eléctricos.

Recordando la Ley de Faraday y reescribiéndola en términos de campo magnético obtenemos:

$$
\nabla \times \mathbf{E} = -\frac{\partial B}{\partial t} = -\mu \frac{\partial H}{\partial t}
$$
\n(50)

Aplicando la rotacional de ambos lados de la ecuación.

$$
\nabla \times \nabla \times \mathbf{E} = -\mu \frac{\partial}{\partial t} (\nabla \times H) \tag{51}
$$

Sustituyendo el lado derecho de la ecuación por el equivalente de la ecuación [\(49\)](#page-141-1) y el lado derecho de la ecuación con ayuda de la ley de Ampere (cuarta ecuación de Maxwell), y recordando que J es cero debido a que es una región sin carga y que la densidad de flujo eléctrico (D) es igual a la permitividad del medio por el campo eléctrico obtenemos:

$$
\nabla \times \nabla \times \mathbf{E} = -\nabla^2 E =
$$
  
=  $-\mu \frac{\partial}{\partial t} (\nabla \times H)$   
=  $-\mu \frac{\partial}{\partial t} (\frac{\partial D}{\partial t} + I)$   
=  $-\mu \mathcal{E} \frac{\partial}{\partial t} (\frac{\partial E}{\partial t})$ 

<span id="page-142-0"></span>
$$
\nabla^2 E = \mu \mathcal{E} \frac{\partial^2 E}{\partial t^2} \tag{52}
$$

La ecuación [\(52\)](#page-142-0) es conocida como la ecuación de onda y en realidad son 3 ecuaciones ya que tenemos 3 componentes para los campos eléctricos (-x, -y, -z). Para simplificar la ecuación [\(52\)](#page-142-0) imaginemos que tenemos un campo magnético E que existe en una región libre de cargas. Suponiendo que el campo eléctrico sólo se encuentra polarizado en la dirección  $-x$ ,  $(E_y=E_z=0$ , los componentes sobre  $-z$  y  $-y$  son cero) y que además el campo eléctrico se encuentra viajando sobre la dirección z sin

variaciones sobre el plano -y y –x (las derivadas parciales con respecto de –y y –x son cero) entonces la ecuación [\(52\)](#page-142-0) se simplifica a:

<span id="page-143-0"></span>
$$
\nabla^2 E_x = \mu \varepsilon \frac{\partial^2 E_x}{\partial t^2}
$$
  

$$
\frac{\partial^2 E_x}{\partial z^2} = \mu \varepsilon \frac{\partial^2 E_x}{\partial t^2}
$$
 (53)

La ecuación diferencial [\(53\)](#page-143-0) en realidad tiene una solución muy sencilla, ya que cualquier función escrita de la forma  $f(z - ct)$  o  $f(z + ct)$  satisface la ecuación, de acuerdo con la regla de la cadena del cálculo diferencial.

$$
E_x = f(z - ct)
$$

$$
\begin{cases} \frac{\partial E_x}{\partial z} = \frac{\partial f(z - ct)}{\partial z} = f'(z - ct) \left( \frac{\partial (z - ct)}{\partial z} \right) = f'(z - ct) \\ \frac{\partial^2 E_x}{\partial z^2} = \frac{\partial}{\partial z} \left( \frac{\partial E_x}{\partial z} \right) = f''(z - ct) \left( \frac{\partial (z - ct)}{\partial z} \right) = f''(z - ct) \end{cases}
$$

$$
\begin{cases}\n\frac{\partial E_x}{\partial t} = \frac{\partial f(z - ct)}{\partial t} = f'(z - ct) \left( \frac{\partial (z - ct)}{\partial t} \right) = -cf'(z - ct) \\
\frac{\partial^2 E_x}{\partial t^2} = \frac{\partial}{\partial t} \left( \frac{\partial E_x}{\partial t} \right) = f''(z - ct) \left( \frac{\partial (z - ct)}{\partial t} \right) = c^2 f''(z - ct) \\
\frac{\partial^2 E_x}{\partial z^2} = \mu \varepsilon \frac{\partial^2 E_x}{\partial t^2} \text{ siempre que } E_x = f(z - ct) \text{ y que } c = \frac{1}{\sqrt{\mu \varepsilon}}\n\end{cases}
$$
\n(54)

Una función de la forma  $f(z - ct)$  satisface la ecuación de onda, y puede representar una onda que viaja en la dirección +z a la velocidad c. De la ecuación [\(54\)](#page-143-1) podemos observar que la ecuación de onda para una sola velocidad, y esta velocidad es la velocidad de la luz.

<span id="page-143-1"></span>
$$
c=\frac{1}{\sqrt{\mu\varepsilon}}
$$
En el vacío:

$$
\mu_0 = 4\pi \cdot 10^{-7} \left[\frac{H}{m}\right]
$$

$$
\varepsilon_0 = 8.854 \cdot 10^{-12} \left[\frac{F}{m}\right]
$$

$$
c_0 = \frac{1}{\sqrt{\mu_0 \varepsilon_0}} = 299,795,638 \,\left[\frac{m}{s}\right] \tag{55}
$$

Las ecuaciones de Maxwell demuestran que los campos eléctricos y magnéticos en el espacio libre (una región libre de cargas y corrientes como el aire) pueden viajar en cualquier forma, y se propagarán a una sola velocidad, la velocidad de la luz.

#### **14.1.4 Permitividad.**

En electromagnetismo, la permitividad es uno de los parámetros fundamentales de los materiales, que afectan la propagación de los campos eléctricos. La permitividad normalmente es denotada por el símbolo ε.

Para entender la permitividad supongamos que tenemos 2 placas separadas, con cargas opuestas y de la misma magnitud de cada lado, como se muestra en la [Figura](#page-145-0)  [14-7.](#page-145-0) Asumiendo que por el momento no existe material entre las placas (vacío).

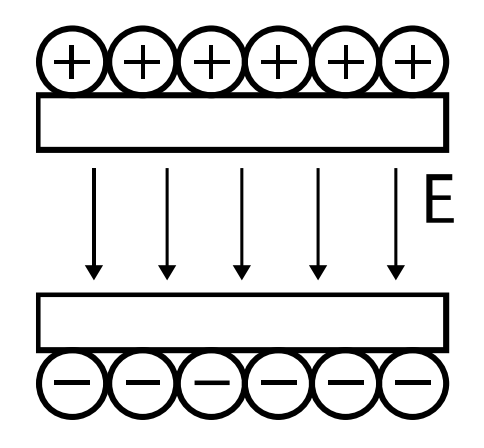

Figura 14-7. Dos placas con cargas iguales separadas por una distancia d.

<span id="page-145-0"></span>En la [Figura 14-7](#page-145-0) existe un campo eléctrico (E) con dirección hacia abajo (desde las cargas positivas hacia las negativas). Imaginemos que se coloca agua entre las placas, el agua se encuentra formado por moléculas polares, que eléctricamente se comportan como un dipolo (una carga positiva en un lado y una carga negativa en el otro), dichas moléculas en ausencia de un campo eléctrico o magnético externo se alinean de manera aleatoria como se muestra en la [Figura 14-8.](#page-145-1)

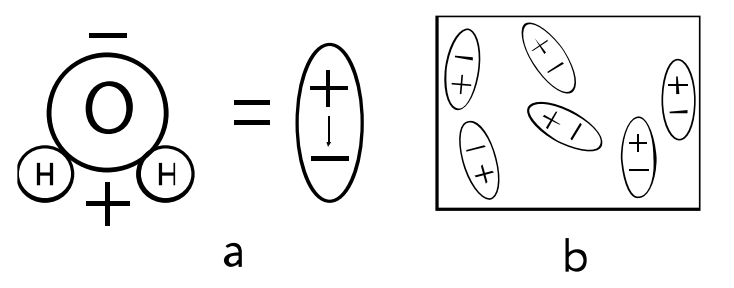

<span id="page-145-1"></span>Figura 14-8. (a) Comportamiento eléctrico de una molécula de agua (dipolo). (b) Alineación aleatoria de las moléculas.

Si se coloca el material entre las placas el resultado será que las moléculas se van a alinear como se muestra en la [Figura 14-9.](#page-146-0)

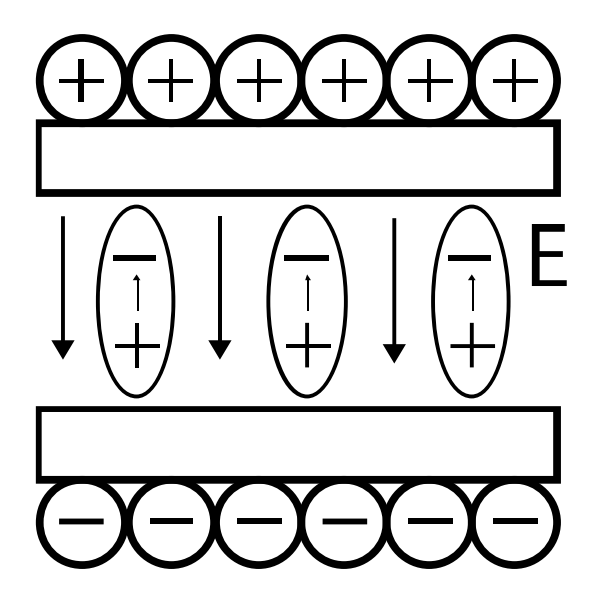

<span id="page-146-0"></span>Figura 14-9. Las moléculas de agua se alinean al campo eléctrico externo debido su momento de dipolo.

Como se puede observar las moléculas se alinean de acuerdo al momento de dipolo y al campo eléctrico externo. Se puede observar en la [Figura 14-9](#page-146-0) que el campo eléctrico que se genera debido al momento de dipolo en las moléculas del material tiene la dirección opuesta al campo eléctrico externo (E). El resultado de este fenómeno es que el campo eléctrico externo se ve reducido debido al material. En general la permitividad varía con factores como la frecuencia, temperatura y la humedad.

La permitividad es una medida de la oposición de las moléculas a un campo eléctrico externo. El campo eléctrico debido a una sola carga de valor q [C] a una distancia R se encuentra definida por:

$$
E = \frac{q}{4\pi\varepsilon_0 R^2}
$$
  

$$
\varepsilon_0 = 8.854 \cdot 10^{-12} \left[\frac{F}{m}\right]
$$
 (56)

En la ecuación [\(15\),](#page-127-0) la permitividad  $\varepsilon_0$  es la permitividad en el vacío, es decir, sin átomos presentes. En general el campo eléctrico debido a una carga puntual será reducido debido a las moléculas de un material. Dicho efecto sobre el campo eléctrico se define en la siguiente ecuación.

$$
E = \frac{q}{4\pi\varepsilon_0\varepsilon_r R^2} = \frac{q}{4\pi\varepsilon R^2}
$$
\n(57)

En la ecuación [\(57\)](#page-147-0) se añadió el término  $\varepsilon_r$ , conocido como la permitividad relativa o constante dieléctrica. La permitividad de un medio es expresada como el producto de la constante dieléctrica y la permitividad en el vacío.

<span id="page-147-0"></span>
$$
\varepsilon = \varepsilon_r \varepsilon_0 \tag{58}
$$

La constante dieléctrica es siempre mayor o igual a 1. Esto significa que el campo eléctrico definido en la ecuación [\(57\)](#page-147-0) siempre se reduce en comparación con la magnitud que presenta en el vacío. La permitividad es una medida de dicha reducción.

La permitividad se relacione con la densidad de flujo eléctrico y el campo eléctrico mediante la siguiente ecuación.

<span id="page-147-1"></span>
$$
D = \varepsilon E \tag{59}
$$

Sabemos que la velocidad de la luz en el vacío se encuentra relacionada con la permitividad y la permeabilidad del medio por:

$$
c_0 = \frac{1}{\sqrt{\mu_0 \varepsilon_0}} = 3 \cdot 10^8 \left[ \frac{m}{s} \right] (en \, el \, vacio)
$$

$$
c = \frac{1}{\sqrt{\mu_0 \varepsilon_0 \varepsilon_0}} = \frac{1}{\sqrt{\mu_0 \varepsilon}}
$$
(60)

De la ecuación [\(60\)](#page-147-1) podemos notar que la velocidad de la luz disminuye en un material dieléctrico en relación con la velocidad en el vacío. Otra consecuencia es que la longitud de onda de una onda electromagnética con determinada frecuencia es menor en un dieléctrico que en el vacío.

<span id="page-148-0"></span>
$$
\lambda_0 = \frac{c_0}{f} \text{ (en el vacío)}
$$
\n
$$
\lambda = \frac{c_0}{f\sqrt{\varepsilon_r}}
$$
\n(61)

La ecuación [\(61\)](#page-148-0) es muy importante en la teoría de antenas. Ya que las antenas requieren aproximadamente la mitad de la longitud de onda para lograr una buena radiación, y el cubrirlas con un dieléctrico puede ayudar a reducir su tamaño.

#### **14.1.5 Permeabilidad.**

La permeabilidad de un material relaciona la densidad de flujo magnético con el campo magnético. La permeabilidad es denotada comúnmente por el símbolo griego mu  $(\mu)$ .

Así como la permitividad es asociada a la alineación de las moléculas con el momento de dipolo, la permeabilidad relaciona la orientación de los polos magnéticos de las partículas de un material. En pocas palabras la permeabilidad es la medida de qué tan fácil puede viajar un campo magnético a través de un medio.

La permeabilidad en el vacío es denotada por  $\mu_0$  y es igual a:

$$
\mu_0 = 4\pi \cdot 10^{-7} \left[ \frac{H}{m} \right] \tag{62}
$$

La permeabilidad de un medio es denotada en términos de la permeabilidad relativa, que es una medida de la permeabilidad de un medio con respecto de la permeabilidad en el vacío.

$$
\mu_0 = \frac{\mu}{\mu_0} \tag{63}
$$

La permeabilidad relativa de un medio puede ser menor a 1. Este fenómeno es conocido como diamagnetismo, cuando esto sucede el material crea un campo magnético interno en oposición al campo magnético externo.

Cuando un material tiene una permeabilidad mayor a 1 es conocido como paramagnetismo. En estos materiales la intensidad del campo magnético no altera el valor de la permeabilidad, y los campos magnéticos B y H se encuentran relacionados linealmente por la ecuación:

$$
B = \mu H \tag{64}
$$

En contraste, los materiales ferromagnéticos presentan histéresis, de esta manera la permeabilidad de dichos materiales se encuentra en función de la fuerza de los campos aplicados y la historia (campo magnético contra el tiempo) del campo magnético aplicado. Estos materiales normalmente presentan valores altos de permeabilidad.

#### **14.1.6 Conductividad.**

La conductividad es una medida de qué tan fácil la corriente eléctrica puede fluir a través de un material. Esto significa que si se aplica un campo eléctrico a un material dado, un valor alto de conductividad en dicho material produce mayor corriente eléctrica que en uno con baja conductividad.

La conductividad representa pérdida de poder en un material, materiales como el aire y el vacío no presentan conductividad. Cuando la conductividad es diferente de cero, un campo eléctrico fluyendo a través inducirá una densidad de corriente eléctrica (J). La relación entre campos eléctricos (E), densidad de corriente eléctrica (J) y conductividad (σ) es conocida como ley de Ohm.

<span id="page-151-0"></span>
$$
J = \sigma E \tag{65}
$$

Algunos materiales, como el cobre o el acero, tienen conductividades altas, e incluso algunos valores de conductividad pueden aproximarse a infinito. Esto significa que el material tiene una resistencia nula. Para estos materiales, como se puede observar en la ecuación [\(65\)](#page-151-0) el campo eléctrico debe ser cero. Si no fuese cero la densidad de corriente generada sería infinita, cosa que no sucede en el mundo físico. Por lo tanto, mientras se tenga corriente fluyendo a través de metales o materiales con alta conductividad el campo eléctrico dentro de dichos materiales debe ser cero. Estos materiales son referidos comúnmente como conductores eléctricos perfectos, por lo que la pérdida de conducción puede ser ignorada.

Si consideramos materiales con una conductividad mayor a cero, pero que no son metales por lo que la conductividad no llega a ser muy alta, y con corriente eléctrica fluyendo a través de ellos, entonces se generará un campo eléctrico asociado. Cuando la corriente eléctrica fluye a través de estos materiales, una parte de la energía es convertida en calor (la energía de las ondas electromagnéticas o de la corriente se pierde).

De manera general se pueden dividir a los materiales en 3 regiones distintas de acuerdo a su conductividad como se muestra a continuación.

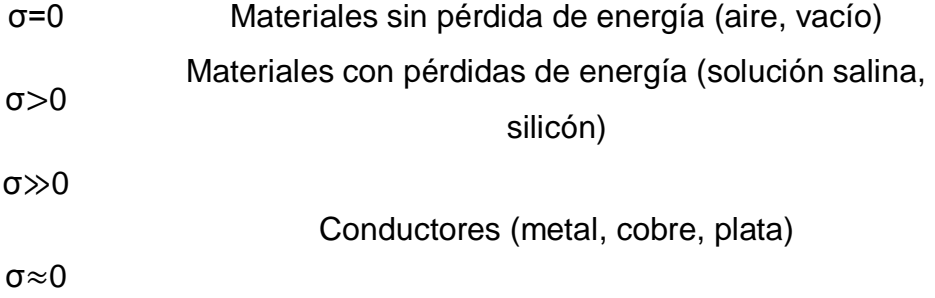

La conductividad eléctrica se mide en Siemens por metro [S/m].

### **14.1.7 Referencias del Anexo I**

*Maxwell's Equations*. (2014, September 20). Retrieved from http://www.maxwellsequations.com/

Shwinger, J., DeRaad, L. L., Milton, K. A., & Tsai, W.-y. (1998). *Classical Electrodynamics.* Massachusetts, EUA: Perseus Books.

### **15 Anexo II**

# **15.1 Propiedades dieléctricas de materiales dependientes de la frecuencia.**

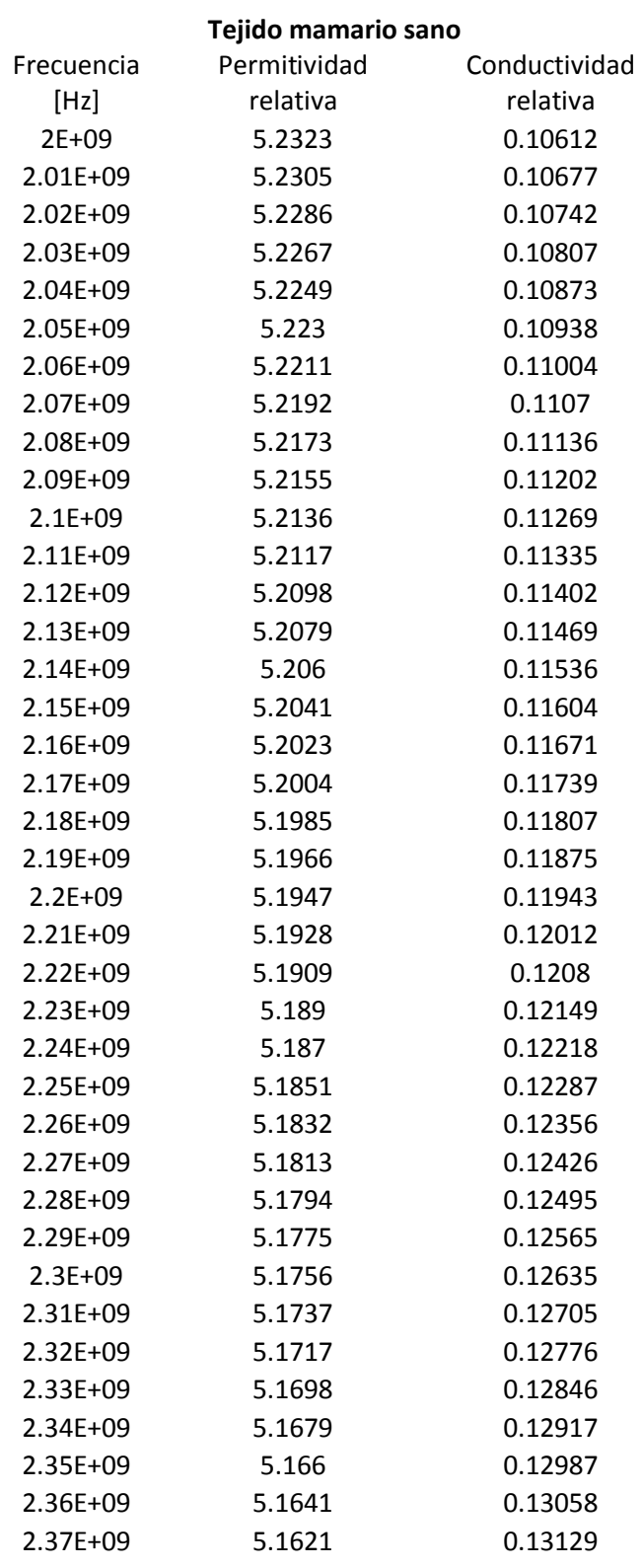

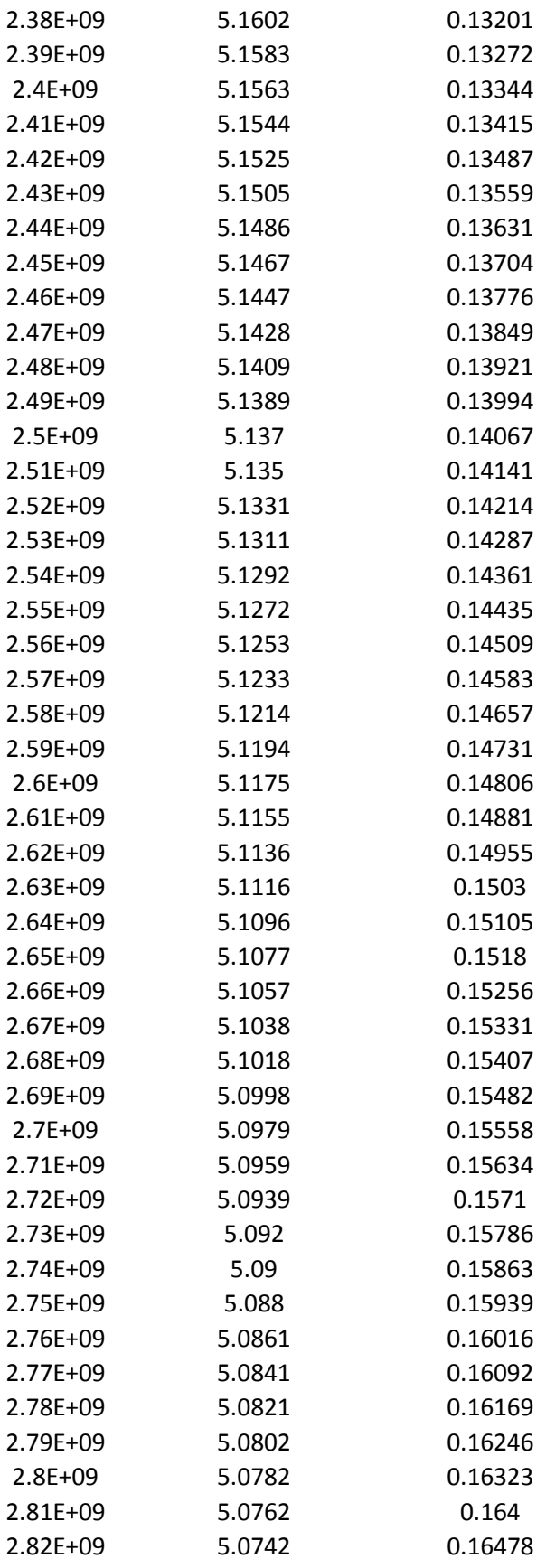

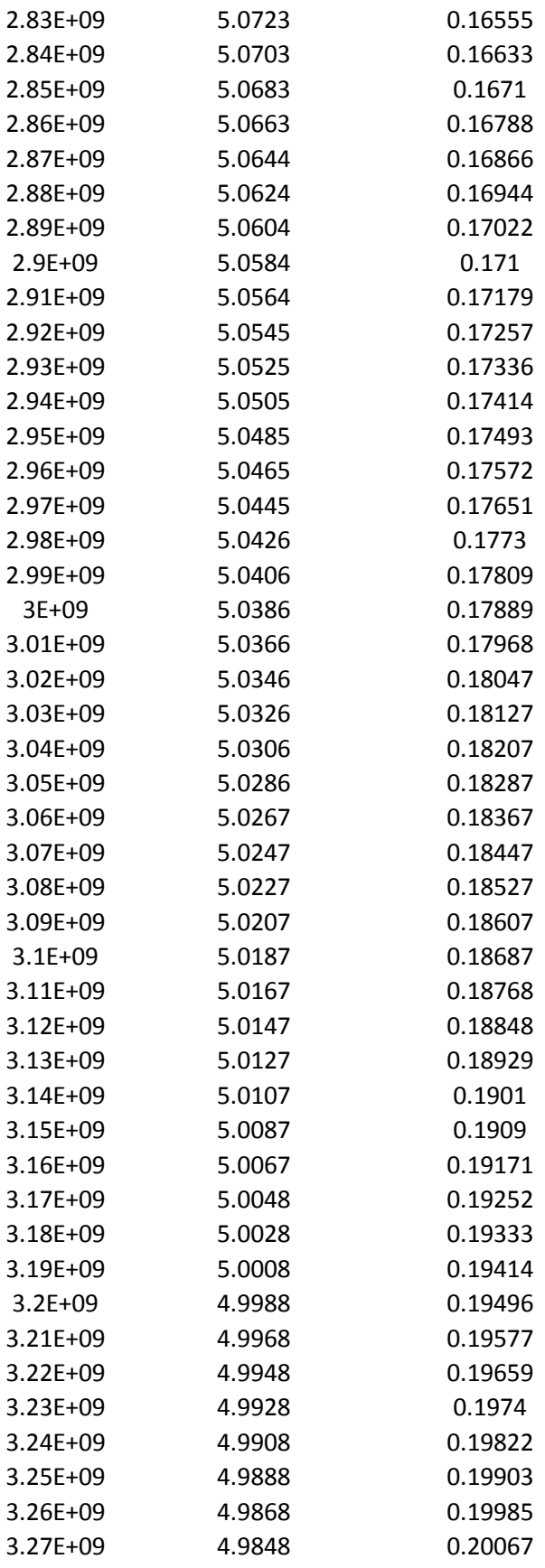

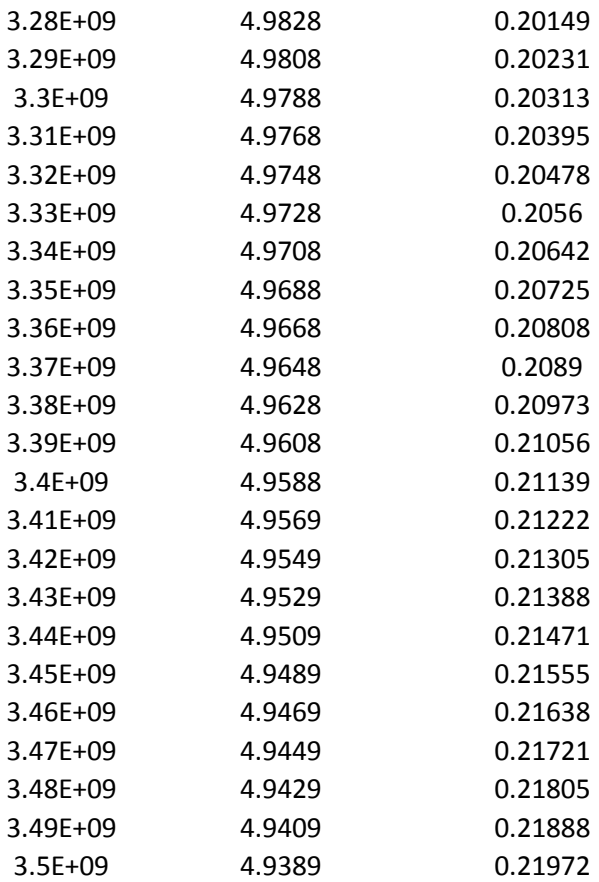

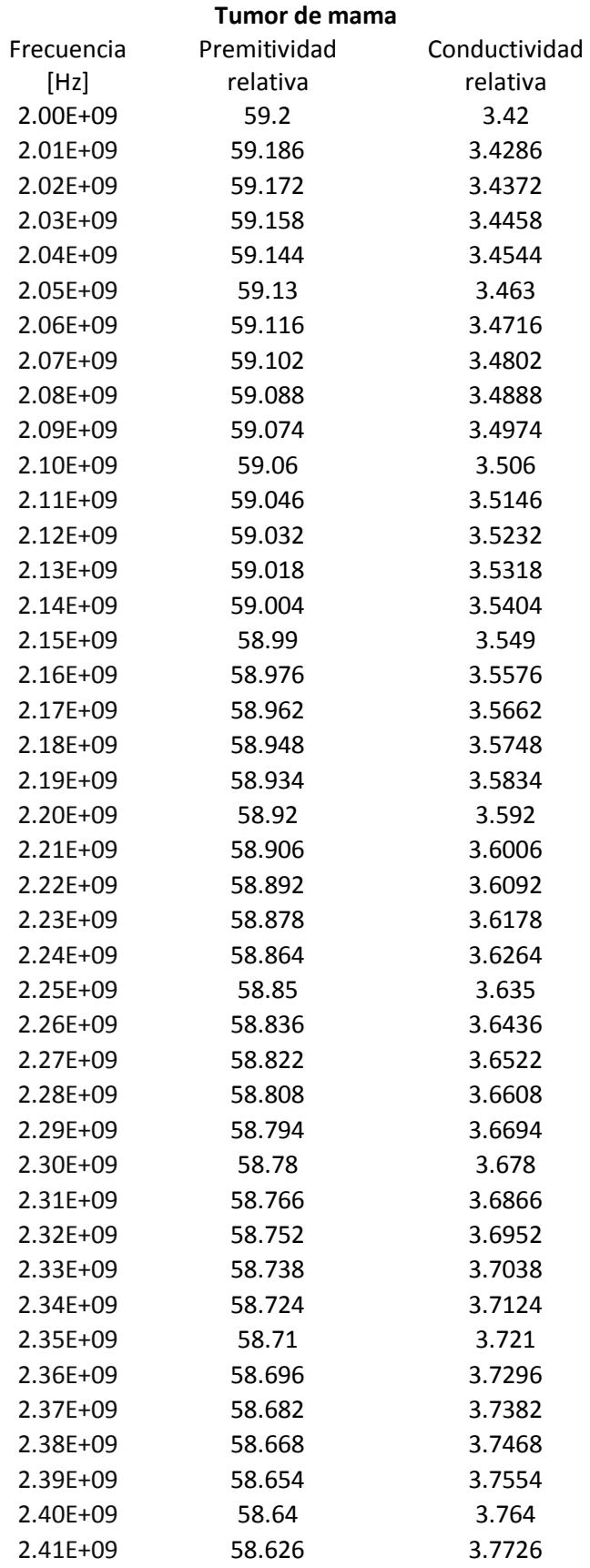

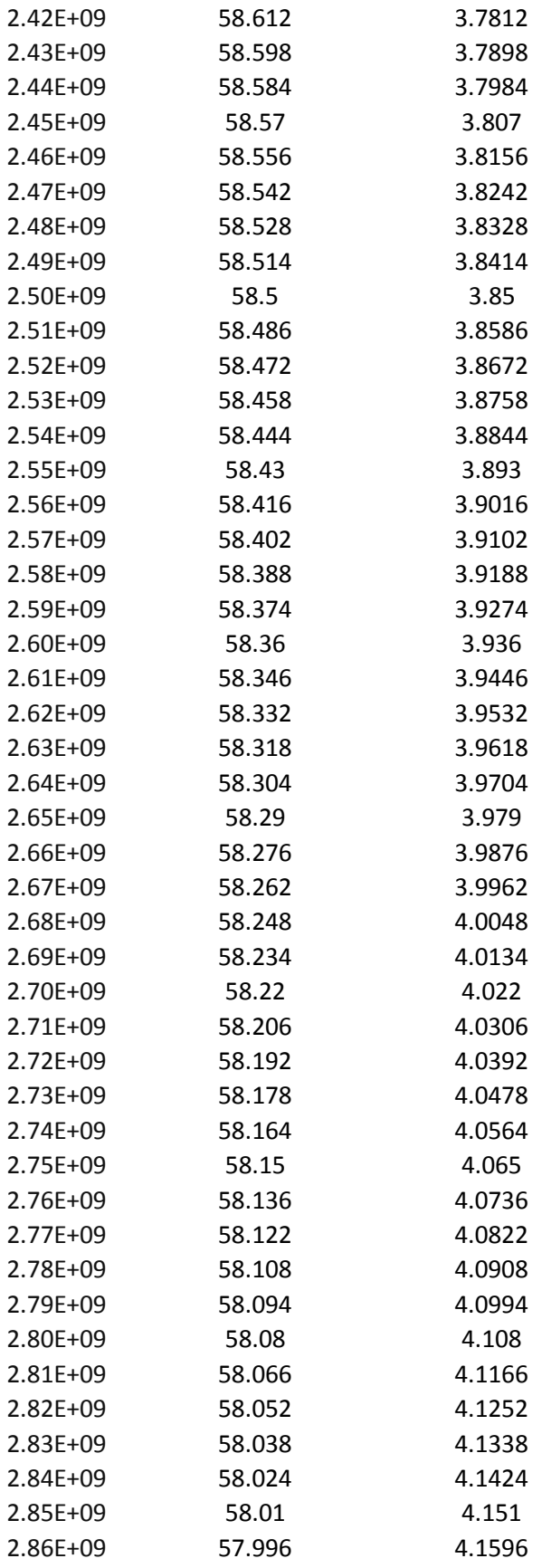

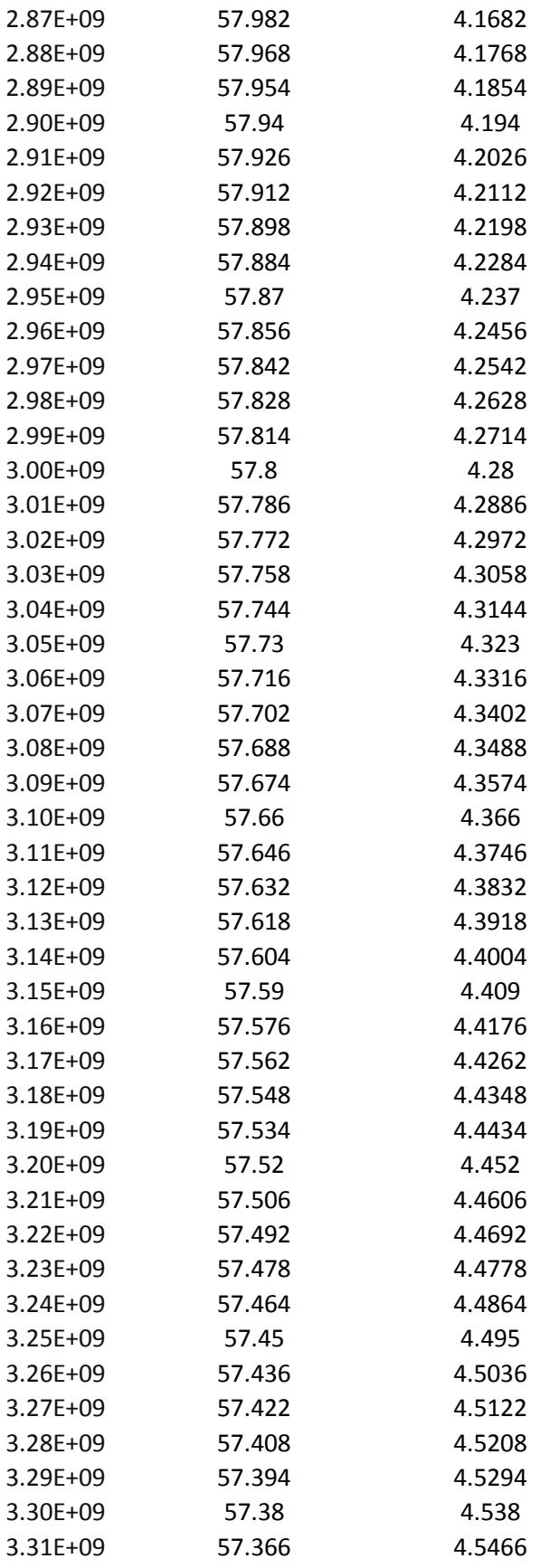

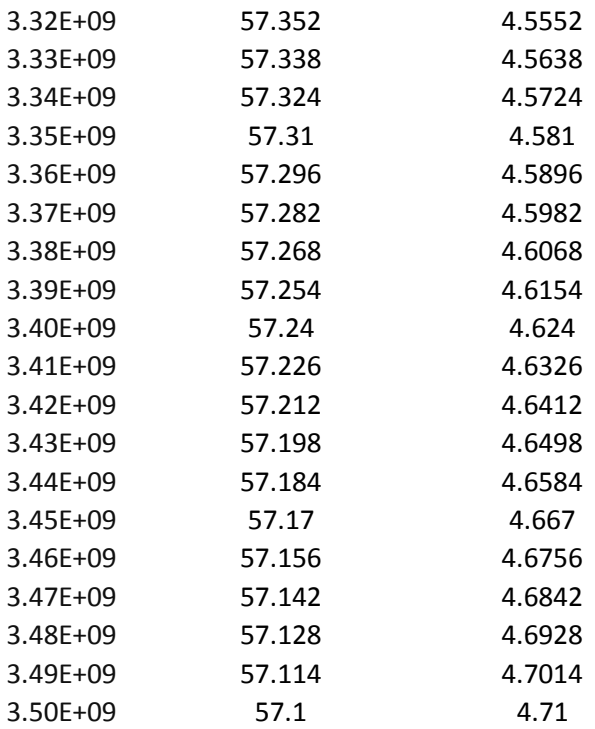

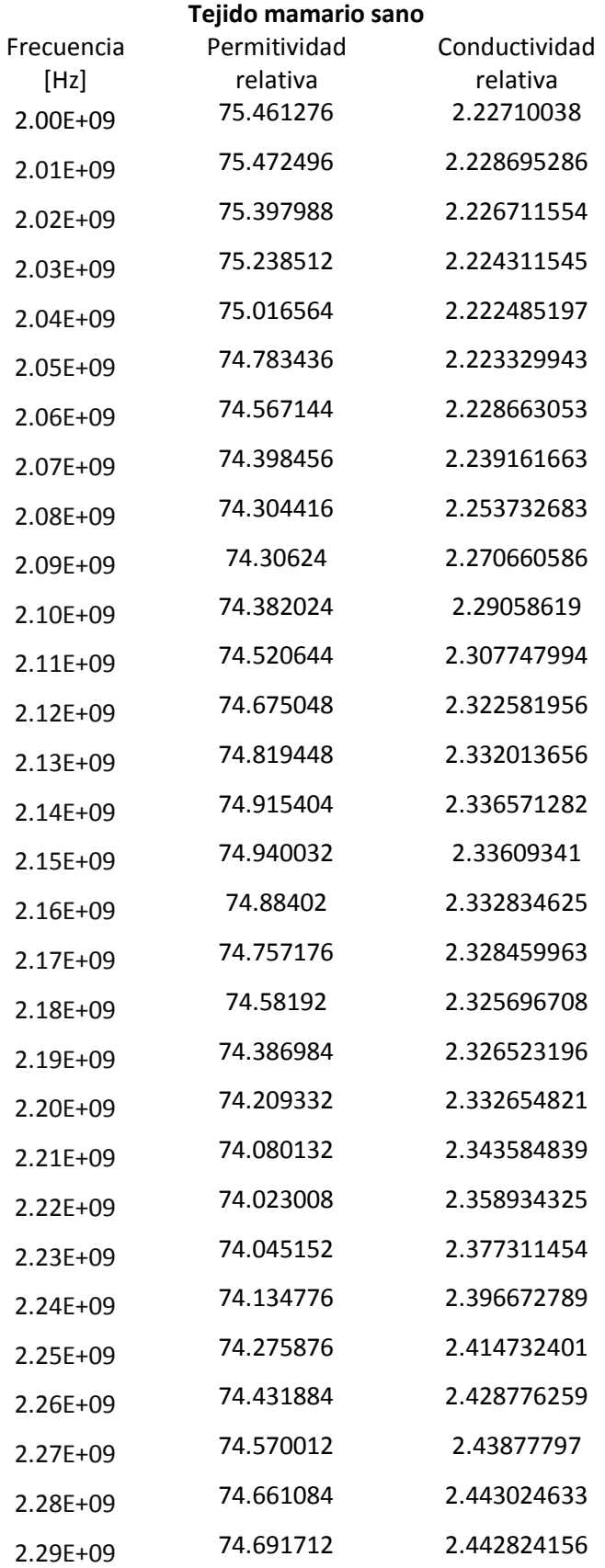

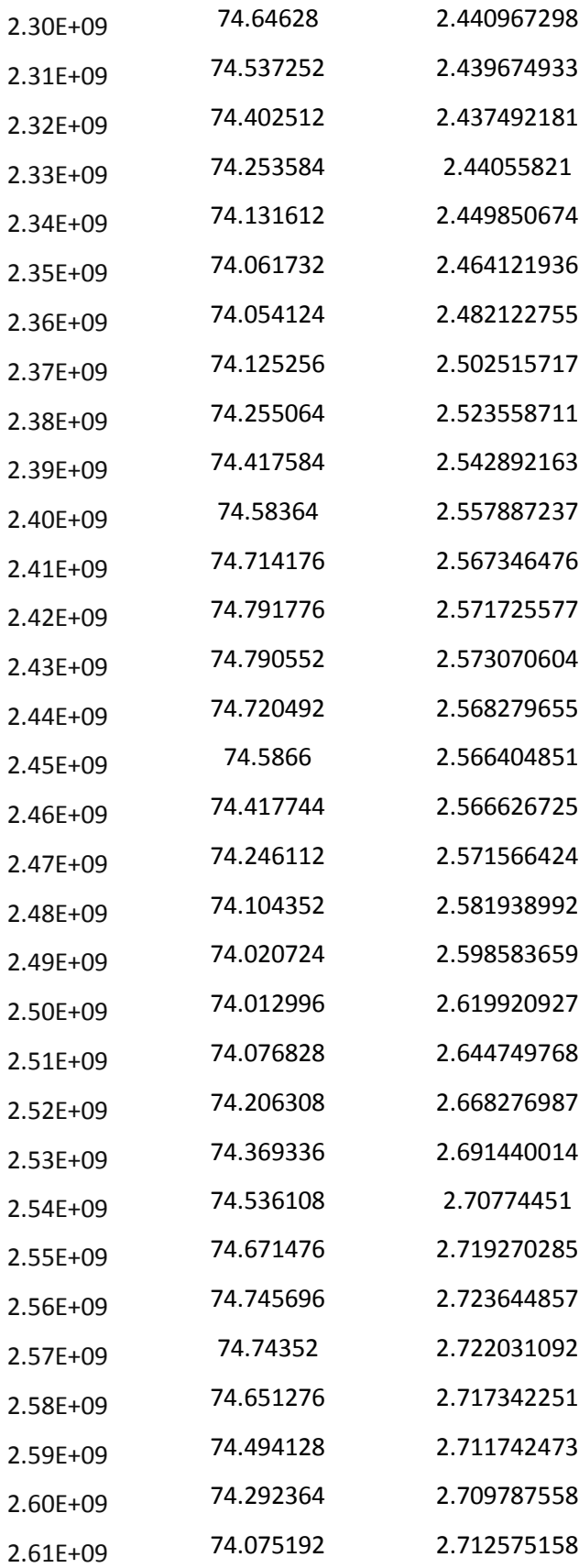

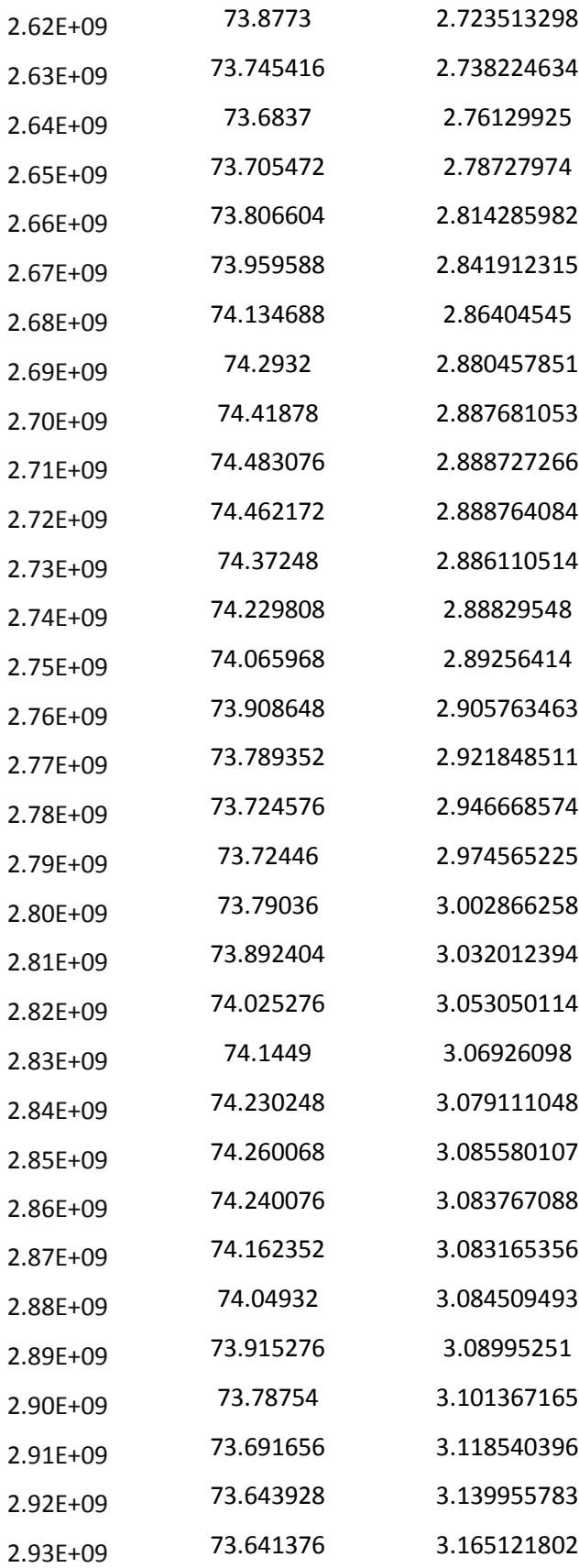

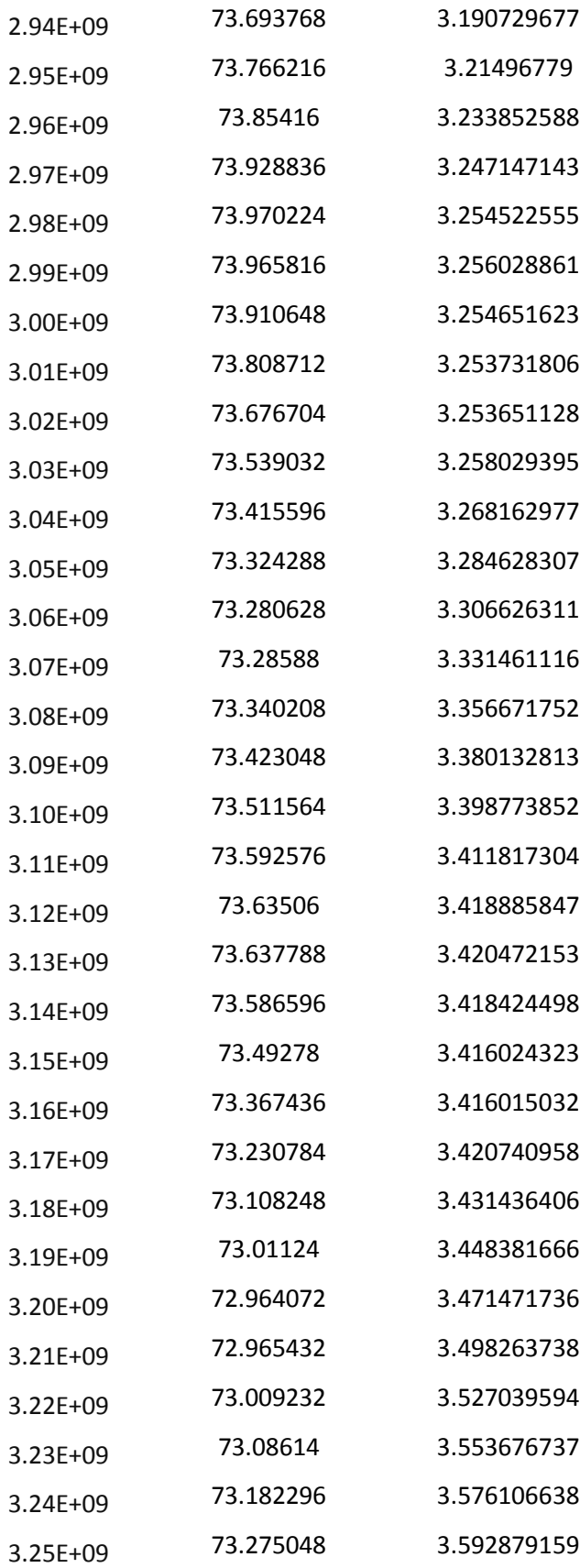

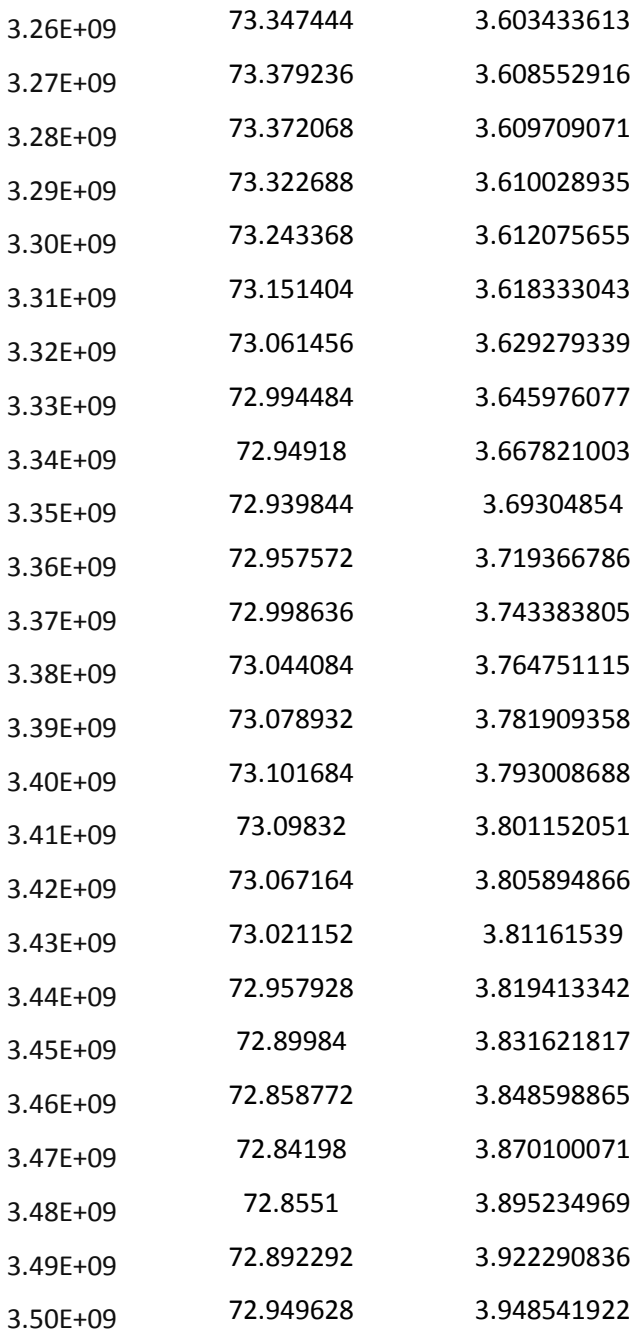

## **16 Anexo III**

### **16.1 Programa en Matlab utilizado para mejora del aplicador**

% function out = model % % SWR\_2Ranuras\_tumor\_rod\_mama.m %

% Model exported on Oct 21 2014, 15:44 by COMSOL 4.4.0.150.

import com.comsol.model.\* import com.comsol.model.util.\*

model = ModelUtil.create('Model6');

model.modelPath('C:\Users\Juan Francisco\Desktop\SImulaciones SWR\4 SWR Mama-Tumor');

model.name('3 SWR 2 Ranuras 2D tumor rodeado mama.mph');

%% Definición de variables globales model.param.set('f0', 'fmax'); model.param.set('fmax', '3.5[GHz]'); model.param.set('fmin', '2[GHz]'); model.param.set('l\_antena', '140[mm]', 'Longitud de la antena'); model.param.set('l\_dielectrico', '139[mm]', 'Longitud del dielectrico'); model.param.set('d\_ranura', '5[mm]', 'Distancia de la ranura a la punta'); model.param.set('w\_ranura', '1[mm]', 'Ancho de ranura'); model.param.set('r\_ci', '2.55e-4', 'Radio conductor interno'); model.param.set('r\_dielectrico', '8.4e-4', 'Radio dielectrico'); model.param.set('r\_ce', '1.1[mm]', 'Radio conductor externo'); model.param.set('r\_cateter', '1.32[mm]', 'Radio cateter'); model.param.set('l\_cateter', '140.2[mm]', 'Longitud cateter'); model.param.set('l\_medio', '5[cm]', 'Longitud medio'); model.param.set('r\_medio', '2.5[cm]', 'Radio medio'); model.param.set('prof', '35[mm]', ['Profundidad de inserci' native2unicode(hex2dec({'00' 'f3'}), 'unicode') 'n']);

%% Definición del nodo o componente a evaluar model.modelNode.create('comp1');

%% Definición de la geometría de la antena

```
model.geom.create('geom1', 2);
model.geom('geom1').axisymmetric(true);
model.geom('geom1').scaleUnitValue(true);
model.geom('geom1').feature.create('r1', 'Rectangle');
model.geom('geom1').feature.create('r2', 'Rectangle');
model.geom('geom1').feature.create('r3', 'Rectangle');
model.geom('geom1').feature.create('r4', 'Rectangle');
model.geom('geom1').feature.create('r5', 'Rectangle');
model.geom('geom1').feature.create('r6', 'Rectangle');
model.geom('geom1').feature.create('r7', 'Rectangle');
model.geom('geom1').feature.create('dif1', 'Difference');
model.geom('geom1').feature.create('r8', 'Rectangle');
model.geom('geom1').feature.create('r9', 'Rectangle');
model.geom('geom1').feature.create('dif2', 'Difference');
model.geom('geom1').feature.create('r10', 'Rectangle');
model.geom('geom1').feature.create('c1', 'Rectangle');
model.geom('geom1').feature.create('r11', 'Rectangle');
model.geom('geom1').feature.create('e1', 'Ellipse');
model.geom('geom1').feature.create('dif3', 'Difference');
model.geom('geom1').feature.create('r12', 'Rectangle');
model.geom('geom1').feature.create('r13', 'Rectangle');
model.geom('geom1').feature.create('dif4', 'Difference');
model.geom('geom1').feature.create('r14', 'Rectangle');
model.geom('geom1').feature.create('r15', 'Rectangle');
model.geom('geom1').feature.create('e2', 'Ellipse');
model.geom('geom1').feature.create('c2', 'Rectangle');
model.geom('geom1').feature.create('r16', 'Rectangle');
```
model.geom('geom1').feature('r1').name('Dielectrico'); model.geom('geom1').feature('r1').set('size', {'r\_dielectrico-r\_ci' 'l\_dielectrico'});

model.geom('geom1').feature.create('dif5', 'Difference');

model.geom('geom1').feature('r1').set('pos', {'r\_ci' 'l\_antena-l\_dielectrico'});

model.geom('geom1').feature('r2').name('Ranura\_Inferior'); model.geom('geom1').feature('r2').set('size', {'r\_ce-r\_dielectrico' 'w\_ranura'}); model.geom('geom1').feature('r2').set('pos', {'r\_dielectrico' 'l\_antena-l\_dielectrico+d\_ranura'});

model.geom('geom1').feature('r3').name('Ranura\_Superior'); model.geom('geom1').feature('r3').set('size', {'r\_ce-r\_dielectrico' 'w\_ranura'}); model.geom('geom1').feature('r3').set('pos', {'r\_dielectrico' 'l\_antena-l\_dielectrico+2\*d\_ranura'});

model.geom('geom1').feature('r4').name('R\_dielectrico'); model.geom('geom1').feature('r4').set('size', {'r\_dielectrico-r\_ci' 'l\_dielectrico'}); model.geom('geom1').feature('r4').set('pos', {'r\_ci' 'l\_antena-l\_dielectrico'});

model.geom('geom1').feature('r5').name('R\_Ranura\_Inferior'); model.geom('geom1').feature('r5').set('size', {'r\_ce-r\_dielectrico' 'w\_ranura'}); model.geom('geom1').feature('r5').set('pos', {'r\_dielectrico' 'l\_antena-l\_dielectrico+d\_ranura'});

model.geom('geom1').feature('r6').name('R\_Ranura\_Superior'); model.geom('geom1').feature('r6').set('size', {'r\_ce-r\_dielectrico' 'w\_ranura'}); model.geom('geom1').feature('r6').set('pos', {'r\_dielectrico' 'l\_antena-l\_dielectrico+2\*d\_ranura'});

model.geom('geom1').feature('r7').name('R\_Antena'); model.geom('geom1').feature('r7').set('size', {'r\_ce' 'l\_antena'});

model.geom('geom1').feature('dif1').name('Antena'); model.geom('geom1').feature('dif1').selection('input').set({'r7'}); model.geom('geom1').feature('dif1').selection('input2').set({'r6' 'r4' 'r5'});

model.geom('geom1').feature('r8').name('R\_Cateter'); model.geom('geom1').feature('r8').set('size', {'r\_cateter' 'l\_cateter'}); model.geom('geom1').feature('r8').set('pos', {'0' 'l\_antena-l\_cateter'});

model.geom('geom1').feature('r9').name('R\_Antena 2'); model.geom('geom1').feature('r9').set('size', {'r\_ce' 'l\_antena'});

model.geom('geom1').feature('dif2').name('Cateter'); model.geom('geom1').feature('dif2').selection('input').set({'r8'}); model.geom('geom1').feature('dif2').selection('input2').set({'r9'});

model.geom('geom1').feature('r10').name('R\_Cateter 2'); model.geom('geom1').feature('r10').set('size', {'r\_cateter' 'l\_cateter'}); model.geom('geom1').feature('r10').set('pos', {'0' 'l\_antena-l\_cateter'});

model.geom('geom1').feature('r11').active(false); model.geom('geom1').feature('r11').name('R\_Medio'); model.geom('geom1').feature('r11').set('size', {'r\_medio' 'l\_medio'}); model.geom('geom1').feature('r11').set('pos', {'0' 'prof-l\_medio+l\_antena-l\_cateter'});

model.geom('geom1').feature('e1').active(false); model.geom('geom1').feature('e1').set('pos', {'0' '-30[mm]'}); model.geom('geom1').feature('e1').set('angle', '90'); model.geom('geom1').feature('e1').set('semiaxes', {'155[mm]/2' '47[mm]'});

model.geom('geom1').feature('dif3').name('Medio'); model.geom('geom1').feature('dif3').selection('input').set({'c1'}); model.geom('geom1').feature('dif3').selection('input2').set({'r10'});

model.geom('geom1').feature('r12').active(false); model.geom('geom1').feature('r12').name('R\_Contenedor'); model.geom('geom1').feature('r12').set('size', {'r\_medio+3[mm]' 'l\_medio+3[mm]'}); model.geom('geom1').feature('r12').set('pos', {'0' 'prof-l\_medio+l\_antena-l\_cateter-3[mm]'});

model.geom('geom1').feature('r13').active(false); model.geom('geom1').feature('r13').name('R\_Medio 2'); model.geom('geom1').feature('r13').set('size', {'r\_medio' 'l\_medio'}); model.geom('geom1').feature('r13').set('pos', {'0' 'prof-l\_medio+l\_antena-l\_cateter'});

model.geom('geom1').feature('dif4').active(false); model.geom('geom1').feature('dif4').name('Contenedor'); model.geom('geom1').feature('dif4').selection('input').set({}); model.geom('geom1').feature('dif4').selection('input2').set({});

```
model.geom('geom1').feature('r14').active(false);
```
model.geom('geom1').feature('r14').name('R\_Contenedor 2'); model.geom('geom1').feature('r14').set('size', {'r\_medio+3[mm]' 'l\_medio+3[mm]'}); model.geom('geom1').feature('r14').set('pos', {'0' 'prof-l\_medio+l\_antena-l\_cateter-3[mm]'});

model.geom('geom1').feature('r15').name('R\_Cateter 3'); model.geom('geom1').feature('r15').set('size', {'r\_cateter' 'l\_cateter'}); model.geom('geom1').feature('r15').set('pos', {'0' 'l\_antena-l\_cateter'});

```
model.geom('geom1').feature('e2').active(false);
model.geom('geom1').feature('e2').set('pos', {'0' '-30[mm]'});
model.geom('geom1').feature('e2').set('angle', '90');
model.geom('geom1').feature('e2').set('semiaxes', {'155[mm]/2' '47[mm]'});
```

```
% model.geom('geom1').feature('c2').active(false);
% model.geom('geom1').feature('c2').set('angle', '180');
% model.geom('geom1').feature('c2').set('r', '10[mm]');
% model.geom('geom1').feature('c2').set('rot', '270');
% model.geom('geom1').feature('c2').set('size', {'10.55[mm]' '19[mm]'});
% model.geom('geom1').feature('c2').set('pos', {'0' '-17.3[mm]+13.3[mm]'});
model.geom('geom1').feature('c2').set('size', {'22.5[mm]' '22.5[mm]'});
model.geom('geom1').feature('c2').set('pos', {'0' '-22.5[mm]+15.5[mm]'});
```
% model.geom('geom1').feature('c1').active(false); % model.geom('geom1').feature('c1').set('angle', '180'); % model.geom('geom1').feature('c1').set('r', '10[mm]'); % model.geom('geom1').feature('c1').set('rot', '270'); % model.geom('geom1').feature('c1').set('size', {'10.55[mm]' '19[mm]'}); % model.geom('geom1').feature('c1').set('pos', {'0' '-17.3[mm]+13.3[mm]'}); model.geom('geom1').feature('c1').set('size', {'22.5[mm]' '22.5[mm]'}); model.geom('geom1').feature('c1').set('pos', {'0' '-22.5[mm]+15.5[mm]'});

model.geom('geom1').feature('r16').name('R\_Aire'); model.geom('geom1').feature('r16').set('size', {'20[cm]' '20[cm]'}); model.geom('geom1').feature('r16').set('pos', {'0' 'l\_antena-20[cm]'});

model.geom('geom1').feature('dif5').name('Aire'); model.geom('geom1').feature('dif5').selection('input').set({'r16'}); model.geom('geom1').feature('dif5').selection('input2').set({'c2' 'r15'});

model.geom('geom1').run;

model.view.create('view2', 3);

% figure()

- % mphgeom(model) % figure()
- % mphgeom(model,'geom1','facemode','off','facelabels','on')

%% Definición de los materiales

%Creación de lo materiales a utilizar, se eligen qué propiedades del %material se van a definir con propósitos de simulación

%% Material 2. PTFE model.material.create('mat2'); model.material('mat2').propertyGroup.create('Enu', 'Young''s modulus and Poisson''s ratio'); %Se define qué parte de la geometría corresponde al material model.material('mat2').selection.set([3 6 8]); %Se define el nombre del material y los valores de las propiedades a %utilizar durante la simulación para el material model.material('mat2').name('PTFE'); model.material('mat2').propertyGroup('def').set('thermalexpansioncoefficient', {'100e-6[1/K]' '0' '0' '100e-6[1/K]' '0' '0' '0' '0' '0' '100e-6[1/K]'}); model.material('mat2').propertyGroup('def').set('heatcapacity', '1050[J/(kg\*K)]'); model.material('mat2').propertyGroup('def').set('relpermittivity', {'2' '0' '0' '0' '2' '0' '0' '0' '2'}); model.material('mat2').propertyGroup('def').set('density', '2200[kg/m^3]');

model.material('mat2').propertyGroup('def').set('thermalconductivity', {'0.24[W/(m\*K)]' '0' '0' '0' '0.24[W/(m\*K)]' '0' '0' '0' '0.24[W/(m\*K)]'}); model.material('mat2').propertyGroup('def').set('electricconductivity', {'0' '0' '0' '0' '0' '0' '0' '0' '0' '); model.material('mat2').propertyGroup('def').set('relpermeability', {'2.6' '0' '0' '0' '2.6' '0' '0' '0' '2.6'}); model.material('mat2').propertyGroup('Enu').set('youngsmodulus', '0.4e9[Pa]'); %% Material 4. Cobre model.material.create('mat4'); model.material('mat4').propertyGroup.create('Enu', 'Young''s modulus and Poisson''s ratio'); model.material('mat4').propertyGroup.create('linzRes', 'Linearized resistivity'); %Se define qué parte de la geometría corresponde al material model.material('mat4').selection.set([4 7 9]); %Se define el nombre del material y los valores de las propiedades a %utilizar durante la simulación para el material model.material('mat4').name('Copper'); model.material('mat4').propertyGroup('def').set('relpermeability', {'1' '0' '0' '0' '0' '0' '0' '0' '1'}); model.material('mat4').propertyGroup('def').set('electricconductivity', {'5.998e7[S/m]' '0' '0' '0' '5.998e7[S/m]' '0' '0' '0' '5.998e7[S/m]'}); model.material('mat4').propertyGroup('def').set('thermalexpansioncoefficient', {'17e-6[1/K]' '0' '0' '0' '17e-6[1/K]' '0' '0' '0' '17e-6[1/K]'}); model.material('mat4').propertyGroup('def').set('heatcapacity', '385[J/(kg\*K)]'); model.material('mat4').propertyGroup('def').set('relpermittivity', {'1' '0' '0' '0' '0' '0' '0' '0' '0' '1'}); model.material('mat4').propertyGroup('def').set('density', '8700[kg/m^3]'); model.material('mat4').propertyGroup('def').set('thermalconductivity', {'400[W/(m\*K)]' '0' '0' '0' '400[W/(m\*K)]' '0' '0' '0' '400[W/(m\*K)]'}); model.material('mat4').propertyGroup('Enu').set('youngsmodulus', '110e9[Pa]'); model.material('mat4').propertyGroup('Enu').set('poissonsratio', '0.35'); model.material('mat4').propertyGroup('linzRes').set('rho0', "); model.material('mat4').propertyGroup('linzRes').set('alpha', "); model.material('mat4').propertyGroup('linzRes').set('Tref', ''); model.material('mat4').propertyGroup('linzRes').set('rho0', '1.72e-8[ohm\*m]'); model.material('mat4').propertyGroup('linzRes').set('alpha', '0.0039[1/K]'); model.material('mat4').propertyGroup('linzRes').set('Tref', '298[K]'); model.material('mat4').propertyGroup('linzRes').addInput('temperature'); %% Material 6. Aire model.material.create('mat6'); model.material('mat6').propertyGroup('def').func.create('eta', 'Piecewise'); model.material('mat6').propertyGroup('def').func.create('Cp', 'Piecewise'); model.material('mat6').propertyGroup('def').func.create('rho', 'Analytic'); model.material('mat6').propertyGroup('def').func.create('k', 'Piecewise'); model.material('mat6').propertyGroup('def').func.create('cs', 'Analytic'); model.material('mat6').propertyGroup.create('RefractiveIndex', 'Refractive index'); model.material('mat6').selection.set([1]); model.material('mat6').name('Air'); model.material('mat6').propertyGroup('def').func('eta').set('pieces', {'200.0' '1600.0' '-8.38278E-7+8.35717342E-8\*T^1- 7.69429583E-11\*T^2+4.6437266E-14\*T^3-1.06585607E-17\*T^4'}); model.material('mat6').propertyGroup('def').func('eta').set('arg', 'T'); model.material('mat6').propertyGroup('def').func('Cp').set('pieces', {'200.0' '1600.0' '1047.63657-0.372589265\*T^1+9.45304214E-4\*T^2-6.02409443E-7\*T^3+1.2858961E-10\*T^4'}); model.material('mat6').propertyGroup('def').func('Cp').set('arg', 'T'); model.material('mat6').propertyGroup('def').func('rho').set('args', {'pA' 'T'}); model.material('mat6').propertyGroup('def').func('rho').set('expr', 'pA\*0.02897/8.314/T'); model.material('mat6').propertyGroup('def').func('rho').set('dermethod', 'manual'); model.material('mat6').propertyGroup('def').func('rho').set('plotargs', {'pA' '0' '1', 'T' '0' '1'}); model.material('mat6').propertyGroup('def').func('rho').set('argders', {'pA' 'd(pA\*0.02897/8.314/T,pA)'; 'T' 'd(pA\*0.02897/8.314/T,T)'}); model.material('mat6').propertyGroup('def').func('k').set('pieces', {'200.0' '1600.0' '-0.00227583562+1.15480022E-4\*T^1- 7.90252856E-8\*T^2+4.11702505E-11\*T^3-7.43864331E-15\*T^4'}); model.material('mat6').propertyGroup('def').func('k').set('arg', 'T'); model.material('mat6').propertyGroup('def').func('cs').set('args', {'T'}); model.material('mat6').propertyGroup('def').func('cs').set('expr', 'sqrt(1.4\*287\*T)'); model.material('mat6').propertyGroup('def').func('cs').set('dermethod', 'manual'); model.material('mat6').propertyGroup('def').func('cs').set('plotargs', {'T' '0' '1'}); model.material('mat6').propertyGroup('def').func('cs').set('argders', {'T' 'd(sqrt(1.4\*287\*T),T)'}); model.material('mat6').propertyGroup('def').set('relpermeability', {'1' '0' '0' '0' '0' '0' '0' '0' '1'}); model.material('mat6').propertyGroup('def').set('relpermittivity', {'1' '0' '0' '0' '0' '0' '0' '1'}); model.material('mat6').propertyGroup('def').set('dynamicviscosity', 'eta(T[1/K])[Pa\*s]'); model.material('mat6').propertyGroup('def').set('ratioofspecificheat', '1.4');

model.material('mat6').propertyGroup('def').set('electricconductivity', {'0[S/m]' '0' '0' '0' '0[S/m]' '0' '0' '0' '0[S/m]'}); model.material('mat6').propertyGroup('def').set('heatcapacity', 'Cp(T[1/K])[J/(kg\*K)]'); model.material('mat6').propertyGroup('def').set('density', 'rho(pA[1/Pa],T[1/K])[kg/m^3]'); model.material('mat6').propertyGroup('def').set('thermalconductivity', {'k(T[1/K])[W/(m\*K)]' '0' '0' '0' 'k(T[1/K])[W/(m\*K)]' '0' '0' '0' 'k(T[1/K])[W/(m\*K)]'}); model.material('mat6').propertyGroup('def').set('soundspeed', 'cs(T[1/K])[m/s]'); model.material('mat6').propertyGroup('def').addInput('temperature'); model.material('mat6').propertyGroup('def').addInput('pressure'); model.material('mat6').propertyGroup('RefractiveIndex').set('n', ''); model.material('mat6').propertyGroup('RefractiveIndex').set('ki', "); model.material('mat6').propertyGroup('RefractiveIndex').set('n', {'1' '0' '0' '0' '1' '0' '0' '0' '1'}); model.material('mat6').propertyGroup('RefractiveIndex').set('ki', {'0' '0' '0' '0' '0' '0' '0' '0' '0'}); %% Aire Boundary model.material.create('mat13'); model.material('mat13').propertyGroup('def').func.create('eta', 'Piecewise'); model.material('mat13').propertyGroup('def').func.create('Cp', 'Piecewise'); model.material('mat13').propertyGroup('def').func.create('rho', 'Analytic'); model.material('mat13').propertyGroup('def').func.create('k', 'Piecewise'); model.material('mat13').propertyGroup('def').func.create('cs', 'Analytic'); model.material('mat13').propertyGroup.create('RefractiveIndex', 'Refractive index'); model.material('mat13').selection.geom('geom1', 1); model.material('mat13').selection.set([2 32 34]); model.material('mat13').name('Air Boundary'); model.material('mat13').propertyGroup('def').func('eta').set('pieces', {'200.0' '1600.0' '-8.38278E-7+8.35717342E-8\*T^1- 7.69429583E-11\*T^2+4.6437266E-14\*T^3-1.06585607E-17\*T^4'}); model.material('mat13').propertyGroup('def').func('eta').set('arg', 'T'); model.material('mat13').propertyGroup('def').func('Cp').set('pieces', {'200.0' '1600.0' '1047.63657-0.372589265\*T^1+9.45304214E-4\*T^2-6.02409443E-7\*T^3+1.2858961E-10\*T^4'}); model.material('mat13').propertyGroup('def').func('Cp').set('arg', 'T'); model.material('mat13').propertyGroup('def').func('rho').set('args', {'pA' 'T'}); model.material('mat13').propertyGroup('def').func('rho').set('expr', 'pA\*0.02897/8.314/T'); model.material('mat13').propertyGroup('def').func('rho').set('dermethod', 'manual'); model.material('mat13').propertyGroup('def').func('rho').set('plotargs', {'pA' '0' '1', 'T' '0' '1'}); model.material('mat13').propertyGroup('def').func('rho').set('argders', {'pA' 'd(pA\*0.02897/8.314/T,pA)'; 'T' 'd(pA\*0.02897/8.314/T,T)'}); model.material('mat13').propertyGroup('def').func('k').set('pieces', {'200.0' '1600.0' '-0.00227583562+1.15480022E-4\*T^1- 7.90252856E-8\*T^2+4.11702505E-11\*T^3-7.43864331E-15\*T^4'}); model.material('mat13').propertyGroup('def').func('k').set('arg', 'T'); model.material('mat13').propertyGroup('def').func('cs').set('args', {'T'}); model.material('mat13').propertyGroup('def').func('cs').set('expr', 'sqrt(1.4\*287\*T)'); model.material('mat13').propertyGroup('def').func('cs').set('dermethod', 'manual'); model.material('mat13').propertyGroup('def').func('cs').set('plotargs', {'T' '0' '1'}); model.material('mat13').propertyGroup('def').func('cs').set('argders', {'T' 'd(sqrt(1.4\*287\*T),T)'}); model.material('mat13').propertyGroup('def').set('relpermeability', {'1' '0' '0' '0' '1' '0' '0' '0' '1'}); model.material('mat13').propertyGroup('def').set('relpermittivity', {'1' '0' '0' '0' '1' '0' '0' '0' '1'}); model.material('mat13').propertyGroup('def').set('dynamicviscosity', 'eta(T[1/K])[Pa\*s]'); model.material('mat13').propertyGroup('def').set('ratioofspecificheat', '1.4'); model.material('mat13').propertyGroup('def').set('electricconductivity', {'0[S/m]' '0' '0' '0' '0[S/m]' '0' '0' '0' '0[S/m]'}); model.material('mat13').propertyGroup('def').set('heatcapacity', 'Cp(T[1/K])[J/(kg\*K)]'); model.material('mat13').propertyGroup('def').set('density', 'rho(pA[1/Pa],T[1/K])[kg/m^3]'); model.material('mat13').propertyGroup('def').set('thermalconductivity', {'k(T[1/K])[W/(m\*K)]' '0' '0' '0' 'k(T[1/K])[W/(m\*K)]' '0' '0' '0' 'k(T[1/K])[W/(m\*K)]'}); model.material('mat13').propertyGroup('def').set('soundspeed', 'cs(T[1/K])[m/s]'); model.material('mat13').propertyGroup('def').addInput('temperature'); model.material('mat13').propertyGroup('def').addInput('pressure'); model.material('mat13').propertyGroup('RefractiveIndex').set('n', "); model.material('mat13').propertyGroup('RefractiveIndex').set('ki', ''); model.material('mat13').propertyGroup('RefractiveIndex').set('n', {'1' '0' '0' '0' '1' '0' '0' '0' '1'});

model.material('mat13').propertyGroup('RefractiveIndex').set('ki', {'0' '0' '0' '0' '0' '0' '0' '0' '0'});

%% Material 8. Dieléctrico.

model.material.create('mat8');

model.material('mat8').propertyGroup('def').func.create('int1', 'Interpolation');

%Se define qué parte de la geometría corresponde al material

model.material('mat8').selection.set([5]);

%utilizar durante la simulación para el material model.material('mat8').name('Dielectrico'); model.material('mat8').propertyGroup('def').func('int1').set('funcname', 'sig'); model.material('mat8').propertyGroup('def').func('int1').set('table', {'2100000000' '0.002'; '2101238579' '0.001961725'; '2102477157' '0.001925777'; '2103715736' '0.001892133'; '2104954315' '0.001860769'; '2106192893' '0.001831661'; '2107431472' '0.001804787'; '2108670051' '0.001780121'; '2109908629' '0.00175764'; '2111147208' '0.001737321'; ... '2112385787' '0.00171914'; '2113624365' '0.001703072'; '2114862944' '0.001689096'; '2116101523' '0.001677185'; '2117340102' '0.001667318'; '2118578680' '0.00165947'; '2119817259' '0.001653617'; '2121055838' '0.001649736'; '2122294416' '0.001647803'; '2123532995' '0.001647794'; ... '2124771574' '0.001649686'; '2126010152' '0.001653455'; '2127248731' '0.001659077'; '2128487310' '0.001666528'; '2129725888' '0.001675785'; '2130964467' '0.001686824'; '2132203046' '0.001699621'; '2133441624' '0.001714153'; '2134680203' '0.001730395'; '2135918782' '0.001748325'; ... '2137157360' '0.001767918'; '2138395939' '0.00178915'; '2139634518' '0.001811999'; '2140873096' '0.001836439'; '2142111675' '0.001862448'; '2143350254' '0.001890002'; '2144588832' '0.001919077'; '2145827411' '0.001949649'; '2147065990' '0.001981695'; '2148304569' '0.002015191'; ... '2149543147' '0.002050113'; '2150781726' '0.002086437'; '2152020305' '0.00212414'; '2153258883' '0.002163197'; '2154497462' '0.002203587'; '2155736041' '0.002245283'; '2156974619' '0.002288264'; '2158213198' '0.002332504'; '2159451777' '0.002377981'; '2160690355' '0.002424671'; ... '2161928934' '0.002472549'; '2163167513' '0.002521593'; '2164406091' '0.002571778'; '2165644670' '0.002623081'; '2166883249' '0.002675478'; '2168121827' '0.002728945'; '2169360406' '0.002783459'; '2170598985' '0.002838996'; '2171837563' '0.002895532'; '2173076142' '0.002953043'; ... '2174314721' '0.003011506'; '2175553299' '0.003070897'; '2176791878' '0.003131193'; '2178030457' '0.003192368'; '2179269036' '0.003254401'; '2180507614' '0.003317267'; '2181746193' '0.003380942'; '2182984772' '0.003445403'; '2184223350' '0.003510625'; '2185461929' '0.003576586'; ... '2186700508' '0.003643262'; '2187939086' '0.003710628'; '2189177665' '0.003778661'; '2190416244' '0.003847338'; '2191654822' '0.003916634'; '2192893401' '0.003986526'; '2194131980' '0.00405699'; '2195370558' '0.004128003'; '2196609137' '0.00419954'; '2197847716' '0.004271579'; ... '2199086294' '0.004344094'; '2200324873' '0.004417064'; '2201563452' '0.004490463'; '2202802030' '0.004564268'; '2204040609' '0.004638455'; '2205279188' '0.004713002'; '2206517766' '0.004787883'; '2207756345' '0.004863075'; '2208994924' '0.004938555'; '2210000000' '0.005'; ... '2210233503' '0.005014299'; '2211472081' '0.005090282'; '2212710660' '0.005166482'; '2213949239' '0.005242875'; '2215187817' '0.005319437'; '2216426396' '0.005396143'; '2217664975' '0.005472972'; '2218903553' '0.005549897'; '2220142132' '0.005626897'; '2221380711' '0.005703948'; ... '2222619289' '0.005781024'; '2223857868' '0.005858104'; '2225096447' '0.005935163'; '2226335025' '0.006012177'; '2227573604' '0.006089123'; '2228812183' '0.006165977'; '2230050761' '0.006242715'; '2231289340' '0.006319313'; '2232527919' '0.006395748'; '2233766497' '0.006471997'; ... '2235005076' '0.006548034'; '2236243655' '0.006623838'; '2237482234' '0.006699383'; '2238720812' '0.006774647'; '2239959391' '0.006849604'; '2241197970' '0.006924233'; '2242436548' '0.006998509'; '2243675127' '0.007072408'; '2244913706' '0.007145906'; '2246152284' '0.007218981'; ... '2247390863' '0.007291607'; '2248629442' '0.007363762'; '2249868020' '0.007435422'; '2251106599' '0.007506562'; '2252345178' '0.00757716'; '2253583756' '0.007647192'; '2254822335' '0.007716633'; '2256060914' '0.00778546'; '2257299492' '0.00785365'; '2258538071' '0.007921178'; ... '2259776650' '0.007988021'; '2260000000' '0.008'; '2261015228' '0.00805416'; '2262253807' '0.008119612'; '2263492386' '0.008184405'; '2264730964' '0.008248571'; '2265969543' '0.008312141'; '2267208122' '0.008375143'; '2268446701' '0.00843761'; '2269685279' '0.008499571'; ... '2270923858' '0.008561057'; '2272162437' '0.008622098'; '2273401015' '0.008682724'; '2274639594' '0.008742966'; '2275878173' '0.008802855'; '2277116751' '0.008862421'; '2278355330' '0.008921694'; '2279593909' '0.008980704'; '2280000000' '0.009'; '2280832487' '0.009039478'; ... '2282071066' '0.009097978'; '2283309645' '0.009156133'; '2284548223' '0.009213867'; '2285786802' '0.009271106'; '2287025381' '0.009327777'; '2288263959' '0.009383804'; '2289502538' '0.009439113'; '2290741117' '0.009493631'; '2291979695' '0.009547282'; '2293218274' '0.009599994'; ... '2294456853' '0.00965169'; '2295695431' '0.009702298'; '2296934010' '0.009751742'; '2298172589' '0.009799949'; '2299411168' '0.009846844'; '2300649746' '0.009892353'; '2301888325' '0.009936401'; '2303126904' '0.009978915'; '2304365482' '0.01001982'; '2305604061' '0.010059042'; ... '2306842640' '0.010096506'; '2308081218' '0.010132139'; '2309319797' '0.010165866'; '2310558376' '0.010197612'; '2311796954' '0.010227304'; '2313035533' '0.010254867'; '2314274112' '0.010280227'; '2315512690' '0.01030331'; '2316751269' '0.01032404'; '2317989848' '0.010342345'; ... '2319228426' '0.01035815'; '2320467005' '0.01037138'; '2321705584' '0.010381961'; '2322944162' '0.01038982'; '2324182741' '0.010394881'; '2325421320' '0.01039707'; '2326659898' '0.010396313'; '2327898477' '0.010392537'; '2329137056' '0.010385666'; '2330375635' '0.010375626'; ... '2331614213' '0.010362343'; '2332852792' '0.010345743'; '2334091371' '0.010325751'; '2335329949' '0.010302293'; '2336568528' '0.010275296'; '2337807107' '0.010244684'; '2339045685' '0.010210383'; '2340284264' '0.010172319'; '2341522843' '0.010130418'; '2342761421' '0.010084606'; ... '2344000000' '0.010034808'; '2345238579' '0.009980949'; '2346477157' '0.009922957'; '2347715736' '0.009860756'; '2348954315' '0.009794271'; '2350192893' '0.00972343'; '2351431472' '0.009648158'; '2352670051' '0.009568379'; '2353908629' '0.009484021'; '2355147208' '0.009395008'; ... '2356385787' '0.009301267'; '2357624365' '0.009202723'; '2358862944' '0.009099301'; '2360000000' '0.009'; '2360101523' '0.008990929'; '2361340102' '0.00887768'; '2362578680' '0.008760095'; '2363817259' '0.008638806'; '2365055838' '0.008514446'; '2366294416' '0.008387647'; ...

%Se define el nombre del material y los valores de las propiedades a

'2367532995' '0.00825904'; '2368771574' '0.008129257'; '2370000000' '0.008'; '2370010152' '0.007998931'; '2371248731' '0.007868596'; '2372487310' '0.007738401'; '2373725888' '0.007608403'; '2374964467' '0.007478658'; '2376203046' '0.007349223'; '2377441624' '0.007220154'; ... '2378680203' '0.007091508'; '2379918782' '0.006963341'; '2381157360' '0.006835709'; '2382395939' '0.006708669'; '2383634518' '0.006582278'; '2384873096' '0.006456591'; '2386111675' '0.006331665'; '2387350254' '0.006207557'; '2388588832' '0.006084323'; '2389827411' '0.00596202'; ... '2391065990' '0.005840703'; '2392304569' '0.00572043'; '2393543147' '0.005601257'; '2394781726' '0.00548324'; '2396020305' '0.005366435'; '2397258883' '0.005250899'; '2398497462' '0.005136689'; '2399736041' '0.005023861'; '2400000000' '0.005'; '2400974619' '0.004912465'; ... '2402213198' '0.004802498'; '2403451777' '0.004693936'; '2404690355' '0.004586751'; '2405928934' '0.004480919'; '2407167513' '0.004376414'; '2408406091' '0.004273209'; '2409644670' '0.004171278'; '2410883249' '0.004070596'; '2412121827' '0.003971137'; '2413360406' '0.003872875'; ... '2414598985' '0.003775783'; '2415837563' '0.003679837'; '2417076142' '0.00358501'; '2418314721' '0.003491276'; '2419553299' '0.003398609'; '2420791878' '0.003306984'; '2422030457' '0.003216374'; '2423269036' '0.003126754'; '2424507614' '0.003038098'; '2425746193' '0.002950379'; ... '2426984772' '0.002863573'; '2428223350' '0.002777652'; '2429461929' '0.002692592'; '2430700508' '0.002608365'; '2431939086' '0.002524947'; '2433177665' '0.002442312'; '2434416244' '0.002360433'; '2435654822' '0.002279284'; '2436893401' '0.00219884'; '2438131980' '0.002119075'; ... '2439370558' '0.002039963'; '2440000000' '0.002'; '2440609137' '0.001961478'; '2441847716' '0.001883607'; '2443086294' '0.001806347'; '2444324873' '0.001729698'; '2445563452' '0.001653658'; '2446802030' '0.001578225'; '2448040609' '0.001503399'; '2449279188' '0.001429177'; ... '2450517766' '0.001355558'; '2451756345' '0.001282542'; '2452994924' '0.001210126'; '2454233503' '0.001138309'; '2455472081' '0.001067089'; '2456710660' '9.96E-04'; '2457949239' '9.26E-04'; '2459187817' '8.57E-04'; '2460426396' '7.88E-04', '2461664975' '7.20E-04', ... '2462903553' '6.52E-04'; '2464142132' '5.85E-04'; '2465380711' '5.19E-04'; '2466619289' '4.53E-04'; '2467857868' '3.87E-04'; '2469096447' '3.23E-04'; '2470335025' '2.59E-04'; '2471573604' '1.95E-04'; '2472812183' '1.32E-04'; '2474050761' '6.96E-05' ... '2475289340' '7.73E-06'; '2476527919' '0.00E+00'; '2477766497' '0.00E+00'; '2479005076' '0.00E+00'; '2480243655' '0.00E+00'; '2481482234' '0.00E+00'; '2482720812' '0.00E+00'; '2483959391' '0.00E+00'; '2485197970' '0.00E+00'; '2486436548'  $'0.00E+00'$ . '2487675127' '0.00E+00'; '2488913706' '0.00E+00'; '2490152284' '0.00E+00'; '2491390863' '0.00E+00'; '2492629442' '0.00E+00'; '2493868020' '0.00E+00'; '2495106599' '0.00E+00'; '2496345178' '0.00E+00'; '2497583756' '0.00E+00'; '2498822335' '0.00E+00'; ... '2500060914' '0.00E+00'; '2501299492' '0.00E+00'; '2502538071' '0.00E+00'; '2503776650' '0.00E+00'; '2505015228' '0.00E+00'; '2506253807' '0.00E+00'; '2507492386' '0.00E+00'; '2508730964' '0.00E+00'; '2509969543' '0.00E+00'; '2511208122' '0.00E+00'; ... '2512446701' '0.00E+00'; '2513685279' '0.00E+00'; '2514923858' '0.00E+00'; '2516162437' '0.00E+00'; '2517401015' '0.00E+00'; '2518639594' '0.00E+00'; '2519878173' '0.00E+00'; '2521116751' '0.00E+00'; '2522355330' '0.00E+00'; '2523593909' '0.00E+00'; ... '2524832487' '0.00E+00'; '2526071066' '0.00E+00'; '2527309645' '0.00E+00'; '2528548223' '0.00E+00'; '2529786802' '0.00E+00'; '2531025381' '0.00E+00'; '2532263959' '0.00E+00'; '2533502538' '0.00E+00'; '2534741117' '0.00E+00'; '2535979695' '0.00E+00'; ... '2537218274' '0.00E+00'; '2538456853' '0.00E+00'; '2539695431' '0.00E+00'; '2540934010' '0.00E+00'; '2542172589' '0.00E+00'; '2543411168' '0.00E+00'; '2544649746' '0.00E+00'; '2545888325' '0.00E+00'; '2547126904' '0.00E+00'; '2548365482' '0.00E+00'; ... '2549604061' '0.00E+00'; '2550842640' '0.00E+00'; '2552081218' '0.00E+00'; '2553319797' '0.00E+00'; '2554558376' '0.00E+00'; '2555796954' '0.00E+00'; '2557035533' '0.00E+00'; '2558274112' '0.00E+00'; '2559512690' '0.00E+00'; '2560751269' '0.00E+00'; ... '2561989848' '0.00E+00'; '2563228426' '0.00E+00'; '2564467005' '0.00E+00'; '2565705584' '0.00E+00'; '2566944162' '0.00E+00'; '2568182741' '0.00E+00'; '2569421320' '0.00E+00'; '2570659898' '0.00E+00'; '2571898477' '0.00E+00'; '2573137056' '0.00E+00'; ... '2574375635' '0.00E+00'; '2575614213' '0.00E+00'; '2576852792' '0.00E+00'; '2578091371' '0.00E+00'; '2579329949' '0.00E+00'; '2580568528' '0.00E+00'; '2581807107' '0.00E+00'; '2583045685' '0.00E+00'; '2584284264' '0.00E+00'; '2585522843' '0.00E+00'; ... '2586761421' '0.00E+00'; '2588000000' '0.00E+00'; '2589238579' '0.00E+00'; '2590477157' '0.00E+00'; '2591715736' '0.00E+00'; '2592954315' '0.00E+00'; '2594192893' '0.00E+00'; '2595431472' '0.00E+00'; '2596670051' '0.00E+00'; '2597908629' '0.00E+00'; ... '2599147208' '0.00E+00'; '2600385787' '0.00E+00'; '2601624365' '0.00E+00'; '2602862944' '0.00E+00'; '2604101523' '0.00E+00'; '2605340102' '0.00E+00'; '2606578680' '0.00E+00'; '2607817259' '0.00E+00'; '2609055838' '0.00E+00'; '2610294416' '0.00E+00', ... '2611532995' '0.00E+00'; '2612771574' '0.00E+00'; '2614010152' '0.00E+00'; '2615248731' '0.00E+00'; '2616487310' '0.00E+00'; '2617725888' '0.00E+00'; '2618964467' '0.00E+00'; '2620203046' '0.00E+00'; '2621441624' '0.00E+00'; '2622680203' '0.00E+00'; ... '2623918782' '0.00E+00'; '2625157360' '0.00E+00'; '2626395939' '0.00E+00'; '2627634518' '0.00E+00'; '2628873096' '0.00E+00'; '2630111675' '0.00E+00'; '2631350254' '0.00E+00'; '2632588832' '0.00E+00'; '2633827411' '0.00E+00'; '2635065990' '0.00E+00'; ... '2636304569' '0.00E+00'; '2637543147' '0.00E+00'; '2638781726' '0.00E+00'; '2640020305' '0.00E+00'; '2641258883' '0.00E+00'; '2642497462' '0.00E+00'; '2643736041' '0.00E+00'; '2644974619' '0.00E+00'; '2646213198' '0.00E+00'; '2647451777' '0.00E+00'; ...

'2648690355' '0.00E+00'; '2649928934' '0.00E+00'; '2651167513' '0.00E+00'; '2652406091' '0.00E+00'; '2653644670' '0.00E+00'; '2654883249' '0.00E+00'; '2656121827' '0.00E+00'; '2657360406' '0.00E+00'; '2658598985' '0.00E+00'; '2659837563' '0.00E+00'; ... '2661076142' '0.00E+00'; '2662314721' '0.00E+00'; '2663553299' '0.00E+00'; '2664791878' '0.00E+00'; '2666030457' '0.00E+00'; '2667269036' '0.00E+00'; '2668507614' '0.00E+00'; '2669746193' '0.00E+00'; '2670984772' '0.00E+00'; '2672223350' '0.00E+00'; ... '2673461929' '0.00E+00'; '2674700508' '0.00E+00'; '2675939086' '0.00E+00'; '2677177665' '0.00E+00'; '2678416244' '0.00E+00'; '2679654822' '0.00E+00'; '2680893401' '0.00E+00'; '2682131980' '0.00E+00'; '2683370558' '0.00E+00'; '2684609137' '0.00E+00'; ... '2685847716' '0.00E+00'; '2687086294' '0.00E+00'; '2688324873' '0.00E+00'; '2689563452' '0.00E+00'; '2690802030' '0.00E+00'; '2692040609' '0.00E+00'; '2693279188' '0.00E+00'; '2694517766' '0.00E+00'; '2695756345' '0.00E+00'; '2696994924' '0.00E+00'; ... '2698233503' '0.00E+00'; '2699472081' '0.00E+00'; '2700710660' '0.00E+00'; '2701949239' '0.00E+00'; '2703187817' '0.00E+00'; '2704426396' '0.00E+00'; '2705664975' '0.00E+00'; '2706903553' '0.00E+00'; '2708142132' '0.00E+00'; '2709380711' '0.00E+00'; ... '2710619289' '0.00E+00'; '2711857868' '0.00E+00'; '2713096447' '0.00E+00'; '2714335025' '0.00E+00'; '2715573604' '0.00E+00'; '2716812183' '0.00E+00'; '2718050761' '0.00E+00'; '2719289340' '0.00E+00'; '2720527919' '0.00E+00'; '2721766497' '0.00E+00'; ... '2723005076' '0.00E+00'; '2724243655' '0.00E+00'; '2725482234' '0.00E+00'; '2726720812' '0.00E+00'; '2727959391' '0.00E+00'; '2729197970' '0.00E+00'; '2730436548' '0.00E+00'; '2731675127' '0.00E+00'; '2732913706' '0.00E+00'; '2734152284' '0.00E+00'; ... '2735390863' '0.00E+00'; '2736629442' '0.00E+00'; '2737868020' '0.00E+00'; '2739106599' '0.00E+00'; '2740345178' '0.00E+00'; '2741583756' '0.00E+00'; '2742822335' '0.00E+00'; '2744060914' '0.00E+00'; '2745299492' '0.00E+00'; '2746538071' '0.00E+00'; ... '2747776650' '0.00E+00'; '2749015228' '0.00E+00'; '2750253807' '0.00E+00'; '2751492386' '0.00E+00'; '2752730964' '0.00E+00'; '2753969543' '0.00E+00'; '2755208122' '0.00E+00'; '2756446701' '0.00E+00'; '2757685279' '0.00E+00'; '2758923858' '0.00E+00'; ... '2760162437' '0.00E+00'; '2761401015' '0.00E+00'; '2762639594' '0.00E+00'; '2763878173' '0.00E+00'; '2765116751' '0.00E+00'; '2766355330' '0.00E+00'; '2767593909' '0.00E+00'; '2768832487' '0.00E+00'; '2770071066' '0.00E+00'; '2771309645' '0.00E+00'; ... '2772548223' '0.00E+00'; '2773786802' '0.00E+00'; '2775025381' '0.00E+00'; '2776263959' '0.00E+00'; '2777502538' '0.00E+00'; '2778741117' '0.00E+00'; '2779979695' '0.00E+00'; '2781218274' '0.00E+00'; '2782456853' '0.00E+00'; '2783695431' '0.00E+00'; ... '2784934010' '0.00E+00'; '2786172589' '0.00E+00'; '2787411168' '0.00E+00'; '2788649746' '0.00E+00'; '2789888325' '0.00E+00'; '2791126904' '0.00E+00'; '2792365482' '0.00E+00'; '2793604061' '0.00E+00'; '2794842640' '0.00E+00'; '2796081218' '0.00E+00'; ... '2797319797' '0.00E+00'; '2798558376' '0.00E+00'; '2799796954' '0.00E+00'; '2801035533' '0.00E+00'; '2802274112' '0.00E+00'; '2803512690' '0.00E+00'; '2804751269' '0.00E+00'; '2805989848' '0.00E+00'; '2807228426' '0.00E+00'; '2808467005' '0.00E+00'; ... '2809705584' '0.00E+00'; '2810944162' '0.00E+00'; '2812182741' '0.00E+00'; '2813421320' '0.00E+00'; '2814659898' '0.00E+00'; '2815898477' '0.00E+00'; '2817137056' '0.00E+00'; '2818375635' '2.75E-05'; '2819614213' '7.14E-05'; '2820852792'  $'1.16E-04'$ ; ... '2822091371' '1.60E-04'; '2823329949' '2.04E-04'; '2824568528' '2.49E-04'; '2825807107' '2.94E-04'; '2827045685' '3.39E-04'; '2828284264' '3.84E-04'; '2829522843' '4.29E-04'; '2830761421' '4.75E-04'; '2832000000' '5.21E-04'; '2833238579' '5.67E- $04'$  ... '2834477157' '6.13E-04'; '2835715736' '6.59E-04'; '2836954315' '7.05E-04'; '2838192893' '7.52E-04'; '2839431472' '7.99E-04'; '2840670051' '8.45E-04'; '2841908629' '8.92E-04'; '2843147208' '9.40E-04'; '2844385787' '9.87E-04'; '2845624365' '0.001034578'; ... '2846862944' '0.001082264'; '2848101523' '0.001130105'; '2849340102' '0.001178099'; '2850578680' '0.001226245'; '2851817259' '0.001274542'; '2853055838' '0.001322988'; '2854294416' '0.001371582'; '2855532995' '0.001420323'; '2856771574' '0.001469208'; '2858010152' '0.001518237'; ... '2859248731' '0.001567409'; '2860487310' '0.001616721'; '2861725888' '0.001666173'; '2862964467' '0.001715762'; '2864203046' '0.001765489'; '2865441624' '0.001815351'; '2866680203' '0.001865346'; '2867918782' '0.001915474'; '2869157360' '0.001965733'; '2870000000' '0.002'; ... '2870395939' '0.002016122'; '2871634518' '0.00206667'; '2872873096' '0.002117449'; '2874111675' '0.002168539'; '2875350254' '0.002220018'; '2876588832' '0.002271965'; '2877827411' '0.002324458'; '2879065990' '0.002377575'; '2880304569' '0.002431395'; '2881543147' '0.002485996'; ... '2882781726' '0.002541457'; '2884020305' '0.002597857'; '2885258883' '0.002655273'; '2886497462' '0.002713784'; '2887736041' '0.002773468'; '2888974619' '0.002834404'; '2890213198' '0.002896671'; '2891451777' '0.002960347'; '2892690355' '0.00302551'; '2893928934' '0.003092238'; ... '2895167513' '0.003160611'; '2896406091' '0.003230706'; '2897644670' '0.003302602'; '2898883249' '0.003376378'; '2900121827' '0.003452112'; '2901360406' '0.003529881'; '2902598985' '0.003609766'; '2903837563' '0.003691844'; '2905076142' '0.003776193'; '2906314721' '0.003862893'; ... '2907553299' '0.003952021'; '2908791878' '0.004043656'; '2910030457' '0.004137876'; '2911269036' '0.00423476'; '2912507614' '0.004334387'; '2913746193' '0.004436834'; '2914984772' '0.00454218'; '2916223350' '0.004650504'; '2917461929' '0.004761884'; '2918700508' '0.004876399'; ... '2919939086' '0.004994126'; '2920000000' '0.005'; '2921177665' '0.005115081'; '2922416244' '0.005238986'; '2923654822' '0.005365476'; '2924893401' '0.005494187'; '2926131980' '0.005624757'; '2927370558' '0.005756821'; '2928609137' '0.005890015'; '2929847716' '0.006023976'; ...

'2931086294' '0.006158339'; '2932324873' '0.006292742'; '2933563452' '0.006426819'; '2934802030' '0.006560208'; '2936040609' '0.006692545'; '2937279188' '0.006823465'; '2938517766' '0.006952606'; '2939756345' '0.007079602'; '2940994924' '0.007204091'; '2942233503' '0.007325709'; ... '2943472081' '0.007444092'; '2944710660' '0.007558876'; '2945949239' '0.007669697'; '2947187817' '0.007776191'; '2948426396' '0.007877995'; '2949664975' '0.007974746'; '2950000000' '0.008'; '2950903553' '0.008066122'; '2952142132' '0.008152217'; '2953380711' '0.008233346'; ... '2954619289' '0.008309829'; '2955857868' '0.008381983'; '2957096447' '0.008450128'; '2958335025' '0.008514582'; '2959573604' '0.008575662'; '2960812183' '0.008633689'; '2962050761' '0.00868898'; '2963289340' '0.008741855'; '2964527919' '0.00879263'; '2965766497' '0.008841626'; ... '2967005076' '0.008889161'; '2968243655' '0.008935552'; '2969482234' '0.00898112'; '2970000000' '0.009'; '2970720812' '0.009026171'; '2971959391' '0.009070844'; '2973197970' '0.009115141'; '2974436548' '0.009159059'; '2975675127' '0.009202597'; '2976913706' '0.009245752'; ... '2978152284' '0.009288522'; '2979390863' '0.009330903'; '2980629442' '0.009372895'; '2981868020' '0.009414495'; '2983106599' '0.009455701'; '2984345178' '0.009496509'; '2985583756' '0.009536919'; '2986822335' '0.009576928'; '2988060914' '0.009616533'; '2989299492' '0.009655732'; ... '2990538071' '0.009694523'; '2991776650' '0.009732903'; '2993015228' '0.009770871'; '2994253807' '0.009808424'; '2995492386' '0.00984556'; '2996730964' '0.009882276'; '2997969543' '0.009918571'; '2999208122' '0.009954441'; '3000446701' '0.009989885'; '3001685279' '0.0100249'; ... '3002923858' '0.010059485'; '3004162437' '0.010093636'; '3005401015' '0.010127352'; '3006639594' '0.01016063'; '3007878173' '0.010193468'; '3009116751' '0.010225864'; '3010355330' '0.010257815'; '3011593909' '0.01028932'; '3012832487' '0.010320375'; '3014071066' '0.010350979'; ... '3015309645' '0.010381129'; '3016548223' '0.010410823'; '3017786802' '0.010440058'; '3019025381' '0.010468834'; '3020263959' '0.010497146'; '3021502538' '0.010524993'; '3022741117' '0.010552373'; '3023979695' '0.010579284'; '3025218274' '0.010605722'; '3026456853' '0.010631686'; ... '3027695431' '0.010657174'; '3028934010' '0.010682182'; '3030172589' '0.01070671'; '3031411168' '0.010730755'; '3032649746' '0.010754313'; '3033888325' '0.010777384'; '3035126904' '0.010799965'; '3036365482' '0.010822053'; '3037604061' '0.010843647'; '3038842640' '0.010864743'; ... '3040081218' '0.01088534'; '3041319797' '0.010905436'; '3042558376' '0.010925028'; '3043796954' '0.010944113'; '3045035533' '0.010962691'; '3046274112' '0.010980757'; '3047512690' '0.010998311'; '3048751269' '0.011015349'; '3049989848' '0.01103187'; '3051228426' '0.01104787'; ... '3052467005' '0.011063349'; '3053705584' '0.011078304'; '3054944162' '0.011092731'; '3056182741' '0.01110663'; '3057421320' '0.011119998'; '3058659898' '0.011132832'; '3059898477' '0.01114513'; '3061137056' '0.01115689'; '3062375635' '0.01116811'; '3063614213' '0.011178788'; ... '3064852792' '0.01118892'; '3066091371' '0.011198505'; '3067329949' '0.011207541'; '3068568528' '0.011216025'; '3069807107' '0.011223955'; '3071045685' '0.011231329'; '3072284264' '0.011238144'; '3073522843' '0.011244398'; '3074761421' '0.011250089'; '3076000000' '0.011255215'; ... '3077238579' '0.011259773'; '3078477157' '0.011263761'; '3079715736' '0.011267177'; '3080954315' '0.011270018'; '3082192893' '0.011272283'; '3083431472' '0.011273968'; '3084670051' '0.011275072'; '3085908629' '0.011275592'; '3087147208' '0.011275527'; '3088385787' '0.011274873'; ... '3089624365' '0.011273629'; '3090862944' '0.011271791'; '3092101523' '0.011269359'; '3093340102' '0.01126633'; '3094578680' '0.011262701'; '3095817259' '0.01125847'; '3097055838' '0.011253635'; '3098294416' '0.011248193'; '3099532995' '0.011242143'; '3100771574' '0.011235481'; ... '3102010152' '0.011228207'; '3103248731' '0.011220316'; '3104487310' '0.011211808'; '3105725888' '0.01120268'; '3106964467' '0.01119293'; '3108203046' '0.011182554'; '3109441624' '0.011171552'; '3110680203' '0.011159921'; '3111918782' '0.011147657', '3113157360' '0.011134761', ... '3114395939' '0.011121228'; '3115634518' '0.011107056'; '3116873096' '0.011092244'; '3118111675' '0.011076789'; '3119350254' '0.011060689'; '3120588832' '0.011043942'; '3121827411' '0.011026544'; '3123065990' '0.011008495'; '3124304569' '0.010989791'; '3125543147' '0.010970431'; ... '3126781726' '0.010950412'; '3128020305' '0.010929731'; '3129258883' '0.010908387'; '3130497462' '0.010886378'; '3131736041' '0.0108637'; '3132974619' '0.010840352'; '3134213198' '0.010816332'; '3135451777' '0.010791637'; '3136690355' '0.010766264'; '3137928934' '0.010740212'; ... '3139167513' '0.010713479'; '3140406091' '0.010686061'; '3141644670' '0.010657958'; '3142883249' '0.010629165'; '3144121827' '0.010599682'; '3145360406' '0.010569506'; '3146598985' '0.010538635'; '3147837563' '0.010507066'; '3149076142' '0.010474797'; '3150314721' '0.010441825'; ... '3151553299' '0.01040815'; '3152791878' '0.010373767'; '3154030457' '0.010338675'; '3155269036' '0.010302873'; '3156507614' '0.010266356'; '3157746193' '0.010229124'; '3158984772' '0.010191173'; '3160223350' '0.010152502'; '3161461929' '0.010113108'; '3162700508' '0.01007299'; ... '3163939086' '0.010032144'; '3165177665' '0.009990568'; '3166416244' '0.009948261'; '3167654822' '0.009905219'; '3168893401' '0.009861441'; '3170131980' '0.009816925'; '3171370558' '0.009771667'; '3172609137' '0.009725666'; '3173847716' '0.00967892'; '3175086294' '0.009631426'; ... '3176324873' '0.009583182'; '3177563452' '0.009534185'; '3178802030' '0.009484434'; '3180040609' '0.009433926'; '3181279188' '0.009382658'; '3182517766' '0.00933063'; '3183756345' '0.009277837'; '3184994924' '0.009224279'; '3186233503' '0.009169952'; '3187472081' '0.009114854'; ... '3188710660' '0.009058984'; '3189949239' '0.009002338'; '3190000000' '0.009'; '3191187817' '0.00894492'; '3192426396' '0.008886756'; '3193664975' '0.008827878'; '3194903553' '0.008768319'; '3196142132' '0.008708111'; '3197380711' '0.008647287'; '3198619289' '0.008585879'; ... '3199857868' '0.008523921'; '3201096447' '0.008461444'; '3202335025' '0.008398481'; '3203573604' '0.008335064'; '3204812183' '0.008271227'; '3206050761' '0.008207002'; '3207289340' '0.00814242'; '3208527919' '0.008077516'; '3209766497' '0.008012321'; '3210000000' '0.008'; ...

'3211005076' '0.007946868'; '3212243655' '0.007881189'; '3213482234' '0.007815317'; '3214720812' '0.007749285'; '3215959391' '0.007683125'; '3217197970' '0.007616869'; '3218436548' '0.007550551'; '3219675127' '0.007484202'; '3220913706' '0.007417856'; '3222152284' '0.007351545'; ... '3223390863' '0.007285301'; '3224629442' '0.007219156'; '3225868020' '0.007153145'; '3227106599' '0.007087298'; '3228345178' '0.007021649'; '3229583756' '0.00695623'; '3230822335' '0.006891074'; '3232060914' '0.006826213'; '3233299492' '0.00676168'; '3234538071' '0.006697507'; ... '3235776650' '0.006633726'; '3237015228' '0.006570372'; '3238253807' '0.006507475'; '3239492386' '0.006445069'; '3240730964' '0.006383185'; '3241969543' '0.006321858'; '3243208122' '0.006261118'; '3244446701' '0.006201'; '3245685279' '0.006141534'; '3246923858' '0.006082754'; ... '3248162437' '0.006024693'; '3249401015' '0.005967383'; '3250639594' '0.005910855'; '3251878173' '0.005855144'; '3253116751' '0.005800282'; '3254355330' '0.0057463'; '3255593909' '0.005693232'; '3256832487' '0.005641111'; '3258071066' '0.005589968'; '3259309645' '0.005539836'; ... '3260548223' '0.005490748'; '3261786802' '0.005442737'; '3263025381' '0.005395834'; '3264263959' '0.005350073'; '3265502538' '0.005305486'; '3266741117' '0.005262105'; '3267979695' '0.005219964'; '3269218274' '0.005179094'; '3270456853' '0.005139529'; '3271695431' '0.0051013'; ... '3272934010' '0.00506444'; '3274172589' '0.005028982'; '3275411168' '0.004994959'; '3276649746' '0.004962403'; '3277888325' '0.004931346'; '3279126904' '0.004901821'; '3280365482' '0.004873861'; '3281604061' '0.004847498'; '3282842640' '0.004822764'; '3284081218' '0.004799693'; ... '3285319797' '0.004778317'; '3286558376' '0.004758667'; '3287796954' '0.004740778'; '3289035533' '0.004724681'; '3290274112' '0.004710409'; '3291512690' '0.004697995'; '3292751269' '0.004687471'; '3293989848' '0.004678869'; '3295228426' '0.004672223'; '3296467005' '0.004667564'; ... '3297705584' '0.004664925'; '3298944162' '0.00466434'; '3300182741' '0.004665839'; '3301421320' '0.004669457'; '3302659898' '0.004675225'; '3303898477' '0.004683176'; '3305137056' '0.004693342'; '3306375635' '0.004705757'; '3307614213' '0.004720452'; '3308852792' '0.00473746'; ... '3310091371' '0.004756815'; '3311329949' '0.004778547'; '3312568528' '0.00480269'; '3313807107' '0.004829277'; '3315045685' '0.004858339'; '3316284264' '0.004889911'; '3317522843' '0.004924023'; '3318761421' '0.004960708'; '3320000000' '0.005'}); model.material('mat8').propertyGroup('def').func('int1').set('fununit', 'S/m'); model.material('mat8').propertyGroup('def').func('int1').set('argunit', 'Hz'); model.material('mat8').propertyGroup('def').set('relpermittivity', {'2.5' '0' '0' '0' '2.5' '0' '0' '0' '2.5'}); model.material('mat8').propertyGroup('def').set('relpermeability', {'1' '0' '0' '0' '0' '0' '0' '0' '1'}); model.material('mat8').propertyGroup('def').set('electricconductivity', {'sig(freq)' '0' '0' '0' 'sig(freq)' '0' '0' '0' 'sig(freq)'}); model.material('mat8').propertyGroup('def').set('thermalconductivity', {'0.24' '0' '0' '0' '0.24' '0' '0' '0' '0.24'}); model.material('mat8').propertyGroup('def').set('heatcapacity', '1050'); model.material('mat8').propertyGroup('def').set('density', '1500'); %% Material 9. Tejido Mamario % model.material.create('mat9'); % model.material('mat9').propertyGroup('def').func.create('int1', 'Interpolation'); % model.material('mat9').propertyGroup('def').func.create('int2', 'Interpolation'); % %Se define qué parte de la geometría corresponde al material % model.material('mat9').selection.set([1]); % %Se define el nombre del material y los valores de las propiedades a % %utilizar durante la simulación para el material % model.material('mat9').name('Breast Tissue'); % model.material('mat9').propertyGroup('def').func('int1').set('funcname', 'e'); % model.material('mat9').propertyGroup('def').func('int1').set('table', {'2000000000' '5.2323'; '2010000000' '5.2305'; '2020000000' '5.2286'; '2030000000' '5.2267'; '2040000000' '5.2249'; '2050000000' '5.223'; '2060000000' '5.2211'; '2070000000' '5.2192'; '2080000000' '5.2173'; '2090000000' '5.2155'; % '2100000000' '5.2136'; '2110000000' '5.2117'; '2120000000' '5.2098'; '2130000000' '5.2079'; '2140000000' '5.206'; '2150000000' '5.2041'; '2160000000' '5.2023'; '2170000000' '5.2004'; '2180000000' '5.1985'; '2190000000' '5.1966'; ... % '2200000000' '5.1947'; '2210000000' '5.1928'; '2220000000' '5.1909'; '2230000000' '5.189'; '2240000000' '5.187'; '2250000000' '5.1851'; '2260000000' '5.1832'; '2270000000' '5.1813'; '2280000000' '5.1794'; '2290000000' '5.1775'; % '2300000000' '5.1756'; '2310000000' '5.1737'; '2320000000' '5.1717'; '2330000000' '5.1698'; '2340000000' '5.1679'; '2350000000' '5.166'; '2360000000' '5.1641'; '2370000000' '5.1621'; '2380000000' '5.1602'; '2390000000' '5.1583'; ... % '2400000000' '5.1563'; '2410000000' '5.1544'; '2420000000' '5.1525'; '2430000000' '5.1505'; '2440000000' '5.1486'; '2450000000' '5.1467'; '2460000000' '5.1447'; '2470000000' '5.1428'; '2480000000' '5.1409'; '2490000000' '5.1389'; ... % '2500000000' '5.137'; '2510000000' '5.135'; '2520000000' '5.1331'; '2530000000' '5.1311'; '2540000000' '5.1292'; '2550000000' '5.1272'; '2560000000' '5.1253'; '2570000000' '5.1233'; '2580000000' '5.1214'; '2590000000' '5.1194'; ... % '2600000000' '5.1175'; '2610000000' '5.1155'; '2620000000' '5.1136'; '2630000000' '5.1116'; '2640000000' '5.1096'; '2650000000' '5.1077'; '2660000000' '5.1057'; '2670000000' '5.1038'; '2680000000' '5.1018'; '2690000000' '5.0998'; ... % '2700000000' '5.0979'; '2710000000' '5.0959'; '2720000000' '5.0939'; '2730000000' '5.092'; '2740000000' '5.09'; '2750000000' '5.088'; '2760000000' '5.0861'; '2770000000' '5.0841'; '2780000000' '5.0821'; '2790000000' '5.0802'; ... % '2800000000' '5.0782'; '2810000000' '5.0762'; '2820000000' '5.0742'; '2830000000' '5.0723'; '2840000000' '5.0703';

'2850000000' '5.0683'; '2860000000' '5.0663'; '2870000000' '5.0644'; '2880000000' '5.0624'; '2890000000' '5.0604'; ... % '2900000000' '5.0584'; '2910000000' '5.0564'; '2920000000' '5.0545'; '2930000000' '5.0525'; '2940000000' '5.0505'; '2950000000' '5.0485'; '2960000000' '5.0465'; '2970000000' '5.0445'; '2980000000' '5.0426'; '2990000000' '5.0406'; ... % '3000000000' '5.0386'; '3010000000' '5.0366'; '3020000000' '5.0346'; '3030000000' '5.0326'; '3040000000' '5.0306'; '3050000000' '5.0286'; '3060000000' '5.0267'; '3070000000' '5.0247'; '3080000000' '5.0227'; '3090000000' '5.0207'; ... % '3100000000' '5.0187'; '3110000000' '5.0167'; '3120000000' '5.0147'; '3130000000' '5.0127'; '3140000000' '5.0107'; '3150000000' '5.0087'; '3160000000' '5.0067'; '3170000000' '5.0048'; '3180000000' '5.0028'; '3190000000' '5.0008'; % '3200000000' '4.9988'; '3210000000' '4.9968'; '3220000000' '4.9948'; '3230000000' '4.9928'; '3240000000' '4.9908'; '3250000000' '4.9888'; '3260000000' '4.9868'; '3270000000' '4.9848'; '3280000000' '4.9828'; '3290000000' '4.9808'; ... % '3300000000' '4.9788'; '3310000000' '4.9768'; '3320000000' '4.9748'; '3330000000' '4.9728'; '3340000000' '4.9708'; '3350000000' '4.9688'; '3360000000' '4.9668'; '3370000000' '4.9648'; '3380000000' '4.9628'; '3390000000' '4.9608'; ... % '3400000000' '4.9588'; '3410000000' '4.9569'; '3420000000' '4.9549'; '3430000000' '4.9529'; '3440000000' '4.9509'; '3450000000' '4.9489'; '3460000000' '4.9469'; '3470000000' '4.9449'; '3480000000' '4.9429'; '3490000000' '4.9409'; ... % '3500000000' '4.9389'}); % model.material('mat9').propertyGroup('def').func('int1').set('fununit', '1'); % model.material('mat9').propertyGroup('def').func('int1').set('argunit', 'Hz'); % model.material('mat9').propertyGroup('def').func('int1').set('interp', 'cubicspline'); % model.material('mat9').propertyGroup('def').func('int2').set('funcname', 'sig'); % model.material('mat9').propertyGroup('def').func('int2').set('table', {'2000000000' '0.10612'; '2010000000' '0.10677'; '2020000000' '0.10742'; '2030000000' '0.10807'; '2040000000' '0.10873'; '2050000000' '0.10938'; '2060000000' '0.11004'; '2070000000' '0.1107'; '2080000000' '0.11136'; '2090000000' '0.11202'; ... % '2100000000' '0.11269'; '2110000000' '0.11335'; '2120000000' '0.11402'; '2130000000' '0.11469'; '2140000000' '0.11536'; '2150000000' '0.11604'; '2160000000' '0.11671'; '2170000000' '0.11739'; '2180000000' '0.11807'; '2190000000' '0.11875'; ... % '2200000000' '0.11943'; '2210000000' '0.12012'; '2220000000' '0.1208'; '2230000000' '0.12149'; '2240000000' '0.12218'; '2250000000' '0.12287'; '2260000000' '0.12356'; '2270000000' '0.12426'; '2280000000' '0.12495'; '2290000000' '0.12565'; ... % '2300000000' '0.12635'; '2310000000' '0.12705'; '2320000000' '0.12776'; '2330000000' '0.12846'; '2340000000' '0.12917'; '2350000000' '0.12987'; '2360000000' '0.13058'; '2370000000' '0.13129'; '2380000000' '0.13201'; '2390000000' '0.13272'; ... % '2400000000' '0.13344'; '2410000000' '0.13415'; '2420000000' '0.13487'; '2430000000' '0.13559'; '2440000000' '0.13631'; '2450000000' '0.13704'; '2460000000' '0.13776'; '2470000000' '0.13849'; '2480000000' '0.13921'; '2490000000' '0.13994'; ... % '2500000000' '0.14067'; '2510000000' '0.14141'; '2520000000' '0.14214'; '2530000000' '0.14287'; '2540000000' '0.14361'; '2550000000' '0.14435'; '2560000000' '0.14509'; '2570000000' '0.14583'; '2580000000' '0.14657'; '2590000000' '0.14731'; ... % '2600000000' '0.14806'; '2610000000' '0.14881'; '2620000000' '0.14955'; '2630000000' '0.1503'; '2640000000' '0.15105'; '2650000000' '0.1518'; '2660000000' '0.15256'; '2670000000' '0.15331'; '2680000000' '0.15407'; '2690000000' '0.15482'; ... % '2700000000' '0.15558'; '2710000000' '0.15634'; '2720000000' '0.1571'; '2730000000' '0.15786'; '2740000000' '0.15863'; '2750000000' '0.15939'; '2760000000' '0.16016'; '2770000000' '0.16092'; '2780000000' '0.16169'; '2790000000' '0.16246'; ... % '2800000000' '0.16323'; '2810000000' '0.164'; '2820000000' '0.16478'; '2830000000' '0.16555'; '2840000000' '0.16633'; '2850000000' '0.1671'; '2860000000' '0.16788'; '2870000000' '0.16866'; '2880000000' '0.16944'; '2890000000' '0.17022'; ... % '2900000000' '0.171'; '2910000000' '0.17179'; '2920000000' '0.17257'; '2930000000' '0.17336'; '2940000000' '0.17414'; '2950000000' '0.17493'; '2960000000' '0.17572'; '2970000000' '0.17651'; '2980000000' '0.1773'; '2990000000' '0.17809'; ... % '3000000000' '0.17889'; '3010000000' '0.17968'; '3020000000' '0.18047'; '3030000000' '0.18127'; '3040000000' '0.18207'; '3050000000' '0.18287'; '3060000000' '0.18367'; '3070000000' '0.18447'; '3080000000' '0.18527'; '3090000000' '0.18607'; ... % '3100000000' '0.18687'; '3110000000' '0.18768'; '3120000000' '0.18848'; '3130000000' '0.18929'; '3140000000' '0.1901'; '3150000000' '0.1909'; '3160000000' '0.19171'; '3170000000' '0.19252'; '3180000000' '0.19333'; '3190000000' '0.19414'; ... % '3200000000' '0.19496'; '3210000000' '0.19577'; '3220000000' '0.19659'; '3230000000' '0.1974'; '3240000000' '0.19822'; '3250000000' '0.19903'; '3260000000' '0.19985'; '3270000000' '0.20067'; '3280000000' '0.20149'; '3290000000' '0.20231'; ... % '3300000000' '0.20313'; '3310000000' '0.20395'; '3320000000' '0.20478'; '3330000000' '0.2056'; '3340000000' '0.20642'; '3350000000' '0.20725'; '3360000000' '0.20808'; '3370000000' '0.2089'; '3380000000' '0.20973'; '3390000000' '0.21056'; % '3400000000' '0.21139'; '3410000000' '0.21222'; '3420000000' '0.21305'; '3430000000' '0.21388'; '3440000000' '0.21471'; '3450000000' '0.21555'; '3460000000' '0.21638'; '3470000000' '0.21721'; '3480000000' '0.21805'; '3490000000' '0.21888'; ... % '3500000000' '0.21972'}); % model.material('mat9').propertyGroup('def').func('int2').set('fununit', 'S/m'); % model.material('mat9').propertyGroup('def').func('int2').set('argunit', 'Hz');

- % model.material('mat9').propertyGroup('def').func('int2').set('interp', 'cubicspline');
- % model.material('mat9').propertyGroup('def').set('thermalconductivity', {'0.42' '0' '0' '0' '0.42' '0' '0' '0.42'});
- % model.material('mat9').propertyGroup('def').set('density', '920');

% model.material('mat9').propertyGroup('def').set('heatcapacity', '2500');

- % model.material('mat9').propertyGroup('def').set('relpermittivity', {'e(freq)' '0' '0' '0' 'e(freq)' '0' '0' '0' 'e(freq)'});
- % model.material('mat9').propertyGroup('def').set('relpermeability', {'1' '0' '0' '1' '0' '0' '0' '1'});

% model.material('mat9').propertyGroup('def').set('electricconductivity', {'sig(freq)' '0' '0' 'o' 'sig(freq)' '0' '0' 'o' 'sig(freq)'});

%% Material 10. Tejido Mamario Boundary

% model.material.create('mat10');

% model.material('mat10').propertyGroup('def').func.create('int1', 'Interpolation');

- % model.material('mat10').propertyGroup('def').func.create('int2', 'Interpolation');
- % model.material('mat10').selection.geom('geom1', 1);
- % %Se define qué parte de la geometría corresponde al material
- % model.material('mat10').selection.set([2 30 31]);
- % %Se define el nombre del material y los valores de las propiedades a
- % %utilizar durante la simulación para el material
- % model.material('mat10').name('Breast Tissue 1');
- % model.material('mat10').propertyGroup('def').func('int1').set('funcname', 'e');
- % model.material('mat10').propertyGroup('def').func('int1').set('table', {'2000000000' '5.2323'; '2010000000' '5.2305';
- '2020000000' '5.2286'; '2030000000' '5.2267'; '2040000000' '5.2249'; '2050000000' '5.223'; '2060000000' '5.2211'; '2070000000' '5.2192'; '2080000000' '5.2173'; '2090000000' '5.2155'; ...

% '2100000000' '5.2136'; '2110000000' '5.2117'; '2120000000' '5.2098'; '2130000000' '5.2079'; '2140000000' '5.206'; '2150000000' '5.2041'; '2160000000' '5.2023'; '2170000000' '5.2004'; '2180000000' '5.1985'; '2190000000' '5.1966'; ... % '2200000000' '5.1947'; '2210000000' '5.1928'; '2220000000' '5.1909'; '2230000000' '5.189'; '2240000000' '5.187'; '2250000000' '5.1851'; '2260000000' '5.1832'; '2270000000' '5.1813'; '2280000000' '5.1794'; '2290000000' '5.1775'; % '2300000000' '5.1756'; '2310000000' '5.1737'; '2320000000' '5.1717'; '2330000000' '5.1698'; '2340000000' '5.1679'; '2350000000' '5.166'; '2360000000' '5.1641'; '2370000000' '5.1621'; '2380000000' '5.1602'; '2390000000' '5.1583'; ... % '2400000000' '5.1563'; '2410000000' '5.1544'; '2420000000' '5.1525'; '2430000000' '5.1505'; '2440000000' '5.1486'; '2450000000' '5.1467'; '2460000000' '5.1447'; '2470000000' '5.1428'; '2480000000' '5.1409'; '2490000000' '5.1389'; ... % '2500000000' '5.137'; '2510000000' '5.135'; '2520000000' '5.1331'; '2530000000' '5.1311'; '2540000000' '5.1292'; '2550000000' '5.1272'; '2560000000' '5.1253'; '2570000000' '5.1233'; '2580000000' '5.1214'; '2590000000' '5.1194'; ... % '2600000000' '5.1175'; '2610000000' '5.1155'; '2620000000' '5.1136'; '2630000000' '5.1116'; '2640000000' '5.1096'; '2650000000' '5.1077'; '2660000000' '5.1057'; '2670000000' '5.1038'; '2680000000' '5.1018'; '2690000000' '5.0998'; ... % '2700000000' '5.0979'; '2710000000' '5.0959'; '2720000000' '5.0939'; '2730000000' '5.092'; '2740000000' '5.09'; '2750000000' '5.088'; '2760000000' '5.0861'; '2770000000' '5.0841'; '2780000000' '5.0821'; '2790000000' '5.0802'; ... % '2800000000' '5.0782'; '2810000000' '5.0762'; '2820000000' '5.0742'; '2830000000' '5.0723'; '2840000000' '5.0703'; '2850000000' '5.0683'; '2860000000' '5.0663'; '2870000000' '5.0644'; '2880000000' '5.0624'; '2890000000' '5.0604'; ... % '2900000000' '5.0584'; '2910000000' '5.0564'; '2920000000' '5.0545'; '2930000000' '5.0525'; '2940000000' '5.0505'; '2950000000' '5.0485'; '2960000000' '5.0465'; '2970000000' '5.0445'; '2980000000' '5.0426'; '2990000000' '5.0406'; ... % '3000000000' '5.0386'; '3010000000' '5.0366'; '3020000000' '5.0346'; '3030000000' '5.0326'; '3040000000' '5.0306'; '3050000000' '5.0286'; '3060000000' '5.0267'; '3070000000' '5.0247'; '3080000000' '5.0227'; '3090000000' '5.0207'; ... % '3100000000' '5.0187'; '3110000000' '5.0167'; '3120000000' '5.0147'; '3130000000' '5.0127'; '3140000000' '5.0107'; '3150000000' '5.0087'; '3160000000' '5.0067'; '3170000000' '5.0048'; '3180000000' '5.0028'; '3190000000' '5.0008'; ... % '3200000000' '4.9988'; '3210000000' '4.9968'; '3220000000' '4.9948'; '3230000000' '4.9928'; '3240000000' '4.9908'; '3250000000' '4.9888'; '3260000000' '4.9868'; '3270000000' '4.9848'; '3280000000' '4.9828'; '3290000000' '4.9808'; ... % '3300000000' '4.9788'; '3310000000' '4.9768'; '3320000000' '4.9748'; '3330000000' '4.9728'; '3340000000' '4.9708'; '3350000000' '4.9688'; '3360000000' '4.9668'; '3370000000' '4.9648'; '3380000000' '4.9628'; '3390000000' '4.9608'; ... % '3400000000' '4.9588'; '3410000000' '4.9569'; '3420000000' '4.9549'; '3430000000' '4.9529'; '3440000000' '4.9509'; '3450000000' '4.9489'; '3460000000' '4.9469'; '3470000000' '4.9449'; '3480000000' '4.9429'; '3490000000' '4.9409'; ... % '3500000000' '4.9389'}); % model.material('mat10').propertyGroup('def').func('int1').set('fununit', '1'); % model.material('mat10').propertyGroup('def').func('int1').set('argunit', 'Hz'); % model.material('mat10').propertyGroup('def').func('int1').set('interp', 'cubicspline'); % model.material('mat10').propertyGroup('def').func('int2').set('funcname', 'sig'); % model.material('mat10').propertyGroup('def').func('int2').set('table', {'2000000000' '0.10612'; '2010000000' '0.10677'; '2020000000' '0.10742'; '2030000000' '0.10807'; '2040000000' '0.10873'; '2050000000' '0.10938'; '2060000000' '0.11004'; '2070000000' '0.1107'; '2080000000' '0.11136'; '2090000000' '0.11202'; ... % '2100000000' '0.11269'; '2110000000' '0.11335'; '2120000000' '0.11402'; '2130000000' '0.11469'; '2140000000' '0.11536'; '2150000000' '0.11604'; '2160000000' '0.11671'; '2170000000' '0.11739'; '2180000000' '0.11807'; '2190000000' '0.11875'; ... % '2200000000' '0.11943'; '2210000000' '0.12012'; '2220000000' '0.1208'; '2230000000' '0.12149'; '2240000000' '0.12218'; '2250000000' '0.12287'; '2260000000' '0.12356'; '2270000000' '0.12426'; '2280000000' '0.12495'; '2290000000' '0.12565'; ... % '2300000000' '0.12635'; '2310000000' '0.12705'; '2320000000' '0.12776'; '2330000000' '0.12846'; '2340000000' '0.12917'; '2350000000' '0.12987'; '2360000000' '0.13058'; '2370000000' '0.13129'; '2380000000' '0.13201'; '2390000000' '0.13272'; % '2400000000' '0.13344'; '2410000000' '0.13415'; '2420000000' '0.13487'; '2430000000' '0.13559'; '2440000000' '0.13631'; '2450000000' '0.13704'; '2460000000' '0.13776'; '2470000000' '0.13849'; '2480000000' '0.13921'; '2490000000' '0.13994'; ... % '2500000000' '0.14067'; '2510000000' '0.14141'; '2520000000' '0.14214'; '2530000000' '0.14287'; '2540000000' '0.14361'; '2550000000' '0.14435'; '2560000000' '0.14509'; '2570000000' '0.14583'; '2580000000' '0.14657'; '2590000000' '0.14731'; ... % '2600000000' '0.14806'; '2610000000' '0.14881'; '2620000000' '0.14955'; '2630000000' '0.1503'; '2640000000' '0.15105'; '2650000000' '0.1518'; '2660000000' '0.15256'; '2670000000' '0.15331'; '2680000000' '0.15407'; '2690000000' '0.15482'; ... % '2700000000' '0.15558'; '2710000000' '0.15634'; '2720000000' '0.1571'; '2730000000' '0.15786'; '2740000000' '0.15863'; '2750000000' '0.15939'; '2760000000' '0.16016'; '2770000000' '0.16092'; '2780000000' '0.16169'; '2790000000' '0.16246'; ... % '2800000000' '0.16323'; '2810000000' '0.164'; '2820000000' '0.16478'; '2830000000' '0.16555'; '2840000000' '0.16633'; '2850000000' '0.1671'; '2860000000' '0.16788'; '2870000000' '0.16866'; '2880000000' '0.16944'; '2890000000' '0.17022'; ... % '2900000000' '0.171'; '2910000000' '0.17179'; '2920000000' '0.17257'; '2930000000' '0.17336'; '2940000000' '0.17414'; '2950000000' '0.17493'; '2960000000' '0.17572'; '2970000000' '0.17651'; '2980000000' '0.1773'; '2990000000' '0.17809'; ... % '3000000000' '0.17889'; '3010000000' '0.17968'; '3020000000' '0.18047'; '3030000000' '0.18127'; '3040000000' '0.18207'; '3050000000' '0.18287'; '3060000000' '0.18367'; '3070000000' '0.18447'; '3080000000' '0.18527'; '3090000000' '0.18607'; ... % '3100000000' '0.18687'; '3110000000' '0.18768'; '3120000000' '0.18848'; '3130000000' '0.18929'; '3140000000' '0.1901'; '3150000000' '0.1909'; '3160000000' '0.19171'; '3170000000' '0.19252'; '3180000000' '0.19333'; '3190000000' '0.19414'; ... % '3200000000' '0.19496'; '3210000000' '0.19577'; '3220000000' '0.19659'; '3230000000' '0.1974'; '3240000000' '0.19822'; '3250000000' '0.19903'; '3260000000' '0.19985'; '3270000000' '0.20067'; '3280000000' '0.20149'; '3290000000' '0.20231'; ... % '3300000000' '0.20313'; '3310000000' '0.20395'; '3320000000' '0.20478'; '3330000000' '0.2056'; '3340000000' '0.20642'; '3350000000' '0.20725'; '3360000000' '0.20808'; '3370000000' '0.2089'; '3380000000' '0.20973'; '3390000000' '0.21056'; % '3400000000' '0.21139'; '3410000000' '0.21222'; '3420000000' '0.21305'; '3430000000' '0.21388'; '3440000000' '0.21471'; '3450000000' '0.21555'; '3460000000' '0.21638'; '3470000000' '0.21721'; '3480000000' '0.21805'; '3490000000' '0.21888'; ... % '3500000000' '0.21972'}); % model.material('mat10').propertyGroup('def').func('int2').set('fununit', 'S/m');

% model.material('mat10').propertyGroup('def').func('int2').set('argunit', 'Hz');

% model.material('mat10').propertyGroup('def').func('int2').set('interp', 'cubicspline');

% model.material('mat10').propertyGroup('def').set('thermalconductivity', {'0.42' '0' '0' '0' '0.42' '0' '0' '0' '0.42'});

% model.material('mat10').propertyGroup('def').set('density', '920');

% model.material('mat10').propertyGroup('def').set('heatcapacity', '2500');

- % model.material('mat10').propertyGroup('def').set('relpermittivity', {'e(freq)' '0' '0' '0' 'e(freq)' '0' '0' '0' 'e(freq)'});
- % model.material('mat10').propertyGroup('def').set('relpermeability', {'i' '0' '0' '0' '0' '0' '0' '0' '0' '1'});
- % model.material('mat10').propertyGroup('def').set('electricconductivity', {'sig(freq)' '0' '0' '0' 'sig(freq)' '0' '0' 'sig(freq)'});

% % Material 11. Tejido tumoral model.material.create('mat11'); model.material('mat11').propertyGroup('def').func.create('int1', 'Interpolation'); model.material('mat11').propertyGroup('def').func.create('int2', 'Interpolation'); % Se define qué parte de la geometría corresponde al material model.material('mat11').selection.set([2]); % Se define el nombre del material y los valores de las propiedades a % utilizar durante la simulación para el material model.material('mat11').name('Tumor Tissue'); model.material('mat11').propertyGroup('def').func('int1').set('funcname', 'e'); model.material('mat11').propertyGroup('def').func('int1').set('table', {'0' '62'; '5.00E+09' '55'; '1.00E+10' '44'; '1.50E+10' '34'}); model.material('mat11').propertyGroup('def').func('int1').set('fununit', '1'); model.material('mat11').propertyGroup('def').func('int1').set('argunit', 'Hz'); model.material('mat11').propertyGroup('def').func('int1').set('interp', 'cubicspline'); model.material('mat11').propertyGroup('def').func('int2').set('funcname', 'sig'); model.material('mat11').propertyGroup('def').func('int2').set('table', {'0' '1.7'; '5.00E+09' '6'; '1.00E+10' '14'; '1.50E+10' '22.7'}); model.material('mat11').propertyGroup('def').func('int2').set('fununit', 'S/m'); model.material('mat11').propertyGroup('def').func('int2').set('argunit', 'Hz'); model.material('mat11').propertyGroup('def').func('int2').set('interp', 'cubicspline'); model.material('mat11').propertyGroup('def').set('thermalconductivity', {'0.5' '0' '0' '0' '0' '0' '0' '0' '0.5'}); model.material('mat11').propertyGroup('def').set('density', '1041'); model.material('mat11').propertyGroup('def').set('heatcapacity', '3700'); model.material('mat11').propertyGroup('def').set('relpermittivity', {'e(freq)' '0' '0' '0' 'e(freq)' '0' '0' '0' 'e(freq)'}); model.material('mat11').propertyGroup('def').set('relpermeability', {'1' '0' '0' '0' '1' '0' '0' '0' '1'}); model.material('mat11').propertyGroup('def').set('electricconductivity', {'sig(freq)' '0' '0' '0' 'sig(freq)' '0' '0' '0' 'sig(freq)'}); % % Interacciones físicas del modelo % Establecimiento del fenómeno físico a evaluar. Ondas Electromagnéticas en % el dominio de la frecuencia model.physics.create('emw', 'ElectromagneticWaves', 'geom1'); % Se crea el puerto de Entrada model.physics('emw').feature.create('port1', 'Port', 1); % Se establece la parte de la geometría la cual funcionará como puerto de % entrada para la energía (10-parte alta del dieléctrico de la antena) model.physics('emw').feature('port1').selection.set([12]); % Se establece el tipo de entrada del puerto 1 (Cable coaxial) model.physics('emw').feature('port1').set('PortType', 'Coaxial'); % Se establece como encendido el puerto 1 model.physics('emw').feature('port1').set('PortExcitation', 'on'); % Se establece la potencia de exitación model.physics('emw').feature('port1').set('Pin', '10');  $\frac{0}{6}$  $\frac{1}{2}$ % Condiciones de frontera % Se establece la condición de frontera para scattering model.physics('emw').feature.create('sctr1', 'Scattering', 1); % Se establece la parte de la geometría en la cual se dispersa la energía % límites del recipiente model.physics('emw').feature('sctr1').selection.set([2 32 34]); model.physics('emw').feature('sctr1').active(false); %Cond de frontera desactivada % % Se establece la condición de frontera para la impedancia model.physics('emw').feature.create('imp1', 'Impedance', 1); % Se establece la parte de la geometría en la cual se dispersa la energía % límites del recipiente model.physics('emw').feature('imp1').selection.set([2 32 34]); model.physics('emw').prop('components').set('components', 'inplane'); % model.view('view1').axis.set('xmin', '-0.0694679394364357'); % model.view('view1').axis.set('ymin', '-0.16888123750686646');

<sup>%</sup> model.view('view1').axis.set('xmax', '0.3884059190750122');

<sup>%</sup> model.view('view1').axis.set('ymax', '0.23677074909210205');

%% Malla del Modelo por Elementos Finitos % Creación de la malla model.mesh.create('mesh1', 'geom1'); % Tipo de malla (Triangular) model.mesh('mesh1').feature.create('ftri1', 'FreeTri'); % Tamaño de la malla (Automatico) model.mesh('mesh1').feature('size').set('hauto', 2); model.mesh('mesh1').run;  $\frac{0}{6}$ % % Creación del Estudio 1 y resultados por default model.study.create('std1'); % Se establecen los tipos de estudio a realizar % Estudio Paramétrico model.study('std1').feature.create('param', 'Parametric'); % Estudio en el dominio de la frecuencia model.study('std1').feature.create('freq', 'Frequency'); model.study('std1').feature('freq').set('initstudyhide', 'on'); model.study('std1').feature('freq').set('initsolhide', 'on'); model.study('std1').feature('freq').set('notstudyhide', 'on'); model.study('std1').feature('freq').set('notsolhide', 'on');  $\frac{9}{6}$ % Se establece la configuración de las soluciones model.sol.create('sol1'); model.sol('sol1').study('std1'); model.sol('sol1').attach('std1'); model.sol('sol1').feature.create('st1', 'StudyStep'); model.sol('sol1').feature.create('v1', 'Variables'); model.sol('sol1').feature.create('s1', 'Stationary'); model.sol('sol1').feature('s1').feature.create('p1', 'Parametric'); model.sol('sol1').feature('s1').feature.create('fc1', 'FullyCoupled'); model.sol('sol1').feature('s1').feature.remove('fcDef');  $\frac{9}{6}$ % Segunda Solucion model.sol.create('sol2'); model.sol('sol2').study('std1');  $\frac{0}{6}$ % Configuración de Trabajo model.batch.create('p1', 'Parametric'); model.batch('p1').feature.create('so1', 'Solutionseq'); model.batch('p1').study('std1'); % % Configuración de ventanas de resultados model.result.dataset.create('rev1', 'Revolve2D'); model.result.dataset.create('rev2', 'Revolve2D'); model.result.dataset('rev2').set('data', 'dset2'); model.result.create('pg1', 'PlotGroup2D'); model.result.create('pg2', 'PlotGroup1D'); model.result.create('pg3', 'PlotGroup3D'); model.result('pg1').feature.create('surf1', 'Surface'); model.result('pg2').feature.create('glob1', 'Global'); model.result.export.create('plot1', 'Plot');  $\frac{1}{2}$ % % Establecimiento de los parámetros para el estudio 1 y corrida de simulación % Frecuencia de trabajo f0 model.study('std1').feature('param').set('pname', {'f0'}); % Rango de frecuencias del estudio model.study('std1').feature('param').set('plistarr', {'range(fmin,0.01[GHz],fmax)'}); % Establecimiento de los parámetros para el estudio en el dominio de la % frecuencia % Frecuencia de operación (f0) model.study('std1').feature('freq').set('plist', 'f0');  $O_{\alpha}$ % Establecimiento de las soluciones con base en los parámetros establecidos % model.sol('sol1').attach('std1'); model.sol('sol1').feature('st1').name('Compile Equations: Frequency Domain'); model.sol('sol1').feature('st1').set('studystep', 'freq'); model.sol('sol1').feature('v1').set('control', 'freq'); model.sol('sol1').feature('s1').set('control', 'freq'); model.sol('sol1').feature('s1').feature('aDef').set('complexfun', true); model.sol('sol1').feature('s1').feature('p1').set('preusesol', 'auto');
model.sol('sol1').feature('s1').feature('p1').set('control', 'freq'); model.sol('sol1').feature('s1').feature('p1').set('pcontinuationmode', 'no'); model.sol('sol1').feature('s1').feature('p1').set('pname', {'freq'}); model.sol('sol1').feature('s1').feature('p1').set('plistarr', {'f0'}); % Corrida de las configuraciones para las soluciones model.sol('sol1').runAll; % Establecimiento de las soluciones con base en los resultados obtenidos % durante la simulación model.batch('p1').set('control', 'param'); model.batch('p1').set('err', true); model.batch('p1').set('plistarr', {'range(fmin,0.01[GHz],fmax)'}); model.batch('p1').set('plistarr', {'2.45[GHz]'}); model.batch('p1').set('pname', {'f0'}); model.batch('p1').set('control', 'param'); model.batch('p1').feature('so1').set('psol', 'sol2'); model.batch('p1').feature('so1').set('param', {'"f0","2e9"' '"f0","2.01e9"' '"f0","2.02e9"' '"f0","2.03e9"' '"f0","2.04e9"' '"f0","2.05e9"' '"f0","2.06e9"' '"f0","2.07e9"' '"f0","2.08e9"' '"f0","2.09e9"' ... '"f0","2.1e9"' '"f0","2.11e9"' '"f0","2.12e9"' '"f0","2.13e9"' '"f0","2.14e9"' '"f0","2.15e9"' '"f0","2.16e9"' '"f0","2.17e9"' '"f0","2.18e9"' '"f0","2.19e9"' ... '"f0","2.2e9"' '"f0","2.21e9"' '"f0","2.22e9"' '"f0","2.23e9"' '"f0","2.24e9"' '"f0","2.25e9"' '"f0","2.26e9"' '"f0","2.27e9"' '"f0","2.28e9"' '"f0","2.29e9"' ... '"f0","2.3e9"' '"f0","2.31e9"' '"f0","2.32e9"' '"f0","2.33e9"' '"f0","2.34e9"' '"f0","2.35e9"' '"f0","2.36e9"' '"f0","2.37e9"' '"f0","2.38e9"' '"f0","2.39e9"' ... '"f0","2.4e9"' '"f0","2.41e9"' '"f0","2.42e9"' '"f0","2.43e9"' '"f0","2.44e9"' '"f0","2.45e9"' '"f0","2.46e9"' '"f0","2.47e9"' '"f0","2.48e9"' '"f0","2.49e9"' ... '"f0","2.5e9"' '"f0","2.51e9"' '"f0","2.52e9"' '"f0","2.53e9"' '"f0","2.54e9"' '"f0","2.55e9"' '"f0","2.56e9"' '"f0","2.57e9"' '"f0","2.58e9"' '"f0","2.59e9"' ... '"f0","2.6e9"' '"f0","2.61e9"' '"f0","2.62e9"' '"f0","2.63e9"' '"f0","2.64e9"' '"f0","2.65e9"' '"f0","2.66e9"' '"f0","2.67e9"' '"f0","2.68e9"' '"f0","2.69e9"' ... '"f0","2.7e9"' '"f0","2.71e9"' '"f0","2.72e9"' '"f0","2.73e9"' '"f0","2.74e9"' '"f0","2.75e9"' '"f0","2.76e9"' '"f0","2.77e9"' '"f0","2.78e9"' "f0","2.79e9"' '"f0","2.8e9"' '"f0","2.81e9"' '"f0","2.82e9"' '"f0","2.83e9"' '"f0","2.84e9"' '"f0","2.85e9"' '"f0","2.86e9"' '"f0","2.87e9"' '"f0","2.88e9"' "f0","2.89e9"' '"f0","2.9e9"' '"f0","2.91e9"' '"f0","2.92e9"' '"f0","2.93e9"' '"f0","2.94e9"' '"f0","2.95e9"' '"f0","2.96e9"' '"f0","2.97e9"' '"f0","2.98e9"' '"f0","2.99e9"' ... '"f0","3e9"' '"f0","3.01e9"' '"f0","3.02e9"' '"f0","3.03e9"' '"f0","3.04e9"' '"f0","3.05e9"' '"f0","3.06e9"' '"f0","3.07e9"' '"f0","3.08e9"' "f0", "3.09e9"' '"f0","3.1e9"' '"f0","3.11e9"' '"f0","3.12e9"' '"f0","3.13e9"' '"f0","3.14e9"' '"f0","3.15e9"' '"f0","3.16e9"' '"f0","3.17e9"' '"f0","3.18e9"' '"f0","3.19e9"' ... '"f0","3.2e9"' '"f0","3.21e9"' '"f0","3.22e9"' '"f0","3.23e9"' '"f0","3.24e9"' '"f0","3.25e9"' '"f0","3.26e9"' '"f0","3.27e9"' '"f0","3.28e9"' "f0","3.29e9"' '"f0","3.3e9"' '"f0","3.31e9"' '"f0","3.32e9"' '"f0","3.33e9"' '"f0","3.34e9"' '"f0","3.35e9"' '"f0","3.36e9"' '"f0","3.37e9"' '"f0","3.38e9"' '"f0","3.39e9"' ... '"f0","3.4e9"' '"f0","3.41e9"' '"f0","3.42e9"' '"f0","3.43e9"' '"f0","3.44e9"' '"f0","3.45e9"' '"f0","3.46e9"' '"f0","3.47e9"' '"f0","3.48e9"' '"f0","3.49e9"' ... '"f0","3.5e9"'}); model.batch('p1').feature('so1').set('param', {'"f0","2e9"' '"f0","2.05e9"'...'"f0","2.01e9"' '"f0","2.02e9"' '"f0","2.03e9"' '"f0","2.04e9"' "'f0","2.05e9"' "'f0","2.06e9"' "'f0","2.07e9"' "f0","2.08e9"' "'f0","2.09e9"' '"f0","2.1e9"' '"f0","2.15e9"'...'"f0","2.11e9"' '"f0","2.12e9"' '"f0","2.13e9"' '"f0","2.14e9"' '"f0","2.15e9"' '"f0","2.16e9"' '"f0","2.17e9"' "f0","2.18e9"' "f0","2.19e9"' '"f0","2.2e9"' '"f0","2.25e9"'...'"f0","2.21e9"' '"f0","2.22e9"' '"f0","2.23e9"' '"f0","2.24e9"' '"f0","2.25e9"' '"f0","2.26e9"' '"f0","2.27e9"' '"f0","2.28e9"' '"f0","2.29e9"' ... '"f0","2.3e9"' '"f0","2.35e9"'...'"f0","2.31e9"' '"f0","2.32e9"' '"f0","2.33e9"' '"f0","2.34e9"' '"f0","2.35e9"' '"f0","2.36e9"' '"f0","2.37e9"' "f0","2.38e9"' "f0","2.39e9"' '"f0","2.4e9"' '"f0","2.45e9"'...'"f0","2.41e9"' '"f0","2.42e9"' '"f0","2.43e9"' '"f0","2.44e9"' '"f0","2.45e9"' '"f0","2.46e9"' '"f0","2.47e9"' "f0","2.48e9"' "f0","2.49e9"' '"f0","2.5e9"' '"f0","2.55e9"'...'"f0","2.51e9"' '"f0","2.52e9"' '"f0","2.53e9"' '"f0","2.54e9"' '"f0","2.55e9"' '"f0","2.56e9"' '"f0","2.57e9"' "f0","2.58e9"' "f0","2.59e9"' '"f0","2.6e9"' '"f0","2.65e9"'...'"f0","2.61e9"' '"f0","2.62e9"' '"f0","2.63e9"' '"f0","2.64e9"' '"f0","2.65e9"' '"f0","2.66e9"' '"f0","2.67e9"' "f0", "2.68e9"' "f0", "2.69e9"' '"f0","2.7e9"' '"f0","2.75e9"'...'"f0","2.71e9"' '"f0","2.72e9"' '"f0","2.73e9"' '"f0","2.74e9"' '"f0","2.75e9"' '"f0","2.76e9"' '"f0","2.77e9"' "f0","2.78e9"' "f0","2.79e9"' '"f0","2.8e9"' '"f0","2.85e9"'...'"f0","2.81e9"' '"f0","2.82e9"' '"f0","2.83e9"' '"f0","2.84e9"' '"f0","2.85e9"' '"f0","2.86e9"' '"f0","2.87e9"'

'"f0","2.88e9"' '"f0","2.89e9"' ...

'"f0","2.9e9"' '"f0","2.95e9"'...'"f0","2.91e9"' '"f0","2.92e9"' '"f0","2.93e9"' '"f0","2.94e9"' '"f0","2.95e9"' '"f0","2.96e9"' '"f0","2.97e9"' '"f0","2.98e9"' '"f0","2.99e9"' ...

```
'"f0","3e9"' '"f0","3.05e9"'...'"f0","3.01e9"' '"f0","3.02e9"' '"f0","3.03e9"' '"f0","3.04e9"' '"f0","3.05e9"' '"f0","3.06e9"' '"f0","3.07e9"' 
'"f0","3.08e9"' '"f0","3.09e9"' ...
'"f0","3.1e9"' '"f0","3.15e9"'...'"f0","3.11e9"' '"f0","3.12e9"' '"f0","3.13e9"' '"f0","3.14e9"' '"f0","3.15e9"' '"f0","3.16e9"' '"f0","3.17e9"' 
"f0","3.18e9"' "f0","3.19e9"'
'"f0","3.2e9"' '"f0","3.25e9"'...'"f0","3.21e9"' '"f0","3.22e9"' '"f0","3.23e9"' '"f0","3.24e9"' '"f0","3.25e9"' '"f0","3.26e9"' '"f0","3.27e9"' 
"f0","3.28e9"' "f0","3.29e9"'
'"f0","3.3e9"' '"f0","3.35e9"'...'"f0","3.31e9"' '"f0","3.32e9"' '"f0","3.33e9"' '"f0","3.34e9"' '"f0","3.35e9"' '"f0","3.36e9"' '"f0","3.37e9"' 
'"f0","3.38e9"' '"f0","3.39e9"' ...
'"f0","3.4e9"' '"f0","3.45e9"'...'"f0","3.41e9"' '"f0","3.42e9"' '"f0","3.43e9"' '"f0","3.44e9"' '"f0","3.45e9"' '"f0","3.46e9"' '"f0","3.47e9"' 
'"f0","3.48e9"' '"f0","3.49e9"' ...
'"f0","3.5e9"'});
model.batch('p1').feature('so1').set('seq', 'sol1');
model.batch('p1').attach('std1');
% Corrida de la simulación
model.batch('p1').run;
%% Despliegue de Resultados
% model.result.dataset('rev1').set('startangle', '-90');
% model.result.dataset('rev1').set('revangle', '225');
% model.result.dataset('rev2').set('startangle', '-90');
% model.result.dataset('rev2').set('revangle', '225');
\frac{1}{2}% %Gráfico del campo eléctrico en la antena
% model.result('pg1').name('Electric Field (emw)');
% model.result('pg1').set('data', 'dset2');
% model.result('pg1').set('looplevel', {'1' '151'});
% model.result('pg1').set('frametype', 'spatial');
% 
% %Gráfica de los datos obtenidos mediante la simulación para los valores de
% %SWR en función de la frecuencia desde 2 GHz hasta 3.5 GHz
% model.result('pg2').name('SWR');
% model.result('pg2').set('data', 'dset2');
% model.result('pg2').set('xlabel', 'f0');
% model.result('pg2').set('looplevelinput', {'all' 'all'});
% model.result('pg2').set('xlabelactive', false);
% model.result('pg2').feature('glob1').set('legend', false);
% model.result('pg2').feature('glob1').set('expr', {'(1+abs(emw.S11))/(1-abs(emw.S11))'});
% model.result('pg2').feature('glob1').set('unit', {'1'});
% model.result('pg2').feature('glob1').set('xdatasolnumtype', 'outer');
% model.result('pg2').feature('glob1').set('descr', {''});
out = model;
% 
% Modificación de la posición del slot inferior
z_upper_slot=[0.012];
z_lower_slot=[0.005 0.002 0 -0.002 -0.004];
offset_upper_slot=0.002;
z_upper_slot=[0.0078];
dz_upper_slot=z_upper_slot-offset_upper_slot;
offset_lower_slot=0.007;
z_lower_slot=[0.0065];
dz_lower_slot=z_lower_slot-offset_lower_slot;
% j=1;i=1:
% for i=1:1:size(z_lower_slot,2);
% model.param.set('dz',z(i));
model.param.set('dz_upper_slot',dz_upper_slot(i));
model.param.set('dz_lower_slot',dz_lower_slot(i));
% 
% Modificación ranura superior
model.geom('geom1').feature('r3').set('pos', {'r_dielectrico' 'l_antena-l_dielectrico+dz_upper_slot'});
model.geom('geom1').feature('r6').set('pos', {'r_dielectrico' 'l_antena-l_dielectrico+dz_upper_slot'});
% Modificación ranura inferior
```
model.geom('geom1').feature('r2').set('pos', {'r\_dielectrico' 'l\_antena-l\_dielectrico+d\_ranura+dz\_lower\_slot'}); model.geom('geom1').feature('r5').set('pos', {'r\_dielectrico' 'l\_antena-l\_dielectrico+d\_ranura+dz\_lower\_slot'}); model.geom('geom1').run;

figure() mphgeom(model,'geom1','facemode','off','facelabels','on')

model.sol('sol1').runAll; model.batch('p1').run;

```
if i == 1model.result.dataset('rev1').set('startangle', '-90');
       model.result.dataset('rev1').set('revangle', '225');
model.result.dataset('rev2').set('startangle', '-90');
model.result.dataset('rev2').set('revangle', '225');
\frac{9}{9}Gráfico del campo eléctrico en la antena
      model.result('pg1').name('Electric Field (emw)');
      model.result('pg1').set('data', 'dset2');
       model.result('pg1').set('looplevel', {'1' '151'});
       model.result('pg1').set('frametype', 'spatial');
\frac{\%}{\%}% Gráfica de los datos obtenidos mediante la simulación para los valores de mais anticipales de mais anticipales de mais anticipales de mais anticipales de mais de mais de mais de mais de mais de mais de mais de mais de ma
         SWR en función de la frecuencia desde 2 GHz hasta 3.5 GHz
       model.result('pg2').name('SWR');
       model.result('pg2').set('data', 'dset2');
       model.result('pg2').set('xlabel', 'f0');
      model.result('pg2').set('looplevelinput', {'all' 'all'});
      model.result('pg2').set('xlabelactive', false);
       model.result('pg2').feature('glob1').set('legend', false);
      model.result('pg2').feature('glob1').set('expr', {'(1+abs(emw.S11))/(1-abs(emw.S11))'});
      model.result('pg2').feature('glob1').set('unit', {'1'});
       model.result('pg2').feature('glob1').set('xdatasolnumtype', 'outer');
       model.result('pg2').feature('glob1').set('descr', {''});
    end
```
 $j=j+1$ ;

%Se exportan los resultados como .txt filename= 'C:\Users\Juan Francisco\Desktop\Simulaciones\SWR\ResAlg\_TRM\2Slot\_SWR\_x.csv'; str=sprintf('%d',round(j)); new\_filename=strrep(filename,'x',str); model.result.export('plot1').set('filename',new\_filename); model.result.export('plot1').set('plotgroup', 'pg2'); model.result.export('plot1').set('plot', 'glob1'); % model.result.export.('plot1').set('struct', 'spreadsheet'); model.result.export('plot1').run;

%Se exporta la gráfica del EMW h=figure mphplot(model,'pg1'); filename2= 'C:\Users\Juan Francisco\Desktop\Simulaciones\SWR\ResAlg\_TRM\EMWy'; str=sprintf('%d',round(j)); new\_filename2=strrep(filename2,'y',str); saveas(h,new\_filename2);

end